# Antenna Toolbox™ Reference

# MATLAB®

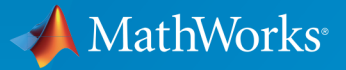

 $(\widehat{\mathsf{R}})$ 

R2015a

# How to Contact MathWorks

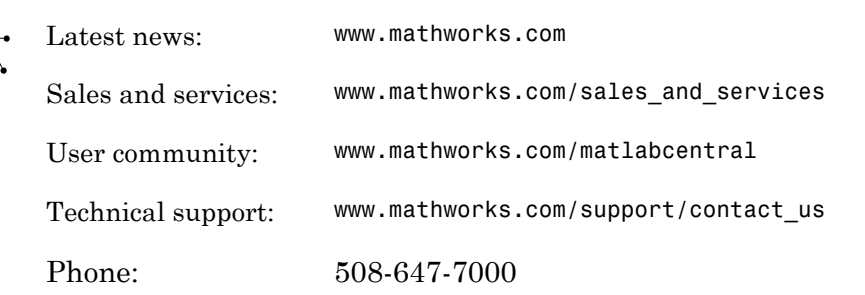

The MathWorks, Inc. 3 Apple Hill Drive Natick, MA 01760-2098

 $\blacktriangleright$ 

#### *Antenna Toolbox™ Reference*

© COPYRIGHT 2015 by The MathWorks, Inc.

The software described in this document is furnished under a license agreement. The software may be used or copied only under the terms of the license agreement. No part of this manual may be photocopied or reproduced in any form without prior written consent from The MathWorks, Inc.

FEDERAL ACQUISITION: This provision applies to all acquisitions of the Program and Documentation by, for, or through the federal government of the United States. By accepting delivery of the Program or Documentation, the government hereby agrees that this software or documentation qualifies as commercial computer software or commercial computer software documentation as such terms are used or defined in FAR 12.212, DFARS Part 227.72, and DFARS 252.227-7014. Accordingly, the terms and conditions of this Agreement and only those rights specified in this Agreement, shall pertain to and govern the use, modification, reproduction, release, performance, display, and disclosure of the Program and Documentation by the federal government (or other entity acquiring for or through the federal government) and shall supersede any conflicting contractual terms or conditions. If this License fails to meet the government's needs or is inconsistent in any respect with federal procurement law, the government agrees to return the Program and Documentation, unused, to The MathWorks, Inc.

#### **Trademarks**

MATLAB and Simulink are registered trademarks of The MathWorks, Inc. See [www.mathworks.com/trademarks](http://www.mathworks.com/trademarks) for a list of additional trademarks. Other product or brand names may be trademarks or registered trademarks of their respective holders.

#### **Patents**

MathWorks products are protected by one or more U.S. patents. Please see [www.mathworks.com/patents](http://www.mathworks.com/patents) for more information.

#### Revision History

March 2015 Online only New for Version 1.0 (R2015a)

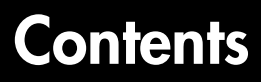

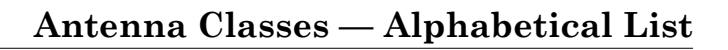

[1](#page-4-0)

[2](#page-146-0)

[3](#page-158-0)

# **[Array Classes — Alphabetical List](#page-146-0)**

**[Methods — Alphabetical List](#page-158-0)**

# <span id="page-4-0"></span>Antenna Classes — Alphabetical List

1

# dipole class

Create strip dipole antenna

# **Description**

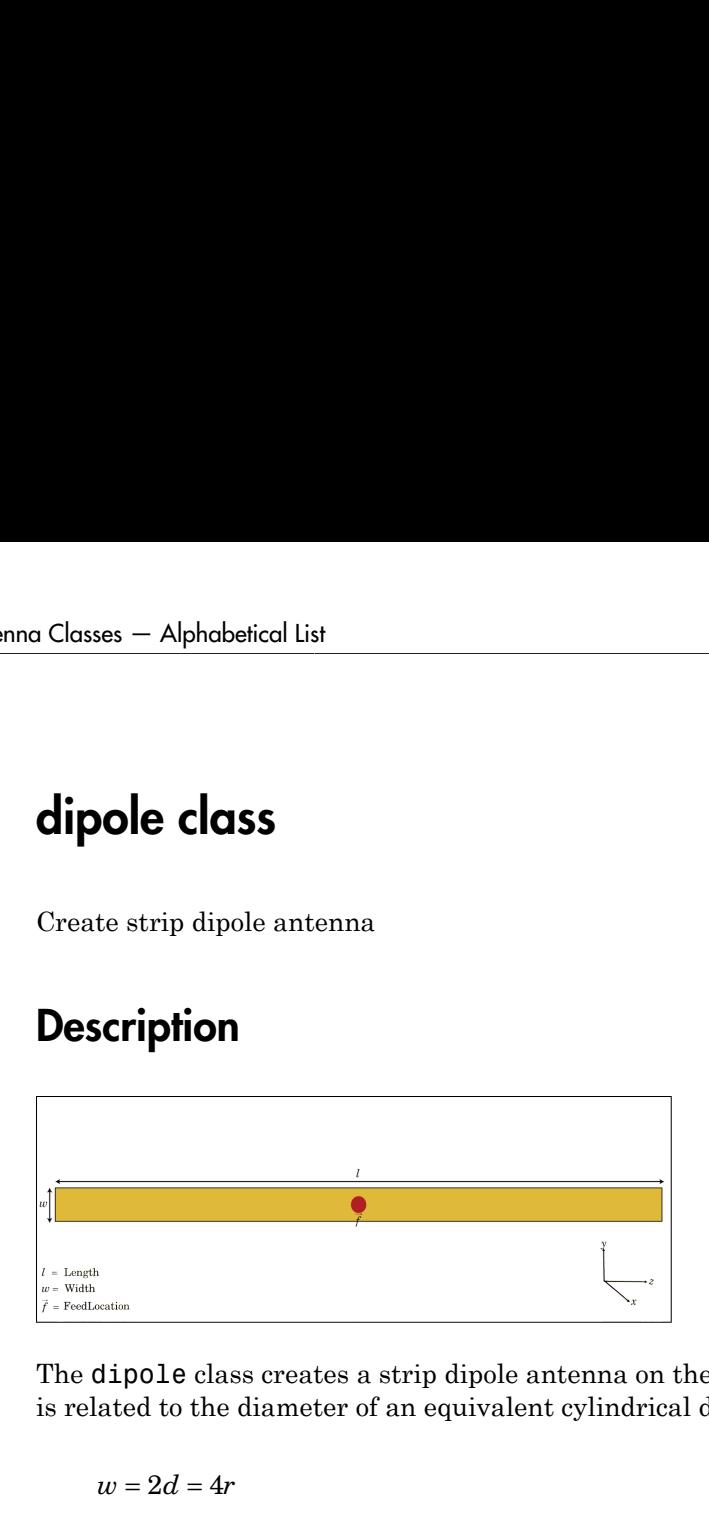

The dipole class creates a strip dipole antenna on the Y-Z plane. The width of the dipole is related to the diameter of an equivalent cylindrical dipole by the equation

, where:

- *d* is the diameter of equivalent cylindrical dipole.
- *r* is the radius of equivalent cylindrical dipole.

For a given cylinder radius, use the cylinder2strip utility function to calculate the equivalent width. The default strip dipole is center-fed. The feed point coincides with the origin. The origin is located on the Y-Z plane.

# **Construction**

d = dipole creates a half-wavelength strip dipole antenna on the Y-Z plane.

 $d = dipole(Name, Value)$  creates a dipole antenna, with additional properties specified by one or more name-value pair arguments. Name is the property name and Value is the corresponding value. You can specify several name-value pair arguments in any order as Name1, Value1, ..., NameN, ValueN. Properties you do not specify retains their default values.

# **Properties**

**'Length'** — Dipole length 2 (default) | scalar in meters

Dipole length, specified as the comma-separated pair consisting of 'Length' and a scalar in meters. By default, the length is chosen for an operating frequency of 75 MHz.

Example: 'Length',3

Data Types: double

#### **'Width'** — Dipole width

0.1000 (default) | scalar in meters

Dipole width, specified as the comma-separated pair consisting of 'Width' and a scalar in meters.

Note: Dipole width should be less than 'Length'/5 and greater than 'Length'/1001. [2]

Example: 'Width',0.05

Data Types: double

## **'FeedOffset'** — Signed distance from center of dipole

0 (default) | scalar in meters

Signed distance from center of dipole, specified as the comma-separated pair consisting of 'FeedOffset' and a scalar in meters. The feed location is located on Y-Z plane.

Example: 'FeedOffset',3

Data Types: double

## **'Tilt'** — Tilt angle of antenna

0 (default) | scalar in degrees

Tilt angle of antenna, specified as the comma-separated pair consisting of 'Tilt' and a scalar in degrees.

Example: 'Tilt',90

Data Types: double

#### **'TiltAxis'** — Tilt axis of antenna

[1 0 0] (default) | 3-element vector

Tilt axis of antenna, specified as the comma-separated pair consisting of 'TiltAxis' and a three-element vector.

```
Example: 'TiltAxis', [0 1 0]
Data Types: double
```
# Examples

#### Create and View Dipole Antenna

Create and view a dipole with 2m length and 0.5m width.

```
d = dipole('Width', 0.05)show(d)
d = dipole with properties:
         Length: 2
          Width: 0.0500
     FeedOffset: 0
           Tilt: 0
       TiltAxis: [1 0 0]
```
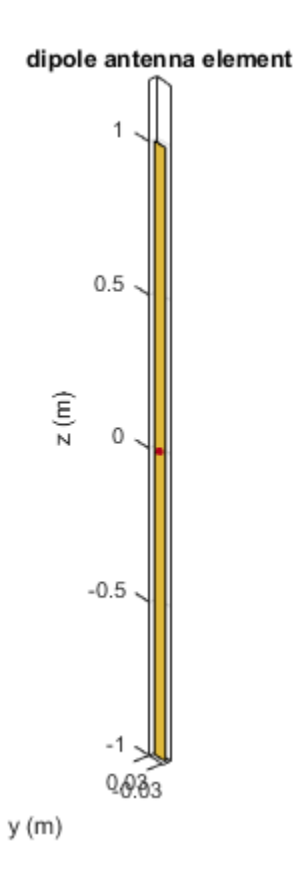

## Calculate Impedance of Dipole

Calculate the impedance of a dipole over a frequency range of 50MHz - 100MHz.

d = dipole('Width',0.05); impedance(d,linspace(50e6,100e6,51))

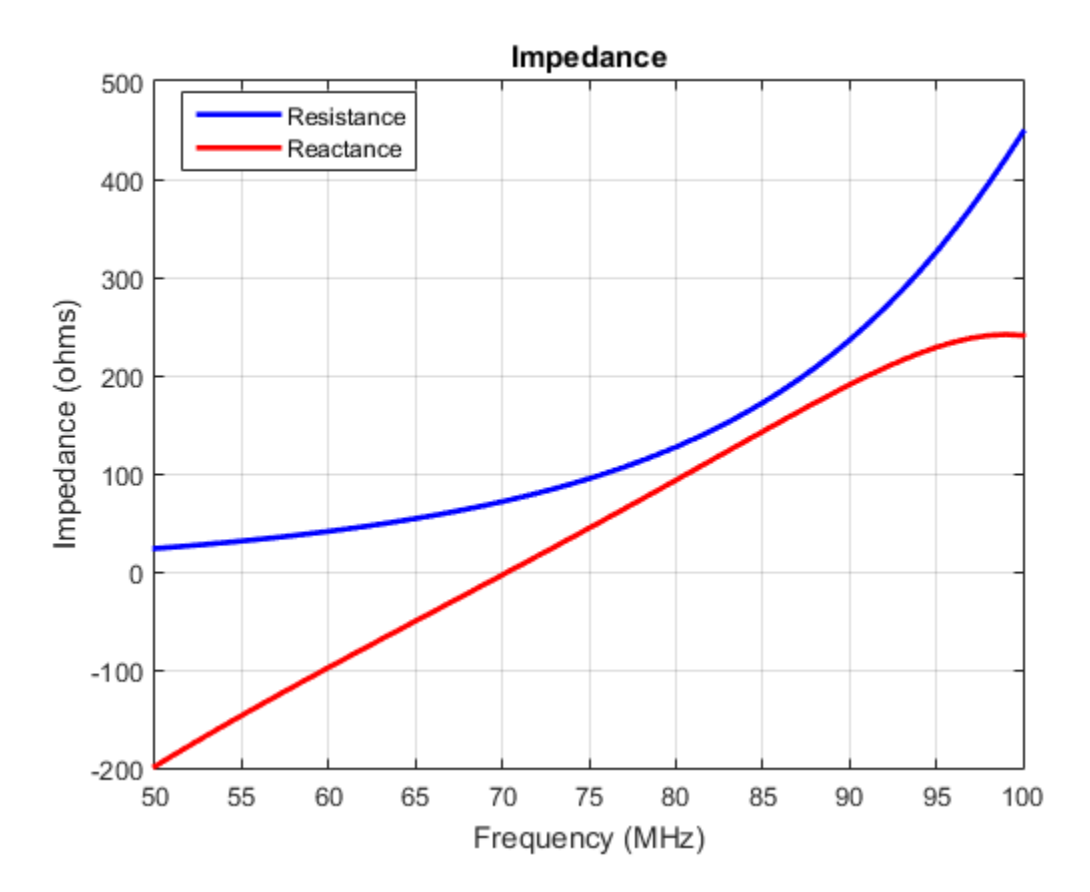

# References

- [1] Balanis, C.A. *Antenna Theory: Analysis and Design*. 3rd Ed. New York: Wiley, 2005.
- [2] Volakis, John. *Antenna Engineering Handbook*, 4th Ed. New York: Mcgraw-Hill, 2007.

# See Also

monopole | loopCircular | slot | cylinder2strip

Introduced in R2015a

# dipoleFolded class

Create folded dipole antenna

# **Description**

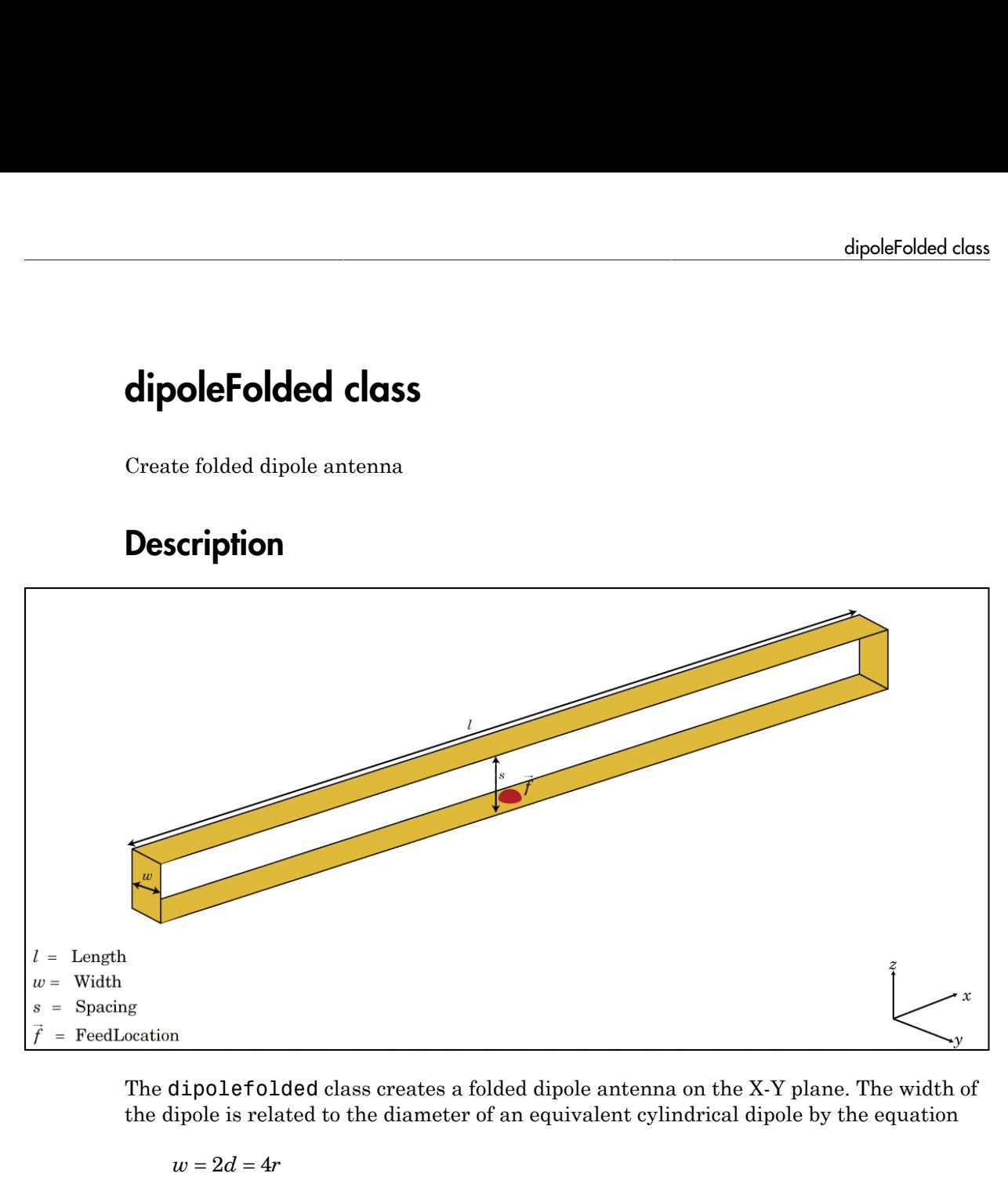

The dipolefolded class creates a folded dipole antenna on the X-Y plane. The width of the dipole is related to the diameter of an equivalent cylindrical dipole by the equation

, where

- *d* is the diameter of the equivalent cylindrical pole
- *r* is the radius of the equivalent cylindrical pole.

For a given cylinder radius, use the cylinder2strip utility function to calculate the equivalent width. The default folded dipole is center-fed. The feed point of the dipole

coincides with the origin. The origin is located on the X-Y plane. When compared to the planar dipole, the folded dipole structure increases the input impedance of the antenna.

# **Construction**

dF = dipoleFolded creates a half-wavelength folded dipole antenna.

dF = dipoleFolded(Name,Value) creates a half-wavelength folded dipole antenna with additional properties specified by one or more name-value pair arguments. Name is the property name and Value is the corresponding value. You can specify several namevalue pair arguments in any order as Name1, Value1, ..., NameN, ValueN. Properties not specified retain their default values.

# **Properties**

#### **'Length'** — Folded dipole length

2 (default) | scalar in meters

Folded dipole length, specified as the comma-separated pair consisting of 'Length' and a scalar in meters. By default, the length is chosen for an operating frequency of 70.5 MHz.

Example: 'Length',3

Data Types: double

**'Width'** — Folded dipole width

0.0040 (default) | scalar in meters

Folded dipole width, specified as the comma-separated pair consisting of 'Width' and a scalar in meters.

Note: Folded dipole width should be less than 'Length'/20 and greater than 'Length'/1001. [2]

Example: 'Width',0.05 Data Types: double

#### **'Spacing'** — Shorting stub lengths at dipole ends

0.0245 (default) | scalar

Shorting stub lengths at dipole ends, specified as the comma-separated pair consisting of 'Spacing' and a scalar in meters.

Example: 'Spacing',3

Data Types: double

#### **'Tilt'** — Tilt angle of antenna

0 (default) | scalar in degrees

Tilt angle of antenna, specified as a comma-separated pair consisting of 'Tilt' and a scalar in degrees.

Example: 'Tilt', 90

Data Types: double

#### **'TiltAxis'** — Tilt axis of antenna

[1 0 0] (default) | three-element vector

Tilt axis of antenna, specified as a comma-separated pair consisting of 'TiltAxis' and a three-element vector.

```
Example: 'TiltAxis',[0 1 0]
```
Data Types: double

# Examples

#### Create and View Folded Dipole Antenna

Create and view a folded dipole with 2m length and 0.05m width.

```
df = dipoleFolded('Length',2,'Width',0.05)
show(df)
```
 $df =$ 

dipoleFolded with properties:

Length: 2

 Width: 0.0500 Spacing: 0.0245 Tilt: 0 TiltAxis: [1 0 0]

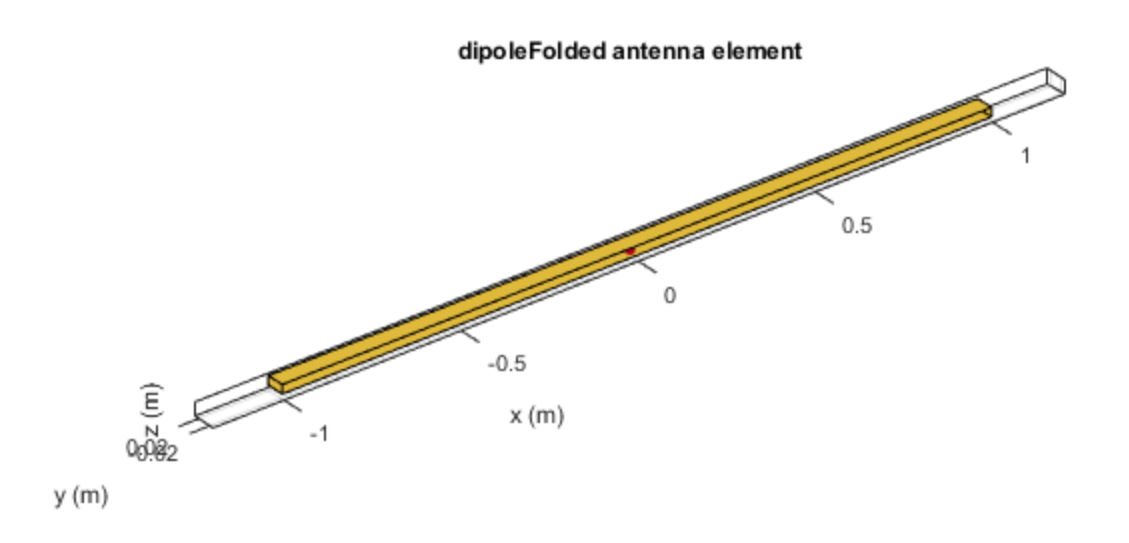

#### Raditaion Pattern of Folded Dipole Antenna

Plot the radiation pattern of a folded dipole at 70.5 MHz.

```
df = dipoleFolded
pattern(df, 70.5e6);
```
 $df =$ 

dipoleFolded with properties:

 Length: 2 Width: 0.0180 Spacing: 0.0245 Tilt: 0 TiltAxis: [1 0 0]

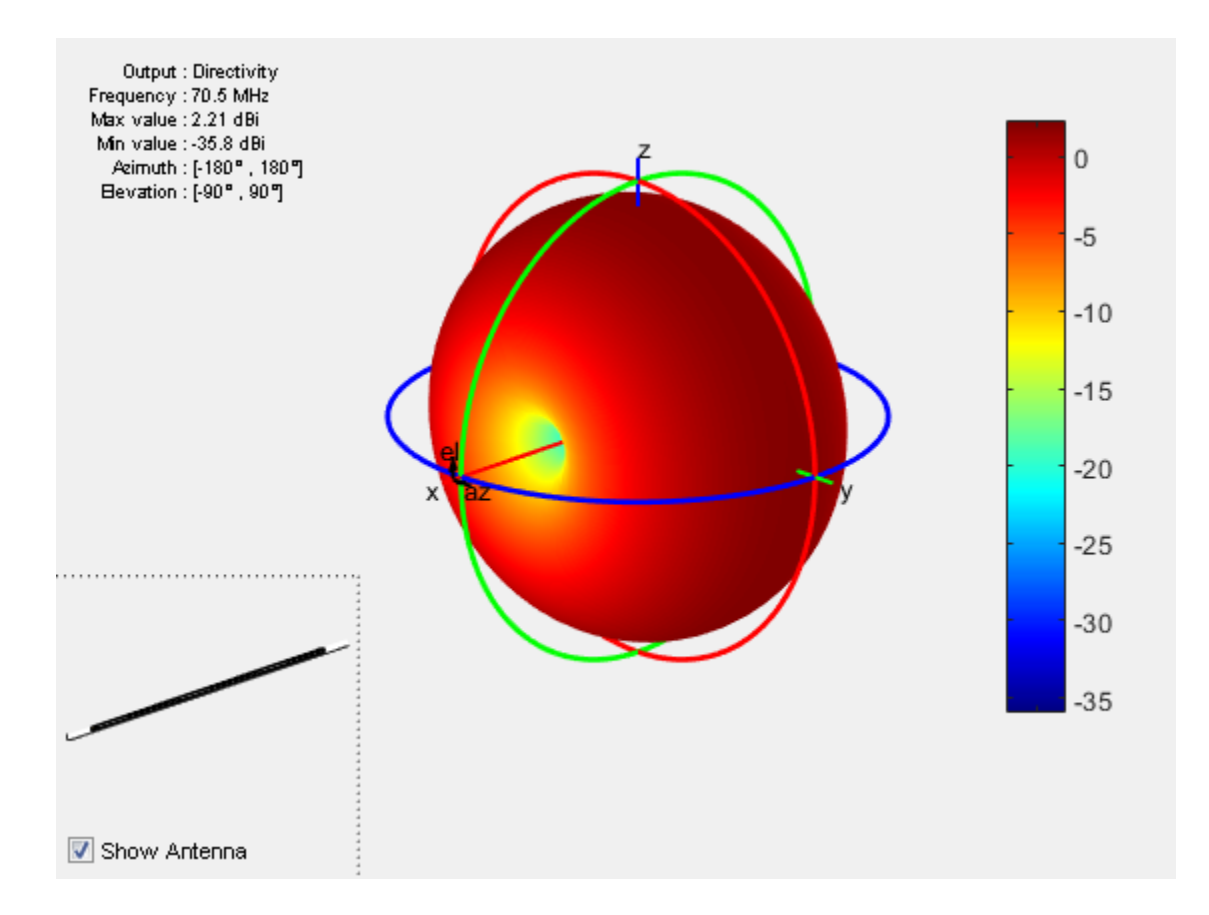

# References

[1] Balanis, C.A. *Antenna Theory: Analysis and Design*. 3rd Ed. New York: Wiley, 2005.

[2] Volakis, John. *Antenna Engineering Handbook*, 4th Ed. New York: Mcgraw-Hill, 2007.

# See Also

bowtieTriangular | dipole | monopole | cylinder2strip

Introduced in R2015a

# dipoleVee class

Create V-dipole antenna

# **Description**

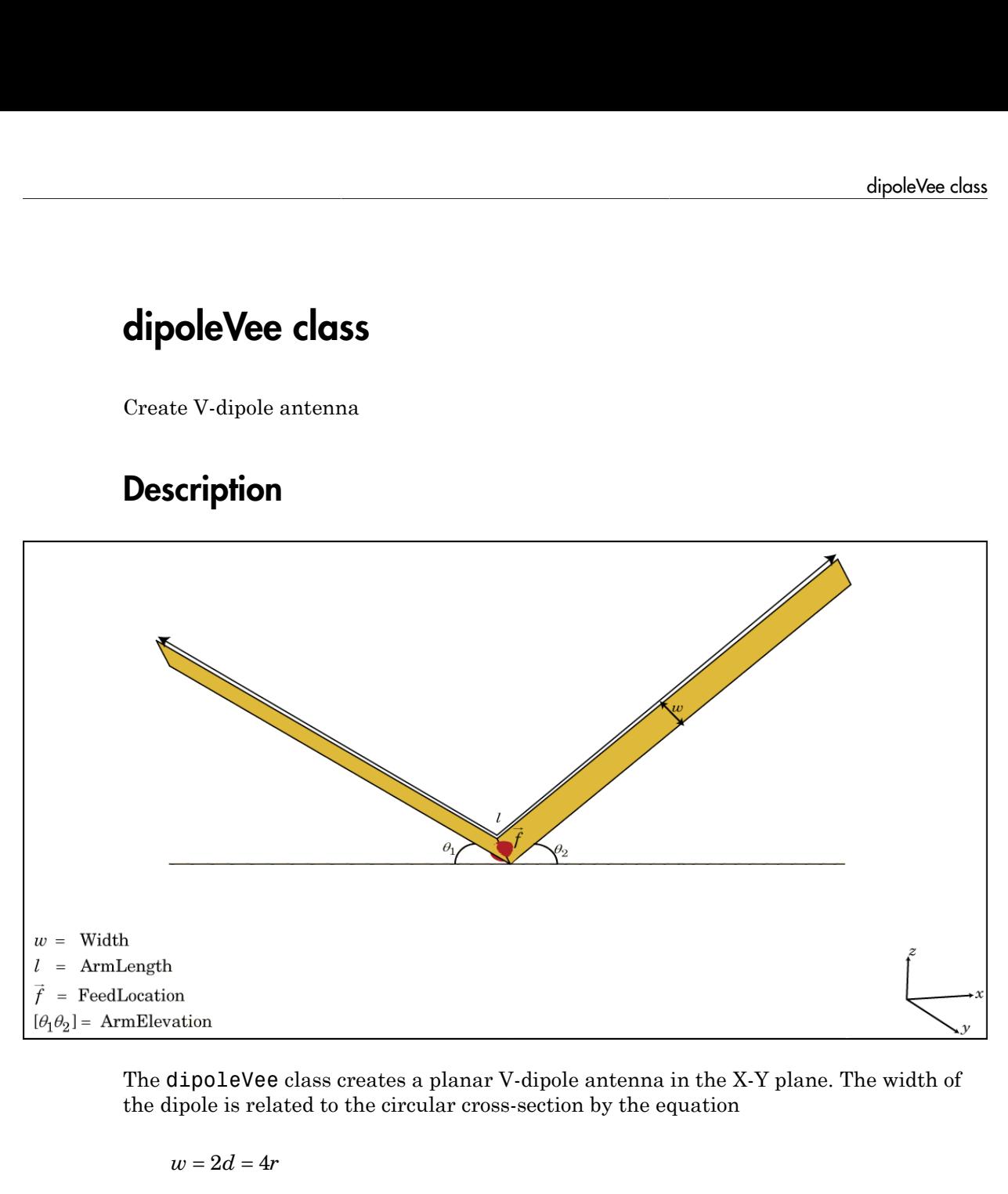

The dipoleVee class creates a planar V-dipole antenna in the X-Y plane. The width of the dipole is related to the circular cross-section by the equation

$$
w=2d=4r
$$

, where:

- *d* is the diameter of equivalent cylindrical pole
- *r* is the radius of equivalent cylindrical pole

For a given cylinder radius, use the cylinder2strip utility function to calculate the equivalent width. The V-dipole antenna is bent around the feed point. The default Vdipole is center-fed and is in the X-Y plane. The feed point of the V-dipole antenna coincides with the origin.

# **Construction**

dv = dipoleVee creates a half-wavelength V-dipole antenna.

dv = dipoleVee(Name,Value) creates a half-wavelength V-dipole antenna, with additional properties specified by one or more name-value pair arguments. Name is the property name and Value is the corresponding value. You can specify several namevalue pair arguments in any order as Name1, Value1, ..., NameN, ValueN. Properties not specified retain their default values.

# **Properties**

#### **'ArmLength'** — V-dipole arm lengths

[1 1] (default) | two-element vector in meters

V-dipole arm lengths, specified as the comma-separated pair consisting of 'ArmLength' and a two-element vector in meters. By default, the arm lengths are chosen for an operating frequency of 75 MHz.

```
Example: 'ArmLength',[1,3]
```
Data Types: double

**'Width'** — V-dipole arm width

0.1000 (default) | scalar in meters

V-dipole arm width, specified as the comma-separated pair consisting of 'Width' and a scalar in meters.

Note: Dipole width should be less than Total Arm Length/5 and greater than Total Arm Length/1001. [2]

Example: 'Width',0.05

Data Types: double

#### **'ArmElevation'** — Angle made by two arms about X-Y plane

[45 45] (default) | two-element vector in degrees

Angle made by two arms about X-Y plane, specified as the comma-separated pair consisting of 'ArmElevation' and a two-element vector in degrees.

Example: 'ArmElevation',[55 35]

Data Types: double

#### **'Tilt'** — Tilt angle of antenna

0 (default) | scalar in degrees

Tilt angle of antenna, specified as the comma-separated pair consisting of 'Tilt' and a scalar in degrees.

Example: 'Tilt',90

Data Types: double

#### **'TiltAxis'** — Tilt axis of antenna

[1 0 0] (default) | three-element vector

Tilt axis of antenna, specified as the comma-separated pair consisting of 'TiltAxis' and a three-element vector.

Example: 'TiltAxis',[0 1 0]

Data Types: double

# Examples

#### Create V-Dipole Antenna

Create and view a center-fed V-dipole that has 50 degree arm angles .

```
dv = dipoleVee('ArmElevation',[50 50])
show(dv)
```
 $dv =$ 

```
 dipoleVee with properties:
```
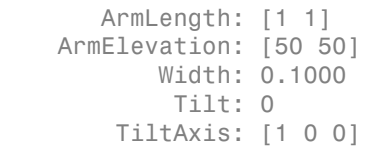

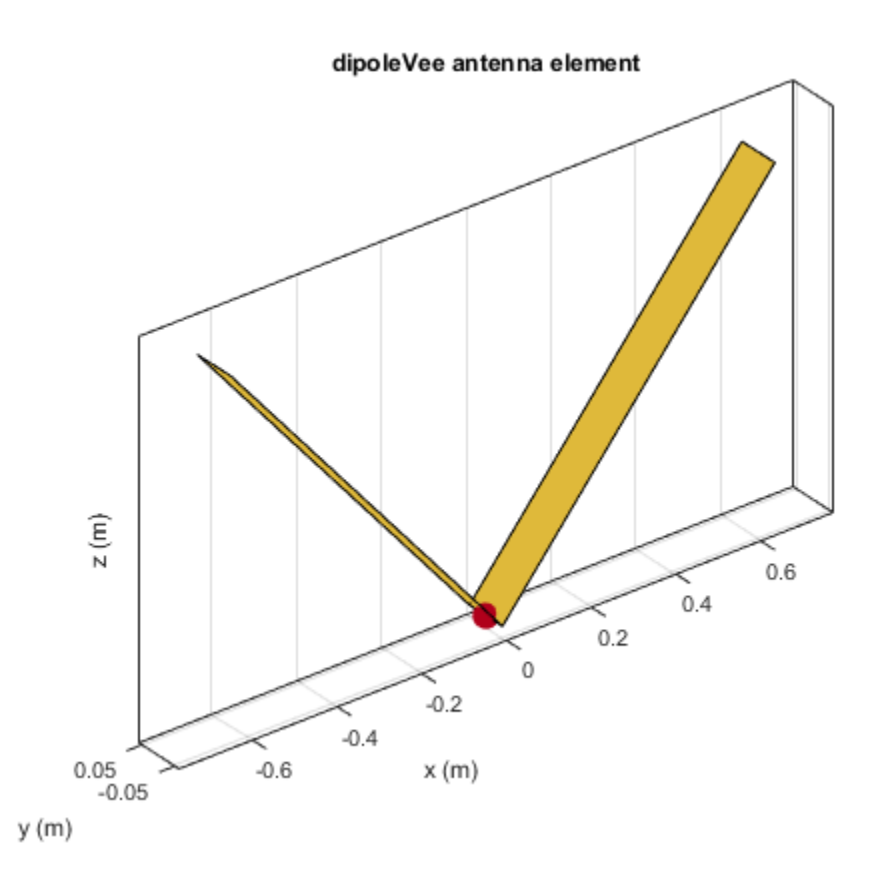

## Impedance of V-Dipole Antenna

Calculate the impedance of a V-dipole antenna over the frequency range of 50MHz - 100MHz.

dv = dipoleVee('ArmElevation',[50 50]); impedance(dv,linspace(50e6,100e6,51))

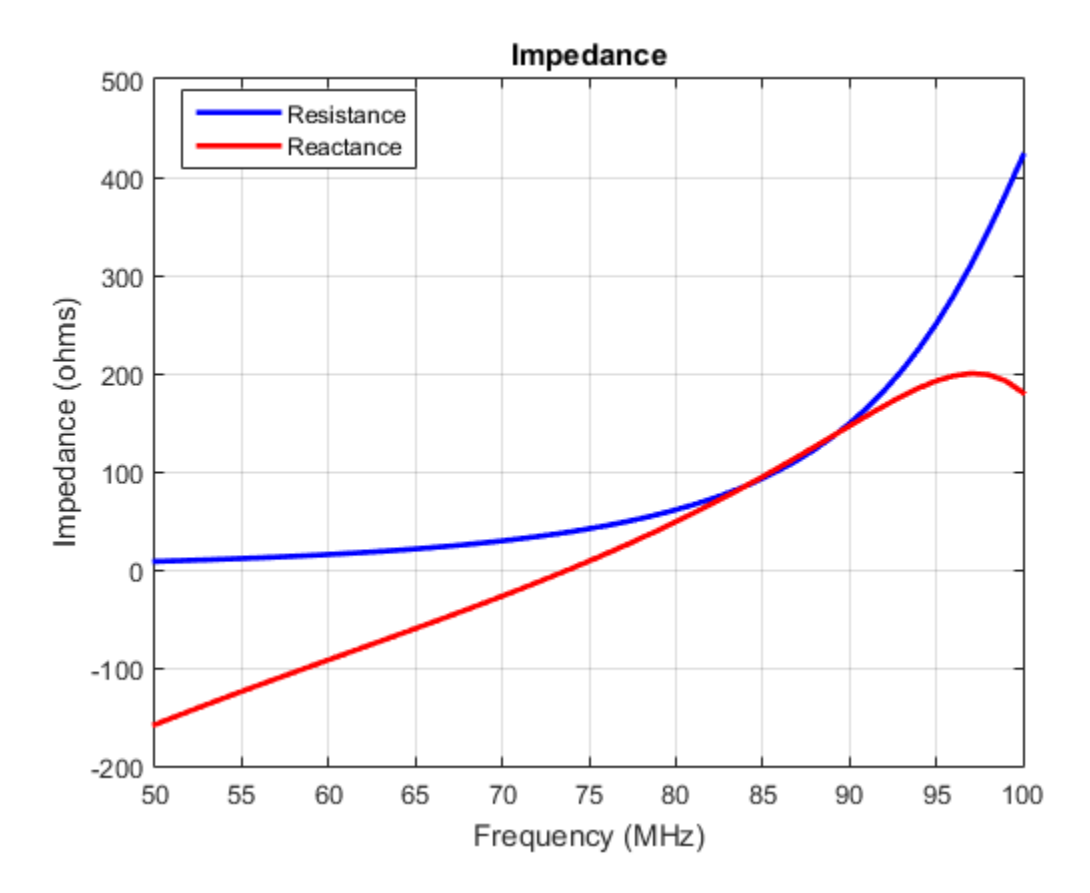

## References

- [1] Balanis, C.A. *Antenna Theory: Analysis and Design*. 3rd Ed. New York: Wiley, 2005.
- [2] Volakis, John. *Antenna Engineering Handbook*. 4th Ed. New York: McGraw-Hill, 2007.

## See Also

dipole | dipoleFolded | loopCircular | cylinder2strip

Introduced in R2015a

# dipoleMeander class

Create meander dipole antenna

# **Description**

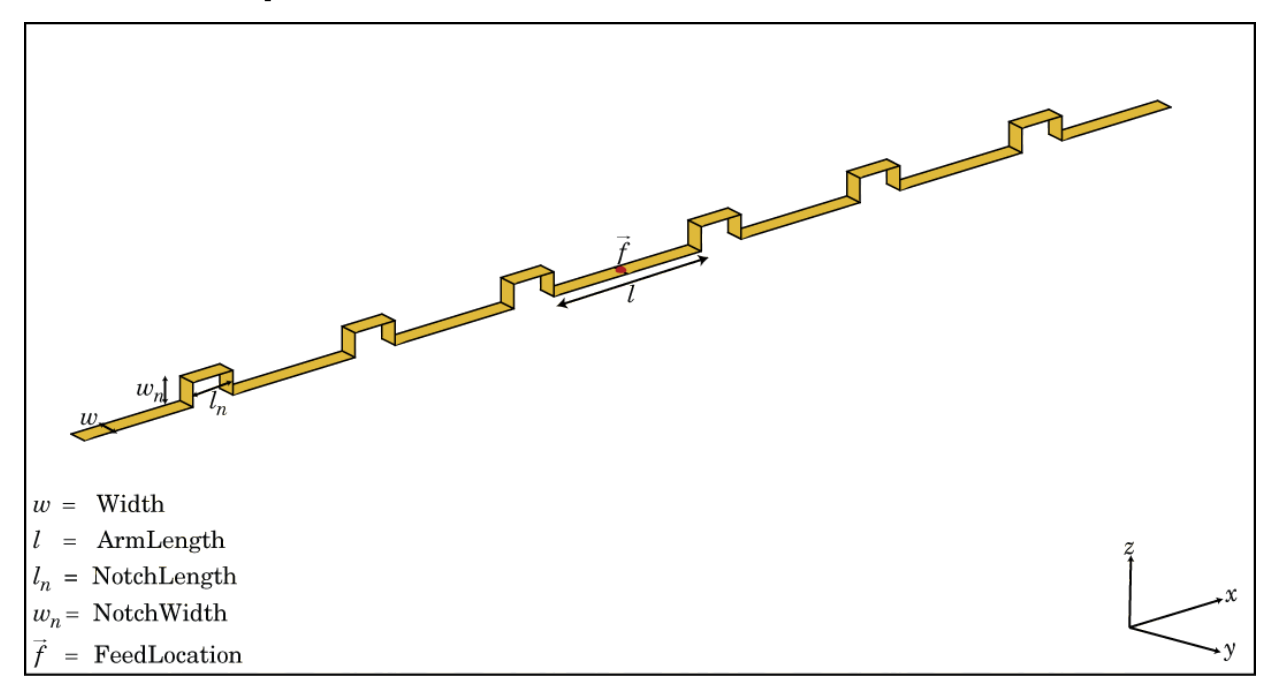

The dipoleMeander class creates a meander dipole antenna with four dipoles. The antenna is center fed and it is symmetric about its origin. The first resonance of meander dipole antenna is at 200 MHz.

# **Construction**

dm = dipoleMeander creates a meander dipole antenna with four dipoles.

dm = dipoleMeander(Name,Value) creates a meander dipole antenna with four dipoles, with additional properties specified by one or more name-value pair arguments. Name is the property name and Value is the corresponding value. You can specify several name-value pair arguments in any order as Name1, Value1, ..., NameN, ValueN. Properties not specified retain their default values.

# **Properties**

**'Width'** — Dipole width 0.0040 (default) | scalar in meters

Dipole width, specified as the comma-separated pair consisting of 'Width'and a scalar in meters.

Example: 'Width' ,0.05

Data Types: double

## **'ArmLength'** — Dipole arm lengths

[0.0880 0.0710 0.0730 0.0650] (default) | vector in meters

Dipole arm lengths, specified as the comma-separated pair consisting of 'ArmLength' and vector in meters.

Example: 'ArmLength',[0.6000 0.5000 1 0.4000]

Data Types: double

#### **'NotchLength'** — Notch length

0.0238 (default) | scalar in meters

Notch length, specified as the comma-separated pair consisting of 'NotchLength' and a scalar in meters.

Example: 'NotchLength' ,1

Data Types: double

#### **'NotchWidth'** — Notch width

0.0238 (default) | scalar in meters

Notch width, specified as the comma-separated pair consisting of 'NotchWidth' and a scalar in meters.

Example: 'NotchWidth',1

Data Types: double

#### **'Tilt'** — Tilt angle of antenna

0 (default) | scalar in degrees

Tilt angle of antenna, specified as the comma-separated pair consisting of 'Tilt' and a scalar in degrees.

Example: 'Tilt',90

Data Types: double

#### **'TiltAxis'** — Tilt axis of antenna

[1 0 0] (default) | three-element vector

Tilt axis of antenna, specified as the comma-separated pair consisting of 'TiltAxis' and a three-element vector.

```
Example: 'TiltAxis',[0 1 0]
```
Data Types: double

# Examples

#### Create and View Meander Dipole Antenna

Create and view the default meander dipole antenna.

```
dm = dipoleMeander
show(dm)
```

```
dm =
```

```
 dipoleMeander with properties:
```

```
 Width: 0.0040
   ArmLength: [0.0880 0.0710 0.0730 0.0650]
 NotchLength: 0.0238
  NotchWidth: 0.0170
        Tilt: 0
    TiltAxis: [1 0 0]
```
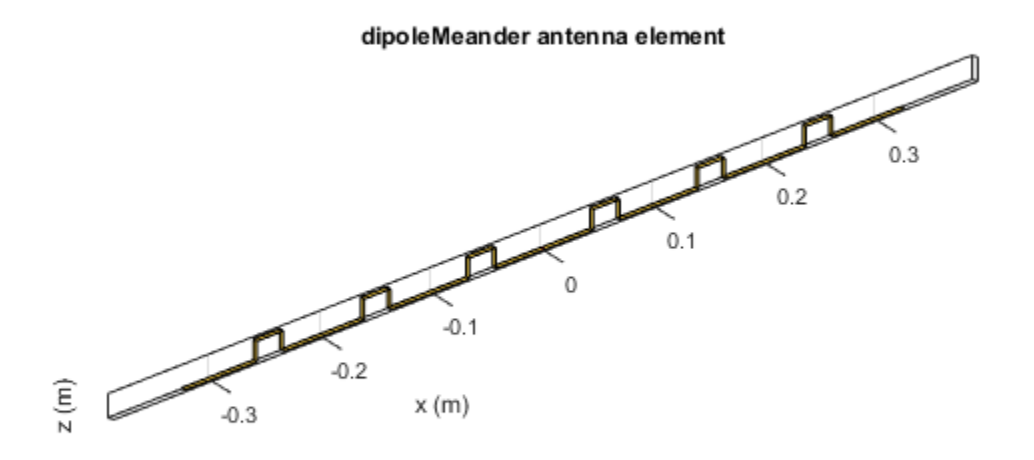

#### Plot Radiation Pattern Of Meander Dipole Antenna

Plot the radiation pattern of meander dipole antenna at a 200MHz frequency.

dm = dipoleMeander; pattern(dm,200e6)

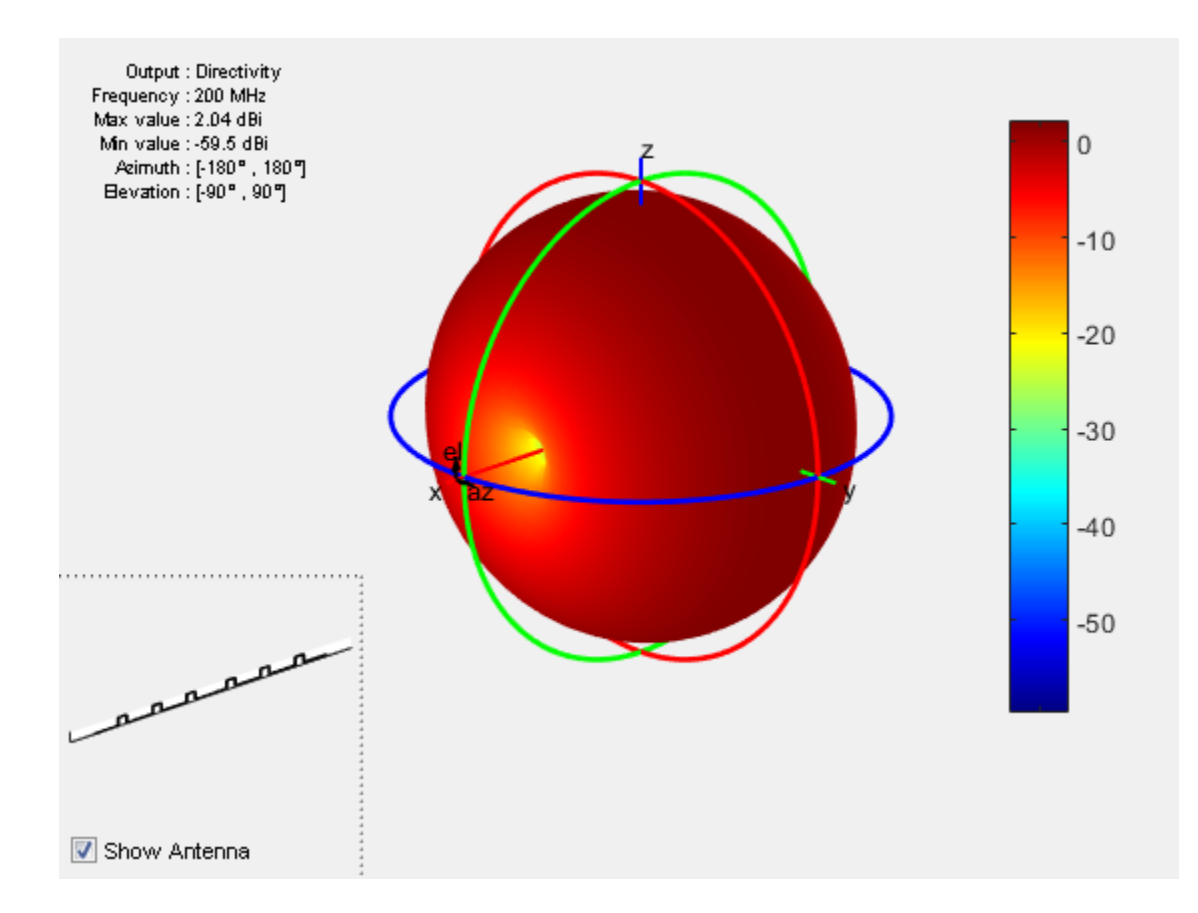

# References

[1] Balanis, C.A. *Antenna Theory: Analysis and Design*. 3rd Ed. New York: Wiley, 2005.

# See Also

dipole | dipoleFolded | loopCircular

Introduced in R2015a

# monopole class

Create monopole antenna over rectangular ground plane

# **Description**

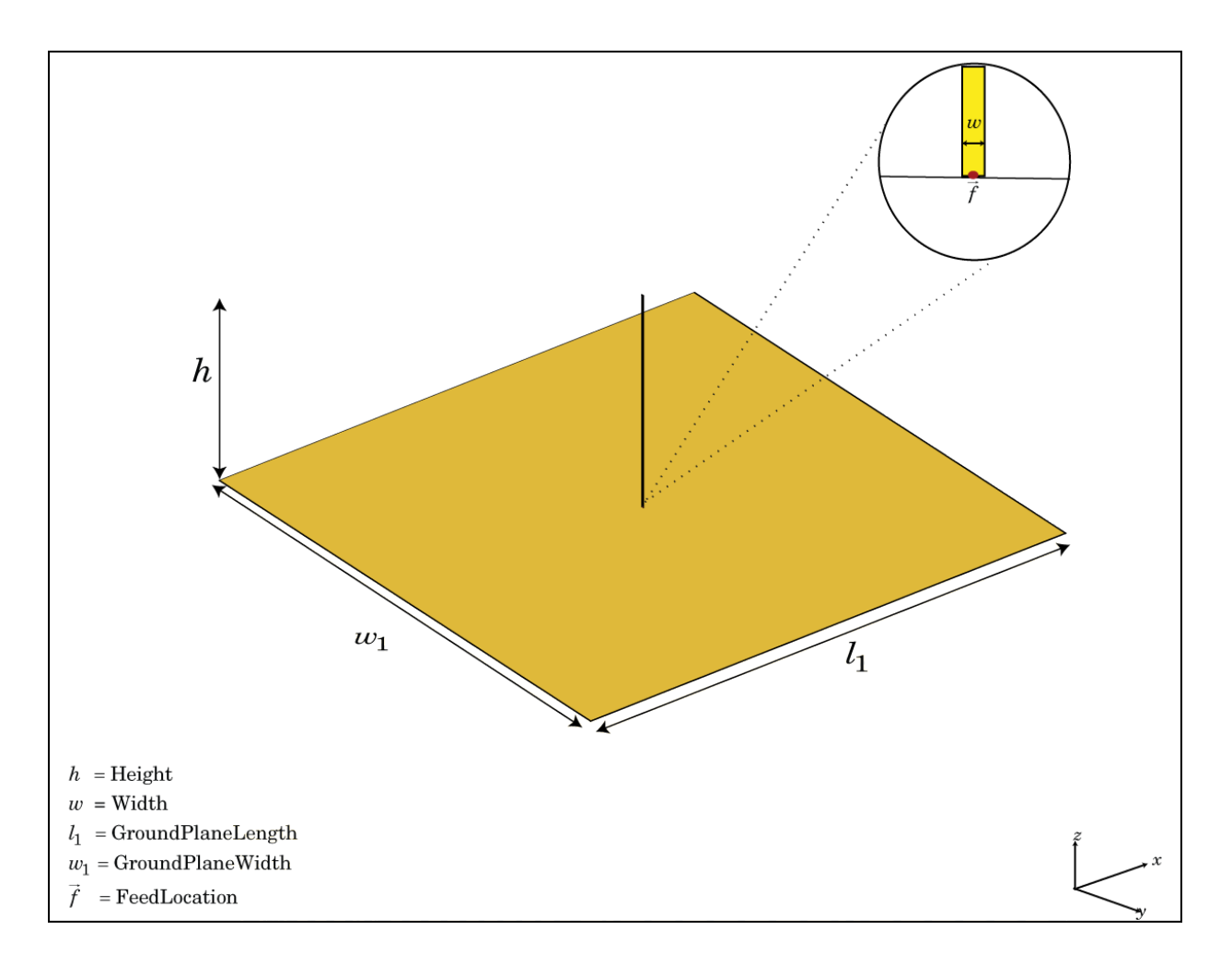

The monopole class creates a monopole antenna mounted over a rectangular ground plane. The width of the monopole is related to the diameter of an equivalent cylindrical monopole by the equation *where* a monopole class creates a monopole antennare.<br> **P** *w w*  $\frac{1}{2}$  *w w* = 2*d* = 4*r* 

, where:

- *d* is the diameter of equivalent cylindrical monopole
- *r* is the radius of equivalent cylindrical monopole.

For a given cylinder radius, use the cylinder2strip utility function to calculate the equivalent width. The default monopole is center-fed. The feed point coincides with the origin. The origin is located on the X-Y plane.

# **Construction**

h = monopole creates a quarter-wavelength monopole antenna.

h = monopole(Name,Value) creates a quarter-wavelength monopole antenna with additional properties specified by one or more name-value pair arguments. Name is the property name and Value is the corresponding value. You can specify several namevalue pair arguments in any order as Name1, Value1, ..., NameN, ValueN. Properties not specified retain their default values.

# **Properties**

**'Height'** — Monopole height 1 (default) | scalar in meters

Monopole height, specified as the comma-separated pair consisting of 'Height' and a scalar in meters. By default, the height is chosen for an operating frequency of 75 MHz.

Example: 'Height',3

Data Types: double

#### **'Width'** — Monopole width

0.1000 (default) | scalar in meters

Monopole width, specified as the comma-separated pair consisting of 'Width' and a scalar in meters.

Note: Monopole width should be less than 'Height'/4 and greater than 'Height'/1001. [2]

Example: 'Width',0.05

Data Types: double

#### **'GroundPlaneLength'** — Ground plane length

2 (default) | scalar in meters

Ground plane length, specified as the comma-separated pair consisting of 'GroundPlaneLength' and a scalar in meters.

Example: 'GroundPlaneLength',4

Data Types: double

#### **'GroundPlaneWidth'** — Ground plane width

2 (default) | scalar in meters

Ground plane width, specified as the comma-separated pair consisting of 'GroundPlaneWidth' and a scalar in meters.

Example: 'GroundPlaneWidth',2.5

Data Types: double

#### **'FeedOffset'** — Distance from center of ground plane

[0 0 ] (default) | two-element vector

Distance from center of ground plane, specified as a comma-separated pair of 'FeedOffset' and a two-element vector.

```
Example: 'FeedOffset',[2 1]
```
Data Types: double

## **'Tilt'** — Tilt angle of antenna

0 (default) | scalar in degrees

Tilt angle of antenna, specified as the comma-separated pair consisting of 'Tilt' and a scalar in degrees.

Example: 'Tilt',90

Data Types: double

**'TiltAxis'** — Tilt axis of antenna [1 0 0] (default) | three-element vector

Tilt axis of antenna, specified as the comma-separated pair consisting of 'TiltAxis' and a three-element vector.

Example: 'TiltAxis',[0 1 0]

Data Types: double

# Examples

#### Create and View Monopole Antenna

Create and view a monpole of 1 m length, 0.01 m width and ground plane of dimensions 2.5mx2.5m.

```
m = monopole('GroundPlaneLength',2.5,'GroundPlaneWidth',2.5)
show(m)
```
 $m =$ 

monopole with properties:

```
 Height: 1
             Width: 0.0100
 GroundPlaneLength: 2.5000
  GroundPlaneWidth: 2.5000
        FeedOffset: [0 0]
              Tilt: 0
          TiltAxis: [1 0 0]
```
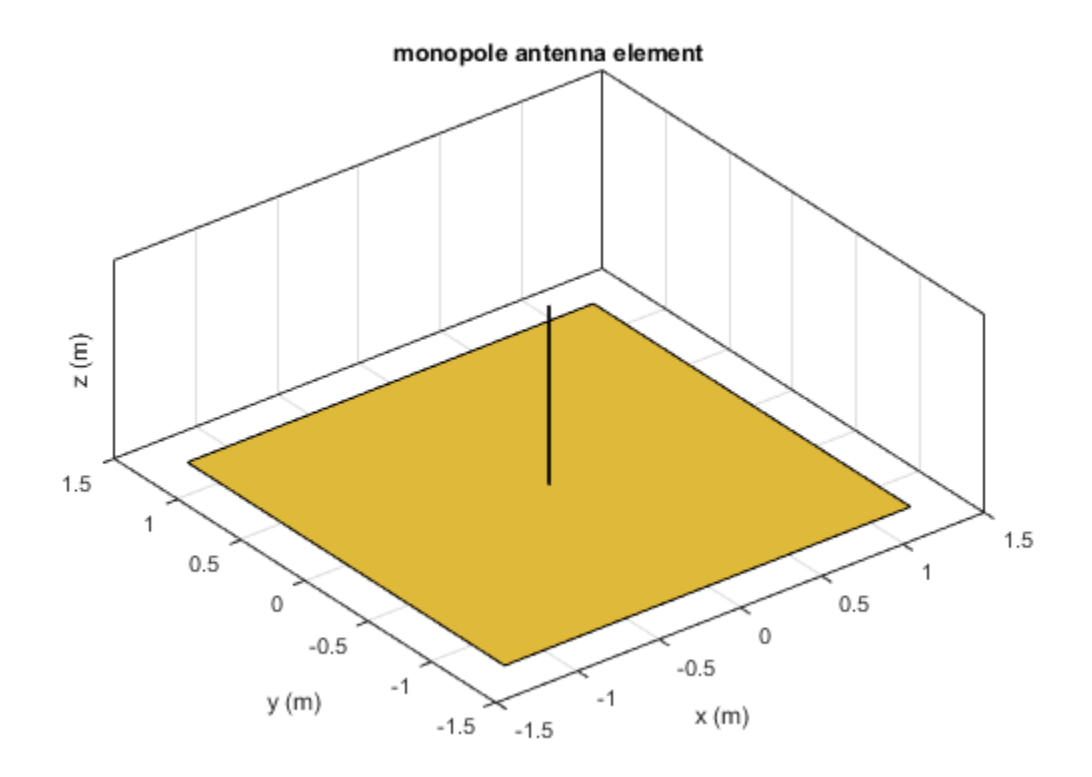

## Radiation Pattern of Monopole Antenna

Radiation pattern of a monopole at a frequency of 75MHz.

m = monopole('GroundPlaneLength',2.5, 'GroundPlaneWidth',2.5); pattern (m,75e6)

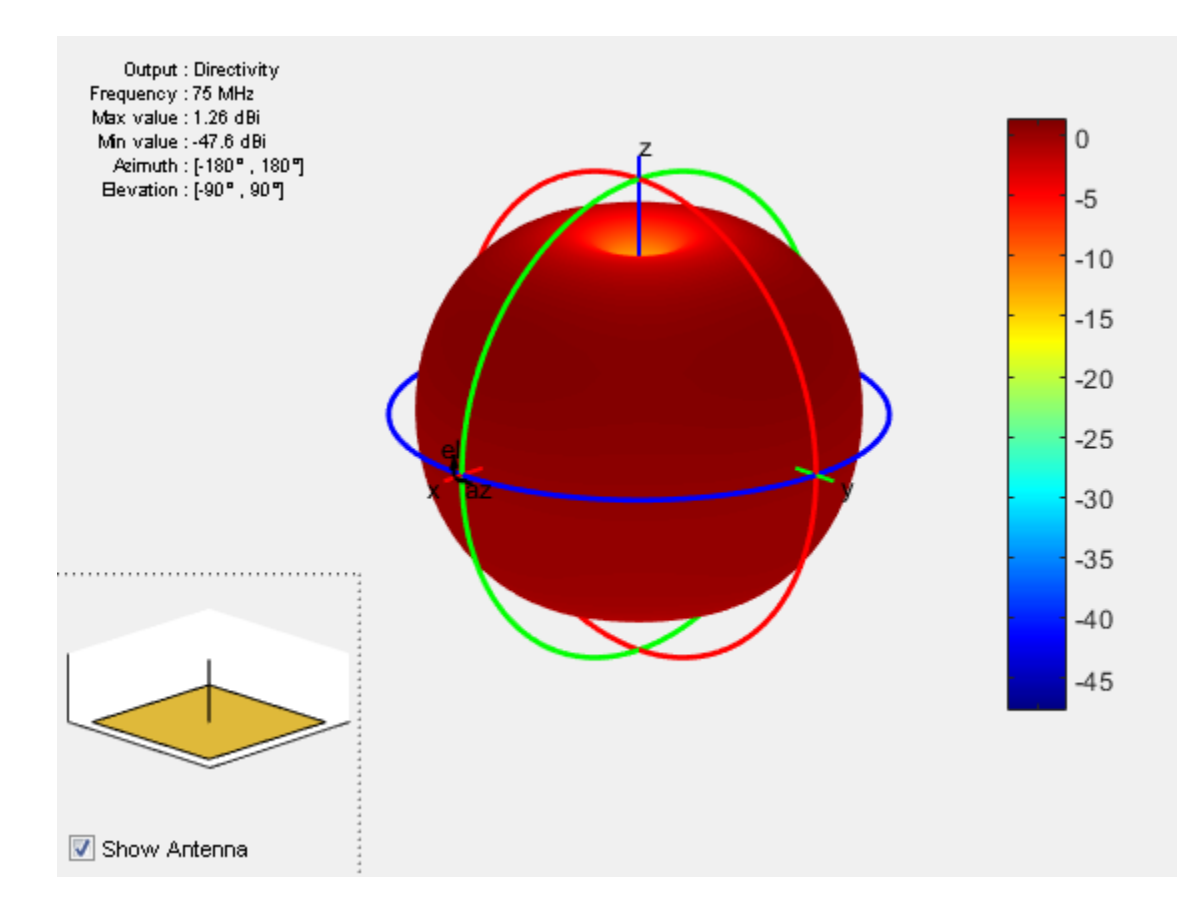

# References

- [1] Balanis, C.A. *Antenna Theory. Analysis and Design*, 3rd Ed. New York: Wiley, 2005.
- [2] Volakis, John. *Antenna Engineering Handbook*, 4th Ed. New York: Mcgraw-Hill, 2007.

# See Also

dipole | patchMicrostrip | monopoletophat

Introduced in R2015a

# bowtieRounded class

Create rounded bowtie dipole antenna

# **Description**

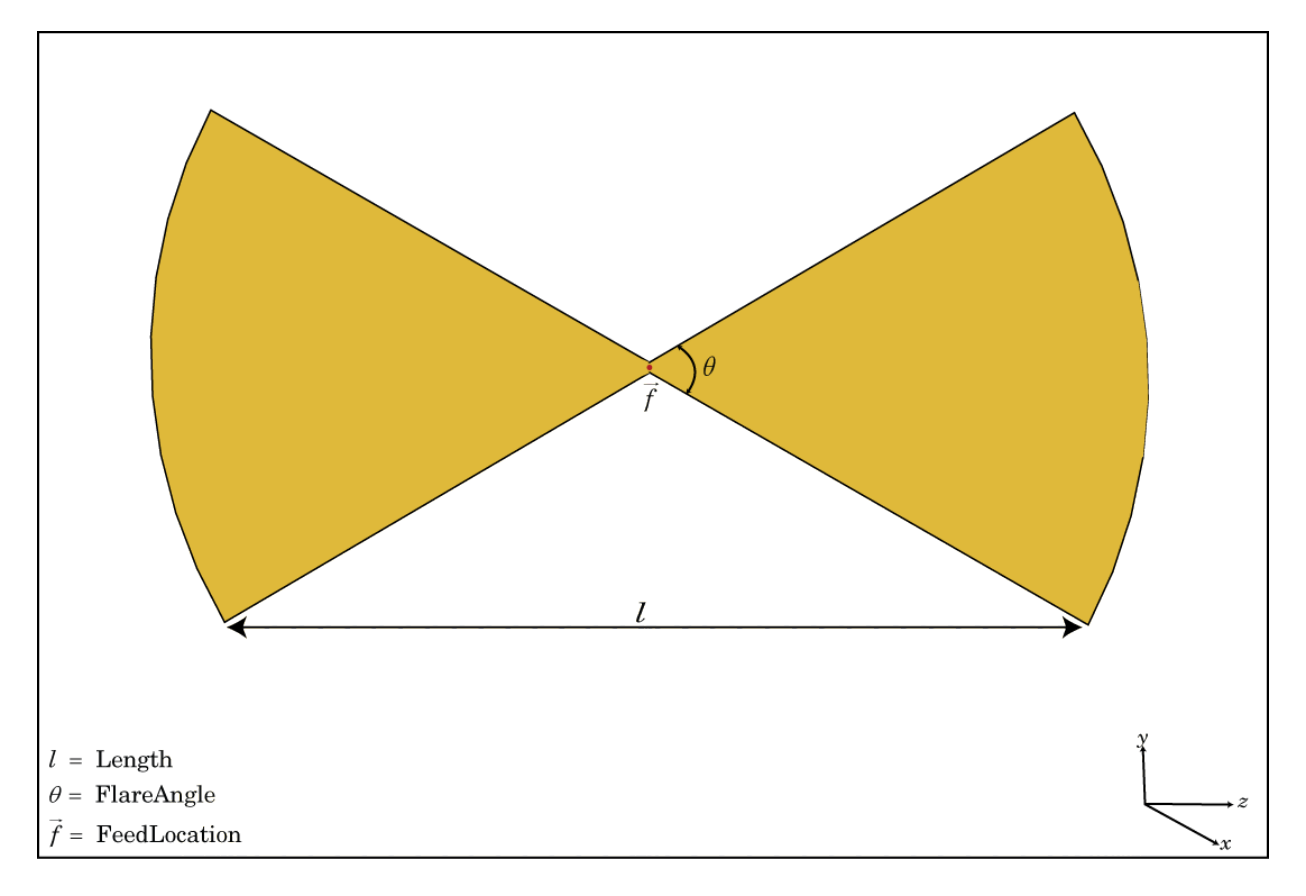

The bowtieRounded class creates a planar bowtie antenna, with rounded edges, on the Y–Z plane. The default rounded bowtie is center fed. The feed point coincides with the origin. The origin is located on the Y-Z plane.

# **Construction**

br = bowtieRounded creates a half-wavelength planar bowtie antenna with rounded edges.

br = bowtieRounded(Name,Value) creates a planar bowtie antenna with rounded edges, with additional properties specified by one or more name-value pair arguments. Name is the property name and Value is the corresponding value. You can specify several name-value pair arguments in any order as Name1, Value1, ..., NameN, ValueN. Properties not specified retain their default values.

# **Properties**

#### **Length** — Rounded bowtie length

0.2000 (default) | scalar in meters

Rounded bowtie length, specified as the comma-separated pair consisting of 'Length' and a scalar in meters. By default, the length is chosen for the operating frequency of 490 MHz.

Example: 'Length',3

Data Types: double

## **FlareAngle** — Rounded bowtie flare angle

90 (default) | scalar in degrees

Rounded bowtie flare angle, specified as the comma-separated pair consisting of 'FlareAngle' and a scalar in degrees.

Note: Flare angle should be less than 175 degrees and greater than 5 degrees.

Example: 'FlareAngle',80

Data Types: double

## **Tilt** — Tilt angle of antenna

0 (default) | scalar in degrees

Tilt angle of antenna, specified as the comma-separated pair consisting of 'Tilt' and a scalar in degrees.

Example: 'Tilt', 90

Data Types: double

#### **TiltAxis** — Tilt axis of antenna

[1 0 0] (default) | three-element vector

Tilt axis of antenna, specified as a comma-separated pair consisting of 'TiltAxis' and a three-element vector.

```
Example: 'TiltAxis', [0 1 0]
Data Types: double
```
# Examples

#### Create and View Center-Fed Rounded Bowtie Antenna

Create and view a center-fed rounded bowtie that has a flare angle of 60 degrees.

```
b = bowtieRounded('FlareAngle',60);
show(b);
```
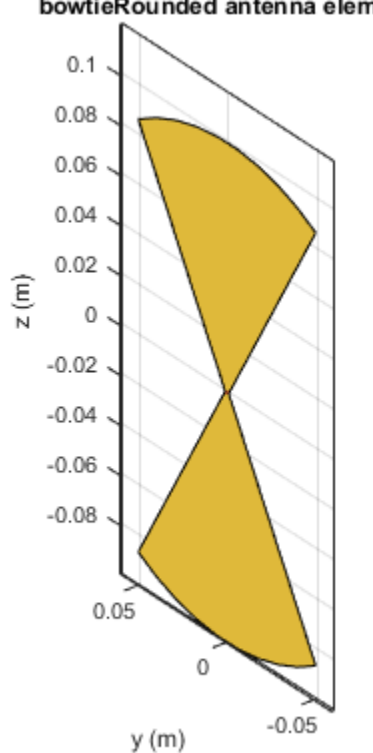

#### bowtieRounded antenna element

### Impedance of Rounded Bowtie Antenna

Calculate and plot the impedance of a rounded bowtie over a frequency range of 300MHz-500MHz.

```
b = bowtieRounded('FlareAngle',60);
impedance(b,linspace(300e6,500e6,51))
```
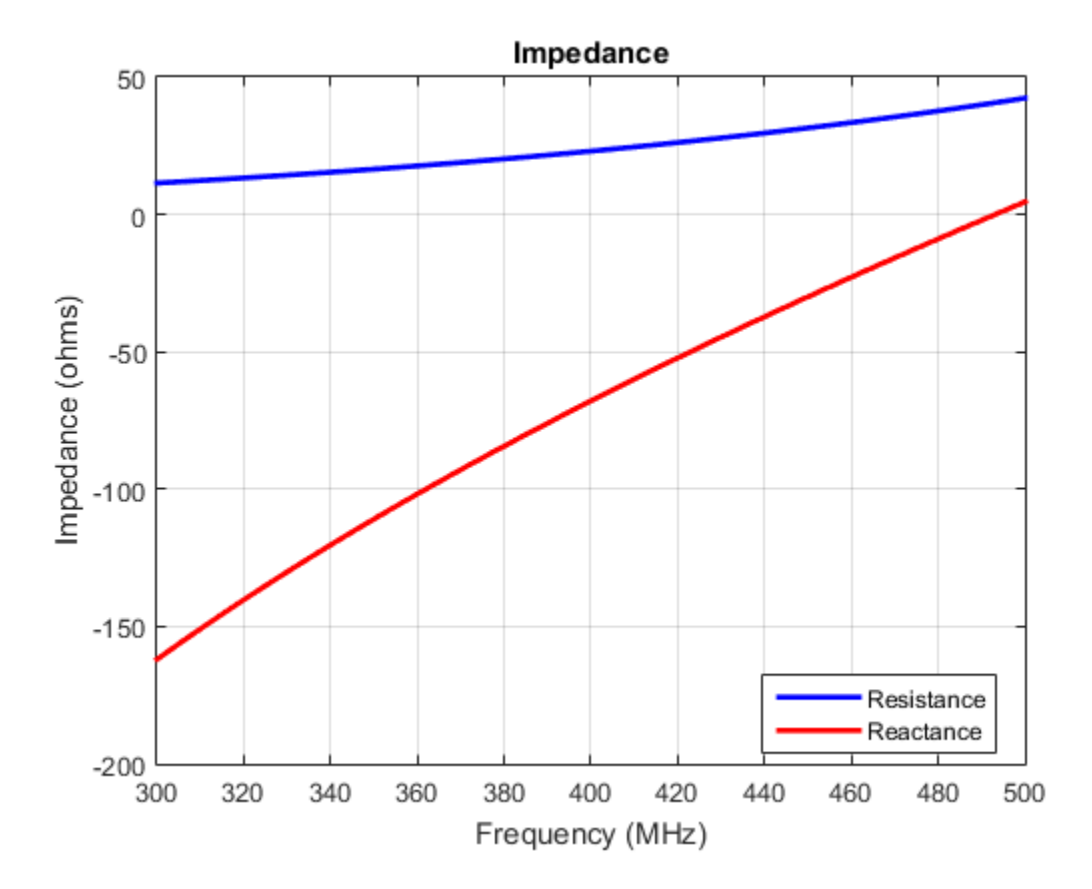

### References

[1] Balanis, C.A.*Antenna Theory: Analysis and Design*.3rd Ed. New York: Wiley, 2005.

[2] Brown, G.H., and O.M. Woodward Jr. "Experimentally Determined Radiation Characteristics of Conical and Triangular Antennas". *RCA Review*. Vol.13, No.4, Dec.1952, pp. 425–452

### See Also

dipole | dipoleFolded | bowtieTriangular

Introduced in R2015a

# bowtieTriangular class

Create planar bowtie dipole antenna

# **Description**

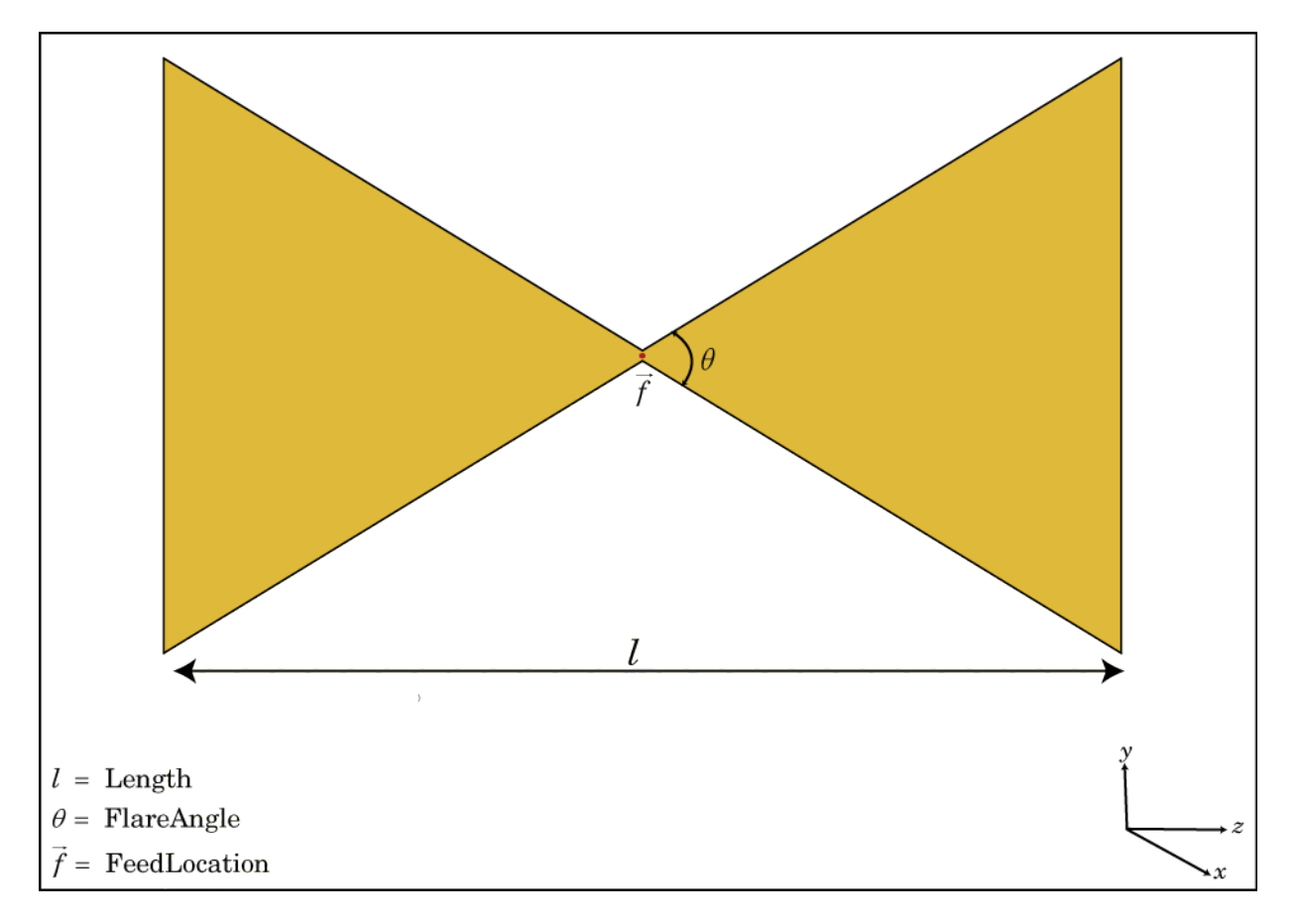

The bowtieTriangular class creates a planar bowtie antenna on the Y-Z plane. The default planar bowtie dipole is center-fed. The feed point coincides with the origin. The origin is located on the Y-Z plane.

## **Construction**

bt = bowtieTriangular creates a half-wavelength planar bowtie antenna.

bt = bowtieTriangular(Name, Value) creates a planar bowtie antenna with additional properties specified by one or more name-value pair arguments. Name is the property name and Value is the corresponding value. You can specify several namevalue pair arguments in any order as Name1, Value1, ..., NameN, ValueN. Properties not specified retain their default values.

# **Properties**

**Length** — Planar bowtie length

0.2000 (default) | scalar in meters

Planar bowtie length, specified as the comma-separated pair consisting of 'Length' and a scalar in meters. By default, the length is chosen for the operating frequency of 410 MHz.

Example: 'Length',3

Data Types: double

### **FlareAngle** — Planar bowtie flare angle

90 (default) | scalar in degrees

Planar bowtie flare angle near the feed, specified as the comma-separated pair consisting of 'FlareAngle' and a scalar in meters.

Note: Flare angle should be less than 175 degrees and greater than 5 degrees.

Example: 'FlareAngle',80

Data Types: double

### **Tilt** — Tilt angle of antenna

0 (default) | scalar in degrees

Tilt angle of antenna, specified as the comma-separated pair consisting of 'Tilt' and a scalar in degrees.

Example: 'Tilt',90

Data Types: double

### **TiltAxis** — Tilt axis of antenna

[1 0 0] (default) | three-element vector

Tilt axis of antenna, specified as a comma-separated pair consisting of 'TiltAxis' and a three-element vector.

Example: 'TiltAxis', [0 1 0]

Data Types: double

# Examples

### Create and View Center-Fed Planar Bowtie Antenna

Create and view a center-fed planar bowtie antenna that has a 60 degrees flare angle.

```
b = bowtieTriangular('FlareAngle',60)
show(b)
b =
```

```
 bowtieTriangular with properties:
       Length: 0.2000
   FlareAngle: 60
         Tilt: 0
```
TiltAxis: [1 0 0]

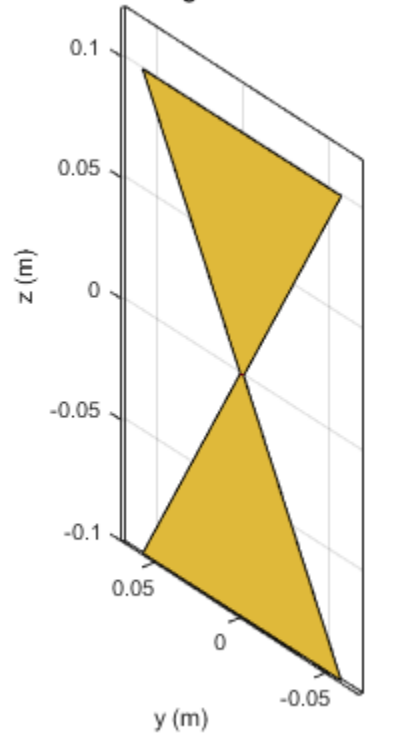

bowtieTriangular antenna element

### Impedance of Planar Bowtie Antenna

Calculate and plot the impedance of a planar bowtie antenna over a frequency range of 300MHz-500MHz.

```
b = bowtieTriangular('FlareAngle',60);
impedance(b,linspace(300e6,500e6,51))
```
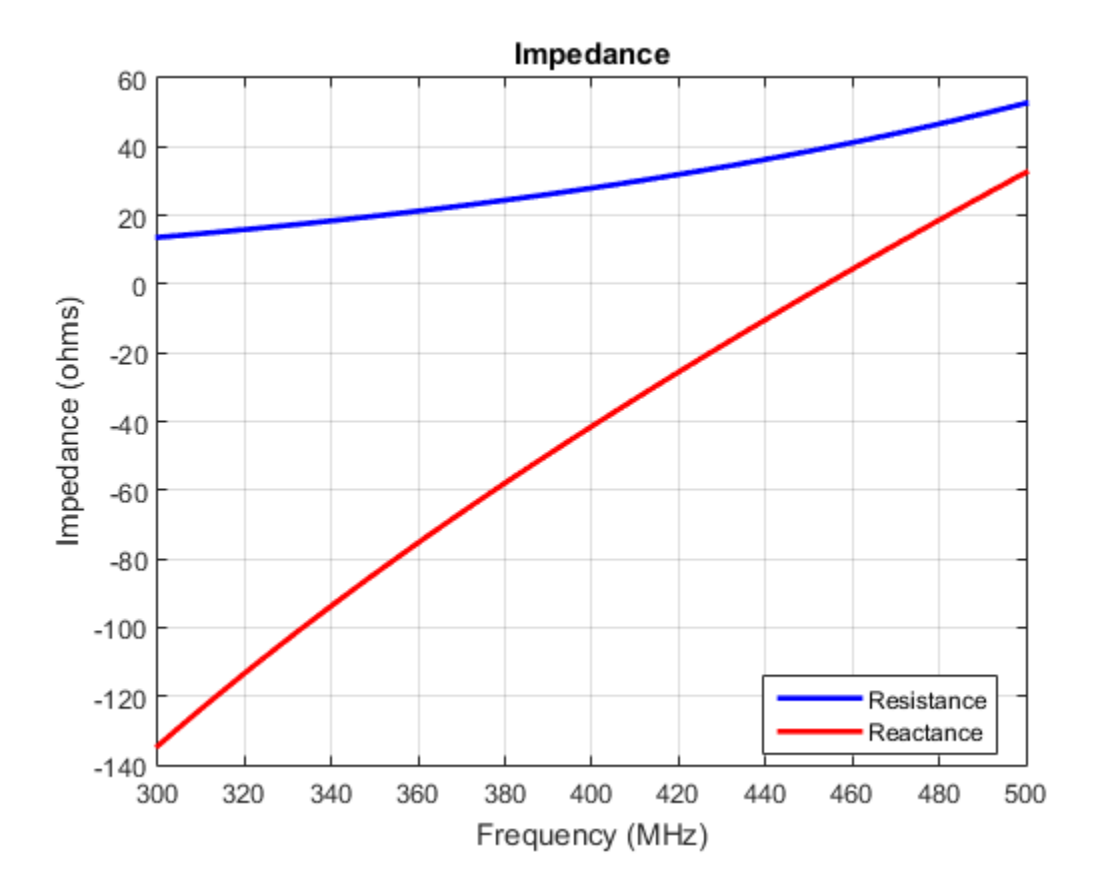

### References

[1] Balanis, C.A.*Antenna Theory: Analysis and Design*.3rd Ed. New York: Wiley, 2005.

[2] Brown, G.H., and O.M. Woodward Jr. "Experimentally Determined Radiation Characteristics of Conical and Triangular Antennas". *RCA Review*. Vol.13, No.4, Dec.1952, pp. 425–452

### See Also

dipole | dipoleVee | bowtieRounded

Introduced in R2015a

# invertedF class

Create inverted-F antenna over rectangular ground plane

# **Description**

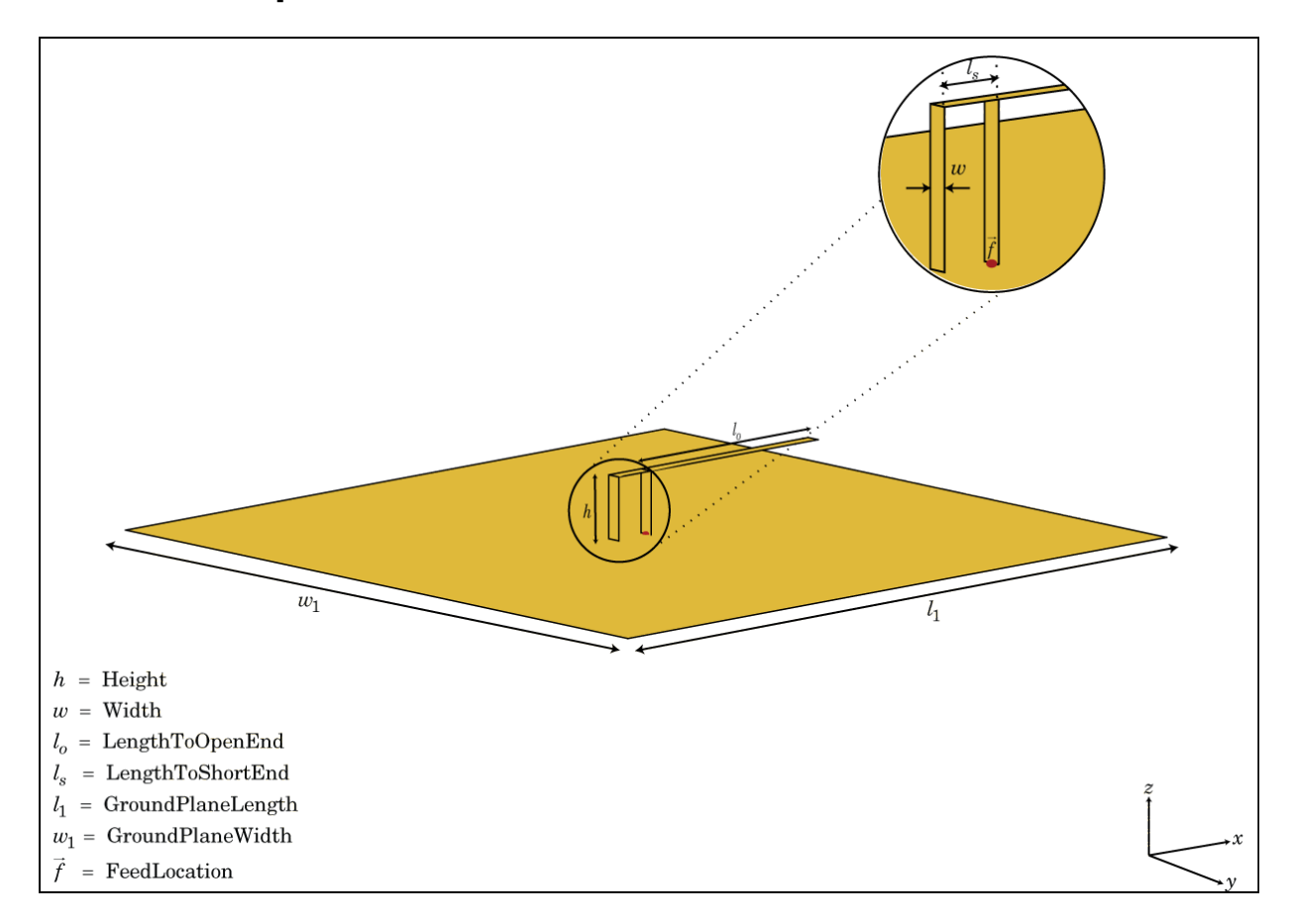

The invertedF class creates an inverted-F antenna mounted over a rectangular ground plane. The width of the metal strip is related to the diameter of an equivalent cylinder by the equation

$$
w = 2d = 4r
$$

where:

- *d* is the diameter of equivalent cylinder
- *r* is the radius of equivalent cylinder

For a given cylinder radius, use the utility function cylinder2strip to calculate the equivalent width. The default inverted-F antenna is center-fed. The feed point coincides with the origin. The origin is located on the X-Y plane.

## **Construction**

 $f =$  inverted  $F$  creates an inverted- $F$  antenna mounted over a rectangular ground plane. By default, the dimensions are chosen for an operating frequency of 1.7 GHz.

f = invertedF(Name,Value) creates an inverted-F antenna, with additional properties specified by one, or more name-value pair arguments. Name is the property name and Value is the corresponding value. You can specify several name-value pair arguments in any order as Name1, Value1, ..., NameN, ValueN. Properties not specified retain their default values.

## **Properties**

### **'Height'** — Inverted-F height above the ground plane

0.0140 (default) | scalar in meters

Inverted-F height above the ground plane, specified as the comma-separated pair consisting of 'Height' and a scalar in meters.

Example: 'Height', 3

Data Types: double

# **'Width'** — Strip width

0.0020 (default) | scalar in meters

Strip width, specified as the comma-separated pair consisting of 'Width' and a scalar in meters.

#### Note: Strip width should be less than 'Height'/4 and greater than 'Height'/1001. [2]

Example: 'Width',0.05

Data Types: double

**'LengthToOpenEnd'** — Stub length from feed to open end

0.0310 (default) | scalar in meters

Stub length from feed to open end, specified as the comma-separated pair consisting of 'LengthToOpenEnd' and a scalar in meters.

Example: 'LengthToOpenEnd',0.05

**'LengthToShortEnd'** — Stub length from feed to shorting end

0.0060 (default) | scalar in meters

Stub length from feed to shorting end, specified as the comma-separated pair consisting of 'LengthToShortEnd' and a scalar in meters.

Example: 'LengthToShortEnd',0.0050

**'GroundPlaneLength'** — Ground plane length

0.1000 (default) | scalar in meters

Ground plane length, specified as the comma-separated pair consisting of 'GroundPlaneLength' and a scalar in meters.

Example: 'GroundPlaneLength',4

Data Types: double

### **'GroundPlaneWidth'** — Ground plane width

0.1000 (default) | scalar in meters

Ground plane width, specified as the comma-separated pair consisting of 'GroundPlaneWidth' and a scalar in meters.

Example: 'GroundPlaneWidth',2.5

Data Types: double

**'FeedOffset'** — Distance from center of ground plane [0 0] (default) | two-element vector

Distance from center of ground plane, specified as the comma-separated pair of 'FeedOffset' and a two-element vector.

Example: 'FeedOffset',[2 1]

Data Types: double

#### **'Tilt'** — Tilt angle of antenna

0 (default) | scalar in degrees

Tilt angle of antenna, specified as the comma-separated pair consisting of 'Tilt' and a scalar in degrees.

Example: 'Tilt',90 Data Types: double

#### **'TiltAxis'** — Tilt axis of antenna

[1 0 0] (default) | three-element vector

Tilt axis of antenna, specified as the comma-separated pair consisting of 'TiltAxis' and a three-element vector.

```
Example: 'TiltAxis',[0 1 0]
Data Types: double
```
# Examples

#### Create and View Inverted-F Antenna

Create and view an inverted-F antenna with 14mm height over a ground plane of dimensions 200mmx200mm.

```
f = invertedF('Height', 14e-3, 'GroundPlaneLength', 200e-3, \ldots 'GroundPlaneWidth',200e-3);
show(f)
```
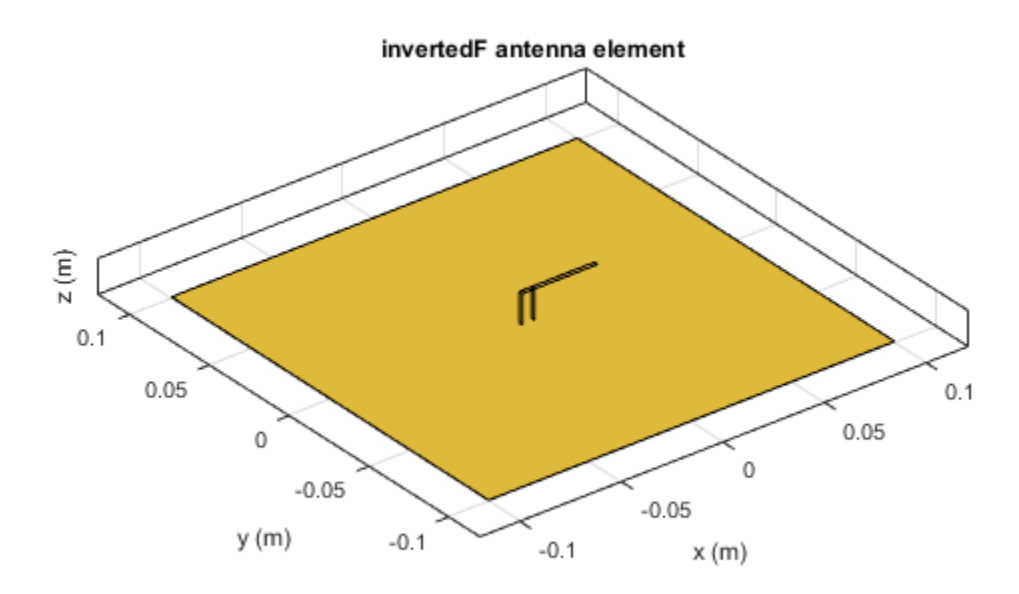

### Plot Radiation Pattern of Inverted-F

This example shows you how to plot the radiation pattern of an inverted-F antenna for a frequency of 1.3GHz.

```
f = invertedF('Height',14e-3, 'GroundPlaneLength', 200e-3, ...
 'GroundPlaneWidth', 200e-3);
pattern(f,1.39e9)
```
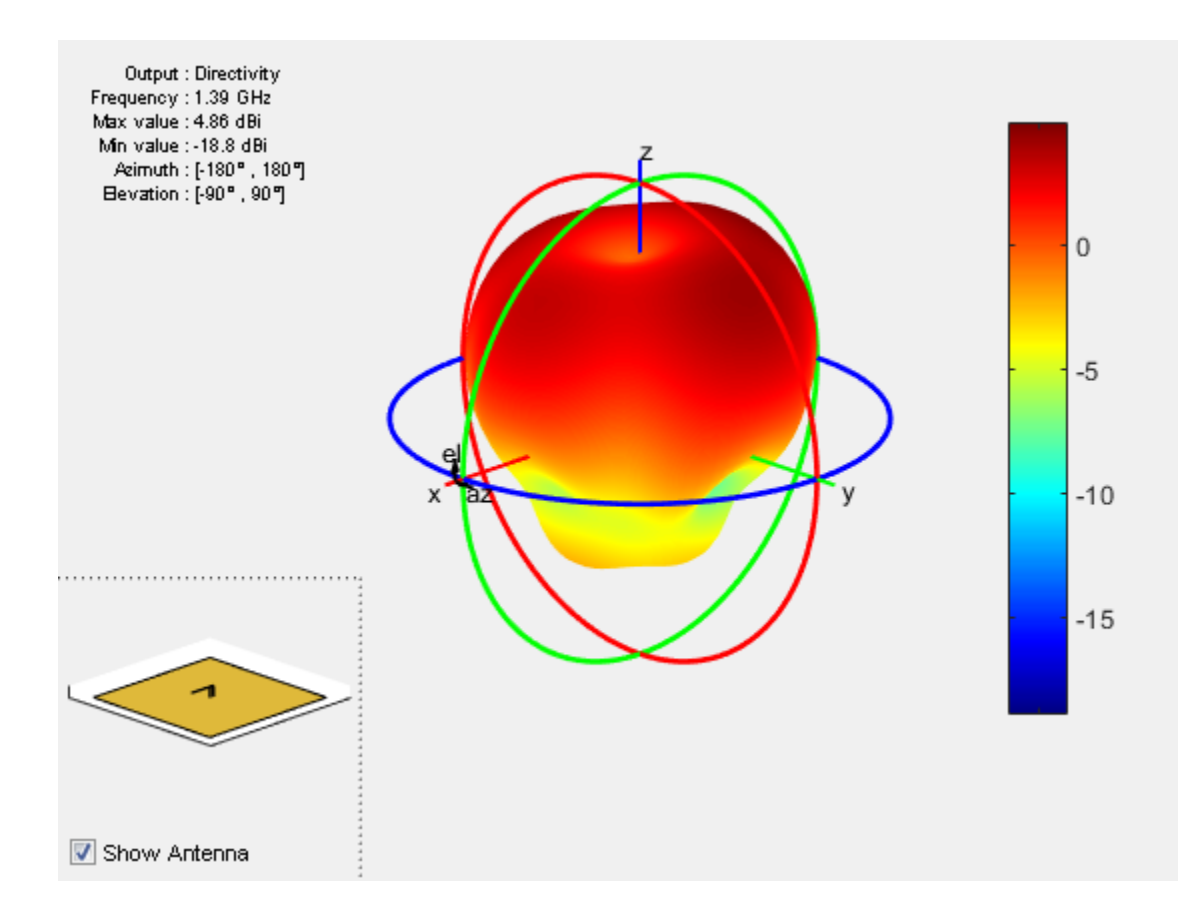

### References

- [1] Balanis, C.A. *Antenna Theory. Analysis and Design*, 3rd Ed. New York: Wiley, 2005.
- [2] Volakis, John. *Antenna Engineering Handbook*, 4th Ed. New York: Mcgraw-Hill, 2007.

### See Also

pifa | patchMicrostrip | cylinder2strip | invertedF

Introduced in R2015a

# invertedL class

Create inverted-L antenna over rectangular ground plane

# **Description**

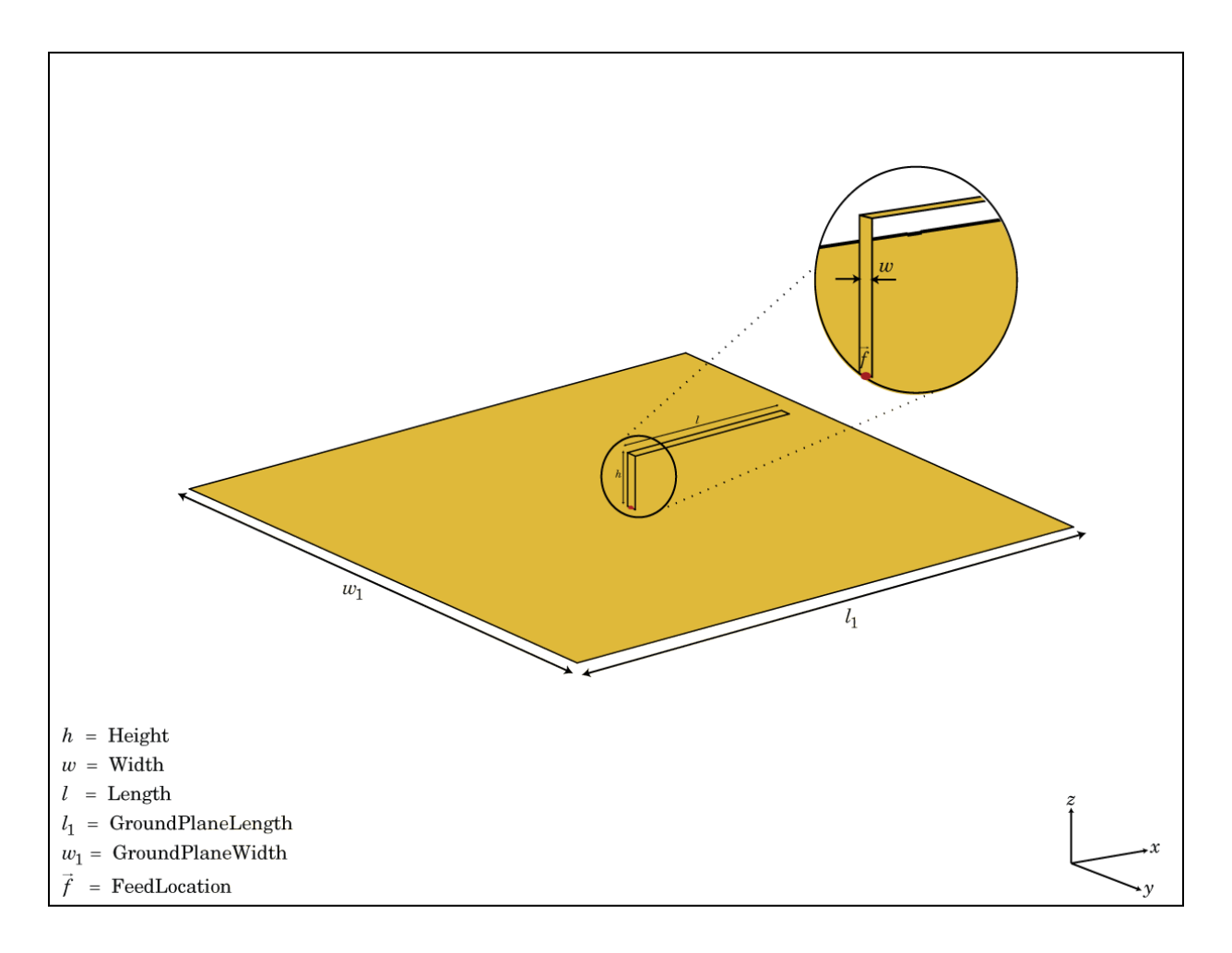

The invertedF class creates an inverted-L antenna mounted over a rectangular ground plane. The width of the metal strip is related to the diameter of an equivalent cylinder by the equation  $\begin{aligned} \text{invertedF class creates an inverted-L ante:} \ \text{a} \text{The width of the metal strip is related to the function} \ w = 2d = 4r \end{aligned}$ 

where:

- $\cdot$  *d* = diameter of equivalent cylinder
- $\cdot$  *a* = radius of equivalent cylinder

For a given cylinder radius, use the cylinder2strip utility function to calculate the equivalent width. The default inverted-L antenna is center-fed. The feed point coincides with the origin. The origin is located on the X-Y plane.

## **Construction**

h = invertedL creates an inverted-L antenna mounted over a rectangular ground plane. By default, the dimensions are chosen for an operating frequency of 1.7 GHz.

h = invertedL(Name,Value) creates an inverted-L antenna, with additional properties specified by one or more name-value pair arguments. Name is the property name and Value is the corresponding value. You can specify several name-value pair arguments in any order as Name1, Value1, ..., NameN, ValueN. Properties not specified retain their default values.

# **Properties**

**'Height'** — Inverted-L height above the ground plane

0.0140 (default) | scalar in meters

Inverted-L height above the ground plane, specified as the comma-separated pair consisting of 'Height' and a scalar in meters.

Example: 'Height', 3

Data Types: double

### **'Width'** — Strip width

0.0020 (default) | scalar in meters

Strip width, specified as the comma-separated pair consisting of 'Width' and a scalar in meters.

Note: Strip width should be less than 'Height'/4 and greater than 'Height'/1001. [2]

Example: 'Width',0.05

Data Types: double

### **'Length'** — Stub length along x-axis

0.0310 (default) | scalar in meters

Stub length along x-axis, specified as the comma-separated pair consisting of 'Length' and a scalar in meters.

Example: 'Length',0.01

### **'GroundPlaneLength'** — Ground plane length

0.1000 (default) | scalar in meters

Ground plane length, specified as the comma-separated pair consisting of 'GroundPlaneLength' and a scalar in meters.

Example: 'GroundPlaneLength',4

Data Types: double

### **'GroundPlaneWidth'** — Ground plane width

0.1000 (default) | scalar in meters

Ground plane width, specified as the comma-separated pair consisting of 'GroundPlaneWidth' and a scalar in meters.

Example: 'GroundPlaneWidth',2.5

Data Types: double

### **'FeedOffset'** — Distance from center of ground plane

[0 0] (default) | two-element vector

Distance from center of ground plane, specified as the comma-separated pair of 'FeedOffset' and a two-element vector.

Example: 'FeedOffset',[2 1]

Data Types: double

#### **'Tilt'** — Tilt angle of antenna

0 (default) | scalar in degrees

Tilt angle of antenna, specified as the comma-separated pair consisting of 'Tilt' and a scalar in degrees.

Example: 'Tilt',90 Data Types: double

#### **'TiltAxis'** — Tilt axis of antenna

[1 0 0] (default) | three-element vector

Tilt axis of antenna, specified as the comma-separated pair consisting of 'TiltAxis' and a three-element vector.

```
Example: 'TiltAxis',[0 1 0]
Data Types: double
```
# Examples

#### Create and View Inverted-L Antenna

Create and view an inverted-L antenna that has 30mm length over a ground plane of dimensions 200mmx200mm.

```
il = invertedL('Length',30e-3, 'GroundPlaneLength',200e-3,...
                   'GroundPlaneWidth',200e-3);
show(il)
```
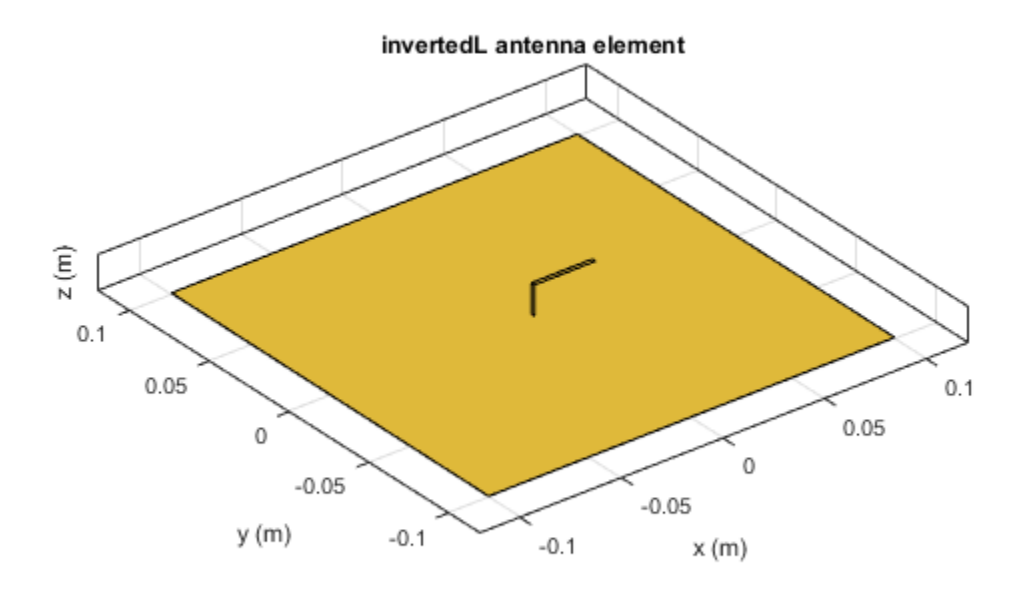

### Radiation Pattern of Inverted-L Antenna

Plot the radiation pattern of an inverted-L at a frequency of 1.7GHz.

```
iL = invertedL('Length',30e-3, 'GroundPlaneLength',200e-3,...
 'GroundPlaneWidth',200e-3);
pattern(iL,1.7e9)
```
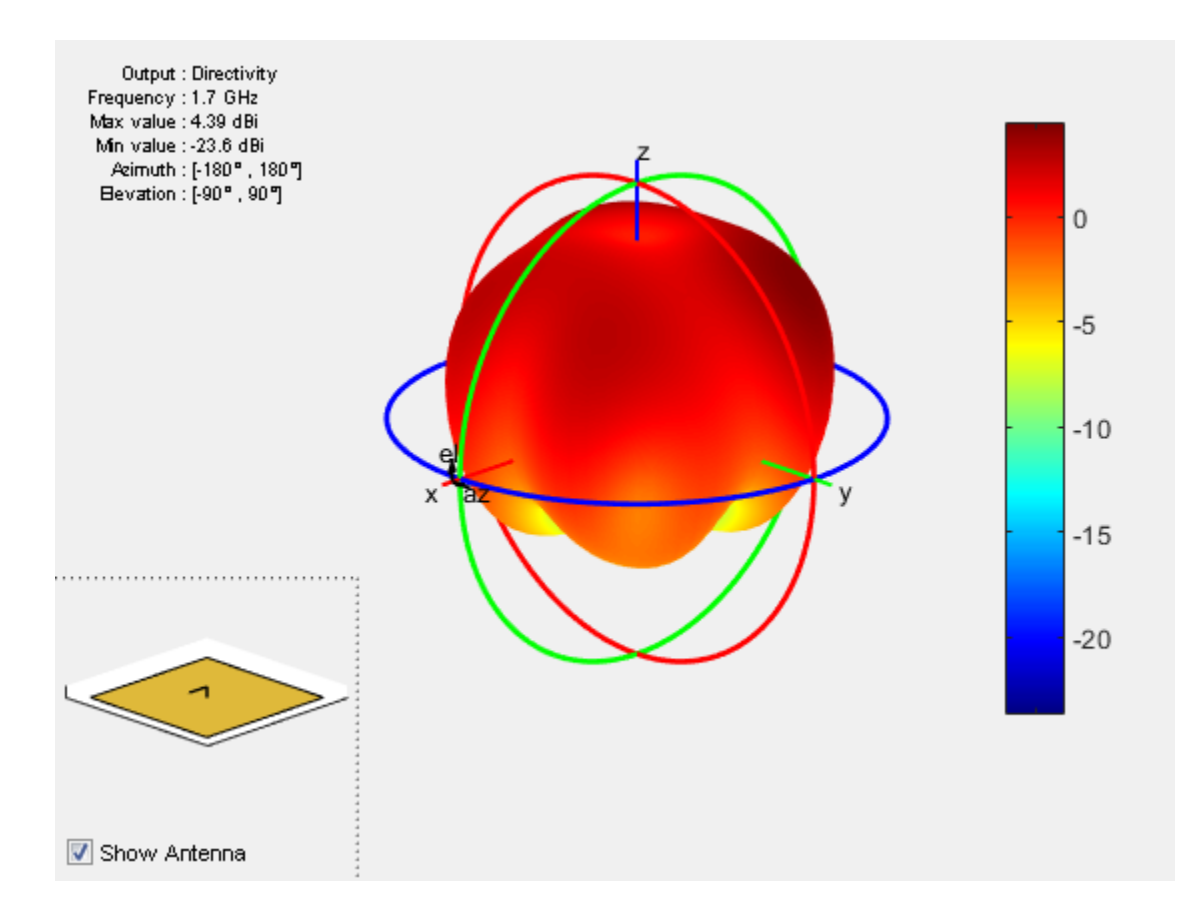

### References

- [1] Balanis, C.A. *Antenna Theory. Analysis and Design*, 3rd Ed. New York: Wiley, 2005.
- [2] Volakis, John. *Antenna Engineering Handbook*, 4th Ed. New York: Mcgraw-Hill, 2007.

### See Also

vivaldi | invertedF | cylinder2strip | monopole

Introduced in R2015a

# monopoleTopHat class

Create capacitively loaded monopole antenna over rectangular ground plane

# **Description**

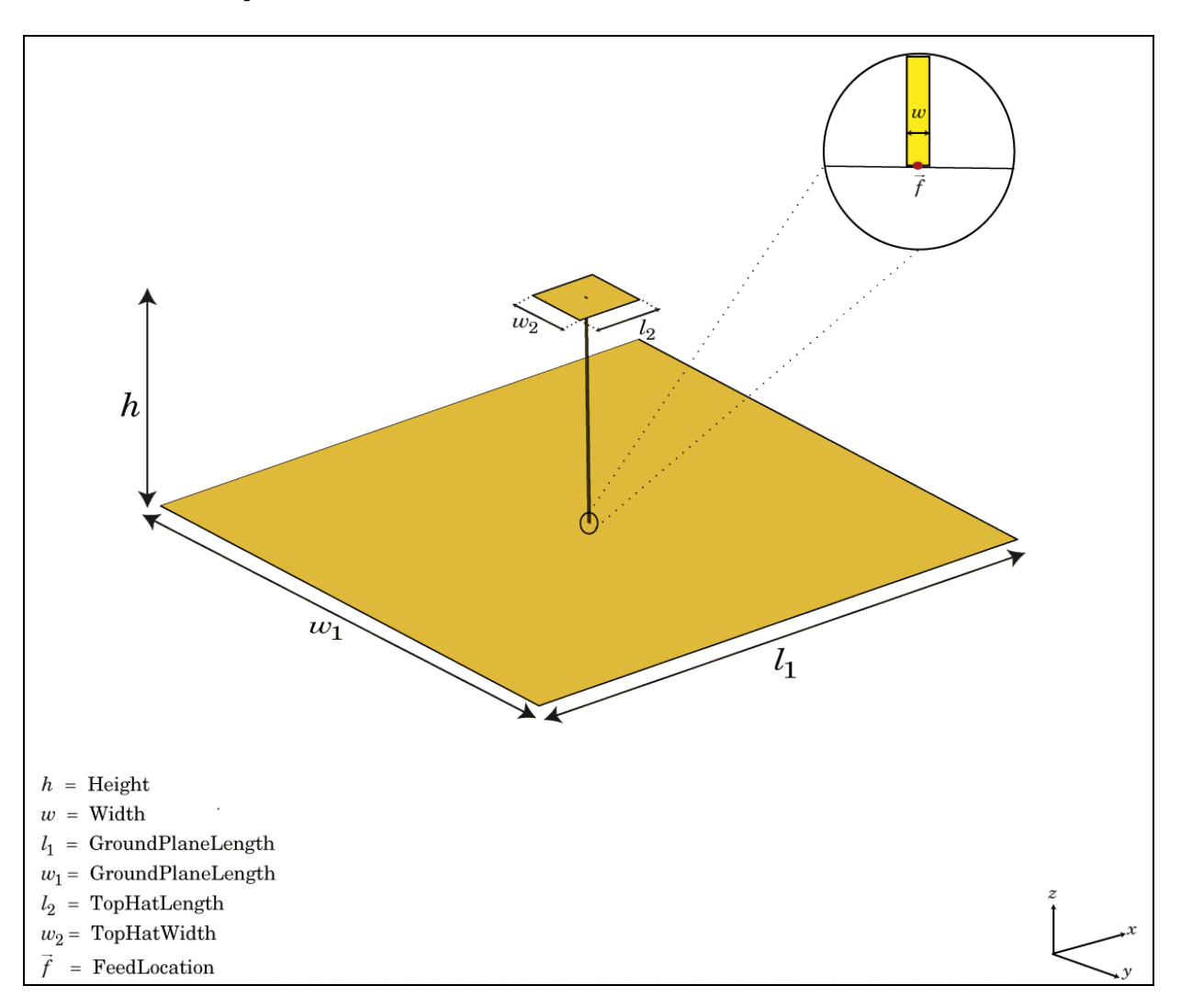

The monopoleTopHat class creates a top-hat monopole antenna mounted over a rectangular ground plane. The monopole always connects with the center of top hat. The top hat builds up additional capacitance to ground within the structure. This capacitance reduces the resonant frequency of the antenna without increasing the size of the element.

The width of the monopole is related to the diameter of an equivalent cylindrical monopole by the expression *width of the monopole is related to the diamerapole by the expression*<br>*w* = 2*d* = 4*r* 

,where:

- *d* is the diameter of equivalent cylindrical monopole
- *r* is the radius of equivalent cylindrical monopole.

For a given cylinder radius, use the cylinder2strip utility function to calculate the equivalent width. The default top-hat monopole is center-fed. The feed point coincides with the origin. The origin is located on the X-Y plane.

## **Construction**

h = monopoleTopHat creates a capacitively loaded monopole antenna over a rectangular ground plane.

h = monopoleTopHat(Name,Value) creates a capacitively loaded monopole antenna with additional properties specified by one or more name-value pair arguments. Name is the property name and Value is the corresponding value. You can specify several namevalue pair arguments in any order as Name1, Value1,..., NameN, ValueN. Properties not specified retains their default values.

# **Properties**

### **'Height'** — Monopole height

1 (default) | scalar in meters

Monopole height, specified as the comma-separated pair consisting of 'Height' and a scalar in meters. By default, the height is chosen for an operating frequency of 75 MHz.

Example: 'Height',3

Data Types: double

### **'Width'** — Monopole width

0.1000 (default) | scalar in meters

Monopole width, specified as the comma-separated pair consisting of 'Width' and a scalar in meters.

Note: Monopole width should be less than 'Height'/4 and greater than 'Height'/1001. [2]

Example: 'Width',0.05

Data Types: double

#### **'GroundPlaneLength'** — Ground plane length

2 (default) | scalar in meters

Ground plane length, specified as the comma-separated pair consisting of 'GroundPlaneLength' and a scalar in meters.

Example: 'GroundPlaneLength',4

Data Types: double

### **'GroundPlaneWidth'** — Ground plane width

2 (default) | scalar in meters

Ground plane width, specified as the comma-separated pair consisting of 'GroundPlaneWidth' and a scalar in meters.

Example: 'GroundPlaneWidth',2.5

Data Types: double

### **'TopHatLength'** — Top hat length

0.2500 (default) | scalar in meters

Top hat length, specified as the comma-separated pair consisting of 'TopHatLength' and a scalar in meters.

Example: 'TopHatLength',4

Data Types: double

#### **'TopHatWidth'** — Top hat width

0.2500 (default) | scalar in meters

Top hat width, specified as the comma-separated pair consisting of 'TopHatWidth' and a scalar in meters.

Example: 'TopHatWidth',4

Data Types: double

#### **'FeedOffset'** — Distance from center of ground plane

[0 0 ] (default) | two-element vector

Distance from center of ground plane, specified as a comma-separated pair of 'FeedOffset' and a two-element vector.

Example: 'FeedOffset',[2 1]

Data Types: double

### **'Tilt'** — Tilt angle of antenna

0 (default) | scalar in degrees

Tilt angle of antenna, specified as the comma-separated pair consisting of 'Tilt' and a scalar in degrees.

Example: 'Tilt',90 Data Types: double

### **'TiltAxis'** — Tilt axis of antenna

[1 0 0] (default) | three-element vector

Tilt axis of antenna, specified as the comma-separated pair consisting of 'TiltAxis' and a three-element vector.

```
Example: 'TiltAxis',[0 1 0]
Data Types: double
```
# Examples

### Create and View Top Hat Monopole.

Create and view a top hat monopole with 1 m length, 0.01 m width, groundplane dimensions 2mx2m and top hat dimensions 0.25mx0.25m.

th = monopoleTopHat show(th)

 $th =$ 

 monopoleTopHat with properties: Height: 1 Width: 0.0100 GroundPlaneLength: 2 GroundPlaneWidth: 2 TopHatLength: 0.2500 TopHatWidth: 0.2500 FeedOffset: [0 0] Tilt: 0 TiltAxis: [1 0 0]

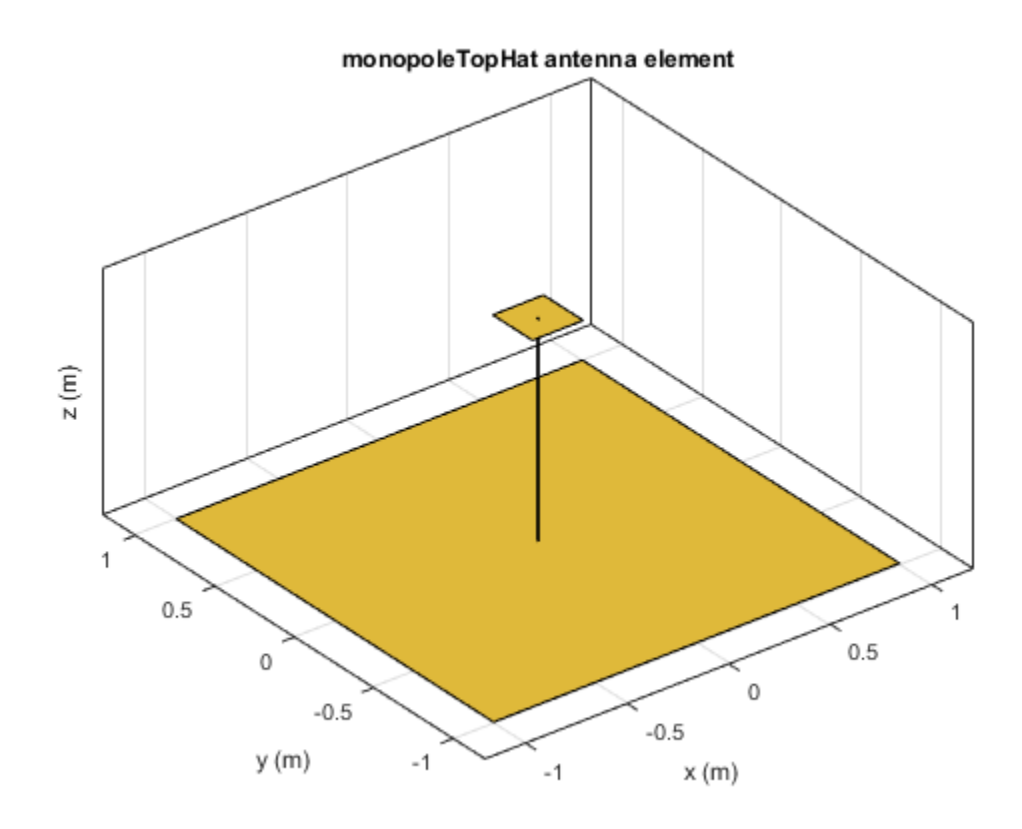

### Calculate Impedance of Top Hat Monopole Antenna

Calculate and plot the impedance of a top hat monopole over a frequency range of 40MHz-80MHz.

th = monopoleTopHat; impedance(th,linspace(40e6,80e6,41));

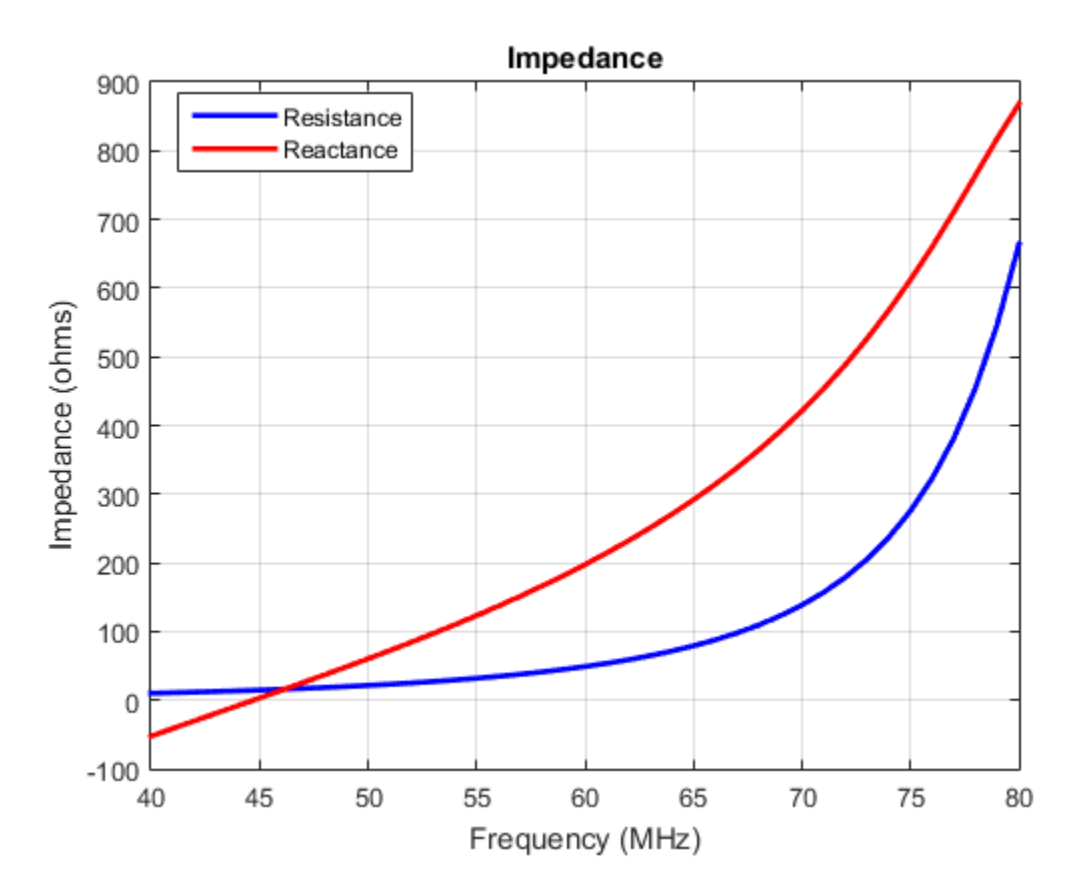

### Compare Impedance of Top Hat Monopole Antenna and Monopole Antenna

Impedance comparison between a monopole of similar dimensions and the top hat monopole in example 2.

```
m = monopole;
figure
impedance(m,linspace(40e6,80e6,41));
```
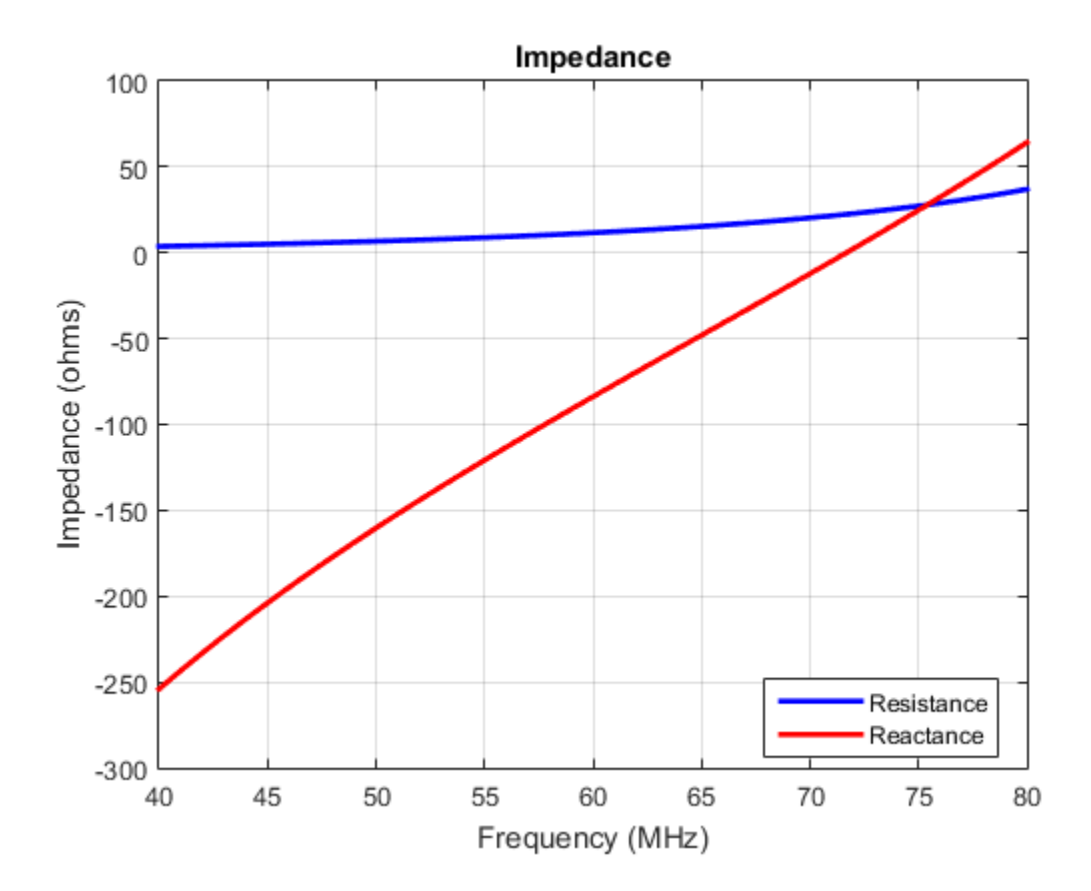

### References

- [1] Balanis, C.A. *Antenna Theory. Analysis and Design*, 3rd Ed. New York: Wiley, 2005.
- [2] Volakis, John. *Antenna Engineering Handbook*, 4th Ed. New York: Mcgraw-Hill, 2007.

### See Also

dipole | loopCircular | monopoletophat

Introduced in R2015a

# loopCircular class

Create circular loop antenna

# **Description**

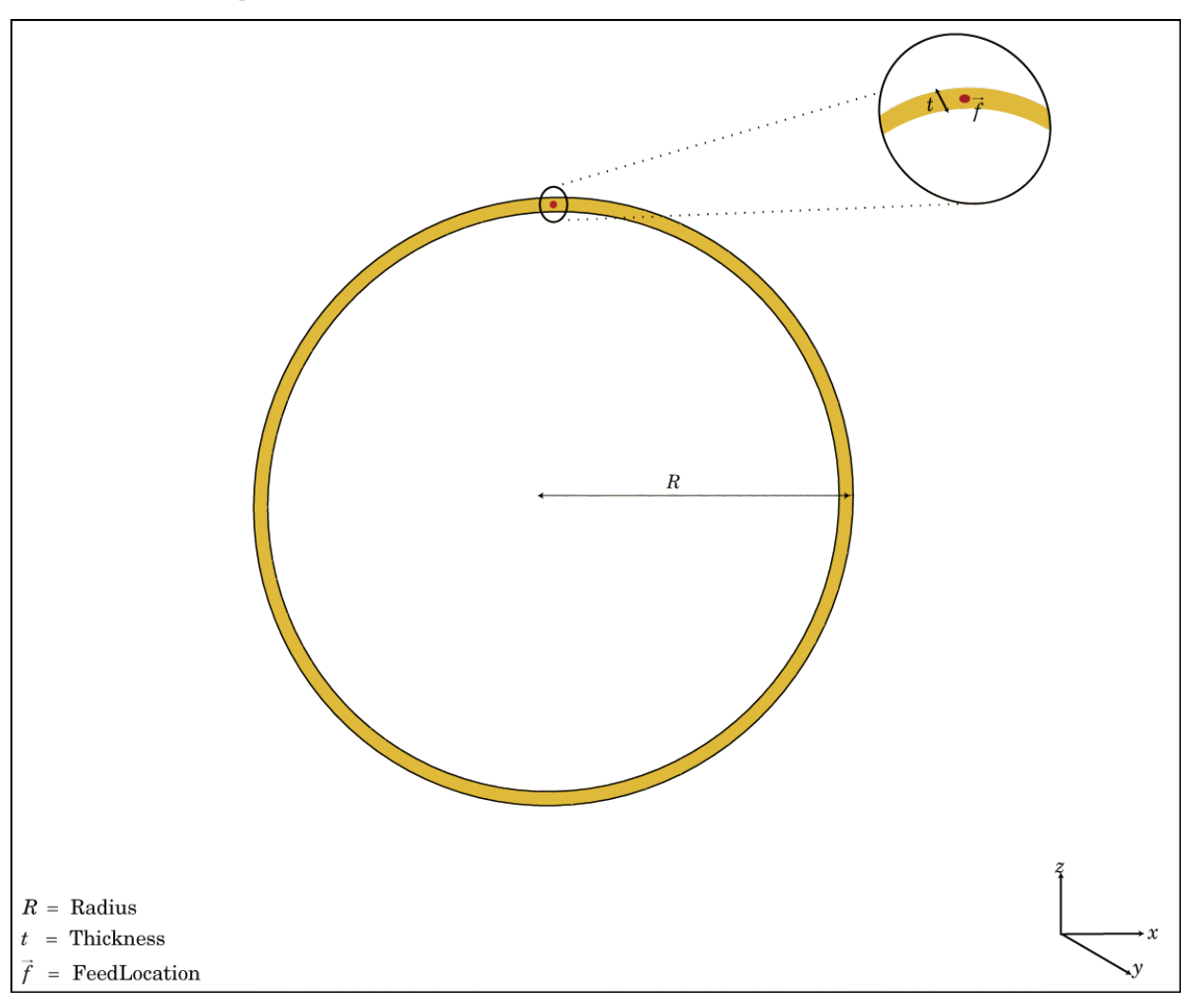

The loopCircular class creates a planar circular loop antenna on the X-Y plane. The thickness of the loop is related to the diameter of an equivalent cylinder loop by the equation *therefore defined* the *dependence of the loopCircular* class creates a planar circle<br> *t* = 2*d* = 4*r* 

, where:

- *d* is the diameter of equivalent cylindrical loop
- *r* is the radius of equivalent cylindrical loop

For a given cylinder radius, use the cylinder2strip utility function to calculate the equivalent width. The default circular loop antenna is fed at the positive X-axis. The point of the X-axis is at the midpoint of the inner and outer radii.

## **Construction**

h = loopCircular creates a one wavelength circular loop antenna in the X-Y plane. By default, the circumference is chosen for the operating frequency 75 MHz.

h = loopCircular(Name,Value) creates a one wavelength circular loop antenna, with additional properties specified by one, or more name-value pair arguments. Name is the property name and Value is the corresponding value. You can specify several namevalue pair arguments in any order as Name1, Value1, ..., NameN, ValueN. Properties not specified retain their default values.

# **Properties**

**'Radius'** — Outer radius of loop 0.6366 (default) | scalar in meters

Outer radius of loop, specified as the comma-separated pair consisting of 'Radius' and a scalar in meters.

Example: 'Radius',3

Data Types: double

### **'Thickness'** — Thickness of loop

0.0200 (default) | scalar in meters

Thickness of loop, specified as the comma-separated pair consisting of 'Thickness' and a scalar in meters.

Example: 'Thickness',2

Data Types: double

### **'Tilt'** — Tilt angle of antenna

0 (default) | scalar in degrees

Tilt angle of antenna, specified as the comma-separated pair consisting of 'Tilt' and a scalar in degrees.

Example: 'Tilt',90

Data Types: double

### **'TiltAxis'** — Tilt axis of antenna

[1 0 0] (default) | three-element vector

Tilt axis of antenna, specified as the comma-separated pair consisting of 'TiltAxis' and a three-element vector.

Example: 'TiltAxis',[0 1 0]

Data Types: double

## Examples

### Create and View Circular Loop Antenna

Create and view a circular loop with 0.65 m radius and 0.01 m thickness.

```
c = loopCircular('Radius', 0.64,'This\n...show(c)
```
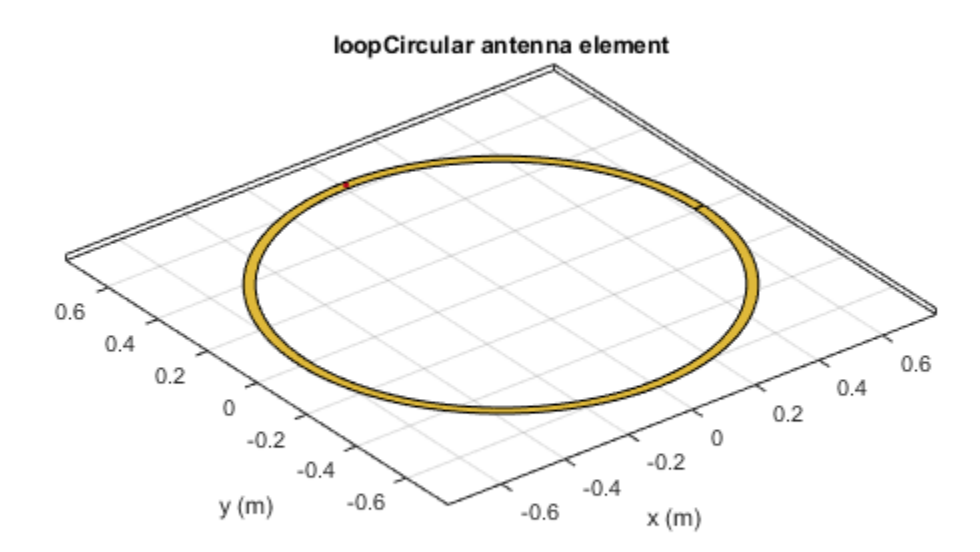

### Impedance of Circular Loop Antenna

Calculate the impedance of a circular loop antenna over a frequency range of 70MHz-90MHz.

```
c = loopCircular('Radius',0.64,'Thickness',0.03);
impedance(c,linspace(70e6,90e6,31))
```
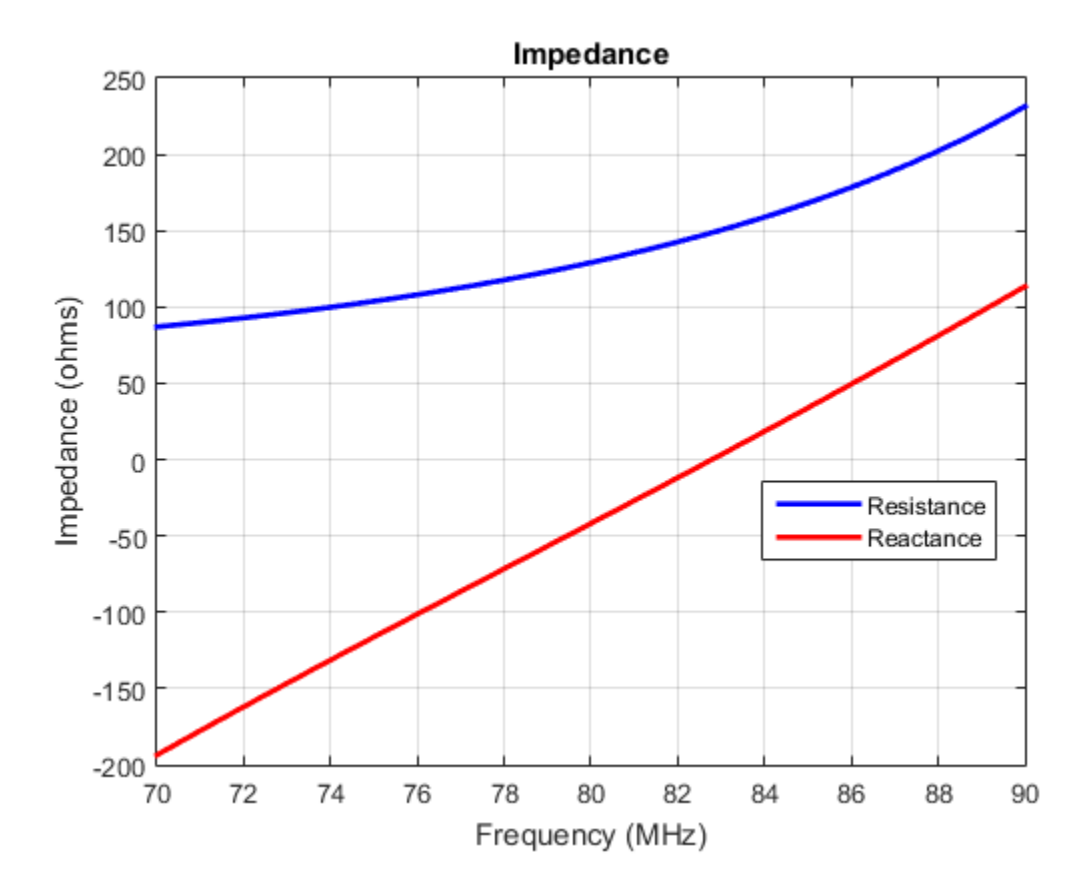

### References

[1] Balanis, C.A. *Antenna Theory. Analysis and Design*, 3rd Ed. New York: Wiley, 2005.

### See Also

loopRectangular | dipole | slot

Introduced in R2015a

# loopRectangular class

Create rectangular loop antenna

# **Description**

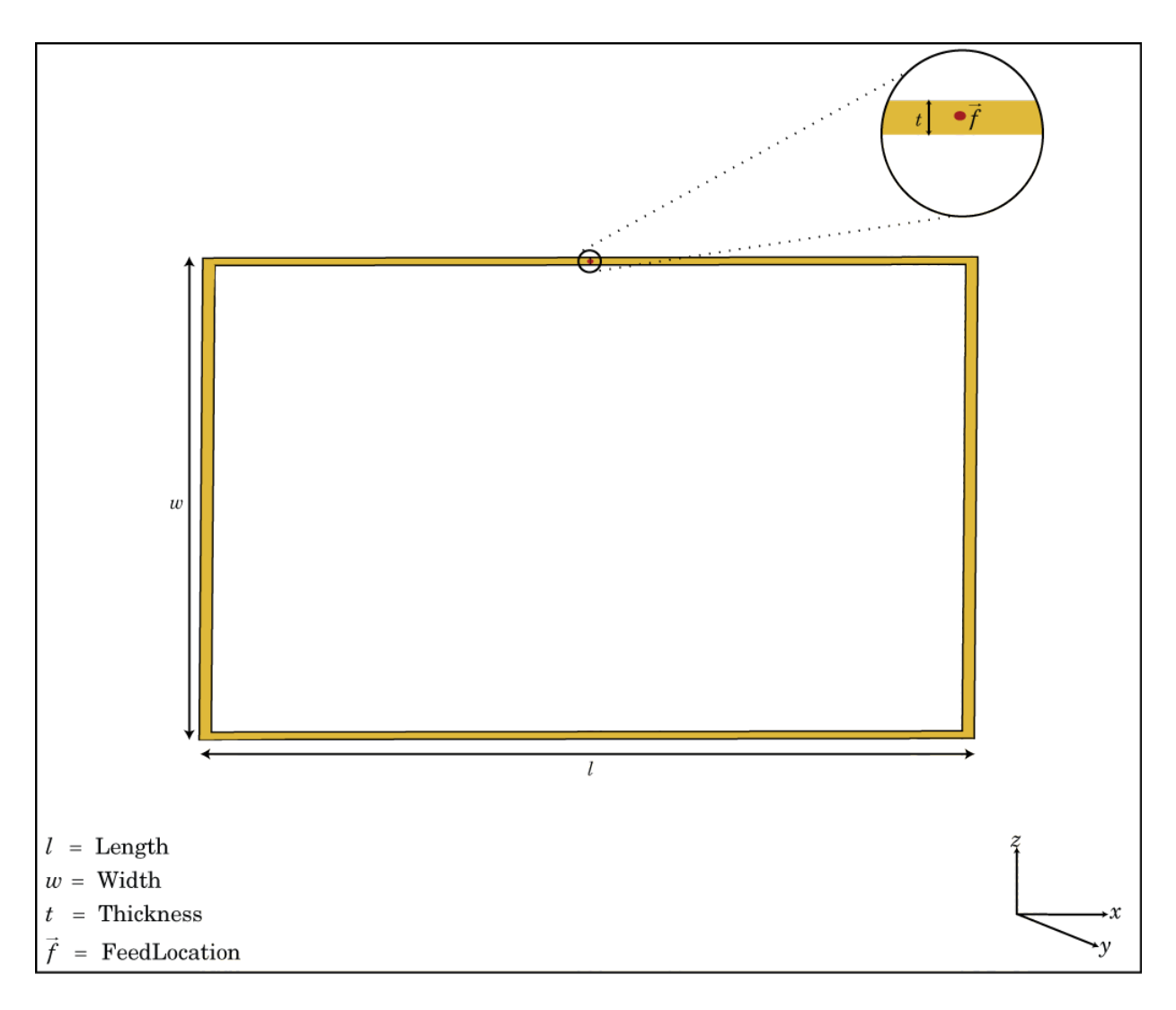

The loopRectangular class creates a rectangular loop antenna on the X-Y plane. The thickness of the loop is related to the diameter of an equivalent cylinder loop by the equation

, where:

- *d* is the diameter of equivalent cylindrical loop
- *r* is the radius of equivalent cylindrical loop

For a given cylinder radius, use the cylinder2strip utility function to calculate the equivalent width. The default circular loop antenna is fed at the positive Y-axis. The point of the Y-axis is the midpoint of the inner and outer perimeter of the loop.

## **Construction**

h = loopRectangular creates a rectangular loop antenna in the X-Y plane. By default, the dimensions are chosen for the operating frequency 53 MHz.

h = loopRectangular(Name,Value) creates a rectangular loop antenna, with additional properties specified by one, or more name-value pair arguments. Name is the property name and Value is the corresponding value. You can specify several namevalue pair arguments in any order as Name1, Value1, ..., NameN, ValueN. Properties not specified retains their default values.

## **Properties**

### **'Length'** — Loop length along X-axis

2 (default) | scalar in meters

Loop length along X-axis, specified as the comma-separated pair consisting of 'Length' and a scalar in meters.

Example: 'Length',3

Data Types: double

### **'Width'** — Loop width along Y-axis

1 (default) | scalar in meters

Loop width along Y-axis, specified as the comma-separated pair consisting of 'Width'and a scalar in meters.
Example: 'Width' ,2

Data Types: double

#### **'Thickness'** — Loop thickness

0.0100 (default) | scalar in meters

Loop thickness, specified as the comma-separated pair consisting of 'Thickness' and a scalar in meters.

Example: 'Thickness', 2

Data Types: double

**'Tilt'** — Tilt angle of antenna

0 (default) | scalar in degrees

Tilt angle of antenna, specified as the comma-separated pair consisting of 'Tilt' and a scalar in degrees.

Example: 'Tilt',90

Data Types: double

#### **'TiltAxis'** — Tilt axis of antenna

[1 0 0] (default) | three-element vector

Tilt axis of antenna, specified as the comma-separated pair consisting of 'TiltAxis' and a three-element vector.

```
Example: 'TiltAxis',[0 1 0]
```
Data Types: double

## Examples

#### Create and View Rectangular Loop Antenna

Create and view a rectangular loop antenna with 0.64m length, 0.64m width.

```
r = loopRectangular('Length', 0.64, 'Width', 0.64)
show(r)
```
 $r =$ 

```
 loopRectangular with properties:
```
 Length: 0.6400 Width: 0.6400 Thickness: 0.0100 Tilt: 0 TiltAxis: [1 0 0]

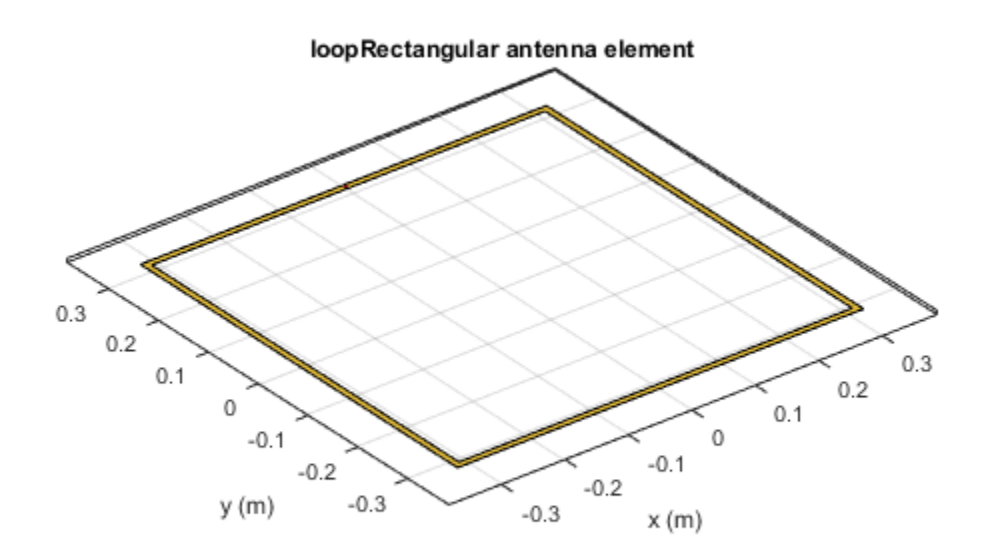

#### Impedance of Rectangular Loop Antenna

Calculate the impedance of a rectangular loop antenna over a frequency range of 120MHz-140MHz.

```
r = loopRectangular('Length',0.64,'Width',0.64)
impedance(r,linspace(120e6,140e6,31))
r = loopRectangular with properties:
        Length: 0.6400
         Width: 0.6400
     Thickness: 0.0100
          Tilt: 0
     TiltAxis: [1 0 0]
```
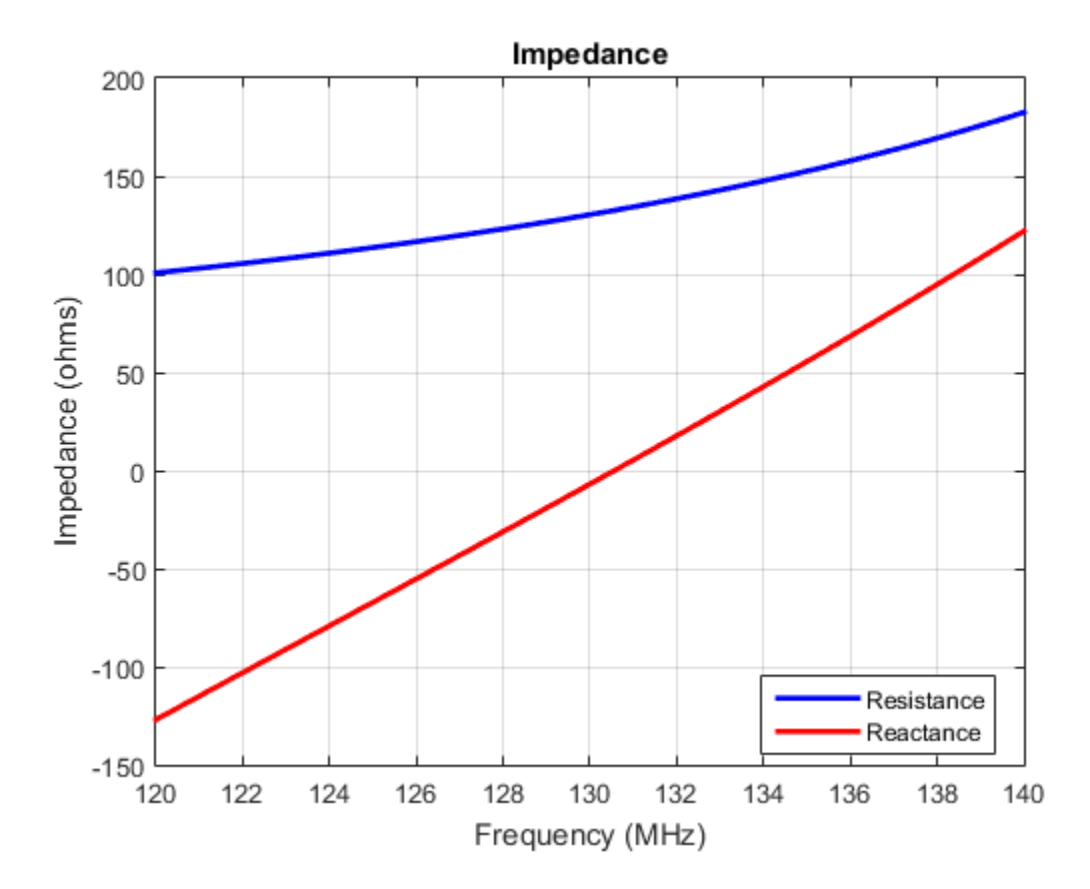

### References

[1] Balanis, C.A. *Antenna Theory. Analysis and Design*, 3rd Ed. New York: Wiley, 2005.

### See Also

loopCircular | dipole | monopole | cylinder2strip

#### Introduced in R2015a

# spiralArchimedean class

Create Archimedean spiral antenna

# **Description**

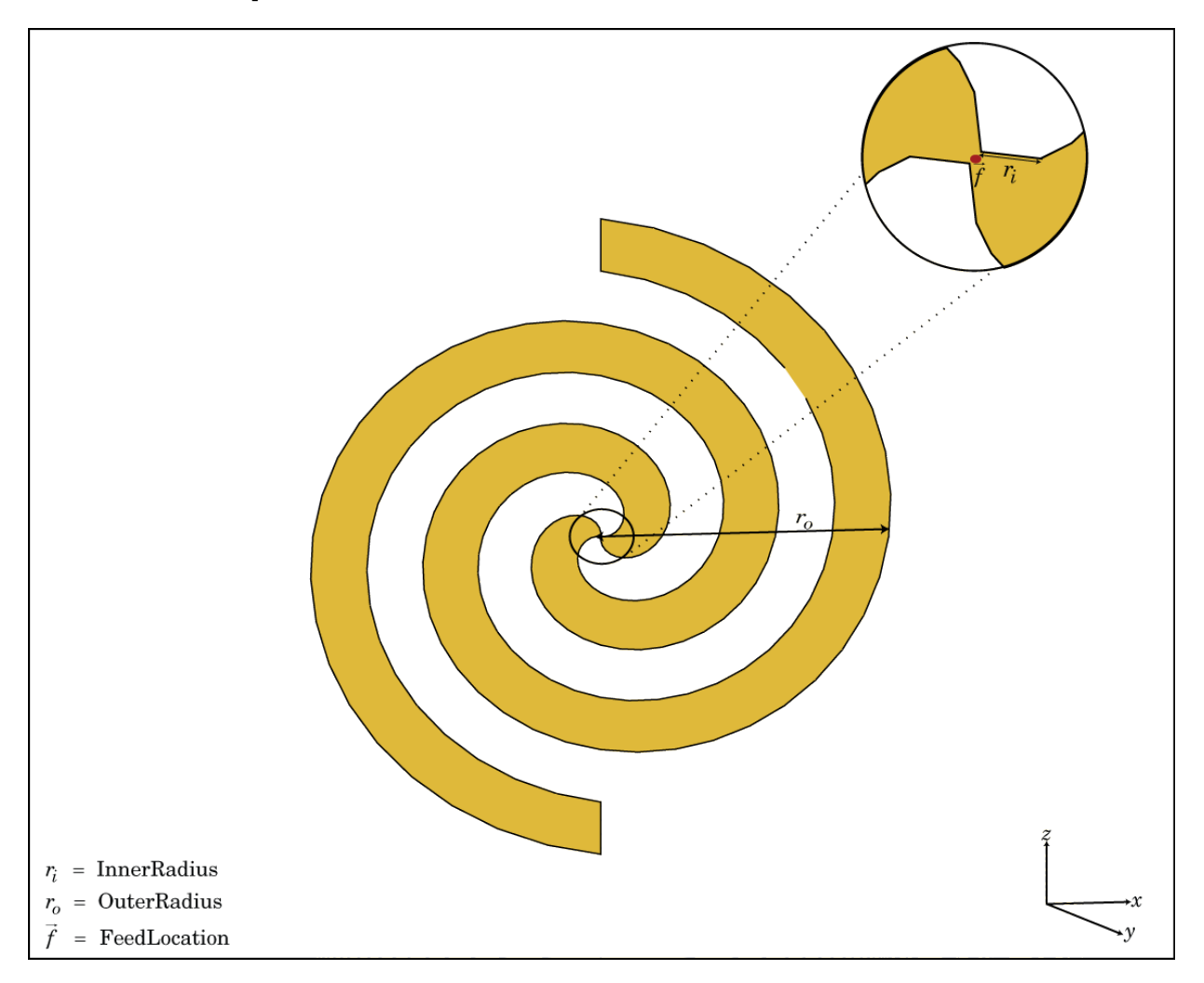

The spiralArchimedean class creates a planar Archimedean spiral antenna on the X-Y plane. The Archimedean spiral is always center fed and has two arms. The field characteristics of this antenna are frequency independent. A realizable spiral has finite limits on the feeding region and the outermost point of any arm of the spiral. The spiral antenna exhibits a broadband behavior. The outer radius imposes the low frequency limit and the inner radius imposes the high frequency limit. The arm radius grows linearly as a function of the winding angle. The radius is measured from the center. The equation of the Archimedean spiral is: **res – Alphabetical List**<br> **resummediates:** Alphabetical List<br> **resummediates:** The Archimedean spiral is alwa<br>
acteristics of this antenna are frequent<br>
and the outerm<br>
ma exhibits a broadband behavior. The<br>
the inner ra

 $r = r_0 + a\phi$ 

, where:

- *r0* is the inner radius
- *a* is the growth rate
- *ϕ* is the winding angle of the spiral

Archimedean spiral antenna is a self complimentary structure, where the spacing between the arms and the width of the arms are equal. The default antenna is center fed. The feed point coincides with the origin. the origin is located in the X-Y plane.

### **Construction**

sa = spiralArchimedean creates a planar Archimedean spiral on the X-Y plane. By default, the antenna operates over a broadband frequency range of 3–5 GHz.

sa = spiralArchimedean(Name,Value) creates a planar Archimedean spiral, with additional properties specified by one, or more name–value pair arguments. Name is the property name and Value is the corresponding value. You can specify several namevalue pair arguments in any order as Name1, Value1, ..., NameN, ValueN. Properties not specified retain their default values.

### **Properties**

**'Turns'** — Number of turns of spiral 1.5000 (default) | scalar

Number of turns of spiral, specified as the comma-separated pair consisting of 'Turns' and a scalar.

Example: 'Turns',2

Data Types: double

#### **'InnerRadius'** — Inner radius of spiral

5.0000e-04 (default) | scalar in meters

Spiral inner radius, specified as the comma-separated pair consisting of 'InnerRadius' and a scalar in meters.

Example: 'InnerRadius',1e-3

Data Types: double

#### **'OuterRadius'** — Outer radius of spiral

0.0398 (default) | scalar in meters

Outer radius of spiral, specified as a comma-separated pair consisting of 'OuterRadius' and a scalar in meters.

Example: 'OuterRadius',1e-3

Data Types: double

#### **'Tilt'** — Tilt angle of antenna

0 (default) | scalar in degrees

Tilt angle of antenna, specified as the comma-separated pair consisting of 'Tilt' and a scalar in degrees.

Example: 'Tilt',90

Data Types: double

#### **'TiltAxis'** — Tilt axis of antenna

[1 0 0] (default) | three-element vector

Tilt axis of antenna, specified as the comma-separated pair consisting of 'TiltAxis' and a three-element vector.

Example: 'TiltAxis',[0 1 0]

Data Types: double

## Examples

#### Create and View Archimedean Spiral Antenna

Create and view a 2-turn Archimedean spiral antenna with a 1 mm starting radius and 40 mm outer radius.

```
sa = spiralArchimedean('Turns',2, 'InnerRadius',1e-3, 'OuterRadius',40e-3);
show(sa)
```
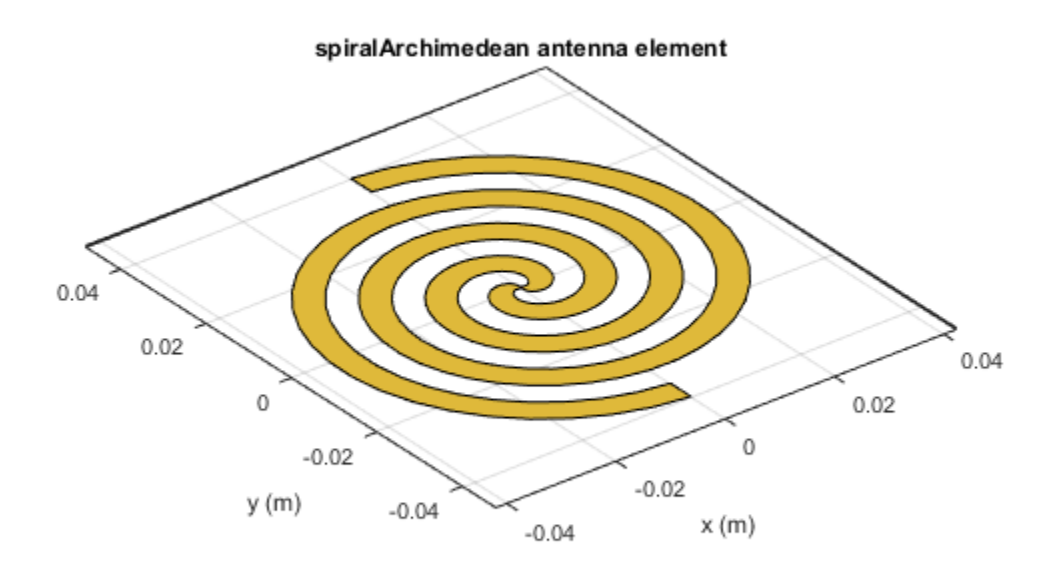

#### Impedance of Archimedean Spiral Antenna

Calculate the impedance of an Archimedean spiral antenna over a frequency range of 1-5 GHz.

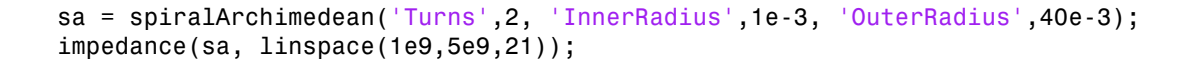

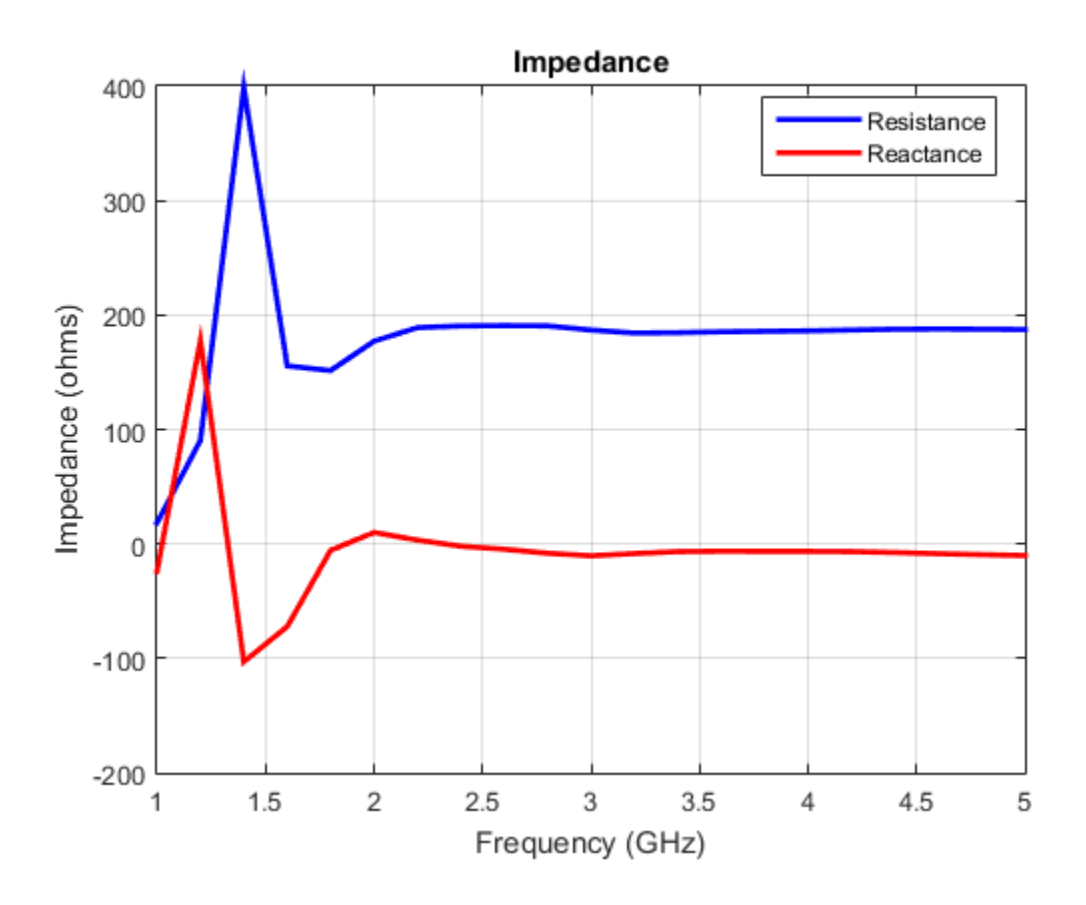

### References

- [1] Balanis, C.A. *Antenna Theory. Analysis and Design*, 3rd Ed. New York: Wiley, 2005.
- [2] Nakano, H., Oyanagi, H. and Yamauchi, J. "A Wideband Circularly Polarized Conical Beam From a Two-Arm Spiral Antenna Excited in Phase". *IEEE Transactions on Antennas and Propagation*. Vol. 59, No. 10, Oct 2011, pp. 3518-3525.
- [3] Volakis, John. *Antenna Engineering Handbook*, 4th Ed. McGraw-Hill

### See Also spiralEquiangular | helix | yagiUda

Introduced in R2015a

# spiralEquiangular class

Create equiangular spiral antenna

# **Description**

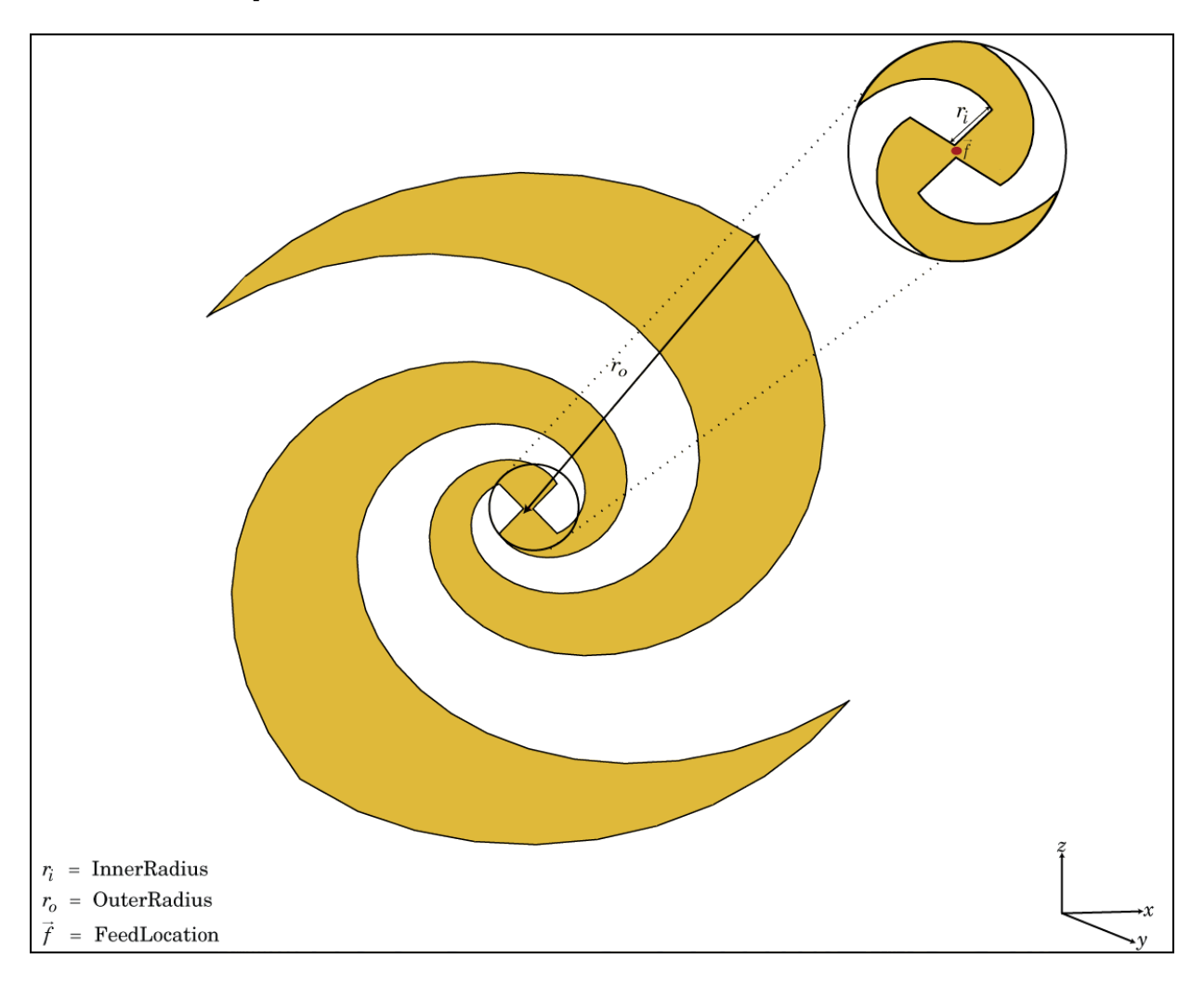

The spiralEquiangular class creates a planar equiangular spiral antenna on the X-Y plane. The equiangular spiral is always center fed and has two arms. The field characteristics of the antenna are frequency independent. A realizable spiral has finite limits on the feeding region and the outermost point of any arm of the spiral. This antenna exhibits a broadband behavior. The outer radius imposes the low frequency limit and the inner radius imposes the high frequency limit. The arm radius grows linearly as a function of the winding angle. As a result, outer arms of the spiral are shaped to minimize reflections. The equation of the equiangular spiral is: *r r ea*

 $=r_0e^{a\phi}$ 

where:

- *r0* is the starting radius
- *a* is the growth rate
- *ϕ* is the winding angle of the spiral

## **Construction**

se = spiralEquiangular creates a planar equiangular spiral in the X-Y plane. By default, the antenna operates over a broadband frequency 4–10 GHz.

se = spiralEquiangular(Name,Value) creates an equiangular spiral antenna, with additional properties specified by one, or more name-value pair arguments. Name is the property name and Value is the corresponding value. You can specify several namevalue pair arguments in any order as Name1, Value1, ..., NameN, ValueN. Properties not specified retain their default values.

## **Properties**

### **'GrowthRate'** — Equiangular spiral growth rate

0.3500 (default) | scalar

Equiangular spiral growth rate, specified as the comma-separated pair consisting of 'GrowthRate' and a scalar.

Example: 'GrowthRate',1.2

Data Types: double

#### **'InnerRadius'** — Inner radius of spiral

0.0020 (default) | scalar in meters

Inner radius of spiral , specified as the comma-separated pair consisting of 'InnerRadius' and a scalar in meters.

Example: 'InnerRadius',1e-3

Data Types: double

#### **'OuterRadius'** — Outer radius of spiral

0.0189 (default) | scalar in meters

Outer radius of spiral, specified as the comma-separated pair consisting of 'OuterRadius' and a scalar in meters.

Example: 'OuterRadius',1e-3

Data Types: double

#### **'Tilt'** — Tilt angle of antenna

0 (default) | scalar in degrees

Tilt angle of antenna, specified as the comma-separated pair consisting of 'Tilt' and a scalar in degrees.

Example: 'Tilt',90

Data Types: double

#### **'TiltAxis'** — Tilt axis of antenna

[1 0 0] (default) | three-element vector

Tilt axis of antenna, specified as the comma-separated pair consisting of 'TiltAxis' and a three-element vector.

Example: 'TiltAxis',[0 1 0]

Data Types: double

## Examples

#### Create and View Equiangular Spiral Antenna

Create and view an equiangular spiral antenna with 0.35 growth rate, 0.65 mm inner radius and 40 mm outer radius.

```
se = spiralEquiangular('GrowthRate', 0.35, 'InnerRadius', 0.65e-3, ...
                           'OuterRadius',40e-3);
show(se)
```
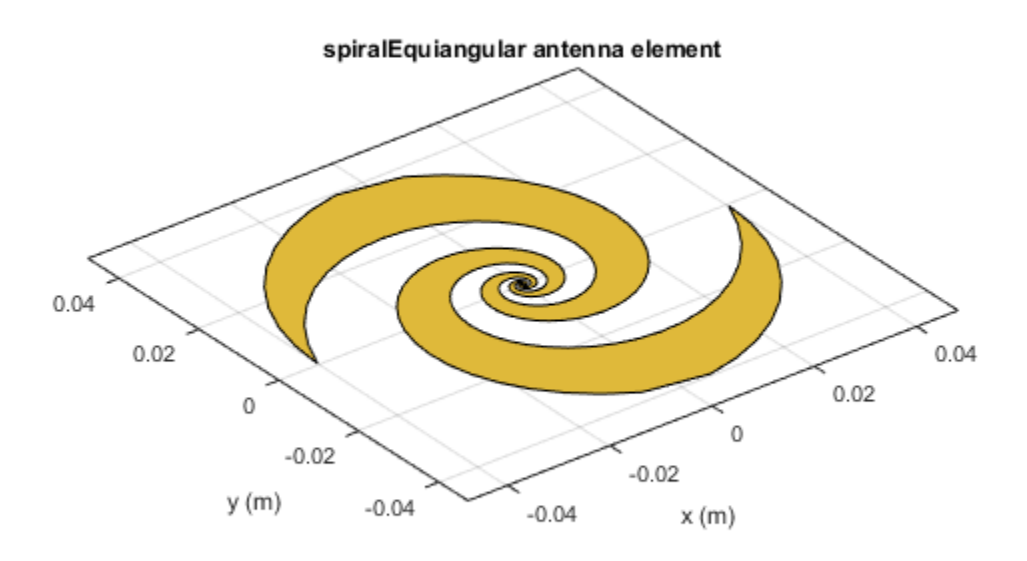

#### Radiation Pattern of Equiangular Spiral Antenna

Plot the radiation pattern of equiangular spiral at a frequency of 4 GHz.

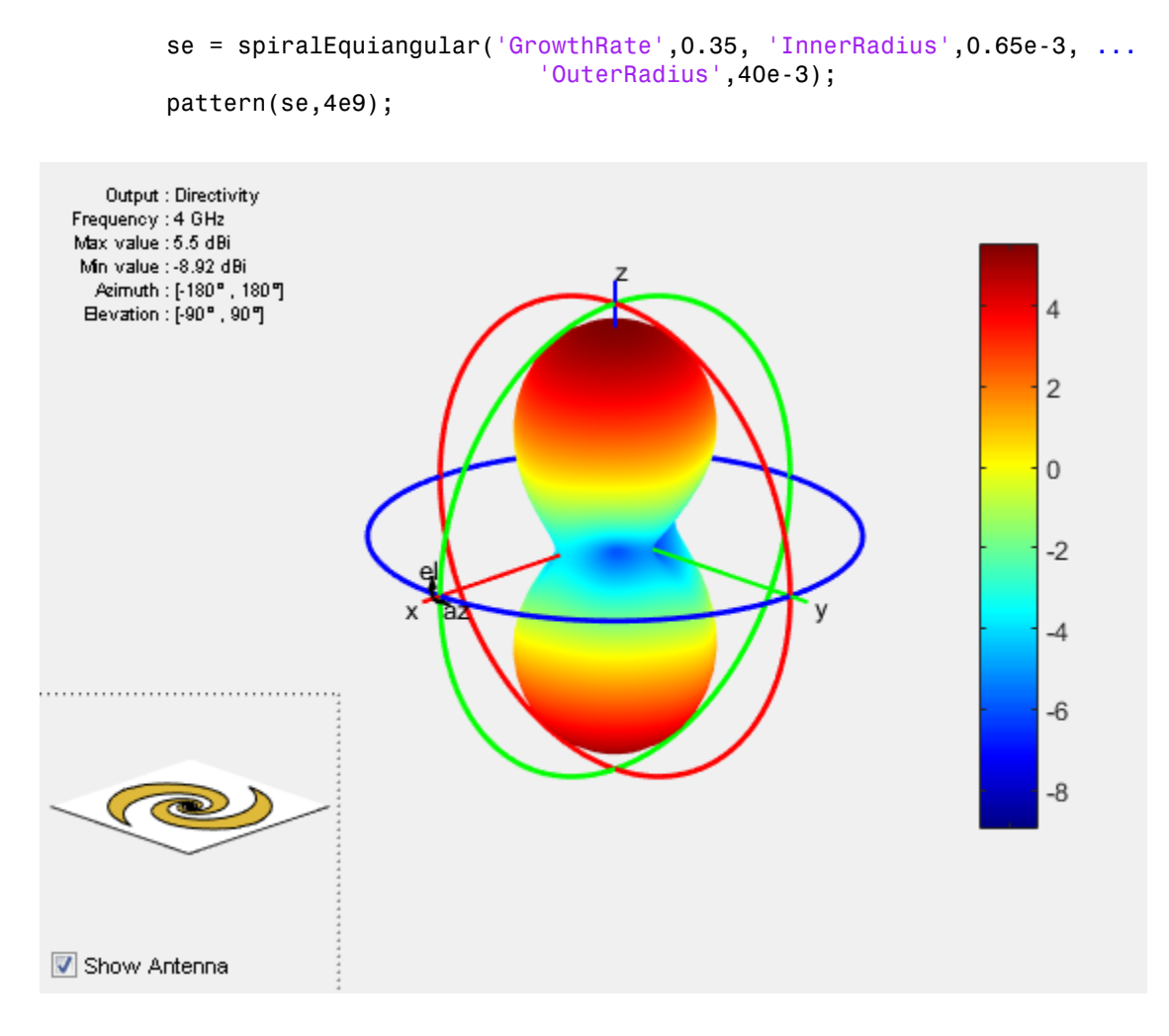

### **References**

- [1] Dyson, J. The equiangular spiral antenna." *IRE Transactions on Antennas and Propagation*. Vol.7, Number 2, pp. 181, 187, April 1959.
- [2] Nakano, H., K.Kikkawa, N.Kondo, Y.Iitsuka, J.Yamauchi. "Low-Profile Equiangular Spiral Antenna Backed by an EBG Reflector." *IRE Transactions on Antennas and Propagation*. Vol. 57, No. 25, May 2009, pp. 1309–1318.

[3] McFadden, M., and Scott, W.R. "Analysis of the Equiangular Spiral Antenna on a Dielectric Substrate." *IEEE Transactions on Antennas and Propagation*. Vol. 55, No. 11, Nov. 2007, pp. 3163–3171.

[4] Violates, John *Antenna Engineering Handbook*, 4th Ed., McGraw-Hill.

### See Also

vivaldi | cavity | spiralArchimedean

Introduced in R2015a

# helix class

Create helix antenna on ground plane

## **Description**

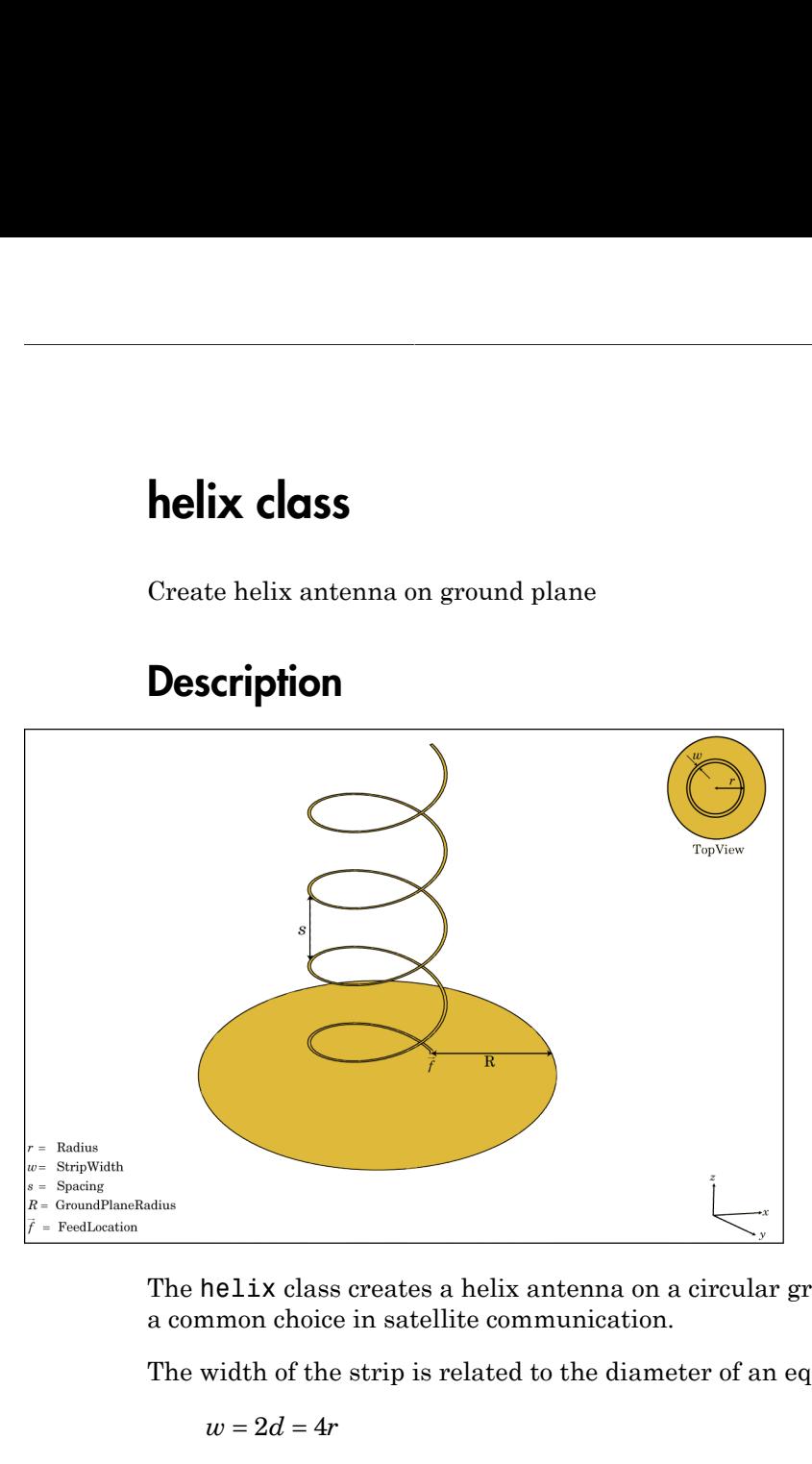

The helix class creates a helix antenna on a circular ground plane. The helix antenna is a common choice in satellite communication.

The width of the strip is related to the diameter of an equivalent cylinder by the equation

where:

- *w* is the width of the strip.
- *d* is the diameter of an equivalent cylinder.
- *r* is the radius of an equivalent cylinder.

For a given cylinder radius, use the cylinder2strip utility function to calculate the equivalent width. The default helix antenna is end-fed. The circular ground plane is

on the X-Y plane. Commonly, helix antennas are used in axial mode. In this mode, the helix circumference is comparable to the operating wavelength and the helix has maximum directivity along its axis. In normal mode, helix radius is small compared to the operating wavelength. In this mode, the helix radiates broadside, that is, in the plane perpendicular to its axis. The basic equation for the helix is Classes - Alphabetical List<br>
on the X-Y plane. Commonly, helix is<br>
the helix circumference is comparab<br>
maximum directivity along its axis.<br>
the operating wavelength. In this m<br>
perpendicular to its axis. The basic<br>  $x = r \$ Classes – Alphabetical List<br> *y* reduces the N-Y plane. Commonly, helix a<br>
the helix circumference is comparab<br>
maximum directivity along its axis.<br> *y* e-prodicular to its axis. The basic<br>  $x = r \cos(\theta)$ <br>  $y = r \sin(\theta)$ <br>  $z = S\theta$ Classes - Alphabetical List<br>
on the X-Y plane. Commonly, helix is<br>
the helix circumference is comparated<br>
maximum directivity along its axis.<br>
the operating wavelength. In this m<br>
operpendicular to its axis. The basic<br>  $x$ es – Alphabetical List<br>
e X-Y plane. Commonly, helix antenr<br>
elix circumference is comparable to tl<br>
mum directivity along its axis. In nor<br>
perating wavelength. In this mode, th<br>
mdicular to its axis. The basic equation es – Alphabetical List<br>
e X-Y plane. Commonly, helix antenr<br>
elix circumference is comparable to the<br>
mum directivity along its axis. In nor<br>
perating wavelength. In this mode, the<br>
mdicular to its axis. The basic equati

 $= r \cos(\theta)$ 

 $= r \sin(\theta)$ 

 $= S\theta$ 

where

- *r* is the radius of the helix.
- $\cdot$  *θ* is the winding angle.
- *S* is the spacing between turns.

For a given pitch angle in degrees, use the helixpitch2spacing utility function to calculate the spacing between the turns in meters.

## **Construction**

hx = helix creates a helix antenna operating in axial mode. The default antenna operates around 2 GHz.

hx = helix(Name,Value) creates a helix antenna, with additional properties specified by one or more name–value pair arguments. Name is the property name and Value is the corresponding value. You can specify several name-value pair arguments in any order as Name1, Value1, ..., NameN, ValueN. Properties not specified retain their default values.

## **Properties**

**'Radius'** — Turn radius 0.0220 (default) | scalar in meters

Turn radius, specified as the comma-separated pair consisting of 'Radius' and a scalar in meters.

Example: 'Radius',2

Data Types: double

#### **'Width'** — Strip width

1.0000e-03 (default) | scalar in meters

Strip width, specified as the comma-separated pair consisting of 'Width' and a scalar in meters.

Note: Strip width should be less than 'Radius'/5 and greater than 'Radius'/250. [4]

Example: 'Width',5

Data Types: double

#### **'Turns'** — Number of turns of helix

3 (default) | scalar

Number of turns of the helix, specified as the comma-separated pair consisting of 'Turns' and a scalar.

Example: 'Turns',2

Data Types: double

#### **'Spacing'** — Spacing between turns

0.0350 (default) | scalar in meters

Spacing between turns, specified as the comma-separated pair consisting of 'Spacing' and a scalar in meters.

Example: 'Spacing',1.5

Data Types: double

#### **'GroundPlaneRadius'** — Ground plane radius

0.0750 (default) | scalar in meters

Ground plane radius, specified as the comma-separated pair consisting of 'GroundPlaneRadius' and a scalar in meters.

Example: 'GroundPlaneRadius',2.05

Data Types: double

#### **'Tilt'** — Tilt angle of antenna

0 (default) | scalar in degrees

Tilt angle of antenna, specified as the comma-separated pair consisting of 'Tilt' and a scalar in degrees.

Example: 'Tilt',90

Data Types: double

**'TiltAxis'** — Tilt axis of antenna [1 0 0] (default) | three-element vector

Tilt axis of antenna, specified as the comma-separated pair consisting of 'TiltAxis' and a three-element vector.

Example: 'TiltAxis',[0 1 0]

Data Types: double

## Examples

#### Create and View Helix Antenna

Create and view a helix antenna that has 28 mm turn radius, 1.2 mm strip width, and 4 turns.

```
hx = helix('Radius',28e-3,'Width',1.2e-3,'Turns',4)
show(hx)
hx = helix with properties:
                Radius: 0.0280
                 Width: 0.0012
                 Turns: 4
               Spacing: 0.0350
     GroundPlaneRadius: 0.0750
                  Tilt: 0
              TiltAxis: [1 0 0]
```
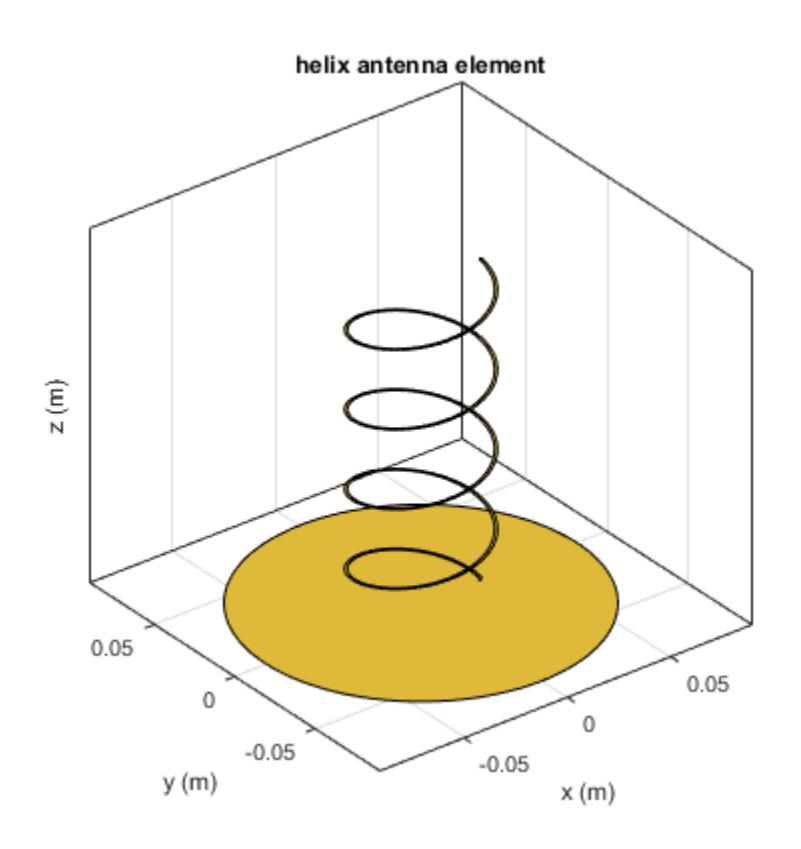

#### Radiation Pattern of Helix Antenna

Plot the radiation pattern of a helix antenna at a frequency of 1 GHz.

hx = helix('Radius',28e-3,'Width',1.2e-3,'Turns',4); pattern(hx,1.8e9);

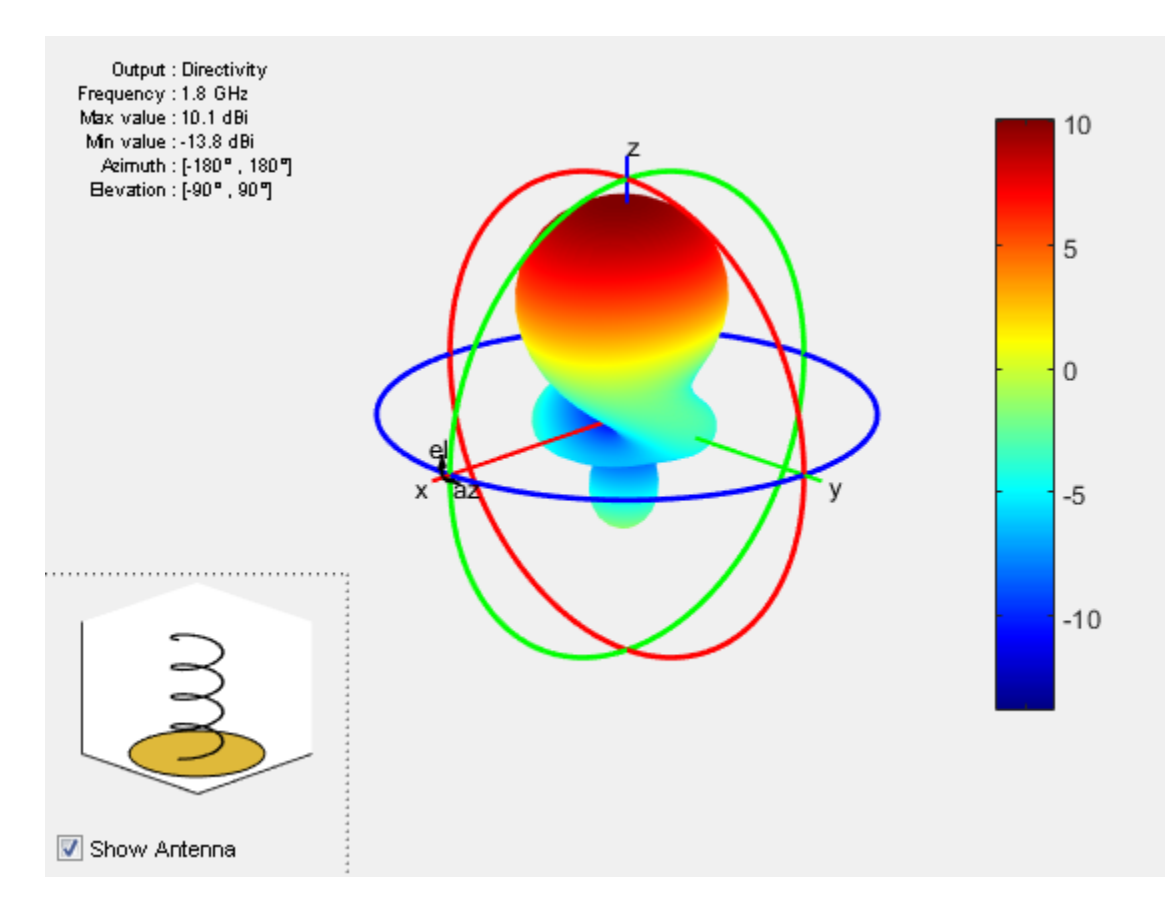

#### Calculate Spacing of Helix Antenna with Varying Radius

Calculate spacing of a helix that has a pitch of 12 degrees and a radius that varies from 20 mm to 22 mm in steps of 0.5 mm.

```
s = helixpitch2spacing(12,20e-3:0.5e-3:22e-3)
s =
```
0.0267 0.0274 0.0280 0.0287 0.0294

### References

- [1] Balanis, C.A. *Antenna Theory. Analysis and Design*, 3rd Ed. New York: Wiley, 2005.
- [2] Volakis, John. *Antenna Engineering Handbook*, 4th Ed. New York: Mcgraw-Hill, 2007.
- [3] Zhang, Yan, Q. Ding, J. Chen, S. Lu, Z. Zhu and L. L. Cheng. "A Parametric Study of Helix Antenna for S-Band Satellite Communications." *9th International Symposium on Antenna Propagation and EM Thoery (ISAPE)*. 2010, pp. 193–196.
- [4] Djordjevic, A.R., Zajic, A.G., Ilic, M. M., Stuber, G.L. "Optimization of Helical antennas (Antenna Designer's Notebook)" *IEEE Antennas and Propagation Magazine*. December, 2006, pp. 107, pp.115.

### See Also

cylinder2strip | helixpitch2spacing | monopole | pifa | spiralArchimedean

Introduced in R2015a

# patchMicrostrip class

Create microstrip patch antenna

## **Description**

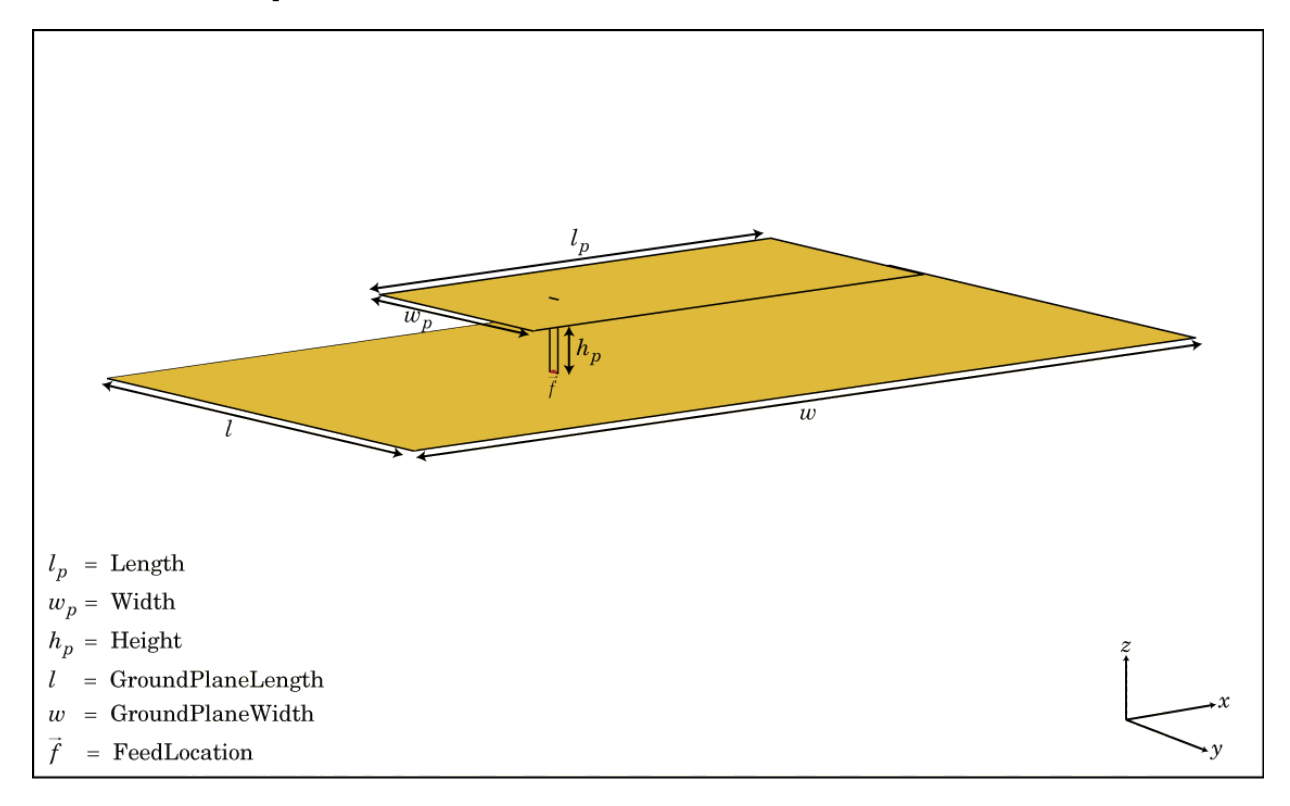

The patchMicrostrip class creates a microstrip patch antenna. The default patch is centered at the origin. The feed point is along the length of the antenna.

## **Construction**

pm = patchMicrostrip creates a microstrip patch antenna.

pm = patchMicrostrip(Name,Value) creates a microstrip patch antenna, with additional properties specified by one or more name-value pair arguments. Name is the property name and Value is the corresponding value. You can specify several namevalue pair arguments in any order as Name1, Value1, ..., NameN, ValueN. Properties not specified retain their default values.

### **Properties**

**'Length'** — Patch length

0.0750 (default) | scalar in meters

Patch length, specified as the comma-separated pair consisting of 'Length' and a scalar in meters.

Example: 'Length' ,50e–3

Data Types: double

**'Width'** — Patch width

0.0375 (default) | scalar in meters

Patch width, specified as the comma-separated pair consisting of 'Width' and a scalar in meters.

Example: 'Width',60e-3

Data Types: double

**'Height'** — Patch height 0.0060 (default) | scalar in meters

Patch height, specified as the comma-separated pair consisting of 'Height' and a scalar in meters.

Example: 'Height',37e-3

Data Types: double

#### **'GroundPlaneLength'** — Ground plane length

0.1500 (default) | scalar in meters

Ground plane length, specified as the comma-separated pair consisting of 'GroundPlaneLength' and a scalar in meters.

Example: 'GroundPlaneLength',120e-3

Data Types: double

#### **'GroundPlaneWidth'** — Ground plane width

0.0750 (default) | scalar in meters

Ground plane width, specified as the comma-separated pair consisting of 'GroundPlaneWidth' and a scalar in meters.

Example: 'GroundPlaneWidth',120e-3

Data Types: double

#### **'PatchCenterOffset'** — Signed distance from origin

[0 0] (default) | two-element vector in meters

Signed distance from origin, specified as the comma-separated pair consisting of 'PatchCenterOffset' and a two-element vector in meters. Distances are measures along the length and width of the ground plane.

Example: 'PatchCenterOffset',[0.01 0.01]

Data Types: double

#### **'FeedOffset'** — Distance of feedpoint from origin

[–0.0187 0] (default) | two-element vector in meters

Distance of feed point from origin, specified as the comma-separated pair consisting of 'FeedOffset' and a two-element vector in meters. Distances are measures along the length and width of the ground plane.

Example: 'FeedOffset',[0.01 0.01]

Data Types: double

#### **'Tilt'** — Tilt angle of antenna

0 (default) | scalar in degrees

Tilt angle of antenna, specified as the comma-separated pair consisting of 'Tilt' and a scalar in degrees.

Example: 'Tilt',90 Data Types: double

**'TiltAxis'** — Tilt axis of antenna [1 0 0] (default) | three-element vector

Tilt axis of antenna, specified as the comma-separated pair consisting of 'TiltAxis' and a three-element vector.

```
Example: 'TiltAxis',[0 1 0]
```
Data Types: double

## Examples

#### Create and View Microstrip Patch Antenna

Create and view a microstrip patch that has 75 mm length and 37.5 mm width over a 120 mm x 120 mm ground plane.

```
pm = patchMicrostrip('Length',75e-3, 'Width',37e-3, ...
        'GroundPlaneLength',120e-3, 'GroundPlaneWidth',120e-3)
```
show (pm)

 $pm =$ 

patchMicrostrip with properties:

```
 Length: 0.0750
             Width: 0.0370
            Height: 0.0060
 GroundPlaneLength: 0.1200
  GroundPlaneWidth: 0.1200
 PatchCenterOffset: [0 0]
        FeedOffset: [-0.0187 0]
              Tilt: 0
          TiltAxis: [1 0 0]
```
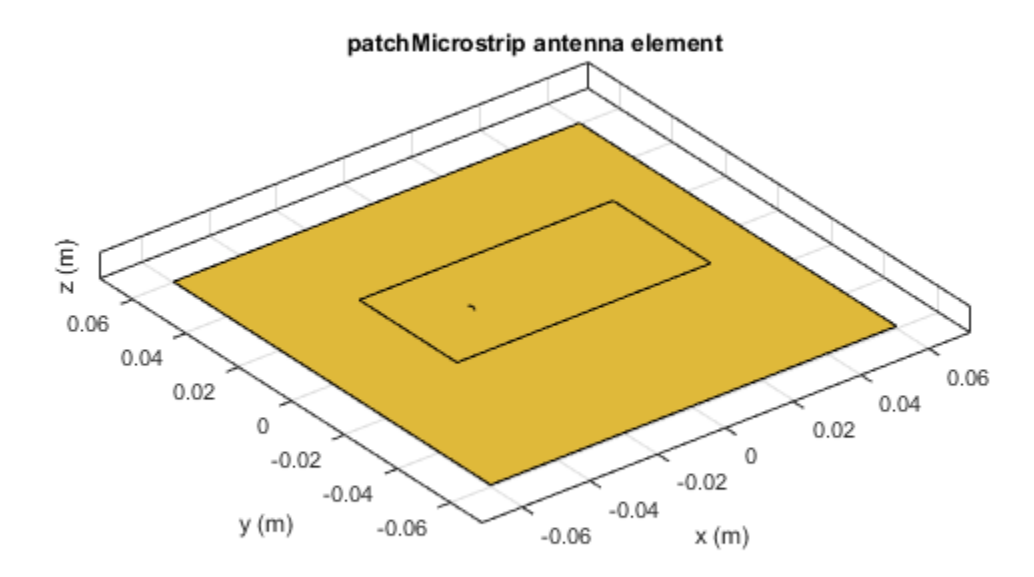

#### Radiation Pattern of Microstrip Patch Antenna

Plot the radiation pattern of a microstrip patch antenna at a frequency of 1.75 GHz.

```
pm = patchMicrostrip('Length',75e-3, 'Width',37e-3, ...
 'GroundPlaneLength',120e-3, 'GroundPlaneWidth',120e-3)
pattern(pm,1.755e9)
pm = patchMicrostrip with properties:
```
Length: 0.0750

 Width: 0.0370 Height: 0.0060 GroundPlaneLength: 0.1200 GroundPlaneWidth: 0.1200 PatchCenterOffset: [0 0] FeedOffset: [-0.0187 0] Tilt: 0 TiltAxis: [1 0 0]

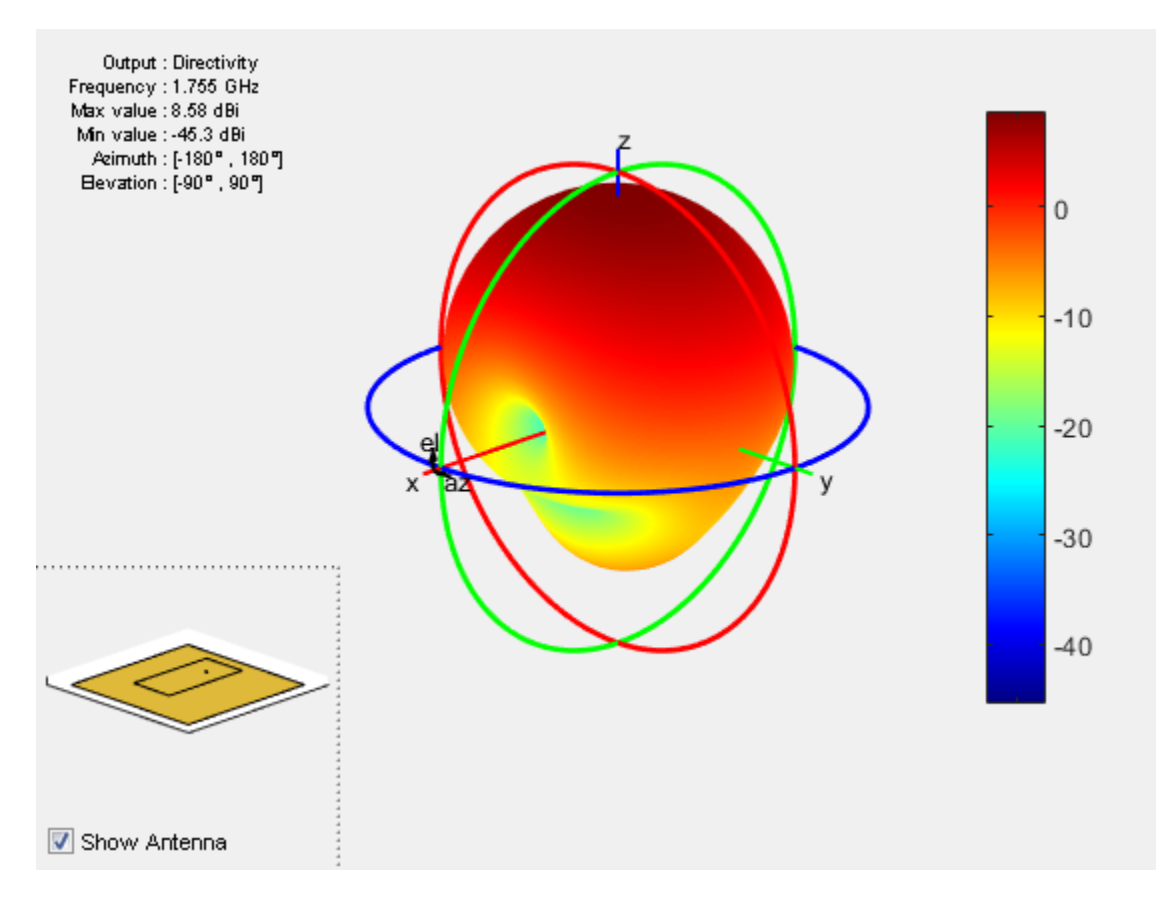

#### Impedance of Microstrip Patch Antenna

Calculate and plot the impedance of a microstrip patch antenna over a frequency range of 1.5-2 GHz.

pm = patchMicrostrip impedance(pm,linspace(1.5e9,2e9,31));

 $pm =$ 

patchMicrostrip with properties:

 Length: 0.0750 Width: 0.0375 Height: 0.0060 GroundPlaneLength: 0.1500 GroundPlaneWidth: 0.0750 PatchCenterOffset: [0 0] FeedOffset: [-0.0187 0] Tilt: 0 TiltAxis: [1 0 0]

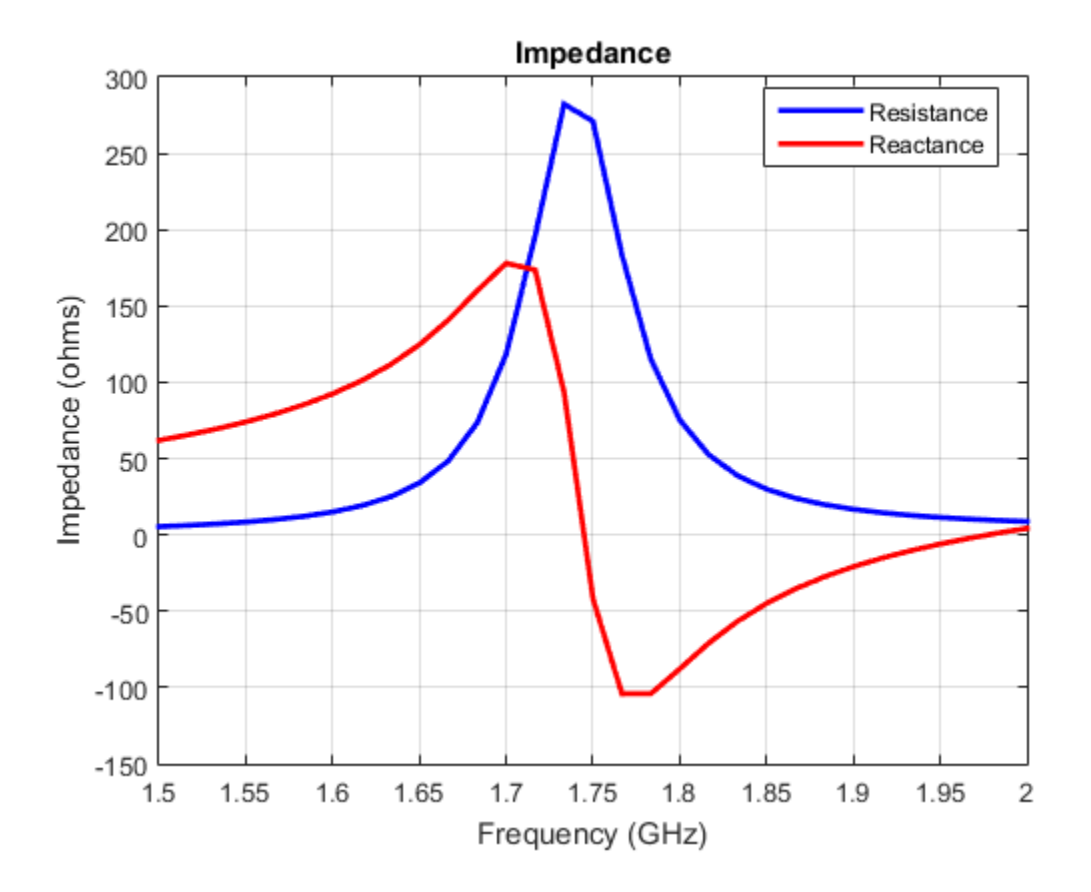

### References

[1] Balanis, C.A. *Antenna Theory. Analysis and Design*, 3rd Ed. New York: Wiley, 2005.

### See Also

vivaldi | yagiUda | pifa

Introduced in R2015a

# yagiUda class

Create Yagi-Uda array antenna

## **Description**

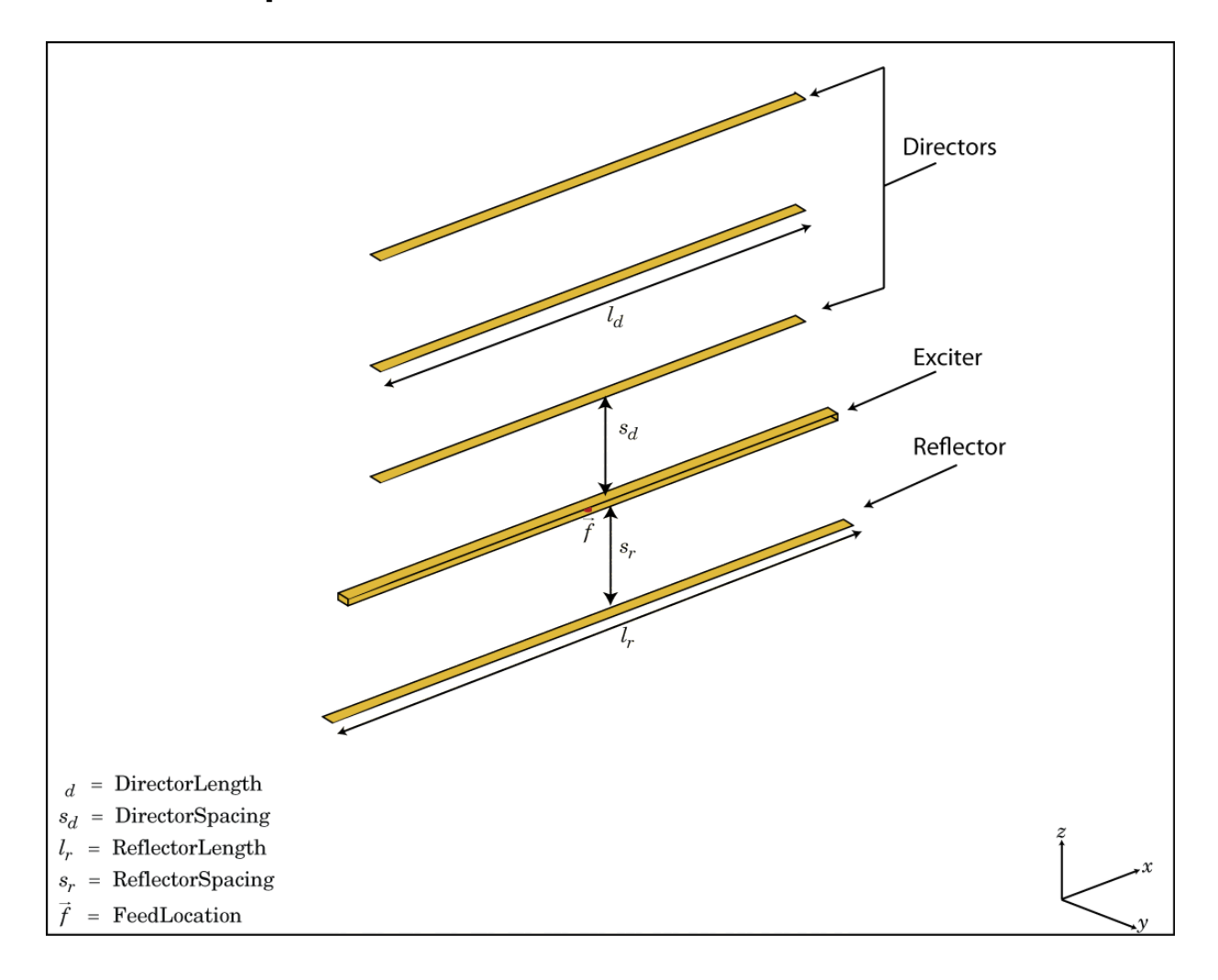

The yagiUda class creates a classic Yagi-Uda array comprised of an exciter, reflector, and *N*- directors along the z-axis. The reflector and directors create a traveling wave structure that results in a directional radiation pattern. The exciter, reflector, and directors have equal widths and are related to the diameter of an equivalent cylindrical structure by the equation *w* agil Uda class creates a classic Yagi-Uda are<br>V- directors along the z-axis. The reflector and ture that results in a directional radiation p<br>tors have equal widths and are related to the<br>ture by the equation<br> $w = 2d =$ 

where:

- *d* is the diameter of equivalent cylinder
- *r* is the radius of equivalent cylinder

For a given cylinder radius, use the cylinder2strip utility function to calculate the equivalent width. A typical Yagi-Uda antenna array uses folded dipole as an exciter, due to its high impedance. The Yagi-Uda is center-fed and the feed point coincides with the origin. In place of a folded dipole, you can also use a planar dipole as an exciter.

## **Construction**

h = yagiUda creates a half-wavelength Yagi-Uda array antenna along the Z-axis. The default Yagi-Uda uses folded dipole as three directors, one reflector and a folded dipole as an exciter. By default, the dimensions are chosen for an operating frequency of 300 MHz.

h = yagiUda(Name,Value) creates a half-wavelength Yagi-Uda array antenna, with additional properties specified by one or more name-value pair arguments. Name is the property name and Value is the corresponding value. You can specify several namevalue pair arguments in any order as Name1, Value1, ..., NameN, ValueN. Properties not specified retain default values.

## **Properties**

#### **'Exciter'** — Antenna type used as exciter dipoleFolded (default) | dipole

Antenna Type used as exciter, specified as the comma-separated pair consisting of 'Exciter' and an antenna element handle or antenna element.

Example: 'Exciter',dipole

#### **'NumDirectors'** — Number of director elements

3 (default) | scalar

Number of director elements, specified as the comma-separated pair consisting of 'NumDirectors' and a scalar.

Note: Number of director elements should be less than or equal to 20.

Example: 'NumDirectors',13

Data Types: double

**'DirectorLength'** — Director length 0.4080 (default) | scalar in meters | vector in meters

Director length, specified as the comma-separated pair consisting of 'DirectorLength' and a scalar or vector in meters.

Example: 'DirectorLength',[0.4 0.5]

Data Types: double

#### **'DirectorSpacing'** — Spacing between directors

0.3400 (default) | scalar in meters | vector in meters

Spacing between directors, specified as the comma-separated pair consisting of 'DirectorSpacing' and a scalar or vector in meters.

Example: 'DirectorSpacing',[0.4 0.5]

Data Types: double

#### **'ReflectorLength'** — Reflector length

0.5000 (default) | scalar in meters

Reflector length, specified as the comma-separated pair consisting of 'ReflectorLength' and a scalar in meters.

Example: 'ReflectorLength',0.3

Data Types: double

#### **'ReflectorSpacing'** — Spacing between exciter and reflector

0.2500 (default) | scalar in meters

Spacing between exciter and reflector, specified as the comma-separated pair consisting of 'ReflectorSpacing' and a scalar in meters.

Example: 'ReflectorSpacing', 0.4

Data Types: double

#### **'Tilt'** — Tilt angle of antenna

0 (default) | scalar in degrees

Tilt angle of antenna, specified as the comma-separated pair consisting of 'Tilt' and a scalar in degrees.

Example: 'Tilt',90

Data Types: double

#### **'TiltAxis'** — Tilt axis of antenna

[1 0 0] (default) | three-element vector

Tilt axis of antenna, specified as the comma-separated pair consisting of 'TiltAxis' and a three-element vector.

Example: 'TiltAxis',[0 1 0]

Data Types: double

## Examples

#### Create and View Yagi-Uda Array Antenna

Create and view a Yagi-Uda array antenna with 13 directors.

```
y = yagiUda('NumDirectors',13);
show(y)
```
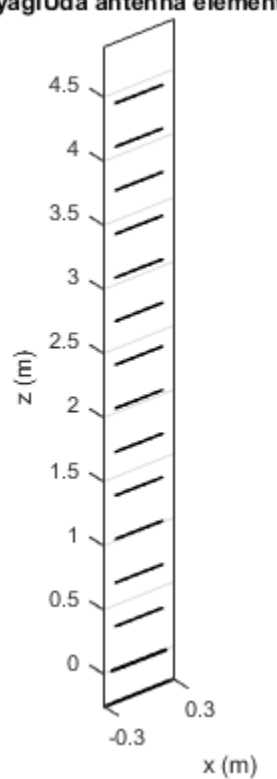

yagiUda antenna element

#### Radiation Pattern of Yagi-Uda Array Antenna

Plot radiation pattern of a Yagi-Uda array antenna at a frequency of 30 0MHz.

y = yagiUda('NumDirectors',13); pattern(y,300e6)
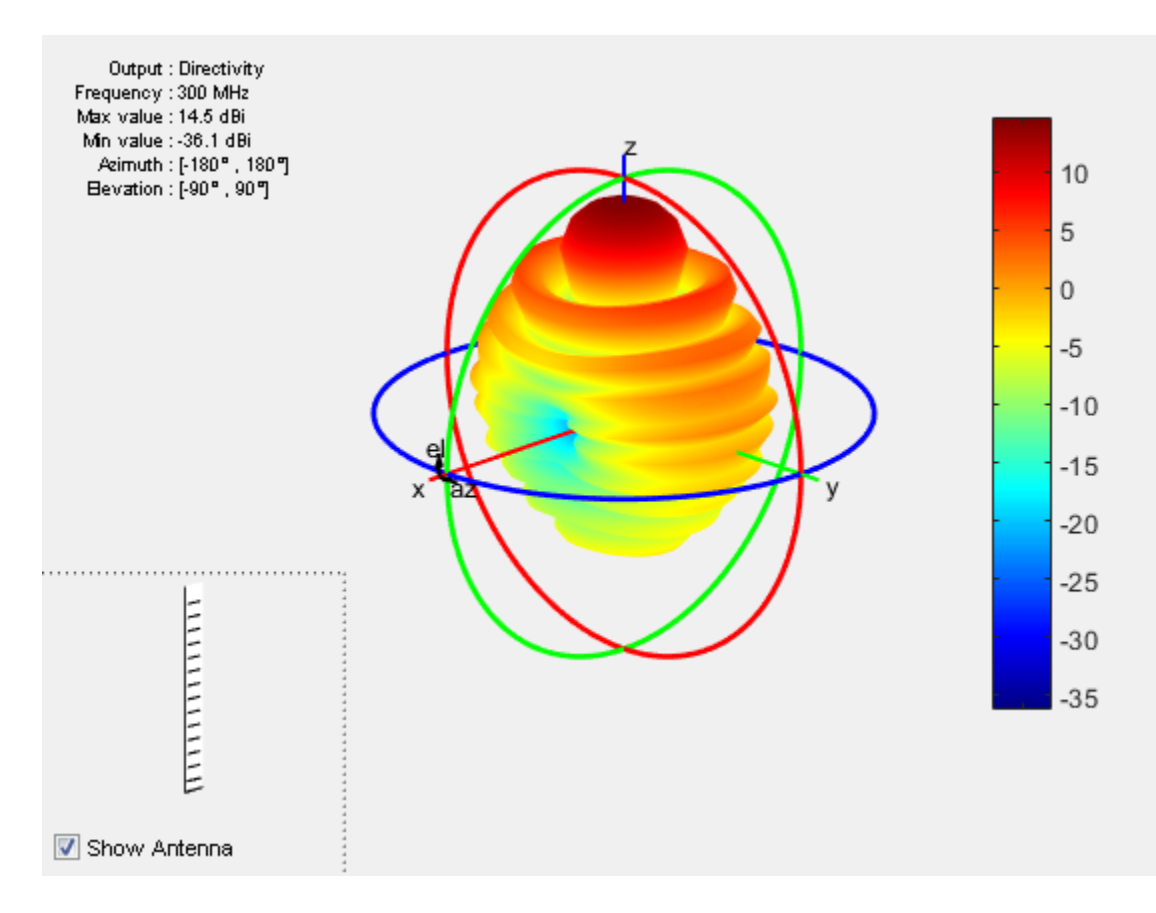

### Calculate Cylinder to Strip Approximation

Calculate the width of the strip approximation to a cylinder of radius 20 mm.

```
w = cylinder2strip(20e-3)
```
 $W =$ 

0.0800

### References

[1] Balanis, C.A. *Antenna Theory. Analysis and Design*, 3rd Ed. New York: Wiley, 2005.

### See Also

dipoleFolded | slot | cylinder2strip | dipole

### Introduced in R2015a

# cavity class

Create cavity-backed antenna

# **Description**

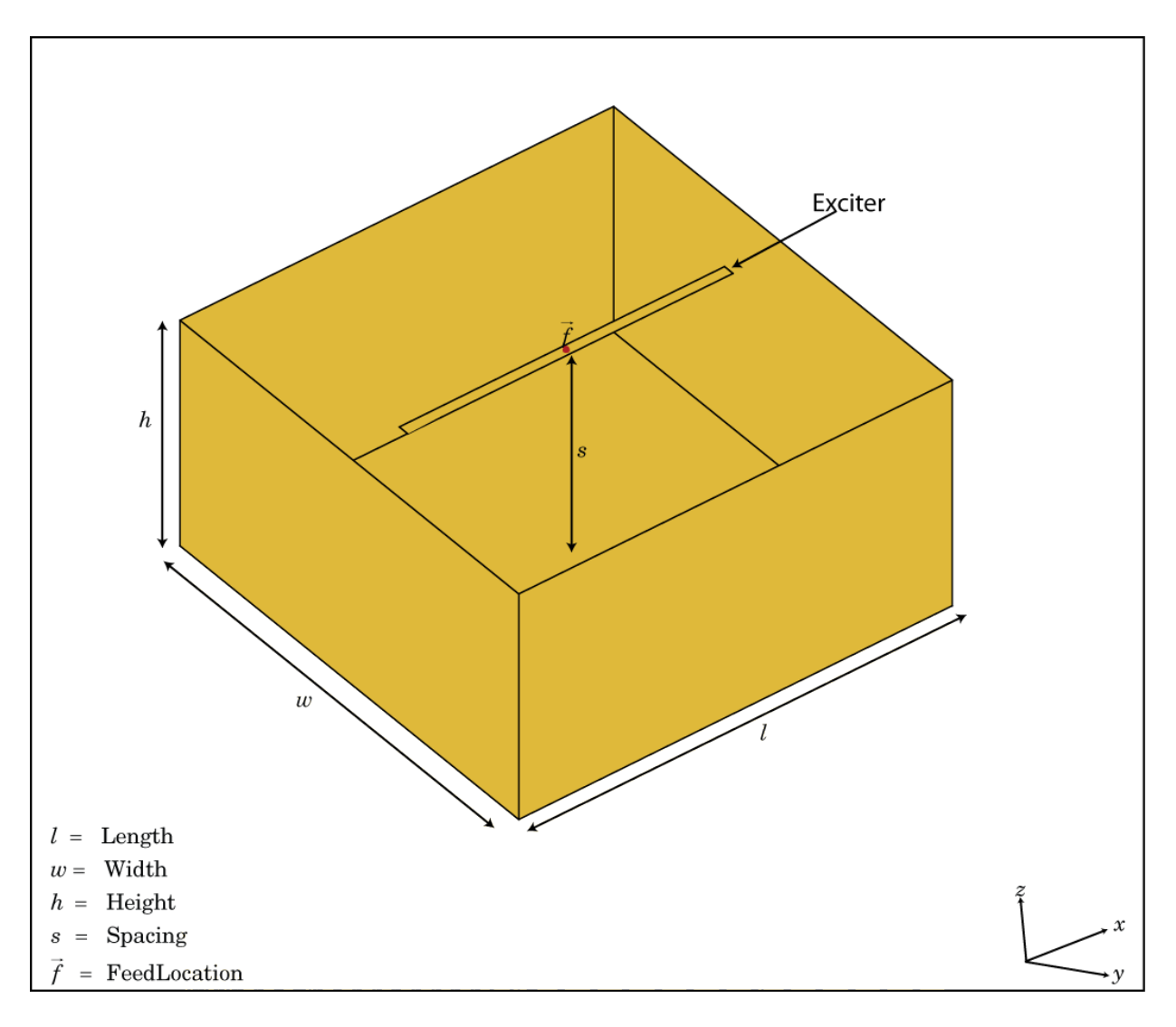

The cavity class creates a cavity-backed antenna located on the X-Y plane. The default cavity antenna has a dipole as an exciter. The feed point is at the origin.

# **Construction**

 $c = \text{cavity}$  creates a cavity backed antenna located on the X-Y plane. By default, the dimensions are chosen for an operating frequency of 1 GHz.

c = cavity(Name,Value) creates a cavity-backed antenna, with additional properties specified by one or more name–value pair arguments. Name is the property name and Value is the corresponding value. You can specify several name-value pair arguments in any order as Name1, Value1, ..., NameN, ValueN. Properties not specified retain their default values.

# **Properties**

### **Exciter** — Antenna type used as exciter

[1x1 dipole] (default) | antenna element handle or antenna element

Antenna type used as exciter, specified as the comma-separated pair consisting of 'Exciter' and an antenna element handle or antenna element.

Example: 'Exciter',dipole

### **Length** — Cavity length along x-axis

0.2000 (default) | scalar in meters

Cavity length along x-axis, specified as the comma-separated pair consisting of 'Length' and a scalar in meters.

Example: 'Length',30e-2

Data Types: double

### **Width** — Cavity width along x-axis

0.2000 (default) | scalar in meters

Cavity width along x-axis, specified as the comma-separated pair consisting of 'Width' and a scalar in meters.

Example: 'Width',25e-2

Data Types: double

### **Height** — Cavity height along z-axis

0.0750 (default) | scalar in meters

Cavity height along z-axis, specified as the comma-separated pair consisting of 'Height' and a scalar in meters.

Example: 'Height',7.5e-2

Data Types: double

#### **Spacing** — Space between cavity bottom and exciter

0.0750 (default) | scalar in meters

Space between cavity bottom and exciter, specified as the comma-separated pair consisting of 'Spacing' and a scalar in meters.

Example: 'Spacing', 7.5e-2

Data Types: double

### **Tilt** — Tilt angle of antenna

0 (default) | scalar in degrees

Tilt angle of antenna, specified as a comma-separated pair consisting of 'Tilt' and a scalar in degrees.

Example: 'Tilt', 90 Data Types: double

### **TiltAxis** — Tilt axis of antenna

[1 0 0] (default) | three-element vector

Tilt axis of antenna, specified as a comma-separated pair consisting of 'TiltAxis' and a three-element vector.

Example: 'TiltAxis', [0 1 0] Data Types: double

# Examples

### Create and View Cavity-Backed Antenna.

Create and view a cavity-backed dipole antenna with 30cm length, 25cm width, 7.5cm heigth and spaced 7.5cm from the bowtie for operation at 1GHz.

```
c = cavity('Length',30e-2, 'Width',25e-2,'Height',7.5e-2,'Spacing',7.5e-2);
show(c)
```
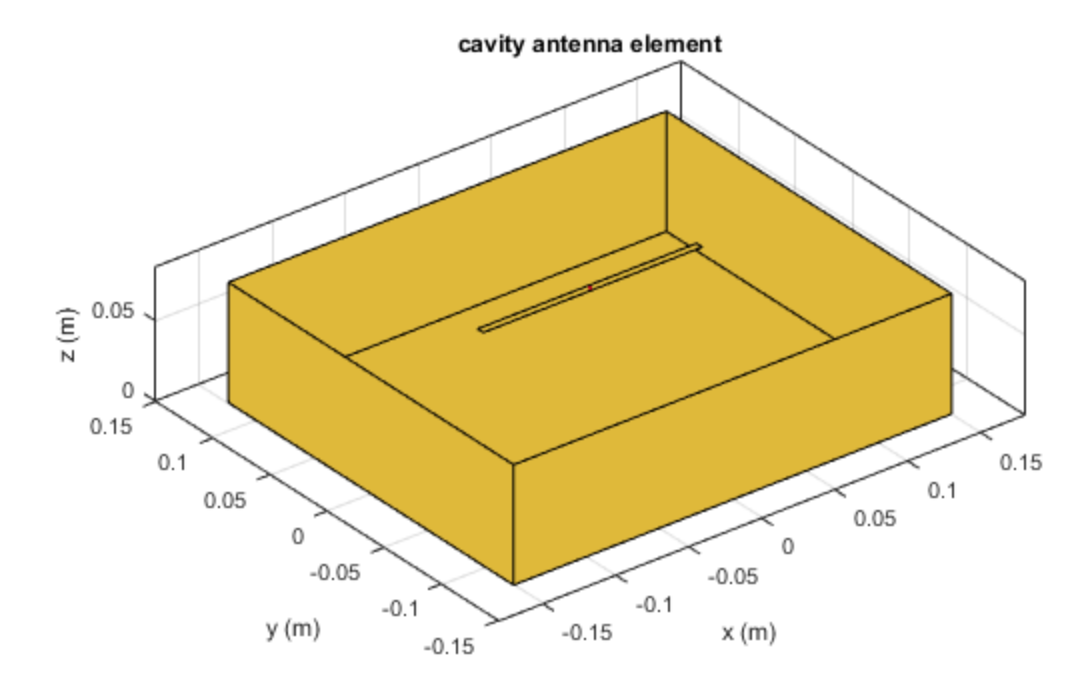

### Radiation Pattern of Cavity-Backed Antenna

Plot the radiation pattern of a cavity-backed antenna at a frequency of 1 GHz.

c = cavity('Length',30e-2,'Width',25e-2,'Height',7.5e-2,'Spacing',7.5e-2); pattern(c,1e9)

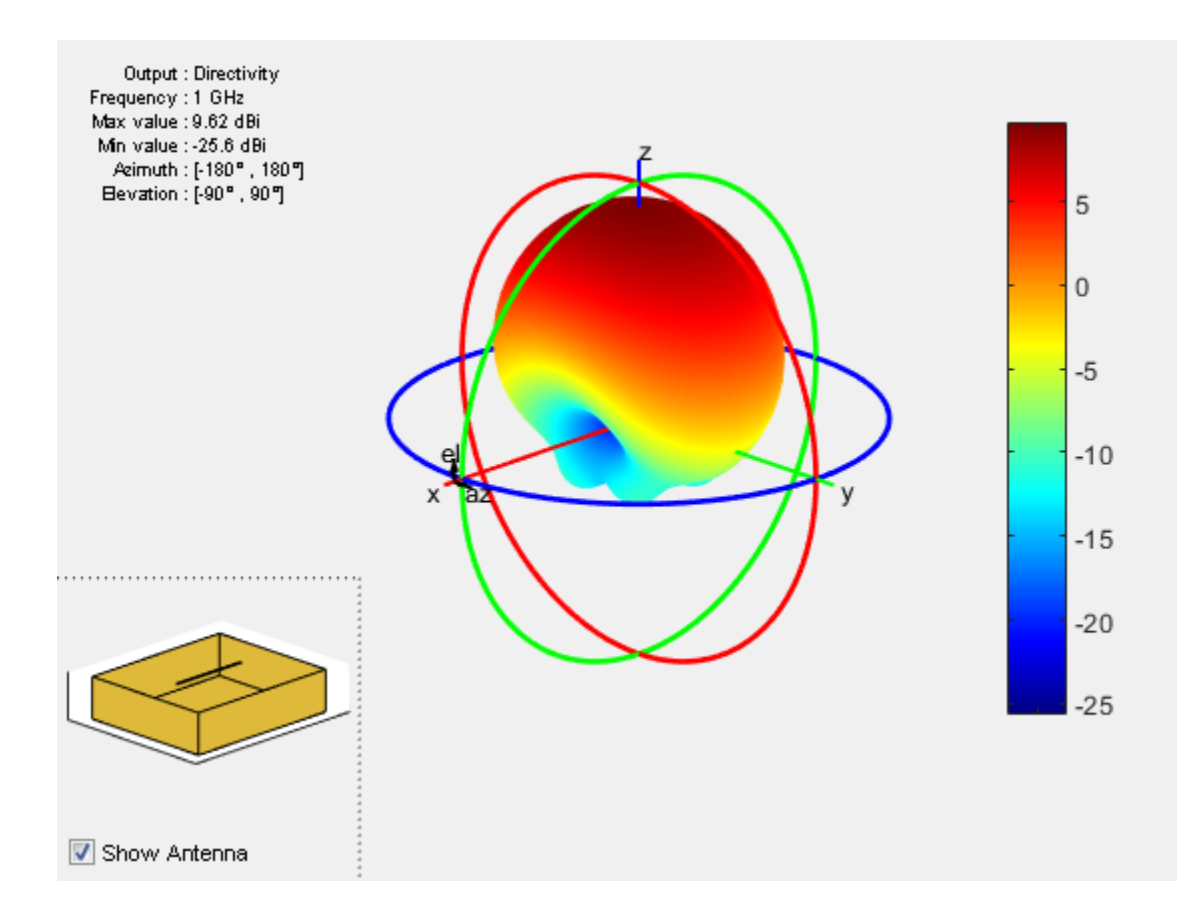

### References

[1] Balanis, C.A.*Antenna Theory: Analysis and Design*.3rd Ed. New York: Wiley, 2005.

### See Also

spiralArchimedean | reflector | spiralEquiangular

Introduced in R2015a

# reflector class

Create reflector-backed antenna

# **Description**

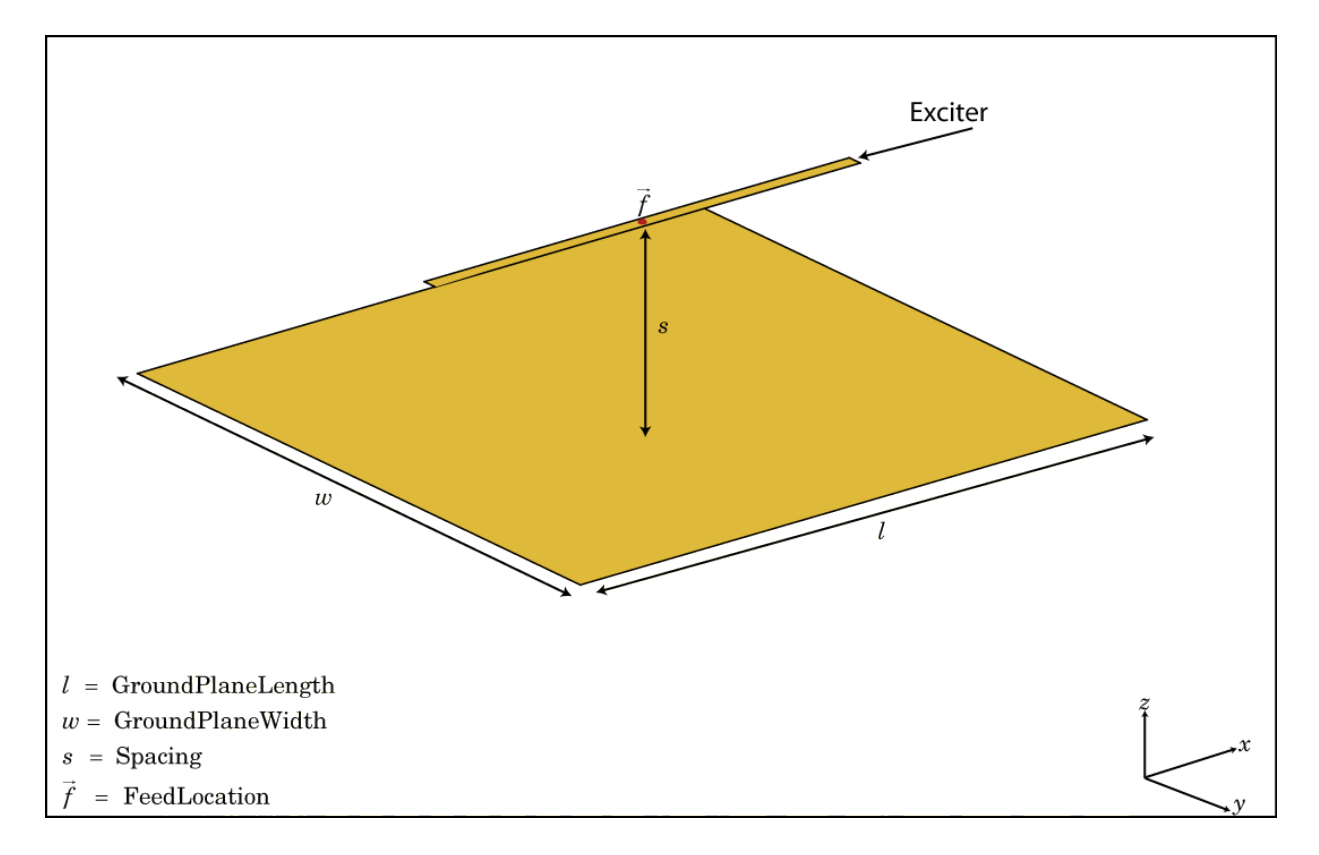

The reflector class creates a reflector-backed antenna located on the X-Y plane. The default reflector antenna uses a dipole as an exciter. The feed point is at the origin.

# **Construction**

rf = reflector creates a reflector backed antenna located in the X-Y plane. By default, dimensions are chosen for an operating frequency of 1 GHz.

rf = reflector(Name,Value) creates a reflector backed antenna, with additional properties specified by one or more name-value pair arguments. Name is the property name and Value is the corresponding value. You can specify several name-value pair arguments in any order as Name1, Value1, ..., NameN, ValueN. Properties not specified retain their default values.

# **Properties**

**'Exciter'** — Antenna type used as exciter [1x1 dipole] (default) | antenna element handle or antenna element

Antenna type used as exciter, specified as the comma-separated pair consisting of 'Exciter' and an antenna element handle or antenna element.

Example: 'Exciter',dipole

**'GroundPlaneLength'** — Reflector length along x-axis 0.2000 (default) | scalar in meters

Reflector length along x-axis, specified as the comma-separated pair consisting of 'GroundPlaneLength' and a scalar in meters.

Example: 'GroundPlaneLength',3

Data Types: double

**'GroundPlaneWidth'** — Reflector width along y-axis

0.2000 (default) | scalar in meters

Reflector width along y-axis, specified as the comma-separated pair consisting of 'GroundPlaneWidth' and a scalar in meters.

Example: 'GroundPlaneWidth',2.5

Data Types: double

**'Spacing'** — Space between reflector and exciter 0.0750 (default) | scalar in meters

Space between reflector and exciter, specified as the comma-separated pair consisting of 'Spacing' and a scalar in meters.

Example: 'Spacing',7.5e-2

Data Types: double

### **'Tilt'** — Tilt angle of antenna

0 (default) | scalar in degrees

Tilt angle of antenna, specified as the comma-separated pair consisting of 'Tilt' and a scalar in degrees.

Example: 'Tilt',90 Data Types: double

### **'TiltAxis'** — Tilt axis of antenna

[1 0 0] (default) | three-element vector

Tilt axis of antenna, specified as the comma-separated pair consisting of 'TiltAxis' and a three-element vector.

```
Example: 'TiltAxis',[0 1 0]
```
Data Types: double

# Examples

### Create and View Reflector-Backed Dipole Antennna

Create a reflector backed dipole that has 30cm length, 25cm width and spaced 7.5cm from the dipole for operation at 1 GHz.

```
d = dipole('Length', 0.15, 'Width', 0.015, 'Tilt', 90, 'TiltAxis', [0 1 0]);rf = reflector('GroundPlaneLength',30e-2, 'GroundPlaneWidth',25e-2,...
                'Spacing',7.5e-2);
rf.Exciter = d
show(rf)
```
 $rf =$ 

```
 reflector with properties:
             Exciter: [1x1 dipole]
   GroundPlaneLength: 0.3000
    GroundPlaneWidth: 0.2500
             Spacing: 0.0750
                Tilt: 0
            TiltAxis: [1 0 0]
```
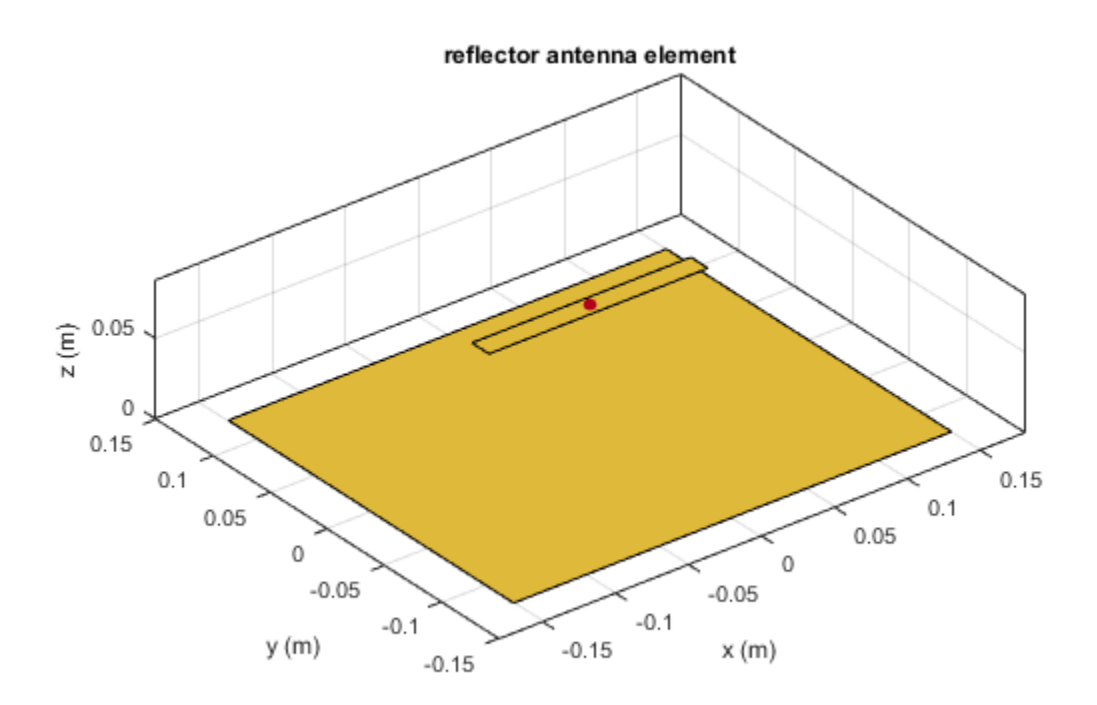

### Radiation Pattern of Reflector Backed Antenna

Plot the radiation pattern of the reflector backed antena created at a frequency of 1 GHz.

```
d = dipole('Length',0.15,'Width',0.015, 'Tilt',90,'TiltAxis','Y');
rf = reflector('GroundPlaneLength',30e-2, 'GroundPlaneWidth',25e-2, ...
                'Spacing',7.5e-2);
rf.Exciter = d;pattern(rf,1e9)
```
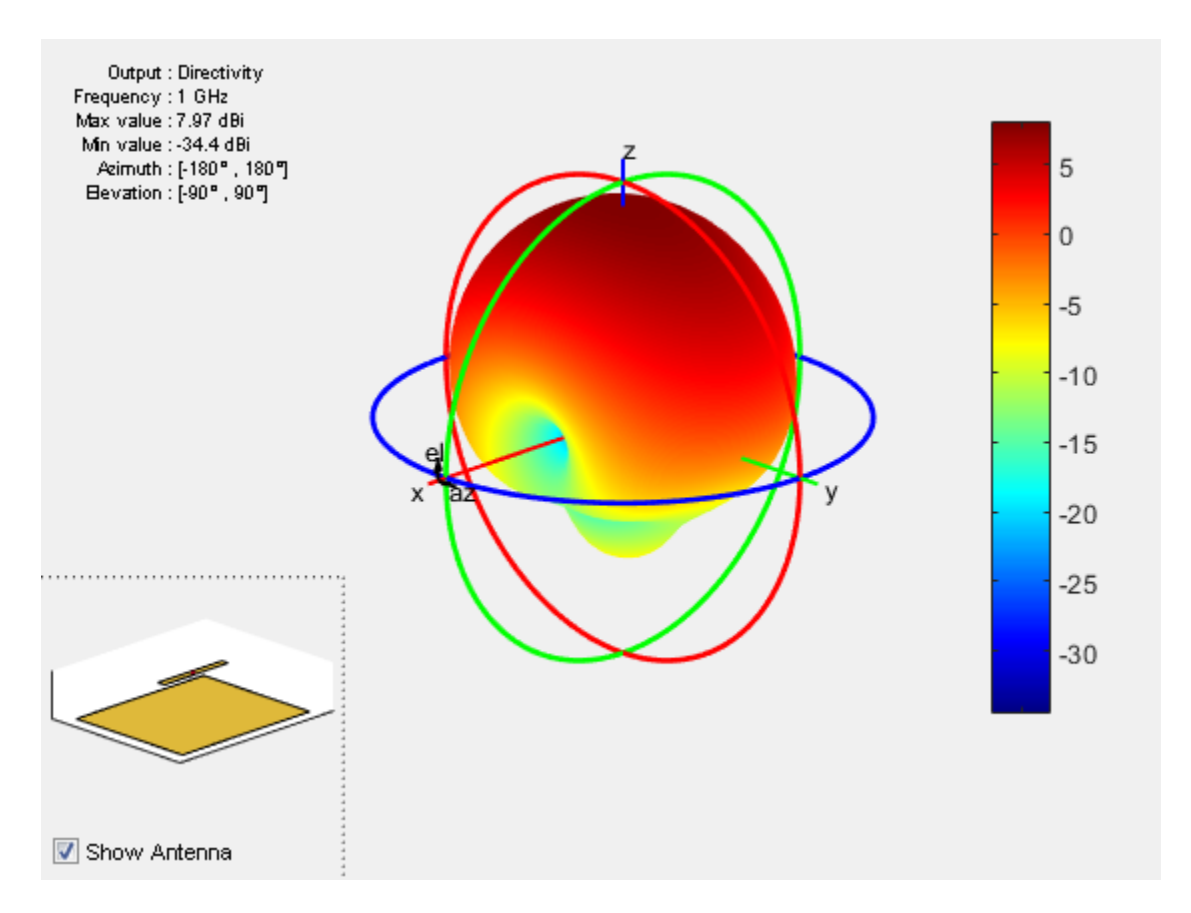

### Create Reflector-Backed Antennna Over Infinite Ground Plane

Create a reflector backed dipole that has 30cm length, 25cm width and spaced 7.5cm from the dipole for operation at 1 GHz.

```
d = dipole('Length',0.15,'Width',0.015, 'Tilt',90,'TiltAxis',[0 1 0]);
rf = reflector('GroundPlaneLength',inf, 'GroundPlaneWidth',25e-2,...
```

```
 'Spacing',7.5e-2);
rf.Exciter = d
show(rf)
rf = reflector with properties:
               Exciter: [1x1 dipole]
     GroundPlaneLength: Inf
      GroundPlaneWidth: 0.2500
               Spacing: 0.0750
                  Tilt: 0
              TiltAxis: [1 0 0]
```
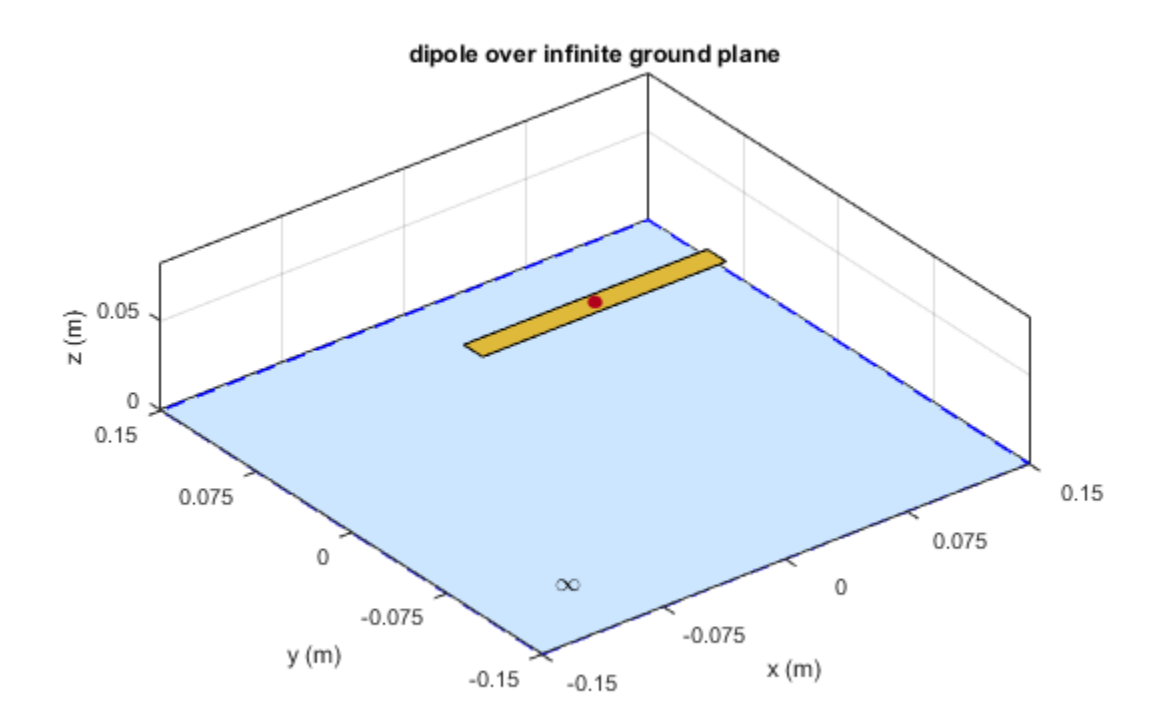

### References

[1] Balanis, C.A. *Antenna Theory. Analysis and Design*, 3rd Ed. New York: Wiley, 2005.

### See Also

spiralArchimedean | cavity | spiralEquiangular

### Introduced in R2015a

# slot class

Create rectangular slot antenna on ground plane

# **Description**

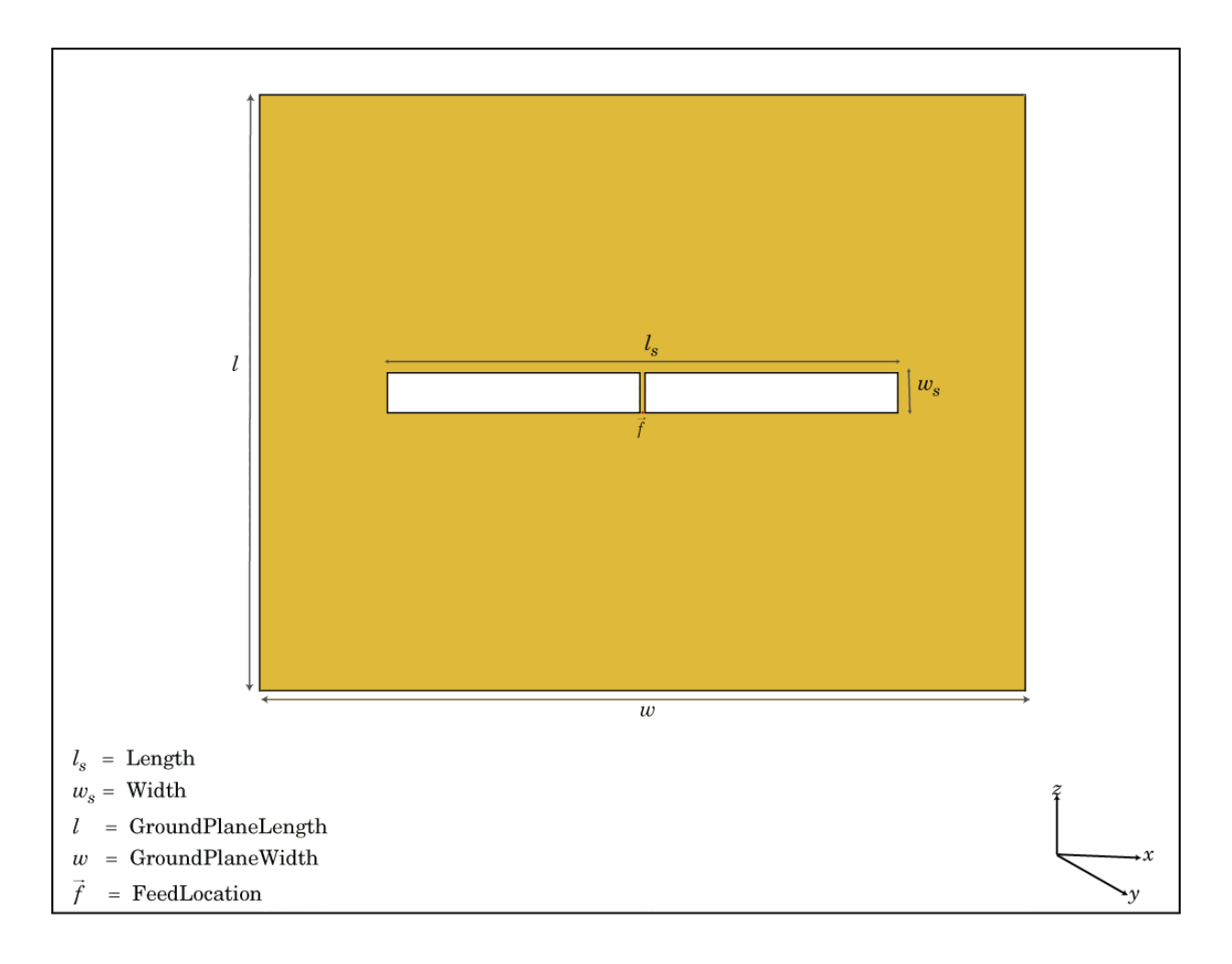

The slot class creates a rectangular slot antenna on a ground plane. The default slot has its first resonance at 130 MHz.

## **Construction**

s = slot creates a rectangular slot antenna on a ground plane.

s = slot(Name,Value) creates a rectangular slot antenna, with additional properties specified by one, or more name-value pair arguments. Name is the property name and Value is the corresponding value. You can specify several name-value pair arguments in any order as Name1, Value1, ..., NameN, ValueN. Properties not specified retain default values.

## **Properties**

**'Length'** — Slot length 1 (default) | scalar in meters

Slot length, specified as the comma-separated pair consisting of 'Length' and a scalar in meters.

Example: 'Length',2

Data Types: double

**'Width'** — Slot width 0.1000 (default) | scalar in meters

Slot width, specified as the comma-separated pair consisting of 'Width' and a scalar in meters.

Example: 'Width',0.2

Data Types: double

### **'SlotCenter'** — Slot antenna center

[0 0 0] (default) | three-element vector in Cartesian coordinates

Slot antenna center, specified as the comma-separated pair consisting of 'SlotCenter' and a three-element vector in Cartesian coordinates.

Example: 'SlotCenter',[8 0 0]

Data Types: double

#### **'GroundPlaneLength'** — Ground plane length

1.5000 (default) | scalar in meters

Ground plane length, specified as the comma-separated pair consisting of 'GroundPlaneLength' and a scalar in meters.

Example: 'GroundPlaneLength',3

Data Types: double

**'GroundPlaneWidth'** — Ground plane width

1.5000 (default) | scalar in meters

Ground plane width, specified as the comma-separated pair consisting of 'GroundPlaneWidth' and a scalar in meters.

Example: 'GroundPlaneWidth',4

Data Types: double

#### **'FeedOffset'** — Distance from center along x-axis

0 (default) | scalar in meters

Distance from center along x-axis, specified as the comma-separated pair consisting of 'FeedOffset' and a scalar in meters.

Example: 'FeedOffset',3

Data Types: double

### **'Tilt'** — Tilt angle of antenna

0 (default) | scalar in degrees

Tilt angle of antenna, specified as the comma-separated pair consisting of 'Tilt' and a scalar in degrees.

Example: 'Tilt',90

Data Types: double

#### **'TiltAxis'** — Tilt axis of antenna

[1 0 0] (default) | three-element vector

Tilt axis of antenna, specified as the comma-separated pair consisting of 'TiltAxis' and a three-element vector.

Example: 'TiltAxis',[0 1 0] Data Types: double

# Examples

### Create and View Slot Antenna

Create and view a slot antenna that has 1m length and 100mm width.

 $s = slot('Length', 1, 'Width', 0.1);$ show(s)

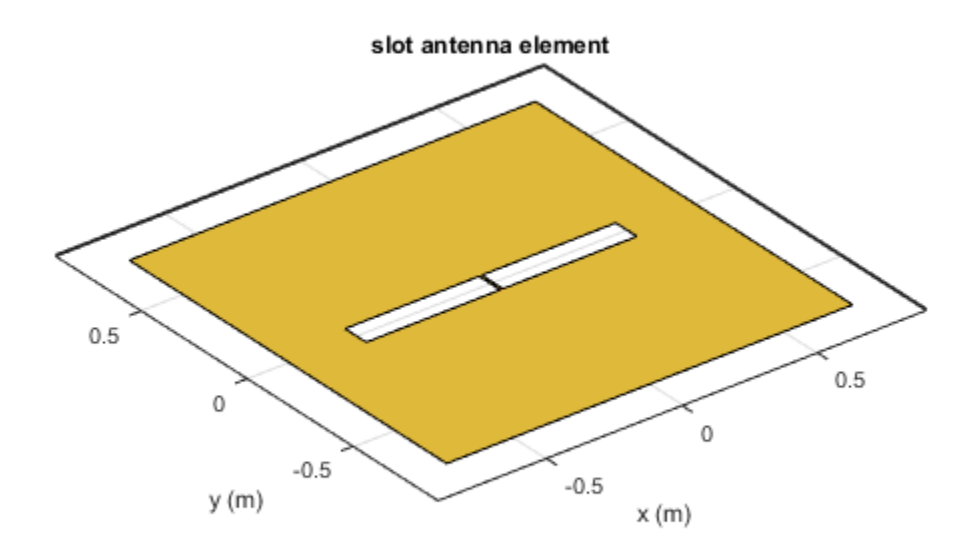

### Impedance of Slot Antenna

Calculate and plot the impedance of a slot antenna over a frequency range of 100-150 MHz.

s = slot('Length',1,'Width',0.1); impedance(s,linspace(100e6,150e6,51));

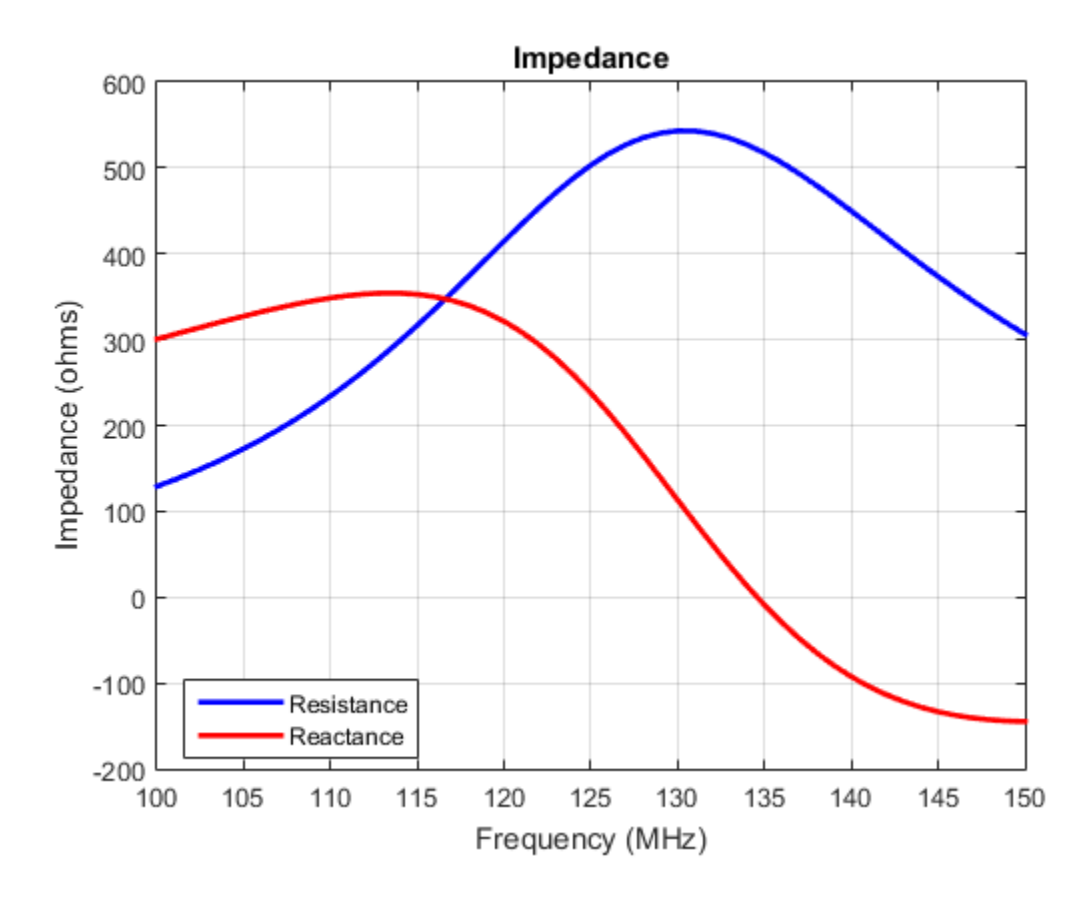

### **References**

[1] Balanis, C.A. *Antenna Theory. Analysis and Design*, 3rd Ed. New York: Wiley, 2005.

### See Also

vivaldi | yagiUda | pifa

Introduced in R2015a

# pifa class

Create planar inverted-F antenna

# **Description**

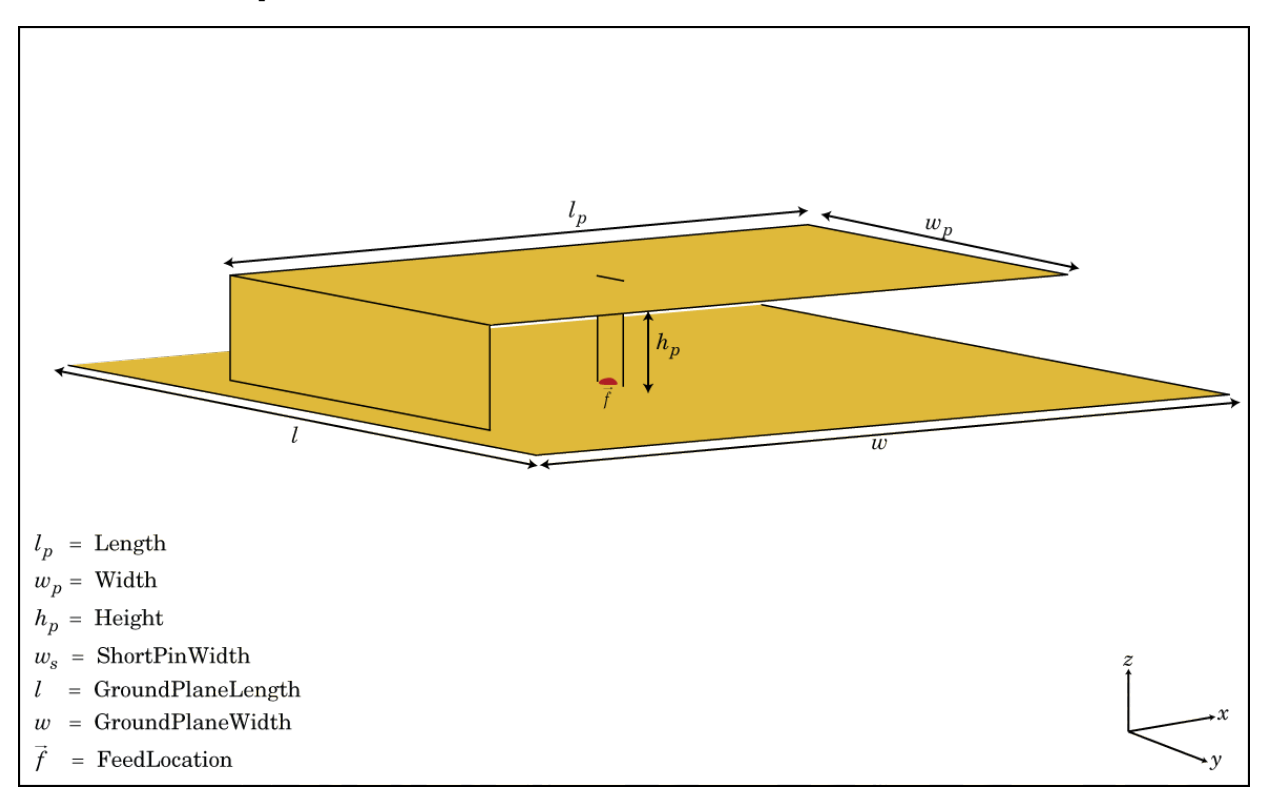

The pifa class creates a planar inverted-F antenna. The default PIFA antenna is centered at the origin. The feed point is along the length of the antenna.

# **Construction**

pf = pifa class to create a planar inverted-F antenna.

pf = pifa(Name,Value) class to create a planar inverted-F antenna, with additional properties specified by one, or more name-value pair arguments. Name is the property name and Value is the corresponding value. You can specify several name-value pair arguments in any order as Name1, Value1, ..., NameN, ValueN. Properties not specified retain their default values.

# **Properties**

### **'Length'** — PIFA antenna length

0.0300 (default) | scalar in meters

PIFA antenna length, specified as the comma-separated pair consisting of 'Length' and a scalar in meters.

Example: 'Length',75e-3

Data Types: double

### **'Width'** — PIFA antenna width

0.0200 (default) | scalar in meters

PIFA antenna width, specified as the comma-separated pair consisting of 'Width' and a scalar in meters.

Example: 'Width',35e-3

Data Types: double

**'Height'** — PIFA antenna height

0.0100 (default) | scalar in meters

PIFA antenna height, specified as the comma-separated pair consisting of 'Height' and a scalar in meters.

Example: 'Height',37e-3

Data Types: double

### **'GroundPlaneLength'** — Ground plane length

0.0360 (default) | scalar in meters

Ground plane length, specified as the comma-separated pair consisting of 'GroundPlaneLength' and a scalar in meters.

Example: 'GroundPlaneLength',3

Data Types: double

#### **'GroundPlaneWidth'** — Ground plane width

0.0360 (default) | scalar in meters

Ground plane width, specified as the comma-separated pair consisting of 'GroundPlaneWidth' and a scalar in meters.

Example: 'GroundPlaneWidth',2.5

Data Types: double

#### **'PatchCenterOffset'** — Signed distance from origin

[0 0] (default) | two-element vector in meters

Signed distance from origin, specified as the comma-separated pair consisting of 'PatchCenterOffset'and a two-element vector in meters. Distances are measures along the length and width of the ground plane.

Example: 'PatchCenterOffset',[0.01 0.01]

Data Types: double

#### **'ShortPinWidth'** — Shorting pin width of patch

0.0200 (default) | scalar in meters

Shorting pin width of patch, specified as the comma-separated pair consisting of 'ShortPinWidth' and a scalar in meters.

```
Example: 'ShortPinWidth',3
```
Data Types: double

### **'FeedOffset'** — Signed distance of feedpoint from origin

[–0.0020 0] (default) | two-element vector in meters

Signed distance of feedpoint from origin, specified as the comma-separated pair consisting of 'FeedOffset' and a two-element vector in meters. Distances are measures along the length and width of the ground plane.

```
Example: 'FeedOffset',[0.01 0.01]
```
Data Types: double

### **'Tilt'** — Tilt angle of antenna

0 (default) | scalar in degrees

Tilt angle of antenna, specified as the comma-separated pair consisting of 'Tilt' and a scalar in degrees.

Example: 'Tilt',90

Data Types: double

### **'TiltAxis'** — Tilt axis of antenna

[1 0 0] (default) | three-element vector

Tilt axis of antenna, specified as the comma-separated pair consisting of 'TiltAxis' and a three-element vector.

Example: 'TiltAxis',[0 1 0]

Data Types: double

# Examples

### Create and View Planar Inverted-F Antenna(PIFA) Antenna

Create and view a PIFA antenna with 30mm length, 20mm width over a 35mm x 35mm ground plane, and feedpoint at (-2mm,0,0).

```
pf = pifa
show(pf)
pf = pifa with properties:
                 Length: 0.0300
                 Width: 0.0200
                 Height: 0.0100
     GroundPlaneLength: 0.0360
      GroundPlaneWidth: 0.0360
     PatchCenterOffset: [0 0]
         ShortPinWidth: 0.0200
            FeedOffset: [-0.0020 0]
                  Tilt: 0
              TiltAxis: [1 0 0]
```
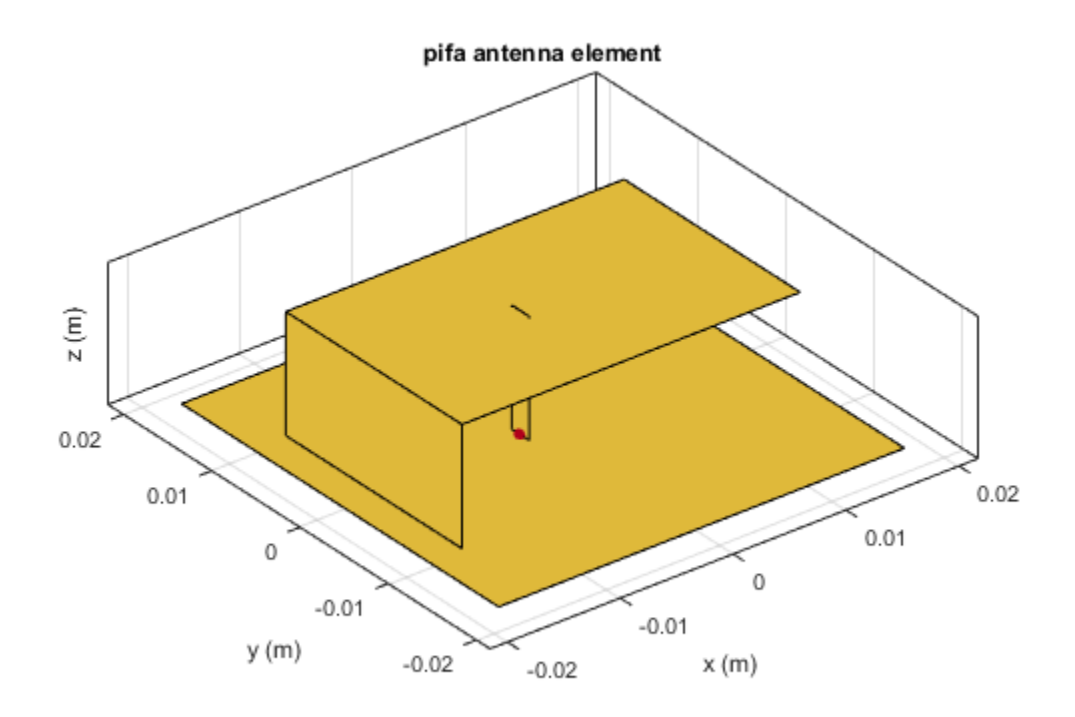

### Radiation Pattern of PIFA Antenna

Plot the radiation pattern of a PIFA antenna at a frequency of 2.3 GHz.

```
pf = pifa('Length',30e-3, 'Width',20e-3, 'GroundPlaneLength',35e-3,...
          'GroundPlaneWidth',35e-3)
pattern(pf,2.3e9);
pf = pifa with properties:
```
 Length: 0.0300 Width: 0.0200 Height: 0.0100 GroundPlaneLength: 0.0350 GroundPlaneWidth: 0.0350 PatchCenterOffset: [0 0] ShortPinWidth: 0.0200 FeedOffset: [-0.0020 0] Tilt: 0 TiltAxis: [1 0 0]

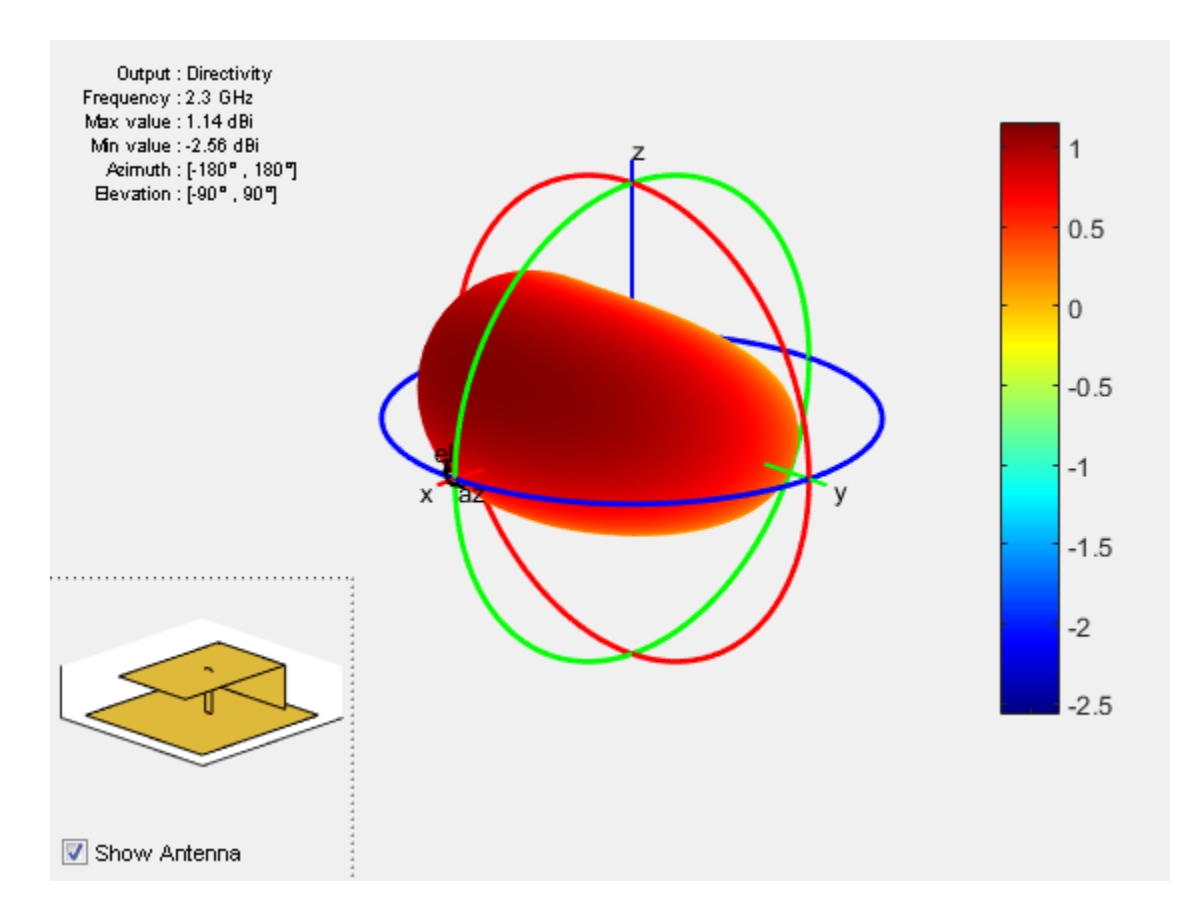

### Impedance of PIFA Antenna

Calculate impedance of PIFA antenna over a frequency range of 2-2.6 GHz.

```
pf = pifa('Length',30e-3, 'Width',20e-3, 'GroundPlaneLength',35e-3, ...
 'GroundPlaneWidth', 35e-3);
impedance(pf,linspace(2.2e9,2.5e9,31));
```
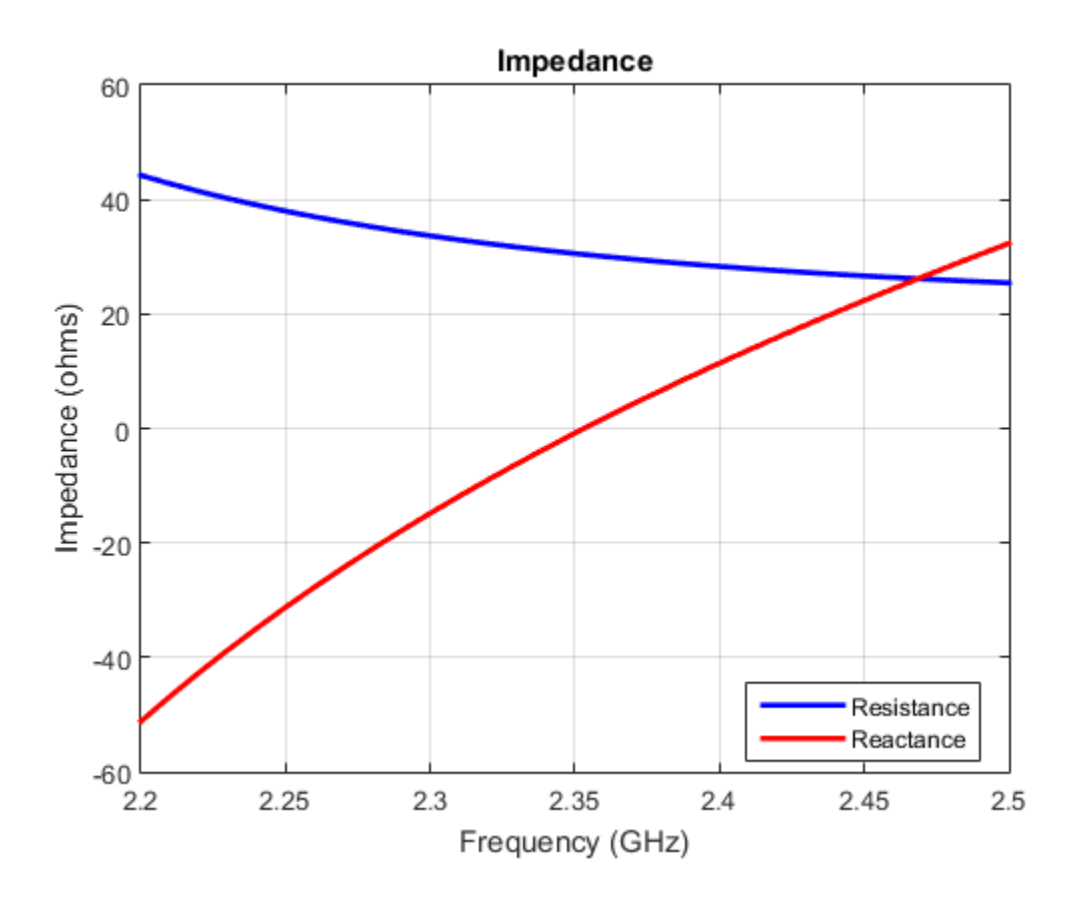

### **References**

[1] Balanis, C.A. *Antenna Theory. Analysis and Design*, 3rd Ed. New York: Wiley, 2005.

### See Also

invertedF | invertedL | patchMicrostrip

### Introduced in R2015a

# vivaldi class

Create Vivaldi notch antenna on ground plane

# **Description**

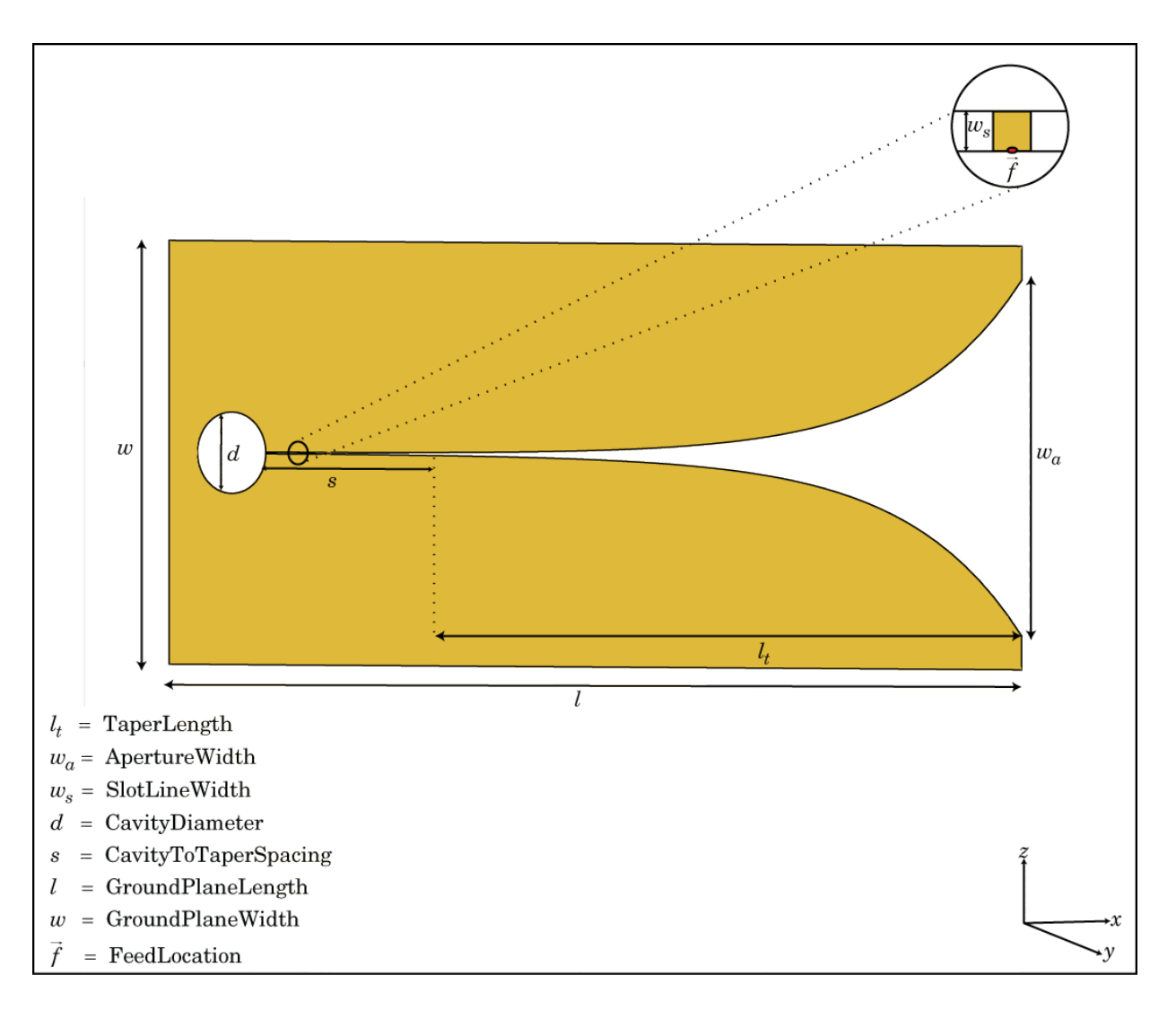

The vivaldi class creates a Vivaldi notch antenna on a ground plane.

# **Construction**

vi = vivaldi creates a Vivaldi notch antenna on a ground plane. By default, the antenna operates at a frequency range of 1–2 GHz and is located in the X-Y plane.

 $vi = vivaldi(Name,Value)$  creates Vivaldi notch antenna, with additional properties specified by one, or more name-value pair arguments. Name is the property name and Value is the corresponding value. You can specify several name-value pair arguments in any order as Name1, Value1, ..., NameN, ValueN. Properties you do not specify retains default values.

## **Properties**

**'TaperLength'** — Taper length 0.2430 (default) | scalar in meters

Taper length of vivaldi, specified as the comma-separated pair consisting of 'TaperLength' and a scalar in meters.

Example: 'TaperLength',2e-3

**'ApertureWidth'** — Aperture width 0.1050 (default) | scalar in meters

Aperture width of , specified as the comma-separated pair consisting of

'ApertureWidth' and a scalar in meters.

Example: 'ApertureWidth',3e-3

### **'OpeningRate'** — Taper opening rate

0.2500 (default) | scalar

Taper opening rate, specified as the comma-separated pair consisting of 'OpeningRate'and a scalar.

Example: 'OpeningRate',0.3

Data Types: double

### **'SlotLineWidth'** — Slot line width

5.0000e-04 (default) | scalar in meters

Slot line width, specified as the comma-separated pair consisting of 'SlotLineWidth' and a scalar in meters.

Example: 'SlotLineWidth',3

Data Types: double

#### **'CavityDiameter'** — Cavity termination diameter

0.0240 (default) | scalar in meters

Cavity termination diameter, specified as the comma-separated pair consisting of 'CavityDiameter' and a scalar in meters.

Example: 'CavityDiameter',2

Data Types: double

### **'CavityToTaperSpacing'** — Cavity to taper length of transition

0.0230 (default) | scalar in meters

Cavity to taper length of transition, specified as the comma-separated pair consisting of 'CavityToTaperSpacing' and a scalar in meters.

Example: 'CavityToTaperSpacing',3

Data Types: double

#### **'GroundPlaneLength'** — Ground plane length

0.3000 (default) | scalar in meters

Ground plane length, specified as the comma-separated pair consisting of 'GroundPlaneLength' and a scalar in meters.

Example: 'GroundPlaneLength',3

Data Types: double

### **'GroundPlaneWidth'** — Ground plane width

0.1250 (default) | scalar in meters

Ground plane width, specified as the comma-separated pair consisting of 'GroundPlaneWidth' and a scalar in meters.

Example: 'GroundPlaneWidth',4

Data Types: double

### **'FeedOffset'** — Distance from feed along x-axis

0 (default) | scalar in meters

Distance from feed along x-axis, specified as the comma-separated pair consisting of 'FeedOffset' and a scalar in meters.

Example: 'FeedOffset',3

Data Types: double

### **'Tilt'** — Tilt angle of antenna

0 (default) | scalar in degrees

Tilt angle of antenna, specified as the comma-separated pair consisting of 'Tilt' and a scalar in degrees.

Example: 'Tilt',90

Data Types: double

### **'TiltAxis'** — Tilt axis of antenna

[1 0 0] (default) | three-element vector

Tilt axis of antenna, specified as the comma-separated pair consisting of 'TiltAxis' and a three-element vector.

```
Example: 'TiltAxis',[0 1 0]
```
Data Types: double

# Examples

### Create and View Vivaldi Antenna

Create and view the default Vivaldi antenna.

```
vi = vivaldi
show(vi);
```
 $v i =$ 

vivaldi with properties:

TaperLength: 0.2430

 ApertureWidth: 0.1050 OpeningRate: 0.2500 SlotLineWidth: 5.0000e-04 CavityDiameter: 0.0240 CavityToTaperSpacing: 0.0230 GroundPlaneLength: 0.3000 GroundPlaneWidth: 0.1250 FeedOffset: 0 Tilt: 0 TiltAxis: [1 0 0]

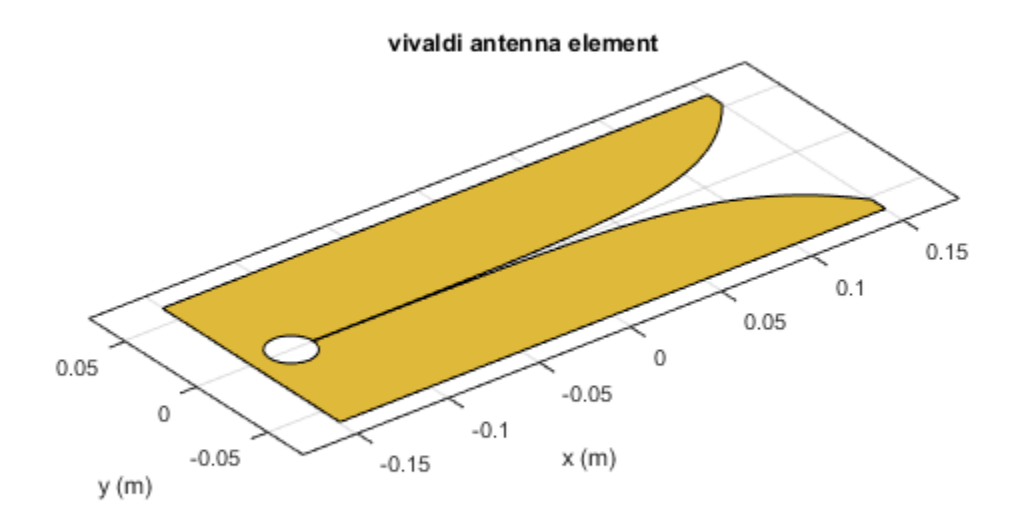

### Radiation Pattern of Vivaldi Antenna

Plot the radiation pattern of a vivaldi antenna for a frequency of 3.5 GHz.

vi = vivaldi; pattern(vi,3.5e9);
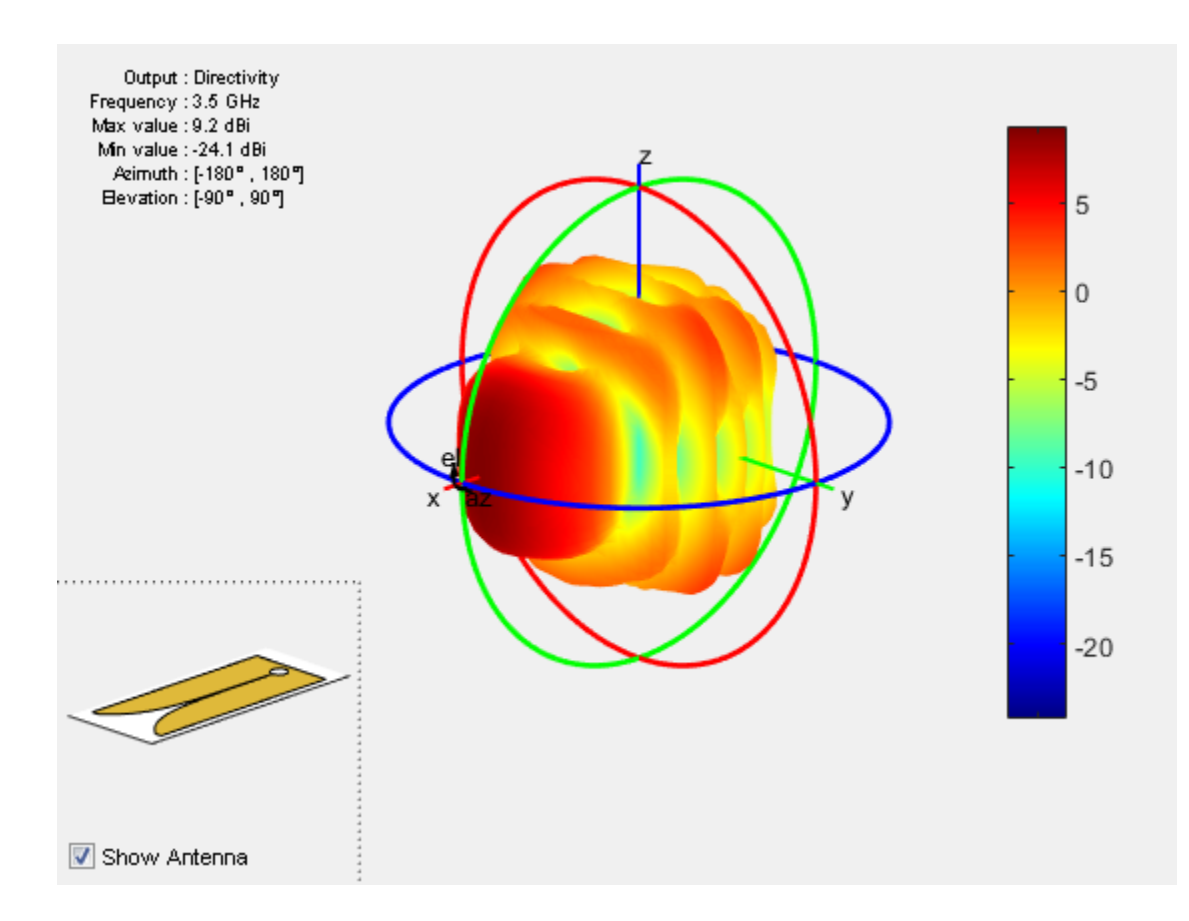

### References

[1] Balanis, C.A. *Antenna Theory. Analysis and Design*, 3rd Ed. New York: Wiley, 2005.

### See Also

spiralArchimedean | slot | yagiUda

Introduced in R2015a

# Array Classes — Alphabetical List

# linearArray class

Create linear antenna array

# **Description**

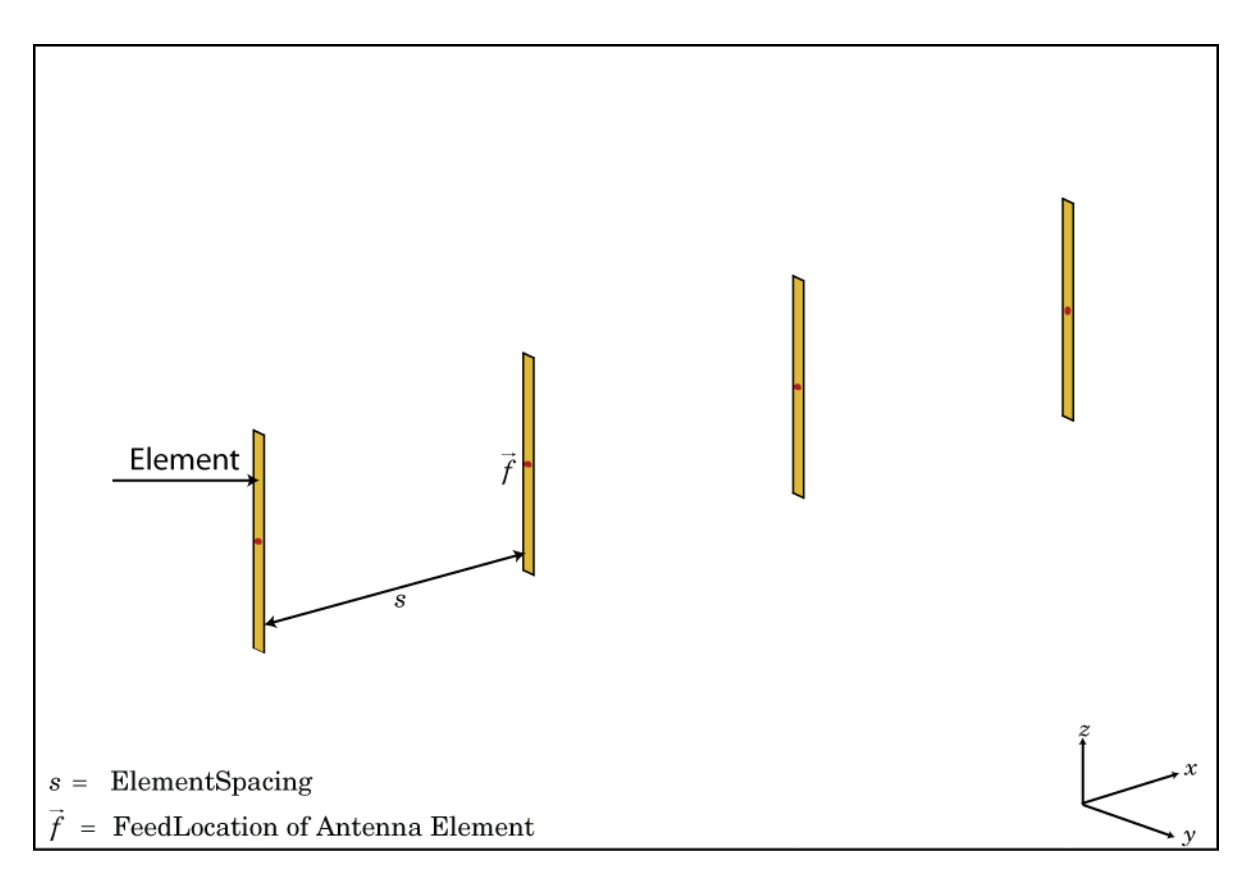

The linearArray class creates a linear antenna array in the X-Y plane. By default, the linear array is a two-element dipole array. The dipoles are center fed. Each dipole resonates at 70 MHz when isolated.

### **Construction**

la = linearArray creates a linear antenna array in the X-Y plane.

la = linearArray(Name,Value) class to create a linear antenna array, with additional properties specified by one, or more name-value pair arguments. Name is the property name and Value is the corresponding value. You can specify several namevalue pair arguments in any order as Name1, Value1,..., NameN, ValueN. Properties not specified retain their default values.

### **Properties**

#### **'Element'** — Individual antenna elements used in array

dipole (default) | antenna object

Individual antenna elements used in array, specified as the comma-separated pair consisting of 'Element' and an antenna object.

Example: 'Element',monopole

**'NumElements'** — Number of antenna elements in array

2 (default) | scalar

Number of antenna elements in array, specified as the comma-separated pair consisting of 'NumElements' and a scalar.

Example: 'NumElements',4

#### **'ElementSpacing'** — Spacing between antenna elements

2 (default) | scalar in meters | vector in meters

Spacing between antenna elements, specified as the comma-separated pair consisting of 'ElementSpacing' and a scalar or vector in meters. By default, the dipole elements are spaced 2 m apart.

Example: 'ElementSpacing',3

Data Types: double

#### **'AmplitudeTaper'** — Excitation amplitude of antenna elements

1 (default) | scalar | vector

Excitation amplitude of antenna elements , specified as a the comma-separated pair consisting of 'AmplitudeTaper' and a scalar or vector.

Example: 'AmplitudeTaper',3

Data Types: double

#### **'Phaseshift'** — Phase shift for antenna elements

0 (default) | scalar in degrees | vector in degrees

Phase shift for antenna elements, specified as the comma-separated pair consisting of 'PhaseShift' and a scalar or vector in degrees.

Example: 'PhaseShift',[ 3 3 0 0]

Data Types: double

### Examples

#### Create and Plot Layout of Linear Array

Create a linear array of four dipoles and plot the layout of the array.

```
la = linearArray;
la.NumElements = 4;
layout(la);
```
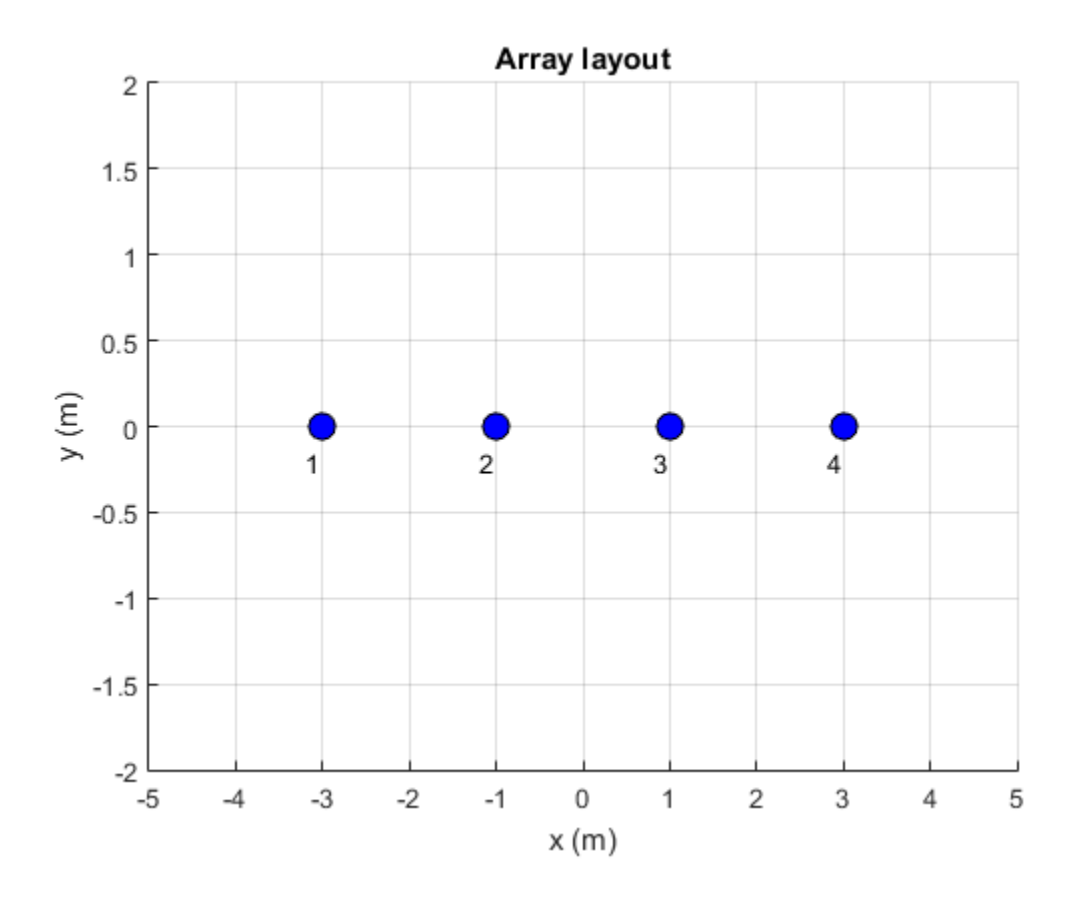

#### Radiation Pattern of Linear Array

Plot the radiation pattern of a four element linear array of dipoles at a frequency 70MHz.

```
la = linearArray('NumElements',4);
pattern(la,70e6);
```
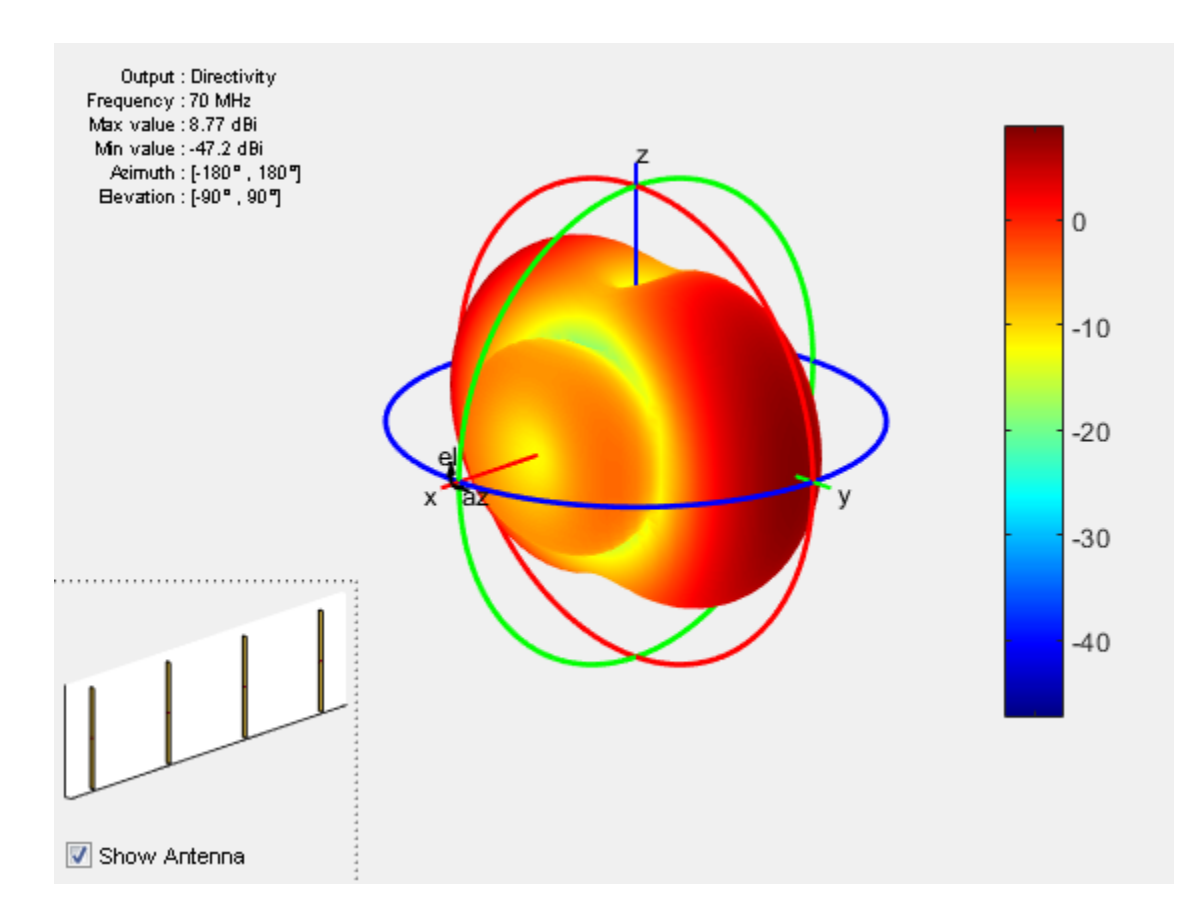

### References

[1] Balanis, C.A. *Antenna Theory. Analysis and Design*, 3rd Ed. New York: Wiley, 2005.

### See Also

rectangularArray

Introduced in R2015a

# rectangularArray class

Create rectangular antenna array

### **Description**

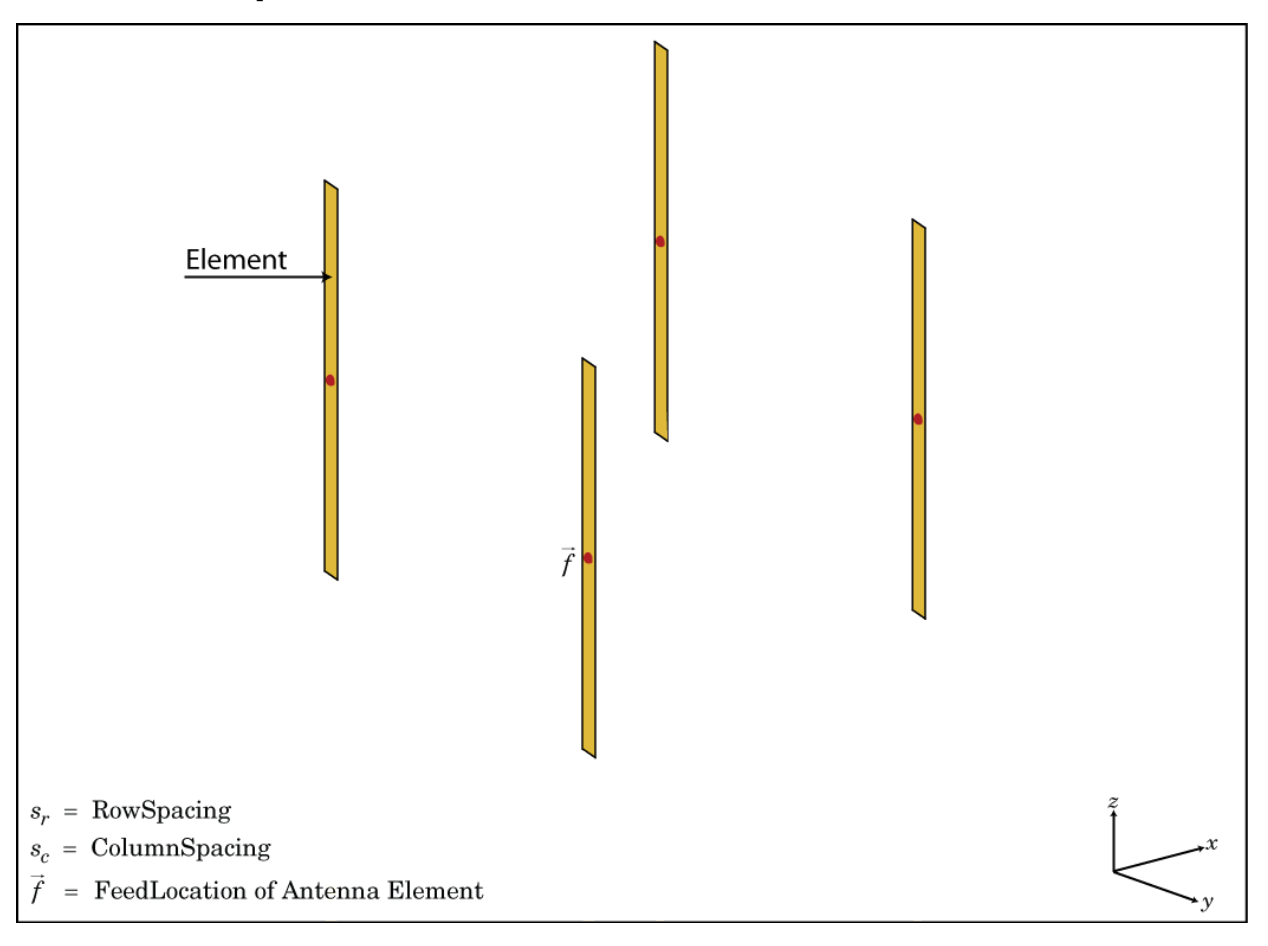

The rectangularArray class creates a rectangular antenna array in the X-Y plane. By default, the rectangular array is a four-element dipole array in a 2 x 2 rectangular lattice. The dipoles are center-fed. Each dipole resonates at 70 MHz when isolated.

### **Construction**

 $ra = rectangularArray$  creates a rectangular antenna array in the X-Y plane.

ra = rectangularArray(Name,Value) creates a rectangular antenna array, with additional properties specified by one or more name-value pair arguments. Name is the property name and Value is the corresponding value. You can specify several namevalue pair arguments in any order as Name1, Value1, ..., NameN, ValueN. Properties not specified retain default values.

# **Properties**

**'Element'** — Individual antenna elements used in array

dipole (default) | antenna object

Individual antenna elements used in array, specified as the comma-separated pair consisting of 'Element' and an antenna object.

Example: 'Element',monopole

**'Size'** — Number of antenna elements in row and column of array

[2 2] (default) | two-element vector

Number of antenna elements in row and column of array, specified as the commaseparated pair consisting of 'Size' and a two-element vector.

Example: 'Size',[4 4]

#### **'RowSpacing'** — Row spacing between two antenna elements

2 (default) | scalar in meters | vector in meters

Row spacing between two antenna elements, specified as the comma-separated pair consisting of 'RowSpacing' and a scalar or vector in meters. By default, the antenna elements are spaced 2m apart.

```
Example: 'RowSpacing',[5 6]
```
Data Types: double

**'ColumnSpacing'** — Column spacing between two antenna elements

2 (default) | scalar in meters | vector in meters

Column spacing between two antenna elements, specified as the comma-separated pair consisting of 'ColumnSpacing' and a scalar or vector in meters. By default, the antenna elements are spaced 2m apart.

Example: 'ColumnSpacing',[3 4]

Data Types: double

#### **'Lattice'** — Antenna elements spatial arrangement

'Rectangular' (default) | 'Triangular' | string

Antenna elements spatial arrangement, specified as the comma-separated pair consisting of 'Lattice' and a string.

Example: 'Lattice',Triangular

Data Types: double

#### **'AmplitudeTaper'** — Excitation amplitude of antenna elements

1 (default) | scalar | vector

Excitation amplitude of antenna elements , specified as a the comma-separated pair consisting of 'AmplitudeTaper' and a scalar or vector.

Example: 'AmplitudeTaper',3

Data Types: double

#### **'Phaseshift'** — Phase shift for antenna elements

0 (default) | scalar in degrees | vector in degrees

Phase shift for antenna elements, specified as the comma-separated pair consisting of 'PhaseShift' and a scalar or vector in degrees.

```
Example: 'PhaseShift',[ 3 3 0 0]
```
Data Types: double

### Examples

#### Create and Plot Layout of Rectangular Array

Create and plot the layout of a rectangular array of four dipoles.

```
ra = rectangularArray;
```
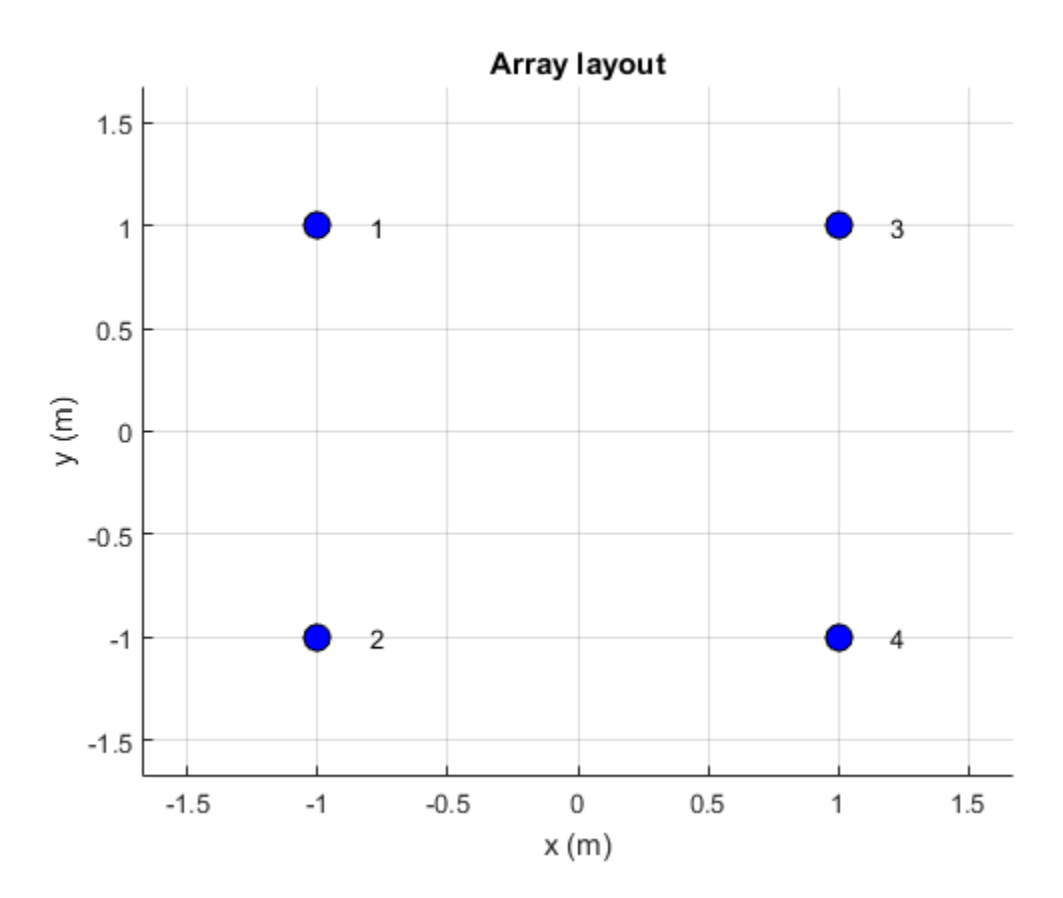

```
ra.Size = [2 2];layout(ra);
```
#### Calculate Scan Impedance of Rectangular Array

Calculate the scan impedance of a 2x2 rectangular array of dipoles at 70 MHz.

```
h = rectangularArray('Size',[2 2]);
Z = \text{impedance}(h, 70e6)Z = 25.9763 -54.1988i 25.9763 -54.1995i 25.9763 -54.1988i 25.9763 -54.1995i
```
### **References**

[1] Balanis, C.A. *Antenna Theory. Analysis and Design*, 3rd Ed. New York: Wiley, 2005.

### See Also

linearArray

Introduced in R2015a

# Methods — Alphabetical List

[impedance](#page-159-0) [sparameters](#page-164-0) [rfparam](#page-167-0) [rfplot](#page-174-0) [show](#page-180-0) [returnLoss](#page-182-0) [pattern](#page-186-0) [patternAzimuth](#page-193-0) [patternElevation](#page-197-0) [current](#page-200-0) [charge](#page-209-0) [EHfields](#page-216-0) [axialRatio](#page-219-0) [beamwidth](#page-221-0) [mesh](#page-224-0) [layout](#page-227-0) [vswr](#page-229-0) [correlation](#page-232-0) [cylinder2strip](#page-237-0) [helixpitch2spacing](#page-239-0) [meshconfig](#page-242-0)

# <span id="page-159-0"></span>impedance

Input impedance of antenna; scan impedance of array

### **Syntax**

```
impedance(antenna,frequency)
z = impedance(antenna,frequency)
```

```
impedance(array,frequency,elementnumber)
z = impedance(array,frequency,elementnumber)
```
# **Description**

impedance(antenna,frequency) calculates the input impedance of an antenna object and plots the resistance and reactance over a specified frequency.

 $z =$  impedance (antenna, frequency) returns the impedance of the antenna object, over a specified frequency.

impedance(array,frequency,elementnumber) calculates and plots the scan impedance of a specified antenna element in an array.

z = impedance(array,frequency,elementnumber) returns the scan impedance of a specified antenna element in an array.

# Examples

#### Calculate and Plot Impedance of Antenna

Calculate and plot the impedance of a planar dipole antenna over a frequency range of 50MHz - 100MHz.

```
h = dipole;
impedance (h,50e6:1e6:100e6);
```
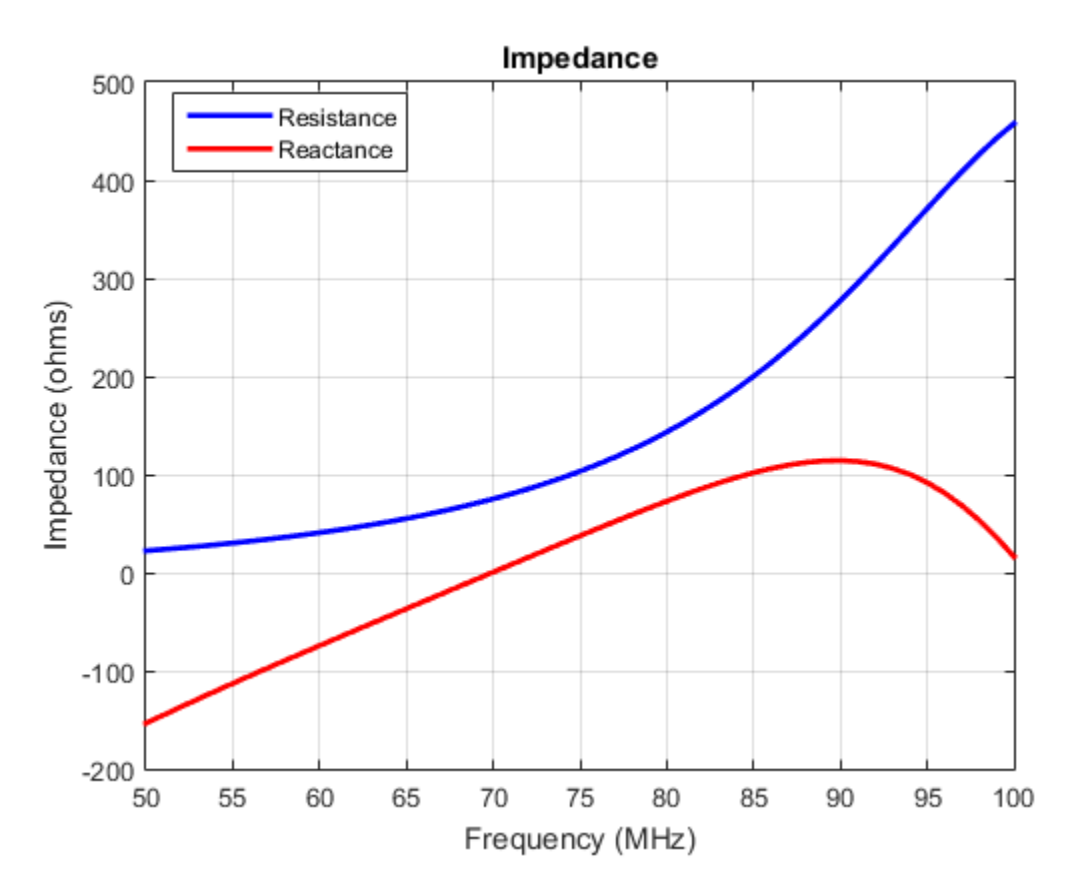

#### Calculate Scan Impedance of Array

Calculate scan impedance of default linear array over a frequency range of 50MHz to 100MHz.

```
h = linearArray;
z = impedance(h,50e6:1e6:100e6)
Z = 1.0e+02 *
    0.2751 - 1.6565i 0.2751 - 1.6565i
```
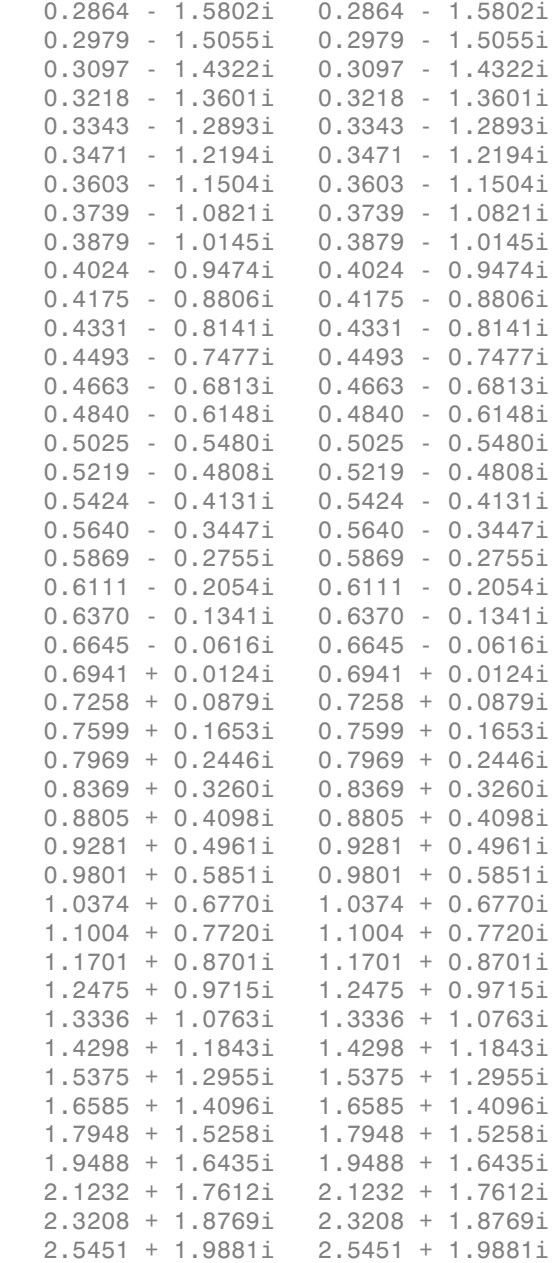

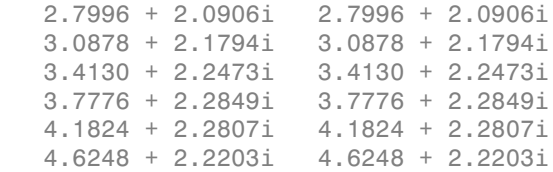

### Input Arguments

**antenna** — Antenna or array object

scalar handle

Antenna object, specified as a scalar handle.

**array** — Array object scalar handle

Array object, specified as a scalar handle.

### **frequency** — Frequency range used to calculate impedance

vector in Hz

Frequency range to calculate impedance, specified as a vector in Hz.

Example: 50e6:1e6:100e6

Data Types: double

**elementnumber** — Antenna element number in array scalar

Antenna element number in array, specified as a scalar.

Example: 1

Data Types: double

### Output Arguments

**z** — Input impedance of antenna or scan impedance of array complex number in ohms

Input impedance of antenna or scan impedance of array, returned as a complex number in ohms. The real part of the complex number indicates the resistance. The imaginary part of the complex number indicates the reactance.

See Also returnLoss

Introduced in R2015a

### <span id="page-164-0"></span>sparameters

Create S-parameter object

### **Syntax**

```
obj = sparameters(antenna,freq,Z0 )
obj = sparameters(array,freq,Z0 )
```
### **Description**

obj = sparameters(antenna,freq,Z0 ) calculates the complex s-parameters for an antenna object over specified frequency values and for a given reference impedance, Z0

obj = sparameters(array,freq,Z0 ) calculates the complex s-parameters for an array object over specified frequency values and for a given reference impedance, Z0

# Examples

#### Calculate S-Parameter Matrix For Antenna

Calculate the complex s-parameters for a default dipole at 70MHz frequency.

```
h = dipole; sparameters (h, 70e6)
ans = sparameters: S-parameters object
        NumPorts: 1
    Frequencies: 70000000
      Parameters: 0.2000 + 0.0042i
       Impedance: 50
   rfparam(obj,i,j) returns S-parameter Sij
```
#### Calculate S-parameter Matirx For Array

Calculate the complex s-parameters for a default rectangular array at 70MHz frequency.

```
h = rectangularArray;
sparameters(h,70e6)
ans = sparameters: S-parameters object
        NumPorts: 4
     Frequencies: 70000000
      Parameters: [4x4 double]
       Impedance: 50
   rfparam(obj,i,j) returns S-parameter Sij
```
### Input Arguments

#### **antenna** — antenna object

scalar handle

Antenna object, specified as a scalar handle.

#### **array** — array object

scalar handle

Array object, specified as a scalar handle.

#### **freq** — S-parameter frequencies

vector of positive real numbers

S-parameter frequencies, specified as a vector of positive real numbers, sorted from smallest to largest. The function uses this input argument to set the value of the Frequencies property of hs.

#### **Z0** — Reference impedance

50 (default) | positive real scalar

Reference impedance in ohms, specified as a positive real scalar. The function uses this input argument to set the value of the Impedance property of hs. You cannot specify Z0 if you are importing data from a file. The argument Z0 is optional and will be stored in the Impedance property.

When making a deep copy of an S-parameter object, this input argument is not supported. To change the reference impedance of an S-parameters object, use newref.

### Output Arguments

**obj** — S-parameter data

scalar handle

S-parameter data, returned as a scalar handle. disp(hs) returns the properties of the object:

- NumPorts Number of ports, specified as an integer. The function calculates this value automatically when you create the object.
- Frequencies S-parameter frequencies, specified as a *K*-by-1 vector of positive real numbers sorted from smallest to largest. The function sets this property from the filename or freq input arguments.
- Parameters S-parameter data, specified as an *N*-by-*N*-by-*K* array of complex numbers. The function sets this property from the filename or data input arguments.
- Impedance Reference impedance in ohms, specified as a positive real scalar. The function sets this property from the filename or Z0 input arguments. If no reference impedance is provided, the function uses a default value of 50.

### See Also

correlation | impedance | rfparam | rfplot

# <span id="page-167-0"></span>rfparam

Extract vector of network parameters

### **Syntax**

```
n ij = rfparam(hnet,i,j)
abcd vector = rfparam(habcd,abcdflag)
```
# **Description**

n ij = rfparam(hnet,i,j) extracts the network parameter vector  $(i,j)$  from the network parameter object, hnet.

abcd vector = rfparam(habcd,abcdflag) extracts the  $A$ ,  $B$ ,  $C$ , or  $D$  vector from ABCD-parameter object, habcd.

# Examples

#### Create Data Vector From S-Parameter Object

Read in the file default.s2p into an sparameters object and get the S21 value.

```
S = sparameters('default.s2p');
s21 = rfparam(S, 2, 1)s21 = -0.6857 + 1.7827i
   -0.6560 + 1.7980i
   -0.6262 + 1.8131i
   -0.5963 + 1.8278i
   -0.5664 + 1.8422i
   -0.5363 + 1.8563i
   -0.5062 + 1.8700i
   -0.4760 + 1.8835i
   -0.4457 + 1.8966i
   -0.4152 + 1.9094i
   -0.3847 + 1.9219i
```
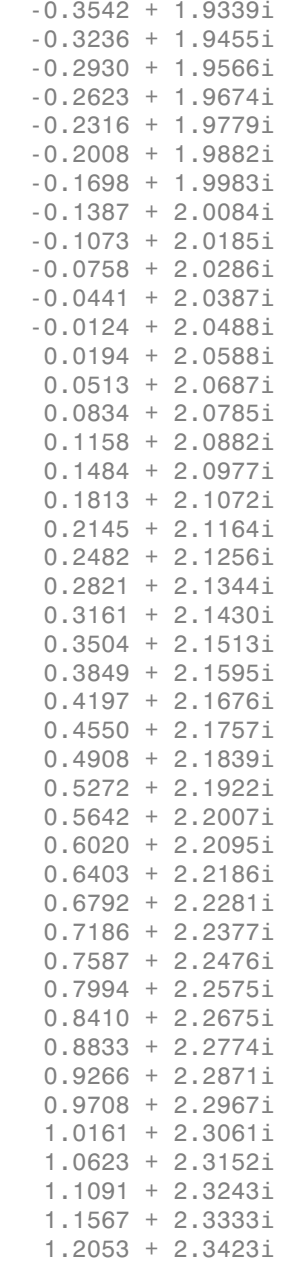

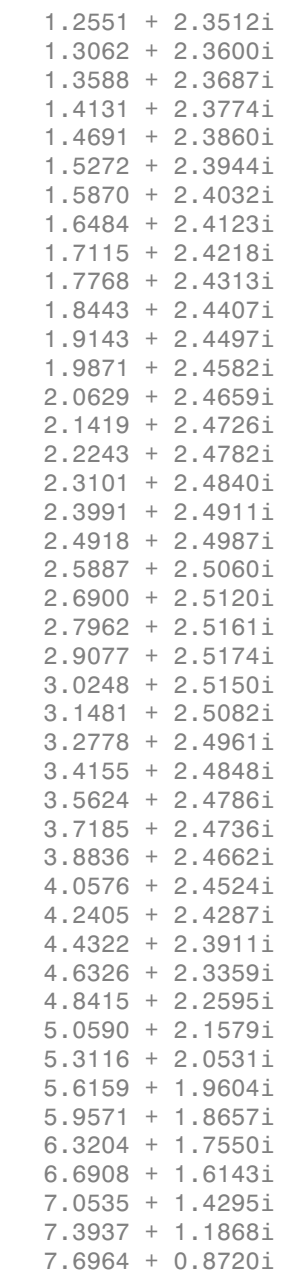

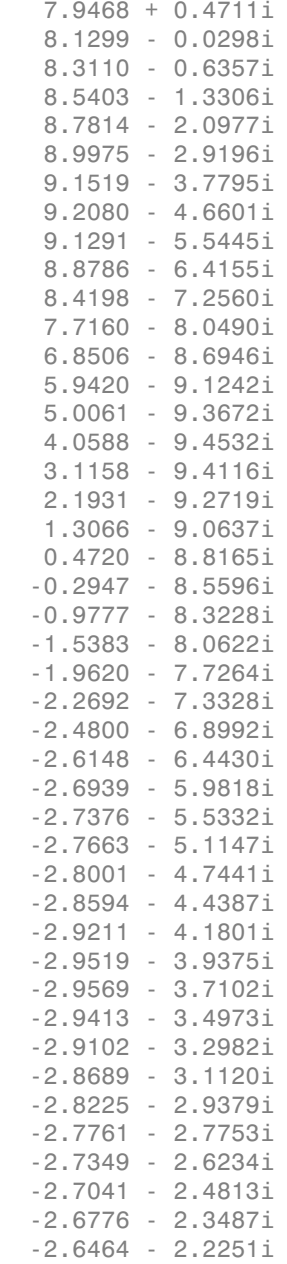

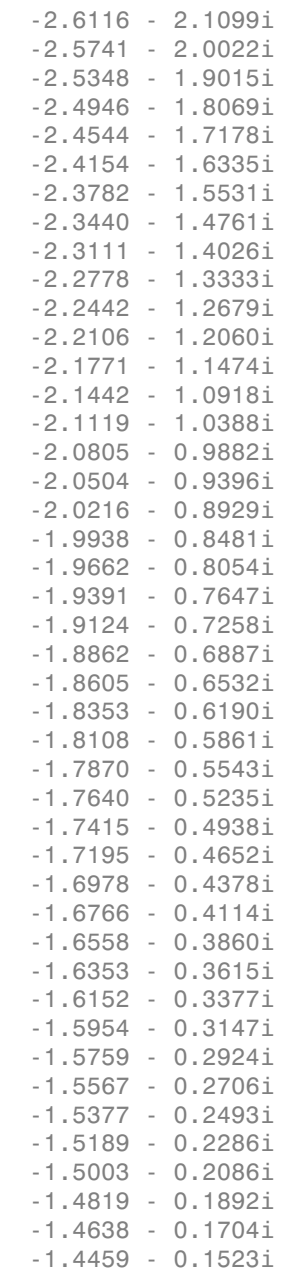

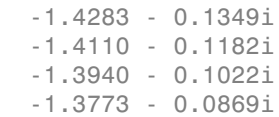

### Input Arguments

#### **abcdflag** — ABCD-parameter index

'A' | 'B' | 'C' | 'D'

Flag that determines which ABCD parameters the function extracts, specified as 'A', 'B', 'C', or 'D'.

#### **habcd** — 2-port ABCD parameters

ABCD parameter object

2-port ABCD parameters, specified as an RF Toolbox™ ABCD parameter object. When you specify abcdflag, you must also specify an ABCD parameter object.

**hnet** — Network parameters network parameter object

Network parameters, specified as an RF Toolbox network parameter object.

### **i** — Row index

positive integer

Row index of data to extract, specified as a positive integer.

### **j** — Column index

positive integer

Column index of data to extract, specified as a positive integer.

### Output Arguments

**n\_ij** — Network parameters (*i, j*)

Network parameters (*i, j*), returned as a vector. The i and j input arguments determine which parameters the function returns.

Example:  $S$  21 = rfparam(hs, 2, 1)

#### abcd vector  $-$  *A*, *B*, *C*, or *D*- parameters

vector

*A*, *B*, *C*, or *D*- parameters, returned as a vector. The abcdflag input argument determines which parameters the function returns. The function supports only 2-port ABCD parameters; thus, the output is always a vector.

Example:  $a \text{ vector} = rfparam(habcd, 'A')$ ;

#### See Also rfinterp1 | rfplot | rfplot | sparameters | sparameters

# <span id="page-174-0"></span>rfplot

Plot S-parameter data

# **Syntax**

```
rfplot(s_obj)
rfplot(s_obj,i,j)
rfplot( ___ ,lineSpec)
rfplot( ___ ,plotflag)
hline = rfplot( )
```
# **Description**

rfplot(s\_obj) plots the magnitude in dB versus frequency of all S-parameters  $(S_{11}, S_{12})$  $...$  S<sub>NN</sub>) on the current axis. s  $\circ$  bj must be an s-parameter object.

rfplot(s\_obj,i,j) plots the magnitude of S*i*, *<sup>j</sup>* , in decibels, versus frequency on the current axis.

rfplot( \_\_\_ ,lineSpec) plots S-parameters using optional line types, symbols, and colors specified by linespec.

rfplot( \_\_\_ ,plotflag) allows to specify the type of plot by using the plotflag.

hline = rfplot( \_\_\_ ) plots the S-parameters and returns the column vector of handles to the line objects, hline.

# Examples

Plot S-Parameter Data Using rfplot

Create S-parameter

hs = sparameters('default.s2p');

Plot all S-paramteres

figure; rfplot(hs)

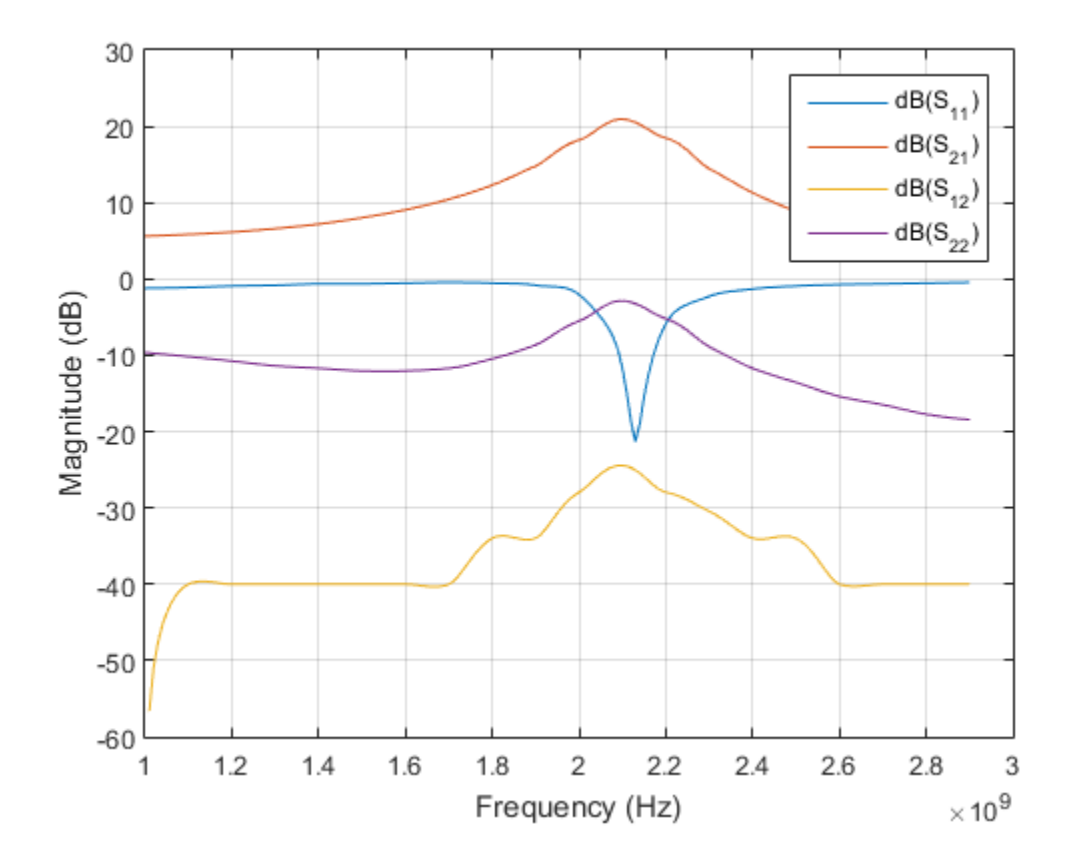

Plot S21

figure; rfplot(hs,2,1)

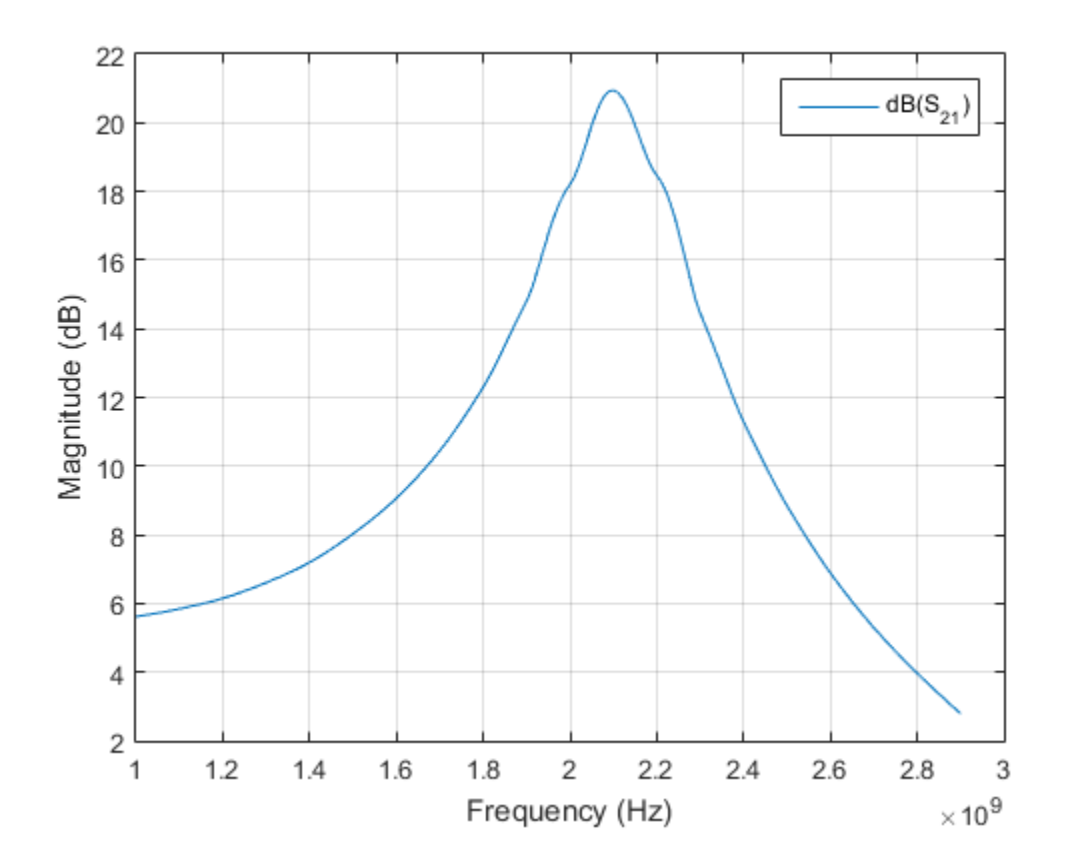

Plot the angle of S21 in degrees

rfplot(hs,2,1,'angle')

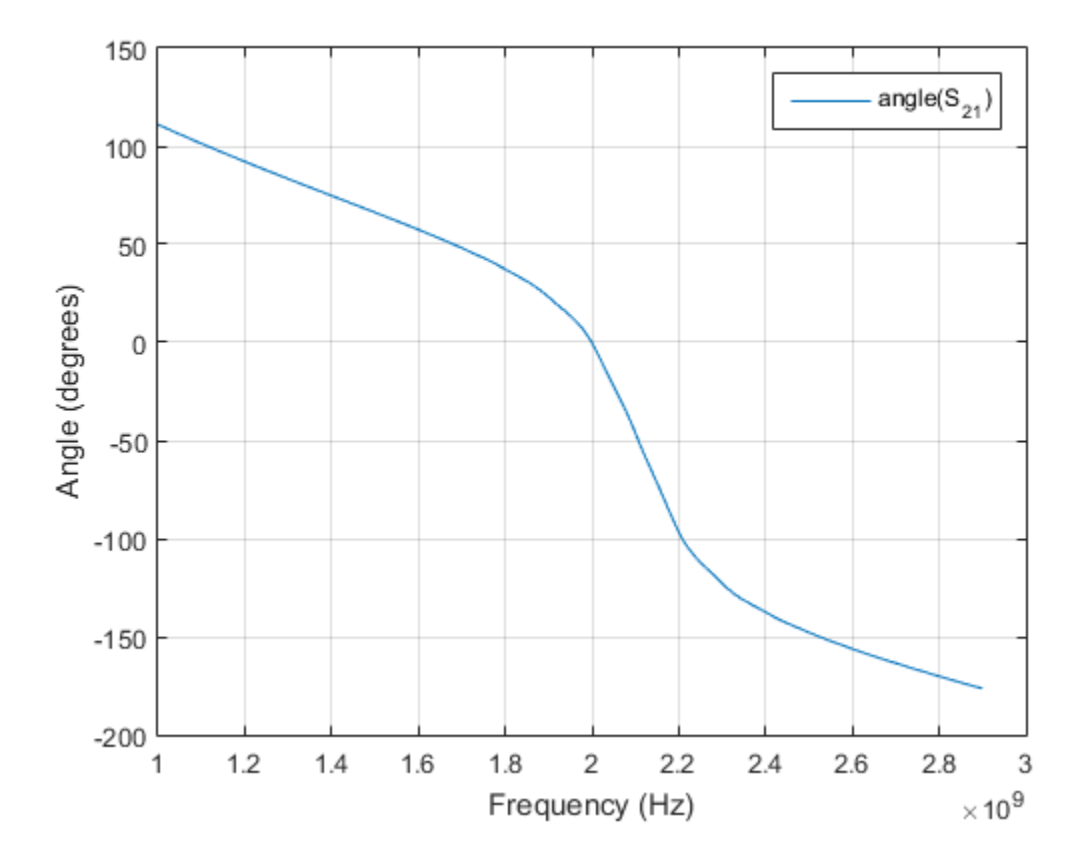

Plot the real part of S21

rfplot(hs,2,1,'real')

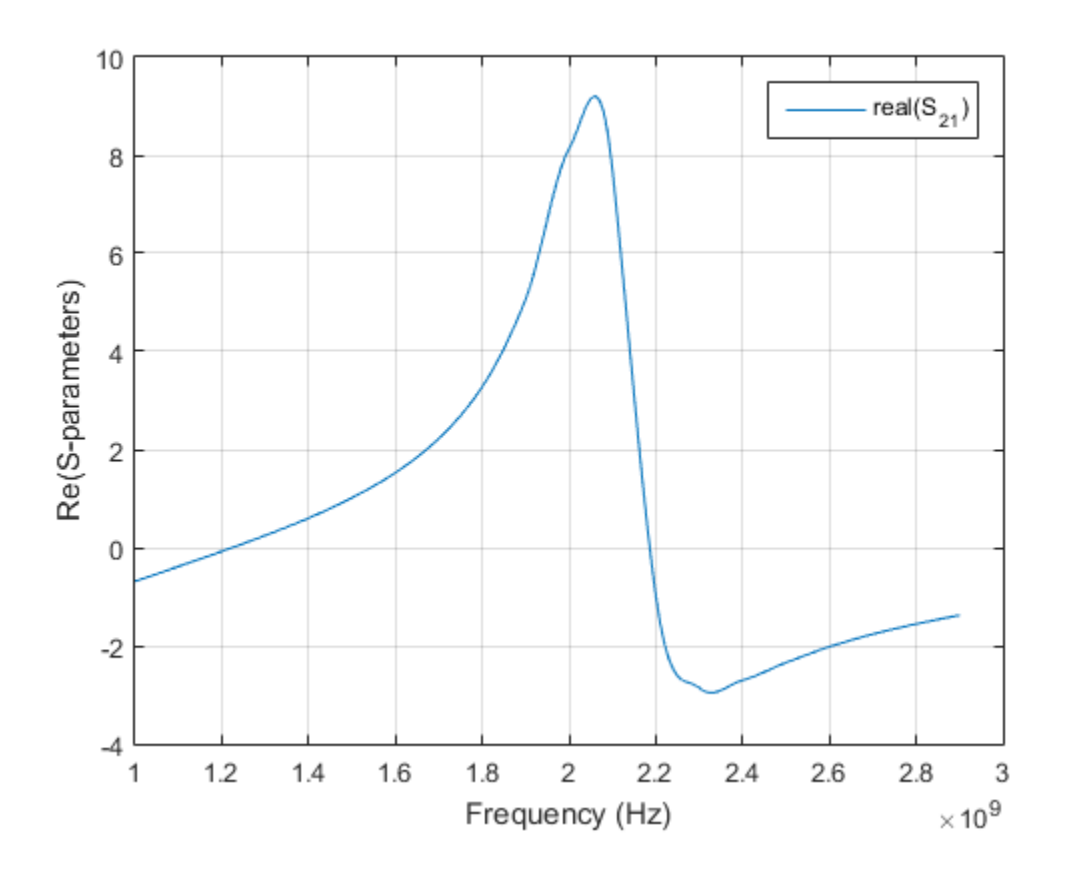

### Input Arguments

#### **s\_obj** — S-parameters

network parameter object

S-parameters, specified as an RF Toolbox network parameter object. To create this type of object, use the sparameters function.

#### **i** — Row index

positive integer

Row index of data to plot, specified as a positive integer.

#### **j** — Column index

positive integer

Column index of data to plot, specified as a positive integer.

#### **lineSpec** — Line specification

character string

Line specification, specified as a character string, that modifies the line types, symbols, and colors of the plot. The function takes string specifiers in the same format as plot command. For more information on line specification strings, see linespec.

```
Example: '-or'
```
#### **plotflag** — Plot types

'db' (default) | character string

Plot types, specified as a character string. The valid plot flags are 'db', 'real', 'imag', 'abs', 'angle'.

Example: 'angle'

### Output Arguments

**hline** — Line line handle

Line containing the S-parameter plot, returned as a line handle.

# See Also

sparameters
# show

Display antenna or array structure

# **Syntax**

show(object)

# **Description**

show(object) displays the structure of an antenna or array object.

# Examples

### Display Antenna Structure

This example shows how to create a vivaldi antenna and display the antenna structure.

```
h = vivaldi
show(h)
```
 $h =$ 

vivaldi with properties:

```
 TaperLength: 0.2430
        ApertureWidth: 0.1050
          OpeningRate: 0.2500
        SlotLineWidth: 5.0000e-04
       CavityDiameter: 0.0240
 CavityToTaperSpacing: 0.0230
    GroundPlaneLength: 0.3000
     GroundPlaneWidth: 0.1250
           FeedOffset: 0
                  Tilt: 0
             TiltAxis: [1 0 0]
```
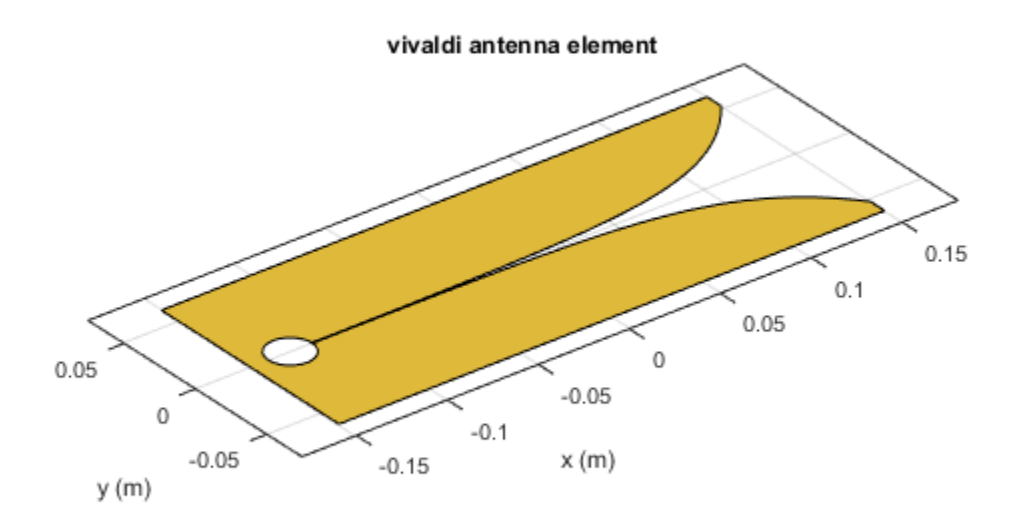

### **object** — Antenna or array object

scalar handle

Antenna or array object, specified as a scalar handle.

### See Also

layout | mesh

## returnLoss

Return loss of antenna; scan return loss of array

## **Syntax**

```
returnLoss(antenna,frequency,z0)
rl = returnLoss(antenna ,frequency, z0)
```

```
retunrLoss(array,frequency,elementnumber)
rl = returnLoss(array,frequency,elementnumber)
```
## **Description**

returnLoss(antenna,frequency,z0) calculates and plots the return loss of an antenna, over a specified frequency and a given reference impedance, z0.

 $r1$  = returnLoss(antenna, frequency, z0) returns the return loss of an antenna.

retunrLoss(array,frequency,elementnumber) calculates and plots the scan return loss of a specified antenna element in an array.

 $r1$  = returnLoss(array, frequency, elementnumber) returns the scan return loss of a specified antenna element in an array.

# Examples

### Calculate and Plot Return Loss of Antenna

This example shows how to calculate and plot the return loss of a circular loop antenna over a frequency range of 50MHz-100MHz.

```
h = loopCircular;
returnLoss (h, 50e6:1e6:100e6);
```
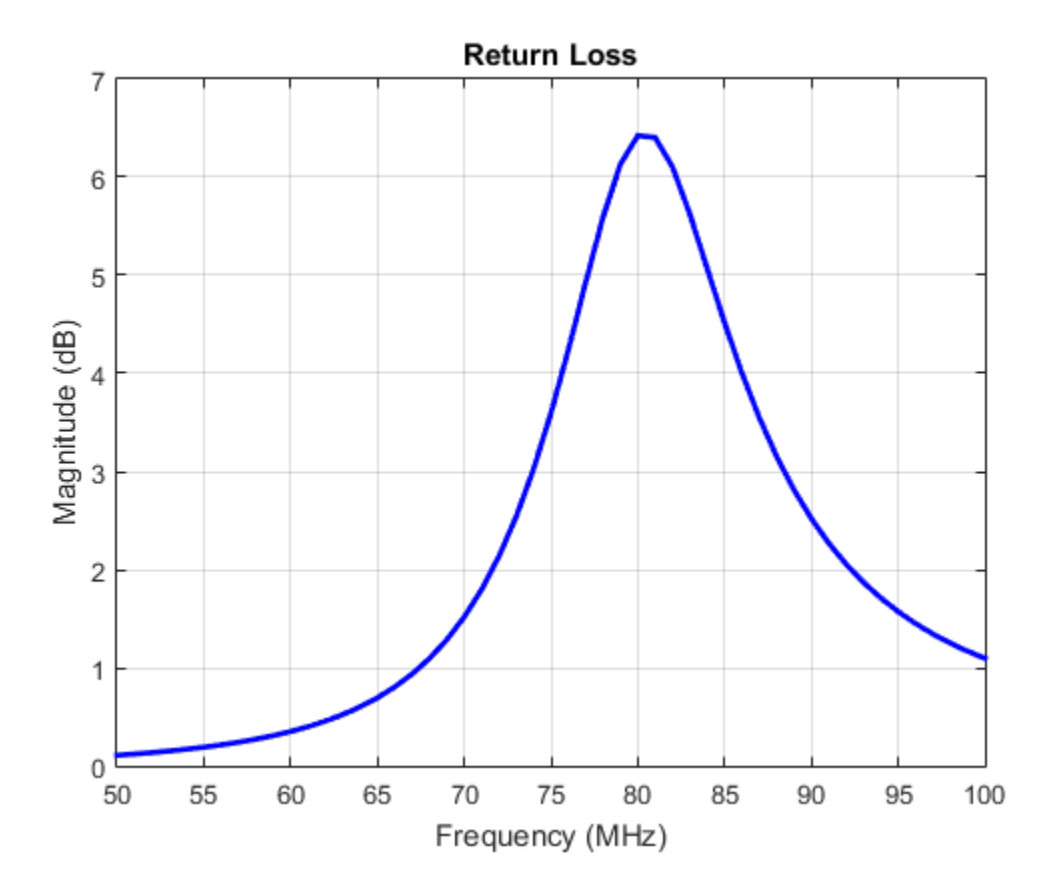

```
antenna — Antenna object
```
scalar handle

Antenna object, specified as a scalar handle.

### **array** — array object

scalar handle

Array object, specified as a scalar handle.

### **frequency** — Frequency range used to calculate return loss

vector in Hz

Frequency range used to calculate return loss, specified as a vector in Hz.

Example: 50e6:1e6:100e6

Data Types: double

**z0** — Reference impedance 50 (default) | scalar in ohms

Reference impedance, specified as a scalar in ohms.

Example: 40

Data Types: double

### **elementnumber** — Antenna element number in array

scalar

Antenna element number in array, specified as a scalar.

Example: 1

Data Types: double

## Output Arguments

### **rl** — Return loss of antenna object or scan return loss of array object

vector in dB

Return loss of antenna object or scan return loss of array object, returned as a vector in dB. The return loss is calculated using the formula rebundest<br> **REPART CONDECTS (EXECUTE ACTS)**<br> **REPART CONDECTS**<br> **REPART CONDECTS**<br> **REPART CONDECTS**<br> **REPART CONDECTS**<br> **REPART CONDECTS**<br> **REPART CONDECTS**<br> **REPART CONDECTS**<br> **REPART CONDECTS**<br> **REPART CONDECTS**<br> **REPAR** returnloss<br>
ency range used to calculate return loss,<br>
d to calculate return loss, specified as a vector in Hz.<br>
200e6<br>
dance<br>
in ohms<br>
2, specified as a scalar in ohms.<br>
Antenna element number in array<br>
Mentenna element n re<br>
y – Frequency range used to calculate return loss<br>
range used to calculate return loss. specified as a vector in Hz.<br>
schools-1e6:100e6<br>
exchools.<br>
exchools.<br>
consider in ohms.<br>
in pedance<br>
in ohms.<br>
in ohms.<br>
is doub **Example 20** and to calculate veturn loss, specified as a vector in Hz.<br>
Reg. used to calculate veturn loss, specified as a vector in Hz.<br>  $\odot 1.9 \odot 1.00 \odot 6$ <br>  $\ddot{\rm{c}}$  calculate veturn loss, specified as a vector in rotunloss<br>
elency range used to calculate return loss<br>
ele ta calculate return loss, specified as a vector in Hz.<br>  $10006$ <br>
element<br>  $\frac{1}{2}$ <br>  $\frac{1}{2}$ <br>
element<br>
element number in ohms.<br>
e, specified as a scalar in ohms

$$
RL = 20\log 10 \left| \frac{(Z-Z_0)}{(Z+Z_0)} \right|
$$

where,

- *Z* = input impedance of antenna or scan impedance of array
- $Z_0$  = reference impedance

### See Also

EHfields | impedance | sparameters

## pattern

Radiation pattern of antenna or array

## **Syntax**

```
pattern(object,frequency)
pattern(object,frequency,azimuth,elevation)
pattern( ___ ,Name,Value)
[directivity,azimuth,elevation] = pattern(object,frequency)
[directivity, azimuth, elevation] = pattern(object, frequency, azimuth,
elevation)
[directivity, azimuth, elevation] = pattern( , Name, Value)
```
# **Description**

pattern(object,frequency) plots the 3-D radiation pattern of an antenna or array object over a specified frequency.

pattern(object,frequency,azimuth,elevation) plots the radiation pattern of an antenna or array object using the specified azimuth and elevation angles.

pattern( , Name, Value) uses additional options specified by one or more Name, Value pair arguments. You can use any of the input arguments from previous syntaxes.

[directivity,azimuth,elevation] = pattern(object,frequency) returns the directivity of an antenna or array object over a specified frequency. azimuth and elevation are the angles at which the pattern function calculates the directivity.

[directivity,azimuth,elevation] = pattern(object,frequency,azimuth, elevation) returns the directivity of an antenna or array object at specified frequency. azimuth and elevation are the angles at which the pattern function calculates the directivity.

```
[directivity, azimuth, elevation] = pattern( ___ , Name, Value) uses
additional options specified by one or more Name, Value pair arguments.
```
# Examples

### Calculate Radiation Pattern of Array

Calculate radiation pattern of default linear array for a frequency of 2 GHz.

 $l = linearArray;$ pattern(l,2e9)

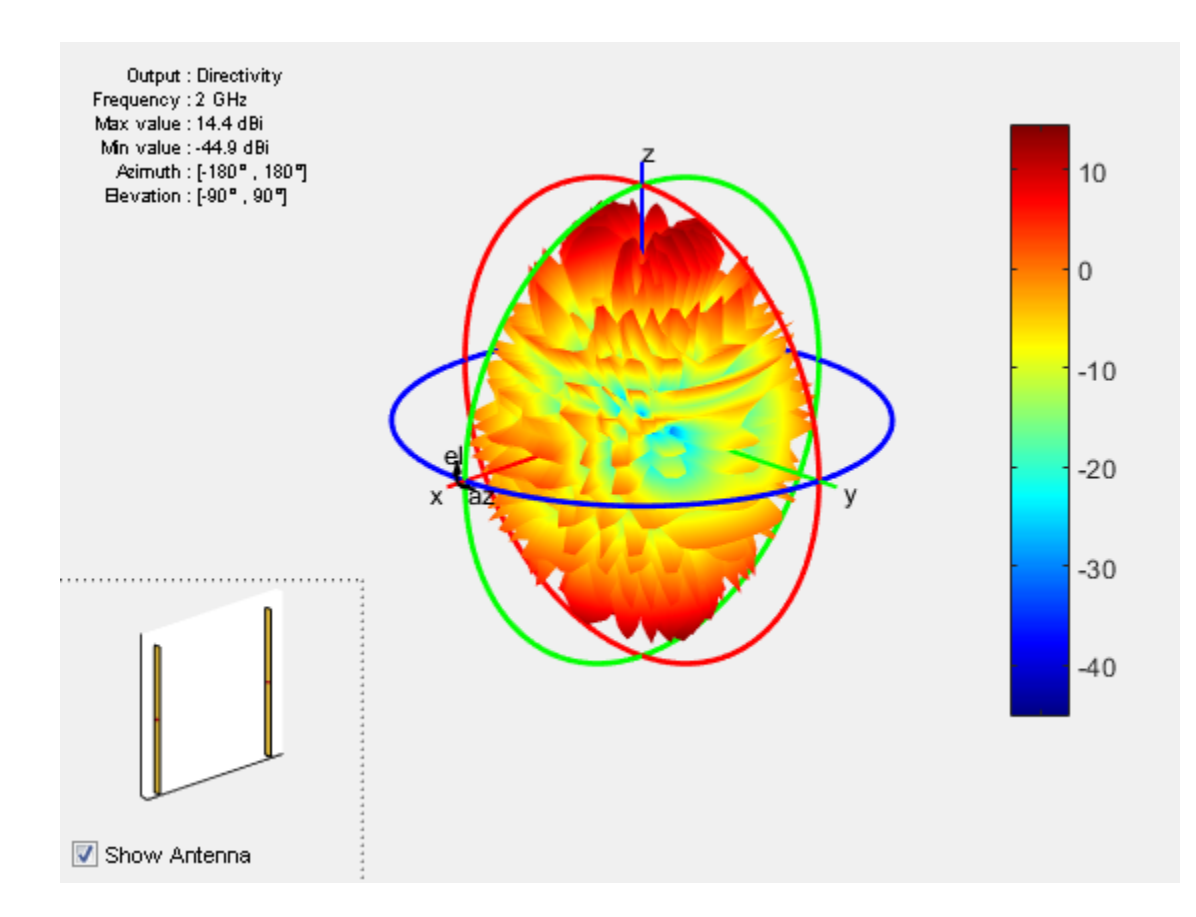

### **object** — Antenna or array object

scalar handle

Antenna or array object, specified as a scalar handle.

#### **frequency** — Frequency used to calculate charge distribution scalar in Hz

Frequency to calculate charge distribution, specified as a scalar in Hz.

Example: 70e6

Data Types: double

### **azimuth** — Azimuth angle of antenna

–180:5:180 (default) | scalar in degrees | vector in degrees

#### Azimuth angle of the antenna, specified as a scalar or vector in degrees.

Example: 90

Data Types: double

#### **elevation** — Elevation angle of antenna

–90:5:90 (default) | scalar in degrees | vector in degrees

Elevation angle of the antenna, specified as a scalar or vector in degrees.

Example: 0:1:360

Data Types: double

### Name-Value Pair Arguments

Specify optional comma-separated pairs of Name,Value pair arguments. Name is the argument name and Value is the corresponding value. Name must appear inside single quotes (''). You can specify several name and value pair arguments in any order as Name1, Value1, ..., NameN, ValueN.

```
Example: 'CoordinateSystem', 'uv'
```
### **'CoordinateSystem'** — Coordinate system of radiation pattern

```
'polar' (default) | 'rectangular' | 'uv'
```
Coordinate system of radiation pattern, specified as the comma-separated pair consisting of 'CoordinateSystem' and one of these strings: 'polar', 'rectangular', 'uv'.

```
Example: 'CoordinateSystem', 'polar'
```
Data Types: char

```
'Type' — Value to plot
'directivity' (default) | 'efield' | 'power' | 'powerdb' | string
```
Value to plot, specified as a comma-separated pair consisting of 'Type' and one of these strings:

- $\cdot$  'directivity' Radiation intensity in a given direction of antenna
- 'efield' Electric field of antenna
- 'power' Antenna power in watts
- 'powerdb' Antenna power in dB

```
Example: 'Type', 'efield'
```
Data Types: char

**'Normalize'** — Normalize filed pattern

true (default) | false | boolean

Normalize field pattern, specified as the comma-separated pair consisting of 'Normalize' and either true or false. For directivity patterns, this property is not applicable.

```
Example: 'Normalize', false
```
Data Types: double

**'PlotStyle'** — 2-D pattern display style 'overlay' (default) | 'waterfall'

2-D pattern display style, specified as the comma-separated pair consisting of 'PlotStyle' and one of these strings:

- 'overlay' Overlay frequency data in a 2-D line plot
- 'waterfall' Plot frequency data in a waterfall plot

This property applies only when you call the function with no output arguments.

```
Example: 'PlotStyle', 'waterfall'
```
Data Types: char

**'Polarization'** — Field polarization 'H' | 'V' | 'RHCP' | 'LHCP' | string

Field polarization, specified as the comma-separated pair consisting of 'Polarization' and one of these strings:

- 'H' Horizontal polarization
- 'V' Vertical polarization
- 'RHCP' Right-hand circular polarization
- 'LHCP' Left-hand circular polarization

By default, you can visualize a combined polarization.

Example: 'Polarization', 'RHCP'

Data Types: char

### **'ElementNumber'** — Antenna element in array

scalar

Antenna element in array, specified as the comma-separated pair consisting of 'ElementNumber' and scalar.

```
Example: 'ElementNumber',1
```
Data Types: double

#### **'Termination'** — Impedance value for array element termination

50 (default) | scalar

Impedance value for array element termination, specified as the comma-separated pair consisting of 'Termination' and scalar. The impedance value terminates other antenna elements of an array while calculating the embedded pattern of the required antenna.

```
Example: 'Termination',40
```
Data Types: double

### Output Arguments

#### **directivity** — Antenna or array directivity

matrix in dBi

Antenna or array directivity, returned as a matrix in dBi. The matrix size is the product of the number of elevation values and the number of azimuth values.

#### **azimuth** — Azimuth angles over which directivity is calculated

vector in degrees

Azimuth angles over which directivity is calculated, returned as a vector in degrees.

### **elevation** — Elevation angles over which directivity is calculated

vector in degrees

Elevation angles over which directivity is calculated, returned as a vector in degrees.

See Also current | EHfields

# patternAzimuth

Azimuth pattern of antenna or array

## **Syntax**

```
patternAzimuth(object,frequency)
patternAzimuth( ___ ,Name,Value)
```

```
directivity = patternAzimuth(object,frequency)
directivity = patternAzimuth( ___, Name, Value)
```
## **Description**

patternAzimuth(object,frequency) plots the 2-D radiation pattern of the antenna or array object over a specified frequency.

patternAzimuth( \_\_\_ , Name, Value) uses additional options specified by one or more Name,Value pair arguments.

directivity = patternAzimuth(object,frequency) returns the directivity of the antenna or array object over a specified frequency.

directivity = patternAzimuth( \_\_\_ ,Name,Value) uses additional options specified by one or more Name, Value pair arguments.

## Examples

### Azimuth Radiation Pattern of Helix Antenna

Calculate and plot the azimuth radiation pattern of the helix antenna at 2 GHz.

```
h = helix;
patternAzimuth(h,2e9);
```
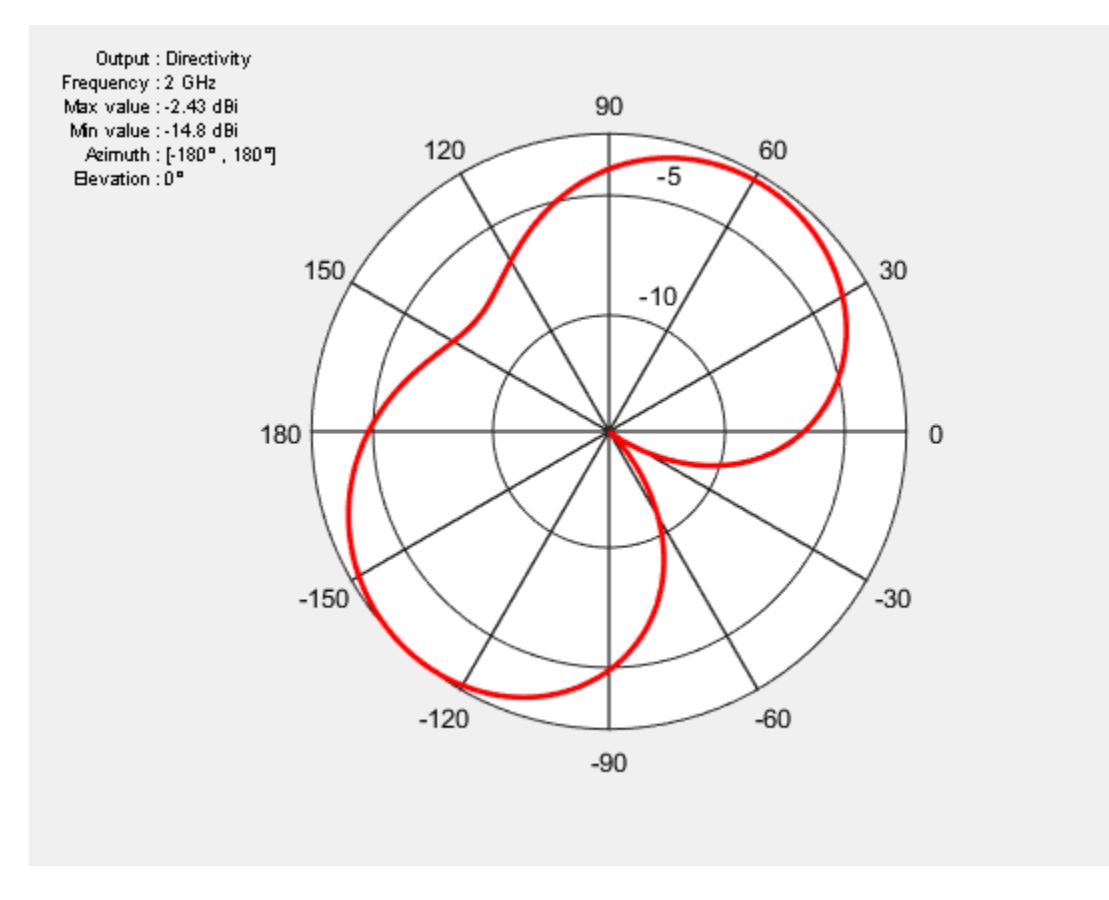

### Azimuth Radiation Pattern of Dipole Antenna

Calculate and plot the azimuth radiation pattern of the dipole antenna at 70 MHz at elevation values of 0 and 45.

```
d = dipole; patternAzimuth(d,70e6,[0 45],'Azimuth',-140:5:140);
```
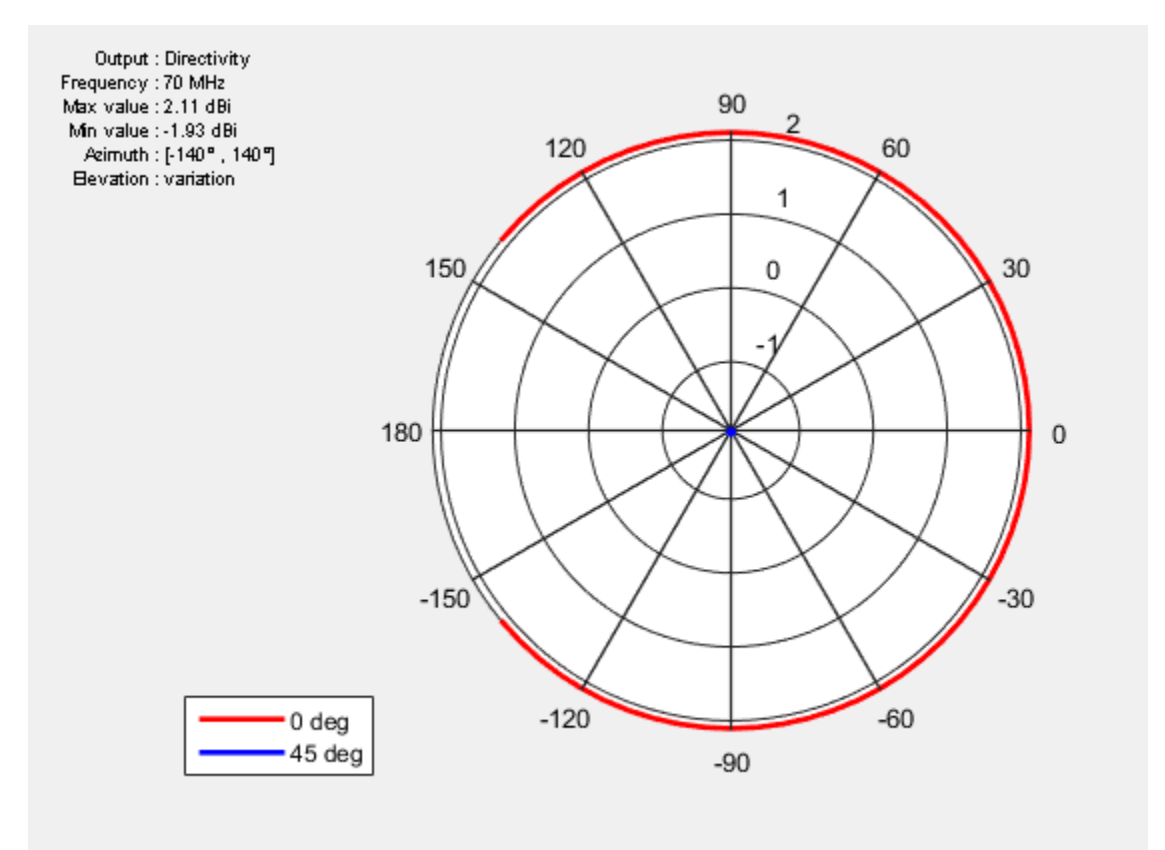

### **object** — antenna or array object

scalar handle

Antenna or array object, specified as a scalar handle.

### **frequency** — Frequency used to calculate charge distribution

scalar in Hz

Frequency used to calculate charge distribution, specified as a scalar in Hz.

Example: 70e6

Data Types: double

### Name-Value Pair Arguments

Specify optional comma-separated pairs of Name,Value pair arguments. Name is the argument name and Value is the corresponding value. Name must appear inside single quotes (''). You can specify several name and value pair arguments in any order as Name1, Value1, ..., NameN, ValueN.

Example: 'Azimuth',2:2:340

#### **'Azimuth'** — Azimuth angles of antenna

–180:1:180 (default) | vector in degrees

Azimuth angles of antenna, specified as the comma-separated pair consisting of 'Azimuth' and a vector in degrees.

Example: 'Azimuth',2:2:340

Data Types: double

## Output Arguments

#### **directivity** — Antenna or array directivity

matrix in dBi

Antenna or array directivity, returned as a matrix in dBi. The matrix size id the product of number of elevation values and number of azimuth values.

### See Also

pattern | patternElevation

# patternElevation

Elevation pattern of antenna or array

## **Syntax**

```
patternElevation(object,frequency)
patternElevation( ___ ,Name,Value)
```

```
directivity = patternElevation(object,frequency)
directivity = patternElevantion( ____,Name,Value)
```
## **Description**

patternElevation(object,frequency) plots the 2-D radiation pattern of the antenna or array object over a specified frequency.

patternElevation( \_\_\_ ,Name,Value) uses additional options specified by one or more Name, Value pair arguments.

directivity = patternElevation(object,frequency) returns the directivity of the antenna or array object at specified frequency.

directivity = patternElevation( \_\_\_ ,Name,Value) uses additional options specified by one or more Name, Value pair arguments.

## Examples

### Elevation Radiation Pattern of Helix

Calculate and plot the elevation pattern of the helix antenna at 2 GHz.

```
h = helix;
patternElevation (h, 2e9);
```
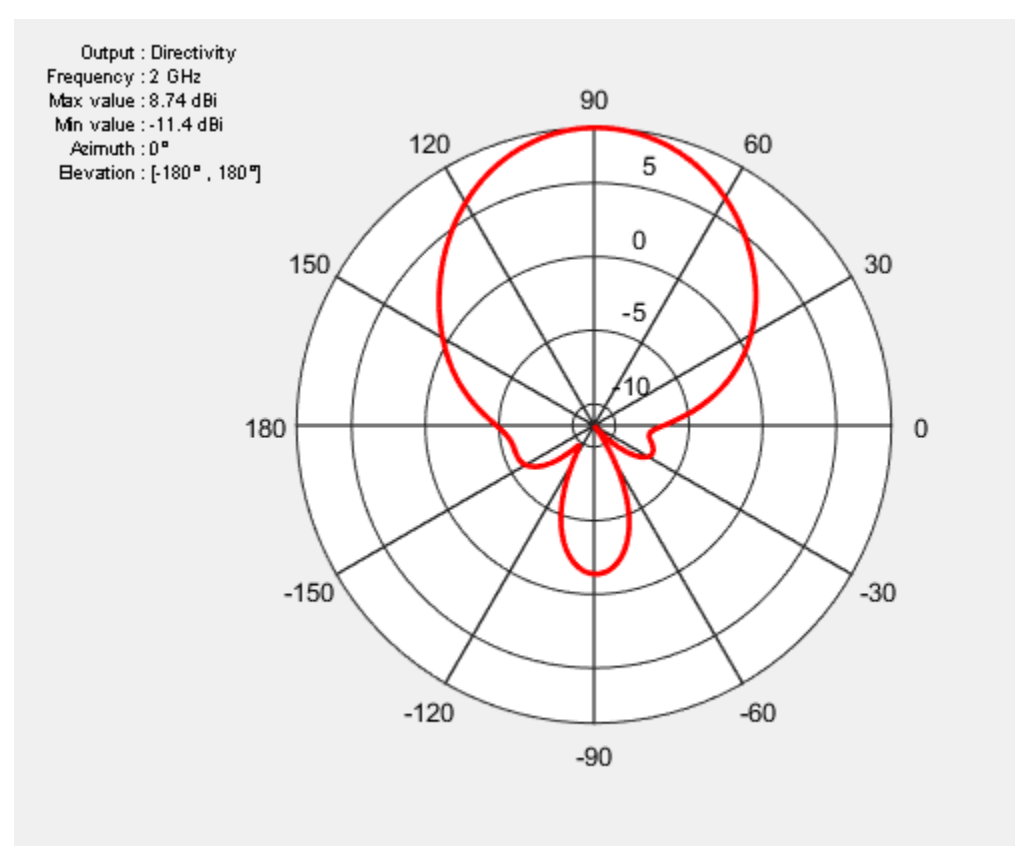

### **object** — Antenna or array object

scalar handle

Antenna or array object, specified as a scalar handle.

### **frequency** — Frequency used to calculate charge distribution

scalar in Hz

Frequency used to calculate charge distribution, specified as a scalar in Hz.

Example: 70e6

Data Types: double

### Name-Value Pair Arguments

Specify optional comma-separated pairs of Name,Value pair arguments. Name is the argument name and Value is the corresponding value. Name must appear inside single quotes (''). You can specify several name and value pair arguments in any order as Name1, Value1, ..., NameN, ValueN.

```
Example: 'Elevation', 0:1:360
```
### **'Elevation'** — Elevation angles of antenna

–90:1:90 (default) | vector in degrees

Elevation angles of antenna, specified the comma-separated pair consisting of 'Elevation' and a vector in degrees.

Example: 'Elevation', 0:1:360

Data Types: double

## Output Arguments

### **directivity** — Antenna or array directivity

matrix in dBi

Antenna or array directivity, returned as a matrix in dBi. The matrix size id the product of number of elevation values and number of azimuth values.

### See Also

pattern | patternAzimuth

### current

Current distribution on antenna or array surface

## **Syntax**

```
current(object,frequency)
```

```
i = current(object,frequency)
```
## **Description**

current(object,frequency) calculates and plots the absolute value of the current on the surface of an antenna or array object, at a specified frequency.

 $i =$  current (object, frequency) returns the *x*, *y*, *z* components of the current on the surface of an antenna or array object, at a specified frequency.

## Examples

### Calculate and Plot Current Distribution on Antenna Surface

Calculate and plot the current distribution for a circular loop antenna at 70MHz frequency.

 h = loopCircular; current(h,70e6);

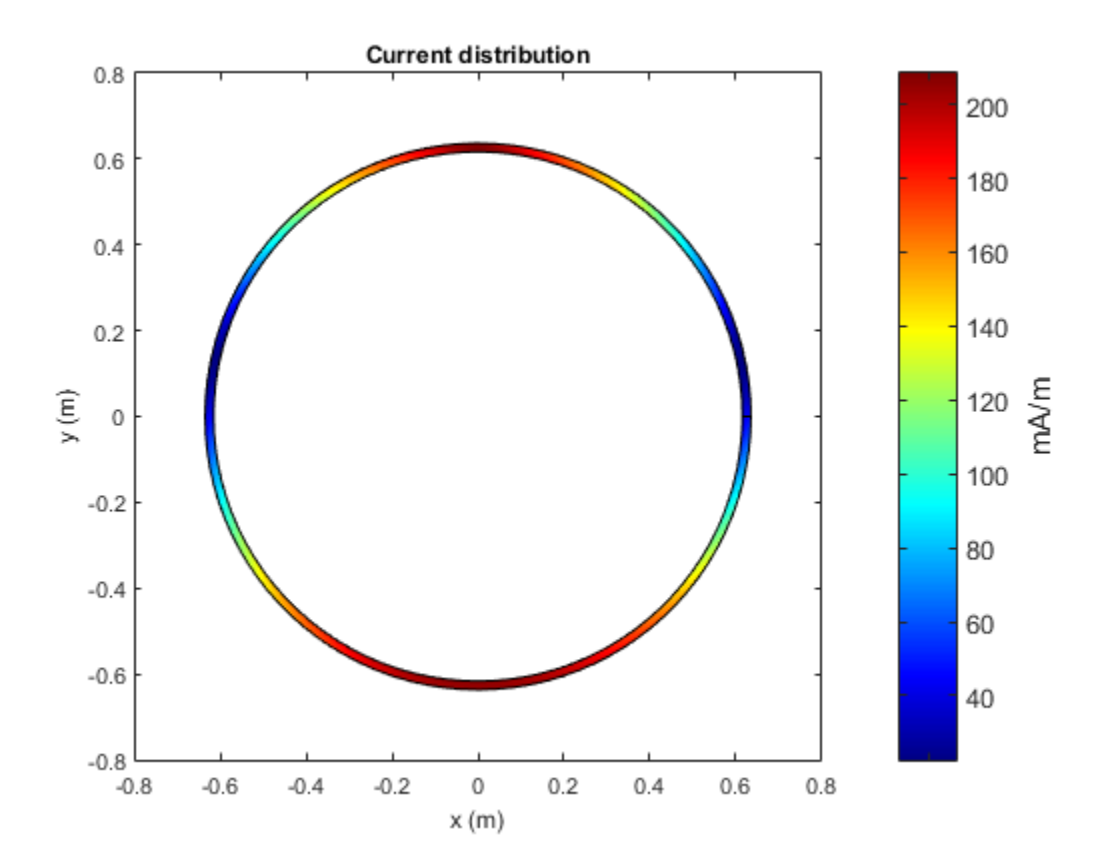

#### Calculate Current Distribution of Array

Calculate the current distribution of a defualt rectangular array at 70MHz frequency.

```
h = rectangularArray;
i = current(h, 70e6)i = Columns 1 through 4
  0.0000 + 0.0000i 0.0000 + 0.0000i 0.0000 + 0.0000i 0.0000 + 0.0000i 0.0039 + 0.0064i -0.0017 - 0.0026i 0.0019 + 0.0033i -0.0017 - 0.0028i
   0.0041 + 0.0067i 0.0160 + 0.0258i 0.0198 + 0.0320i 0.0274 + 0.0448i
```

```
 Columns 5 through 8
  0.0000 + 0.0000i 0.0000 + 0.0000i 0.0000 + 0.0000i 0.0000 + 0.0000i
  0.0017 + 0.0030i -0.0015 - 0.0024i 0.0015 + 0.0029i -0.0013 - 0.0022i
  0.0310 + 0.0509i 0.0377 + 0.0625i 0.0409 + 0.0681i 0.0468 + 0.0787i
 Columns 9 through 12
  0.0000 + 0.0000i 0.0000 + 0.0000i 0.0000 + 0.0000i 0.0000 + 0.0000i
  0.0014 + 0.0027i -0.0010 - 0.0019i 0.0012 + 0.0025i -0.0008 - 0.0016i
  0.0496 + 0.0838i 0.0546 + 0.0934i 0.0570 + 0.0980i 0.0611 + 0.1066i
 Columns 13 through 16
  0.0000 + 0.0000i 0.0000 + 0.0000i 0.0000 + 0.0000i 0.0000 + 0.0000i
  0.0010 + 0.0022i -0.0005 - 0.0013i 0.0007 + 0.0020i -0.0003 - 0.0009i
  0.0629 + 0.1106i 0.0661 + 0.1180i 0.0674 + 0.1215i 0.0696 + 0.1277i
 Columns 17 through 20
  0.0000 + 0.0000i 0.0000 + 0.0000i 0.0000 + 0.0000i 0.0000 + 0.0000i
  0.0004 + 0.0018i -0.0001 - 0.0010i 0.0001 + 0.0013i -0.0001 - 0.0066i
  0.0703 + 0.1306i 0.0716 + 0.1364i 0.0718 + 0.1381i 0.0719 + 0.1465i
 Columns 21 through 24
 0.0000 + 0.0000i 0.0000 + 0.0000i 0.0000 + 0.0000i 0.0000 + 0.0000i -0.0001 - 0.0067i 0.0001 + 0.0013i -0.0002 - 0.0011i 0.0003 + 0.0015i
  0.0719 + 0.1465i 0.0718 + 0.1381i 0.0715 + 0.1363i 0.0705 + 0.1308i
 Columns 25 through 28
  0.0000 + 0.0000i 0.0000 + 0.0000i 0.0000 + 0.0000i 0.0000 + 0.0000i
 -0.0005 - 0.0013i 0.0006 + 0.0016i -0.0007 - 0.0017i 0.0008 + 0.0019i
  0.0696 + 0.1278i 0.0675 + 0.1215i 0.0662 + 0.1181i 0.0630 + 0.1107i
 Columns 29 through 32
 0.0000 + 0.0000i 0.0000 + 0.0000i 0.0000 + 0.0000i 0.0000 + 0.0000i
 -0.0009 - 0.0020i 0.0011 + 0.0021i -0.0011 - 0.0022i 0.0013 + 0.0024i
  0.0611 + 0.1066i 0.0570 + 0.0980i 0.0547 + 0.0935i 0.0496 + 0.0838i
 Columns 33 through 36
```

```
 0.0000 + 0.0000i 0.0000 + 0.0000i 0.0000 + 0.0000i 0.0000 + 0.0000i
 -0.0013 - 0.0025i 0.0015 + 0.0026i -0.0015 - 0.0027i 0.0017 + 0.0027i
 0.0469 + 0.0787i 0.0409 + 0.0680i 0.0378 + 0.0624i 0.0311 + 0.0509i
 Columns 37 through 40
0.0000 + 0.0000i 0.0000 + 0.0000i 0.0000 + 0.0000i 0.0000 + 0.0000i
 -0.0018 - 0.0031i 0.0018 + 0.0030i -0.0017 - 0.0029i 0.0040 + 0.0063i
 0.0274 + 0.0447i 0.0198 + 0.0320i 0.0161 + 0.0259i 0.0042 + 0.0066i
 Columns 41 through 44
 0.0000 + 0.0000i 0.0000 + 0.0000i 0.0000 + 0.0000i 0.0000 + 0.0000i
 0.0040 + 0.0064i -0.0016 - 0.0027i 0.0020 + 0.0032i -0.0016 - 0.0028i
 0.0042 + 0.0067i 0.0160 + 0.0258i 0.0198 + 0.0320i 0.0275 + 0.0448i
 Columns 45 through 48
 0.0000 + 0.0000i 0.0000 + 0.0000i 0.0000 + 0.0000i 0.0000 + 0.0000i
 0.0018 + 0.0030i -0.0014 - 0.0025i 0.0017 + 0.0029i -0.0011 - 0.0022i
 0.0311 + 0.0509i 0.0378 + 0.0624i 0.0409 + 0.0681i 0.0468 + 0.0787i
 Columns 49 through 52
 0.0000 + 0.0000i 0.0000 + 0.0000i 0.0000 + 0.0000i 0.0000 + 0.0000i
 0.0015 + 0.0027i -0.0009 - 0.0019i 0.0013 + 0.0025i -0.0007 - 0.0016i
 0.0496 + 0.0838i 0.0547 + 0.0934i 0.0570 + 0.0980i 0.0611 + 0.1066i
 Columns 53 through 56
 0.0000 + 0.0000i 0.0000 + 0.0000i 0.0000 + 0.0000i 0.0000 + 0.0000i
 0.0010 + 0.0022i -0.0005 - 0.0013i 0.0008 + 0.0020i -0.0002 - 0.0009i
 0.0629 + 0.1106i 0.0661 + 0.1180i 0.0674 + 0.1214i 0.0696 + 0.1277i
 Columns 57 through 60
0.0000 + 0.0000i 0.0000 + 0.0000i 0.0000 + 0.0000i 0.0000 + 0.0000i
 0.0005 + 0.0018i -0.0001 - 0.0010i 0.0001 + 0.0013i -0.0000 - 0.0066i
 0.0703 + 0.1306i 0.0716 + 0.1364i 0.0718 + 0.1381i 0.0719 + 0.1465i
 Columns 61 through 64
 0.0000 + 0.0000i 0.0000 + 0.0000i 0.0000 + 0.0000i 0.0000 + 0.0000i
```
 -0.0001 - 0.0067i 0.0001 + 0.0013i -0.0002 - 0.0011i 0.0003 + 0.0015i 0.0719 + 0.1465i 0.0717 + 0.1381i 0.0715 + 0.1363i 0.0705 + 0.1308i Columns 65 through 68 0.0000 + 0.0000i 0.0000 + 0.0000i 0.0000 + 0.0000i 0.0000 + 0.0000i -0.0005 - 0.0013i 0.0005 + 0.0016i -0.0007 - 0.0016i 0.0008 + 0.0019i 0.0696 + 0.1278i 0.0675 + 0.1215i 0.0662 + 0.1181i 0.0630 + 0.1107i Columns 69 through 72 0.0000 + 0.0000i 0.0000 + 0.0000i 0.0000 + 0.0000i 0.0000 + 0.0000i -0.0010 - 0.0020i 0.0010 + 0.0021i -0.0012 - 0.0022i 0.0012 + 0.0024i 0.0611 + 0.1066i 0.0570 + 0.0980i 0.0547 + 0.0935i 0.0496 + 0.0838i Columns 73 through 76  $0.0000 + 0.0000i$   $0.0000 + 0.0000i$   $0.0000 + 0.0000i$   $0.0000 + 0.0000i$  -0.0014 - 0.0025i 0.0014 + 0.0026i -0.0016 - 0.0027i 0.0015 + 0.0028i 0.0468 + 0.0787i 0.0409 + 0.0681i 0.0377 + 0.0625i 0.0310 + 0.0509i Columns 77 through 80 0.0000 + 0.0000i 0.0000 + 0.0000i 0.0000 + 0.0000i 0.0000 + 0.0000i -0.0019 - 0.0031i 0.0017 + 0.0030i -0.0018 - 0.0029i 0.0039 + 0.0063i 0.0274 + 0.0447i 0.0198 + 0.0320i 0.0161 + 0.0259i 0.0041 + 0.0066i Columns 81 through 84 0.0000 + 0.0000i 0.0000 + 0.0000i 0.0000 + 0.0000i 0.0000 + 0.0000i 0.0039 + 0.0064i -0.0017 - 0.0026i 0.0019 + 0.0033i -0.0017 - 0.0028i 0.0041 + 0.0067i 0.0160 + 0.0258i 0.0198 + 0.0320i 0.0274 + 0.0448i Columns 85 through 88 0.0000 + 0.0000i 0.0000 + 0.0000i 0.0000 + 0.0000i 0.0000 + 0.0000i 0.0017 + 0.0030i -0.0015 - 0.0024i 0.0015 + 0.0029i -0.0013 - 0.0022i 0.0310 + 0.0509i 0.0377 + 0.0625i 0.0409 + 0.0681i 0.0468 + 0.0787i Columns 89 through 92 0.0000 + 0.0000i 0.0000 + 0.0000i 0.0000 + 0.0000i 0.0000 + 0.0000i 0.0014 + 0.0027i -0.0010 - 0.0019i 0.0012 + 0.0025i -0.0008 - 0.0016i 0.0496 + 0.0838i 0.0546 + 0.0934i 0.0570 + 0.0980i 0.0611 + 0.1066i

```
 Columns 93 through 96
 0.0000 + 0.0000i 0.0000 + 0.0000i 0.0000 + 0.0000i 0.0000 + 0.0000i
 0.0010 + 0.0022i -0.0005 - 0.0013i 0.0007 + 0.0020i -0.0003 - 0.0009i
 0.0629 + 0.1106i 0.0661 + 0.1180i 0.0674 + 0.1215i 0.0696 + 0.1277i
 Columns 97 through 100
 0.0000 + 0.0000i 0.0000 + 0.0000i 0.0000 + 0.0000i 0.0000 + 0.0000i
 0.0004 + 0.0018i -0.0001 - 0.0010i 0.0001 + 0.0013i -0.0001 - 0.0066i
 0.0703 + 0.1306i 0.0716 + 0.1364i 0.0718 + 0.1381i 0.0719 + 0.1465i
 Columns 101 through 104
 0.0000 + 0.0000i 0.0000 + 0.0000i 0.0000 + 0.0000i 0.0000 + 0.0000i
 -0.0001 - 0.0067i 0.0001 + 0.0013i -0.0002 - 0.0011i 0.0003 + 0.0015i
 0.0719 + 0.1465i 0.0718 + 0.1381i 0.0715 + 0.1363i 0.0705 + 0.1308i
 Columns 105 through 108
 0.0000 + 0.0000i 0.0000 + 0.0000i 0.0000 + 0.0000i 0.0000 + 0.0000i
 -0.0005 - 0.0013i 0.0006 + 0.0016i -0.0007 - 0.0017i 0.0008 + 0.0019i
 0.0696 + 0.1278i 0.0675 + 0.1215i 0.0662 + 0.1181i 0.0630 + 0.1107i
 Columns 109 through 112
0.0000 + 0.0000i 0.0000 + 0.0000i 0.0000 + 0.0000i 0.0000 + 0.0000i -0.0009 - 0.0020i 0.0011 + 0.0021i -0.0011 - 0.0022i 0.0013 + 0.0024i
 0.0611 + 0.1066i 0.0570 + 0.0980i 0.0547 + 0.0935i 0.0496 + 0.0838i
 Columns 113 through 116
0.0000 + 0.0000i 0.0000 + 0.0000i 0.0000 + 0.0000i 0.0000 + 0.0000i -0.0013 - 0.0025i 0.0015 + 0.0026i -0.0015 - 0.0027i 0.0017 + 0.0027i
 0.0469 + 0.0787i 0.0409 + 0.0680i 0.0378 + 0.0624i 0.0311 + 0.0509i
 Columns 117 through 120
 0.0000 + 0.0000i 0.0000 + 0.0000i 0.0000 + 0.0000i 0.0000 + 0.0000i
 -0.0018 - 0.0031i 0.0018 + 0.0030i -0.0017 - 0.0029i 0.0040 + 0.0063i
 0.0274 + 0.0447i 0.0198 + 0.0320i 0.0161 + 0.0259i 0.0042 + 0.0066i
 Columns 121 through 124
```
 $0.0000 + 0.0000i$   $0.0000 + 0.0000i$   $0.0000 + 0.0000i$  0.0000 + 0.0000i 0.0040 + 0.0064i -0.0016 - 0.0027i 0.0020 + 0.0032i -0.0016 - 0.0028i 0.0042 + 0.0067i 0.0160 + 0.0258i 0.0198 + 0.0320i 0.0275 + 0.0448i Columns 125 through 128  $0.0000 + 0.0000i$   $0.0000 + 0.0000i$   $0.0000 + 0.0000i$  0.0000 + 0.0000i 0.0018 + 0.0030i -0.0014 - 0.0025i 0.0017 + 0.0029i -0.0011 - 0.0022i 0.0311 + 0.0509i 0.0378 + 0.0624i 0.0409 + 0.0681i 0.0468 + 0.0787i Columns 129 through 132  $0.0000 + 0.0000i$   $0.0000 + 0.0000i$   $0.0000 + 0.0000i$   $0.0000 + 0.0000i$  0.0015 + 0.0027i -0.0009 - 0.0019i 0.0013 + 0.0025i -0.0007 - 0.0016i 0.0496 + 0.0838i 0.0547 + 0.0934i 0.0570 + 0.0980i 0.0611 + 0.1066i Columns 133 through 136 0.0000 + 0.0000i 0.0000 + 0.0000i 0.0000 + 0.0000i 0.0000 + 0.0000i 0.0010 + 0.0022i -0.0005 - 0.0013i 0.0008 + 0.0020i -0.0002 - 0.0009i 0.0629 + 0.1106i 0.0661 + 0.1180i 0.0674 + 0.1214i 0.0696 + 0.1277i Columns 137 through 140 0.0000 + 0.0000i 0.0000 + 0.0000i 0.0000 + 0.0000i 0.0000 + 0.0000i 0.0005 + 0.0018i -0.0001 - 0.0010i 0.0001 + 0.0013i -0.0000 - 0.0066i 0.0703 + 0.1306i 0.0716 + 0.1364i 0.0718 + 0.1381i 0.0719 + 0.1465i Columns 141 through 144 0.0000 + 0.0000i 0.0000 + 0.0000i 0.0000 + 0.0000i 0.0000 + 0.0000i -0.0001 - 0.0067i 0.0001 + 0.0013i -0.0002 - 0.0011i 0.0003 + 0.0015i 0.0719 + 0.1465i 0.0717 + 0.1381i 0.0715 + 0.1363i 0.0705 + 0.1308i Columns 145 through 148  $0.0000 + 0.0000i$   $0.0000 + 0.0000i$   $0.0000 + 0.0000i$  0.0000 + 0.0000i -0.0005 - 0.0013i 0.0005 + 0.0016i -0.0007 - 0.0016i 0.0008 + 0.0019i 0.0696 + 0.1278i 0.0675 + 0.1215i 0.0662 + 0.1181i 0.0630 + 0.1107i Columns 149 through 152 0.0000 + 0.0000i 0.0000 + 0.0000i 0.0000 + 0.0000i 0.0000 + 0.0000i

```
 -0.0010 - 0.0020i 0.0010 + 0.0021i -0.0012 - 0.0022i 0.0012 + 0.0024i
 0.0611 + 0.1066i 0.0570 + 0.0980i 0.0547 + 0.0935i 0.0496 + 0.0838i
 Columns 153 through 156
 0.0000 + 0.0000i 0.0000 + 0.0000i 0.0000 + 0.0000i 0.0000 + 0.0000i
 -0.0014 - 0.0025i 0.0014 + 0.0026i -0.0016 - 0.0027i 0.0015 + 0.0028i
 0.0468 + 0.0787i 0.0409 + 0.0681i 0.0377 + 0.0625i 0.0310 + 0.0509i
 Columns 157 through 160
0.0000 + 0.0000i 0.0000 + 0.0000i 0.0000 + 0.0000i 0.0000 + 0.0000i -0.0019 - 0.0031i 0.0017 + 0.0030i -0.0018 - 0.0029i 0.0039 + 0.0063i
 0.0274 + 0.0447i 0.0198 + 0.0320i 0.0161 + 0.0259i 0.0041 + 0.0066i
```
**object** — Antenna or array object

scalar handle

Antenna or array object, specified as a scalar handle.

**frequency** — Frequency used to calculate current distribution scalar in Hz

Frequency to calculate current distribution, specified as a scalar in Hz.

Example: 70e6

Data Types: double

## Output Arguments

#### **i** — *x*, *y*, *z* components of current distribution

3-by-*n* complex matrix in A/m

*x*, *y*, *z* components of current distribution, returned as a 3-by-*n* complex matrix in A/ m. The value of the current is calculated on every triangle mesh on the surface of an antenna or array.

## See Also

axialRatio | charge

# charge

Charge distribution on antenna or array surface

## **Syntax**

```
charge(object,frequency)
```
 $c = charge(object, frequency)$ 

## **Description**

charge(object,frequency) calculates and plots the absolute value of the charge on the surface of an antenna or array object surface at a specified frequency.

c = charge (object, frequency) returns a vector of charges in  $C/m$  on the surface of an antenna or array object, at a specified frequency.

## Examples

### Calculate and Plot Charge Distribution on Antenna Surface

Calculate and plot the charge distribution on a bowtieTriangular antenna at 70MHz frequency.

```
h = bowtieTriangular;
charge (h, 70e6);
```
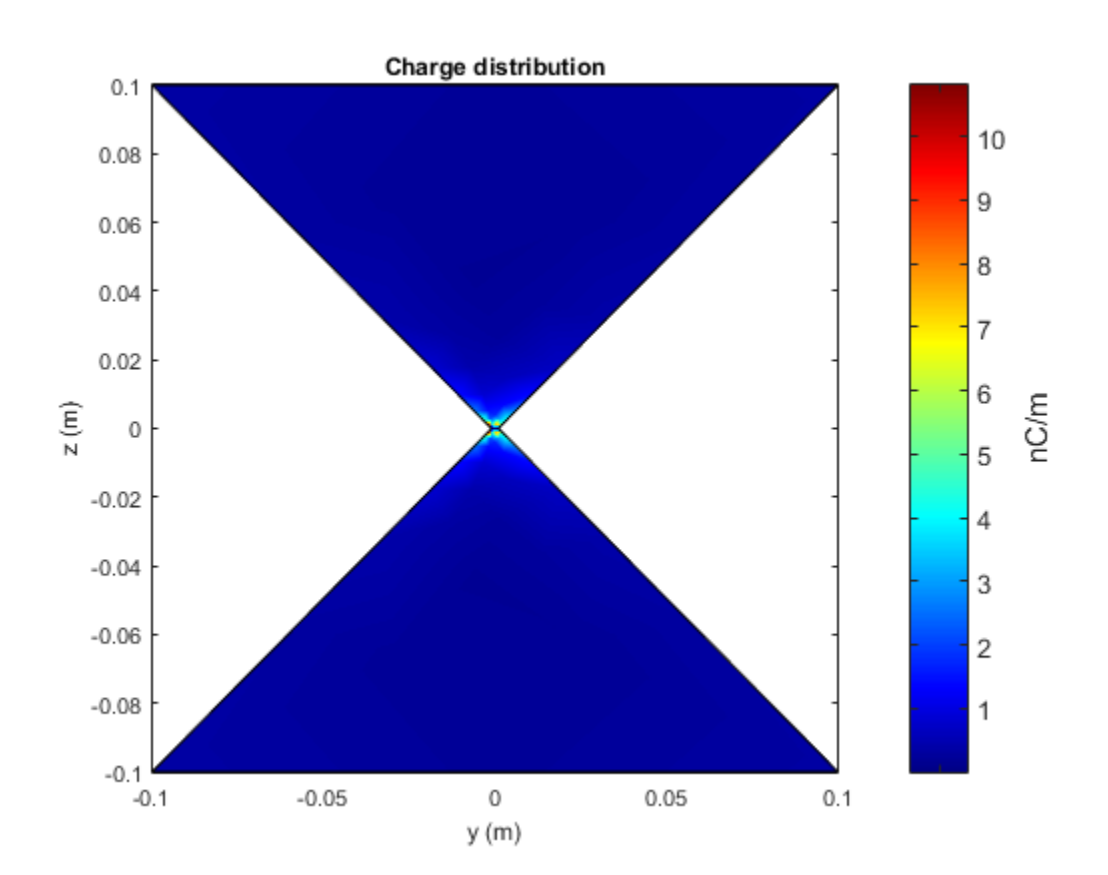

### Calculate Charge Distribution of Array

Calculate charge distribution of linear array at 70 MHz frequency.

```
h = linearArray;
h.NumElements = 4;C = charge(h, 70e6)C = 1.0e-08 *
   Columns 1 through 4
```

```
 -0.0159 + 0.1008i -0.0070 + 0.0414i -0.0098 + 0.0492i -0.0083 + 0.0424i
 Columns 5 through 8
 -0.0103 + 0.0440i -0.0083 + 0.0359i -0.0110 + 0.0402i -0.0085 + 0.0301i
 Columns 9 through 12
 -0.0117 + 0.0357i -0.0086 + 0.0245i -0.0123 + 0.0307i -0.0086 + 0.0186i
 Columns 13 through 16
 -0.0130 + 0.0251i -0.0085 + 0.0126i -0.0144 + 0.0191i -0.0082 + 0.0065i
 Columns 17 through 20
 -0.0167 + 0.0114i -0.0109 + 0.0034i -0.0171 + 0.0016i -0.0898 + 0.0013i
 Columns 21 through 24
 0.0905 - 0.0015i 0.0160 - 0.0016i 0.0115 - 0.0048i 0.0156 - 0.0078i
 Columns 25 through 28
 0.0100 - 0.0119i 0.0126 - 0.0137i 0.0102 - 0.0177i 0.0115 - 0.0201i
 Columns 29 through 32
 0.0101 - 0.0240i 0.0109 - 0.0255i 0.0098 - 0.0293i 0.0105 - 0.0311i
 Columns 33 through 36
 0.0095 - 0.0349i 0.0101 - 0.0357i 0.0092 - 0.0400i 0.0095 - 0.0401i
 Columns 37 through 40
 0.0090 - 0.0467i 0.0091 - 0.0446i 0.0076 - 0.0448i 0.0155 - 0.0990i
 Columns 41 through 44
 -0.0492 + 0.1082i -0.0207 + 0.0445i -0.0260 + 0.0527i -0.0222 + 0.0455i
 Columns 45 through 48
```
 -0.0248 + 0.0472i -0.0201 + 0.0385i -0.0243 + 0.0431i -0.0184 + 0.0323i Columns 49 through 52 -0.0234 + 0.0383i -0.0166 + 0.0262i -0.0224 + 0.0328i -0.0147 + 0.0199i Columns 53 through 56 -0.0213 + 0.0269i -0.0126 + 0.0134i -0.0206 + 0.0204i -0.0103 + 0.0069i Columns 57 through 60 -0.0204 + 0.0122i -0.0120 + 0.0037i -0.0176 + 0.0017i -0.0902 + 0.0014i Columns 61 through 64 0.0909 - 0.0016i 0.0166 - 0.0017i 0.0131 - 0.0051i 0.0181 - 0.0083i Columns 65 through 68 0.0139 - 0.0127i 0.0171 - 0.0146i 0.0160 - 0.0189i 0.0181 - 0.0215i Columns 69 through 72 0.0179 - 0.0257i 0.0193 - 0.0273i 0.0194 - 0.0313i 0.0207 - 0.0333i Columns 73 through 76 0.0210 - 0.0374i 0.0218 - 0.0382i 0.0224 - 0.0429i 0.0227 - 0.0430i Columns 77 through 80 0.0244 - 0.0501i 0.0238 - 0.0479i 0.0224 - 0.0480i 0.0483 - 0.1062i Columns 81 through 84 -0.0492 + 0.1082i -0.0207 + 0.0445i -0.0260 + 0.0527i -0.0222 + 0.0455i Columns 85 through 88 -0.0248 + 0.0472i -0.0201 + 0.0385i -0.0243 + 0.0431i -0.0184 + 0.0323i Columns 89 through 92

 -0.0234 + 0.0383i -0.0166 + 0.0262i -0.0224 + 0.0328i -0.0147 + 0.0199i Columns 93 through 96 -0.0213 + 0.0269i -0.0126 + 0.0134i -0.0206 + 0.0204i -0.0103 + 0.0069i Columns 97 through 100 -0.0204 + 0.0122i -0.0120 + 0.0037i -0.0176 + 0.0017i -0.0902 + 0.0014i Columns 101 through 104 0.0909 - 0.0016i 0.0166 - 0.0017i 0.0131 - 0.0051i 0.0181 - 0.0083i Columns 105 through 108 0.0139 - 0.0127i 0.0171 - 0.0146i 0.0160 - 0.0189i 0.0181 - 0.0215i Columns 109 through 112 0.0179 - 0.0257i 0.0193 - 0.0273i 0.0194 - 0.0313i 0.0207 - 0.0333i Columns 113 through 116 0.0210 - 0.0374i 0.0218 - 0.0382i 0.0224 - 0.0429i 0.0227 - 0.0430i Columns 117 through 120 0.0244 - 0.0501i 0.0238 - 0.0479i 0.0224 - 0.0480i 0.0483 - 0.1062i Columns 121 through 124 -0.0159 + 0.1008i -0.0070 + 0.0414i -0.0098 + 0.0492i -0.0083 + 0.0424i Columns 125 through 128 -0.0103 + 0.0440i -0.0083 + 0.0359i -0.0110 + 0.0402i -0.0085 + 0.0301i Columns 129 through 132 -0.0117 + 0.0357i -0.0086 + 0.0245i -0.0123 + 0.0307i -0.0086 + 0.0186i Columns 133 through 136

```
 -0.0130 + 0.0251i -0.0085 + 0.0126i -0.0144 + 0.0191i -0.0082 + 0.0065i
 Columns 137 through 140
 -0.0167 + 0.0114i -0.0109 + 0.0034i -0.0171 + 0.0016i -0.0898 + 0.0013i
 Columns 141 through 144
 0.0905 - 0.0015i 0.0160 - 0.0016i 0.0115 - 0.0048i 0.0156 - 0.0078i
 Columns 145 through 148
 0.0100 - 0.0119i 0.0126 - 0.0137i 0.0102 - 0.0177i 0.0115 - 0.0201i
 Columns 149 through 152
 0.0101 - 0.0240i 0.0109 - 0.0255i 0.0098 - 0.0293i 0.0105 - 0.0311i
 Columns 153 through 156
 0.0095 - 0.0349i 0.0101 - 0.0357i 0.0092 - 0.0400i 0.0095 - 0.0401i
 Columns 157 through 160
 0.0090 - 0.0467i 0.0091 - 0.0446i 0.0076 - 0.0448i 0.0155 - 0.0990i
```
#### **object** — Antenna or array object

scalar handle

Antenna or array object, specified as a scalar handle.

#### **frequency** — Frequency used to calculate charge distribution scalar in Hz

#### Frequency used to calculate charge distribution, specified as a scalar in Hz.

Example: 70e6 Data Types: double

**3-57**

# **Output Arguments**

**c** — Complex charges 1x*n* vector in C/m

Complex charges, returned as a 1x*n* vector in C/m. This value is calculated on every triangle mesh on the surface of antenna or array.

### See Also

current | EHfields
# **EHfields**

Electric and magnetic fields of antennas

## **Syntax**

```
[e,h] = EHfields(object,frequency,points)
```
## **Description**

[e,h] = EHfields(object,frequency,points) calculates the *x*, *y*, and *z* components of electric field and magnetic field of an antenna or array object. These fields are calculated at specified points in space and at a specified frequency.

# Examples

### Calculate E and H Fields of Antenna

Calculate electric and magnetic fields at a point 1m along the z-axis from an Archimedean spiral antenna.

```
h = spiralArchimedean;
[e,h] = EHfields(h,4e9,[0;0;1])
e = -0.4283 - 0.2675i
   -0.3047 + 0.4377i
    0.0000 - 0.0000i
h = 0.0008 - 0.0012i
   -0.0011 - 0.0007i
   -0.0000 - 0.0000i
```
## Input Arguments

**object** — Antenna or array object scalar handle

Antenna or array object, specified as a scalar handle.

**frequency** — Frequency used to calculate electric and magnetic fields scalar in Hz

Frequency used to calculate electric and magnetic fields, specified as a scalar in Hz.

Example: 70e6

Data Types: double

#### **points** — Cartesian coordinates of points in space

3-by-*p* complex matrix

Cartesian coordinates of points in space, specified as a 3-by-*p* complex matrix. *p* is the number of points at which EH fields calculates.

Example: [0; 0; 1] Data Types: double

### Output Arguments

#### **e** — *x*, *y*, *z* components of electrical field

3-by-*p* complex matrix in V/m

*x*, *y*, *z* components of electrical field, returned as 3-by-*p* complex matrix in V/m.

#### $h - x$ , *y*, *z* components of magnetic field

3-by-*p* complex matrix in H/m

*x*, *y*, *z* components of magnetic field, returned as a 3-by-*p* complex matrix in H/m.

### See Also

axialRatio | beamwidth

# axialRatio

Axial ratio of antenna

# **Syntax**

```
ar= axialRatio(antenna,frequency,azimuth,elevation)
```
## **Description**

ar= axialRatio(antenna,frequency,azimuth,elevation) returns the axial ratio of an antenna, over the specified frequency, and in the direction specified by, azimuth and elevation.

# Examples

### Calculate Axial Ratio of Antenna

Calculate the axial ratio of an equiangular spiral antenna at azimuth=0 and elevation=0.

```
s = spiralEquiangular;
ar = axialRatio(s, 3e9, 0, 0)ar = 63.7929
```
## Input Arguments

**antenna** — Antenna object scalar handle

Antenna object, specified as a scalar handle.

### **frequency** — Frequency used to calculate axial ratio

scalar in Hz

Frequency used to calculate axial ratio, specified as a scalar in Hz.

Example: 70e6

Data Types: double

### **azimuth** — Azimuth angle of antenna

scalar in degrees

Azimuth angle of antenna, specified as a scalar in degrees.

### **elevation** — Elevation angle of antenna

scalar in degrees

Elevation angle of antenna, specified as a scalar in degrees.

### Output Arguments

**ar** — Axial ratio of antenna scalar in dB

Axial ratio of antenna, returned as a scalar in dB.

### See Also

beamwidth | pattern

# beamwidth

Beamwidth of antenna

### **Syntax**

```
[bw] = beamwidth(antenna,frequency,azimuth,elevation)
[bw] = beamwidth(antenna,frequency,azimuth,elevation,dBdown)
[bw, angles] = beamwidth(
```
## **Description**

[bw] = beamwidth(antenna,frequency,azimuth,elevation) returns the beamwidth of the input antenna at a specified frequency. The beamwidth is the angular separation at which the magnitude of the directivity pattern decreases by a certain value from the peak of the main beam. The directivity decreases in the direction specified by azimuth and elevation angles of the antenna.

[bw] = beamwidth(antenna,frequency,azimuth,elevation,dBdown) returns the beamwidth of the antenna at a specified dBdown value from the peak of the radiation pattern's main beam.

[bw,angles] = beamwidth(\_\_\_\_) returns the beamwidth and angles (points in a plane) using any input arguments from previous syntaxes.

## Examples

#### Calculate Beamwidth for Antenna

Calculate the beamwidth for a helix at frequency=2GHz, azimuth=0, elevation=1:1:360 (x-z plane).

```
h = helix:
[BW] = beamwidth(h,2e9,0,1:1:360,5)
```

```
BW =
```
90

#### Calculate Beamwidth and Angles of Beamwidth of Antenna

Calculate the beam width for an helix at azimuth=1;1:360, elevation=0 (x-z plane) and dBdown=5.

```
h = helix;[bw, angles] = beamwidth(h, 2e9, 1:1:360, 0, 5)bw = 139
angles =
    148 287
```
### Input Arguments

#### **antenna** — Antenna object

scalar handle

Antenna object, specified as a scalar handle.

#### **frequency** — Frequency used to calculate beamwidth

scalar in Hz

Frequency to calculate beamwidth, specified as a scalar in Hz.

Example: 70e6

Data Types: double

#### **azimuth** — Azimuth angle of antenna

scalar in degrees | vector in degrees

Azimuth angle of the antenna, specified as a scalar or vector in degrees. If the elevation angle is specified as a vector, then the azimuth angle must be a scalar.

Example: 3 Data Types: double

#### **elevation** — Elevation angle of antenna

scalar in degrees | vector in degrees

Elevation angle of the antenna, specified as a scalar or vector in degrees. If the azimuth angle is specified as a vector, then the elevation angle must be a scalar.

Example: 1:1:360 Data Types: double

**dBdown** — Power point from peak of main beam of antenna 3 (default) | scalar in dB

Power point from peak of main beam of antenna, specified as a scalar in dB.

Example: 5

Data Types: double

### Output Arguments

**bw** — Beamwidth of antenna

scalar in degrees

Beamwidth of antenna, returned as a scalar in degrees.

**angles** — Points on plane vector in degrees

Points on plane used to measure beamwidth, returned as a vector in degrees.

See Also axialRatio | pattern

# mesh

Mesh properties of antenna or array structure

# **Syntax**

```
mesh(object,Name,Value)
```
# **Description**

mesh(object,Name,Value) changes and plots the mesh structure of an antenna or array object, using additional options specified by the name-value pair.

# Examples

### View Mesh Structure of Antenna

Create and view the mesh structure of a top hat monopole antenna with Maximum edge length of 0.1m.

```
h = monopoleTopHat;
mesh(h,'MaxEdgeLength',0.1);
```
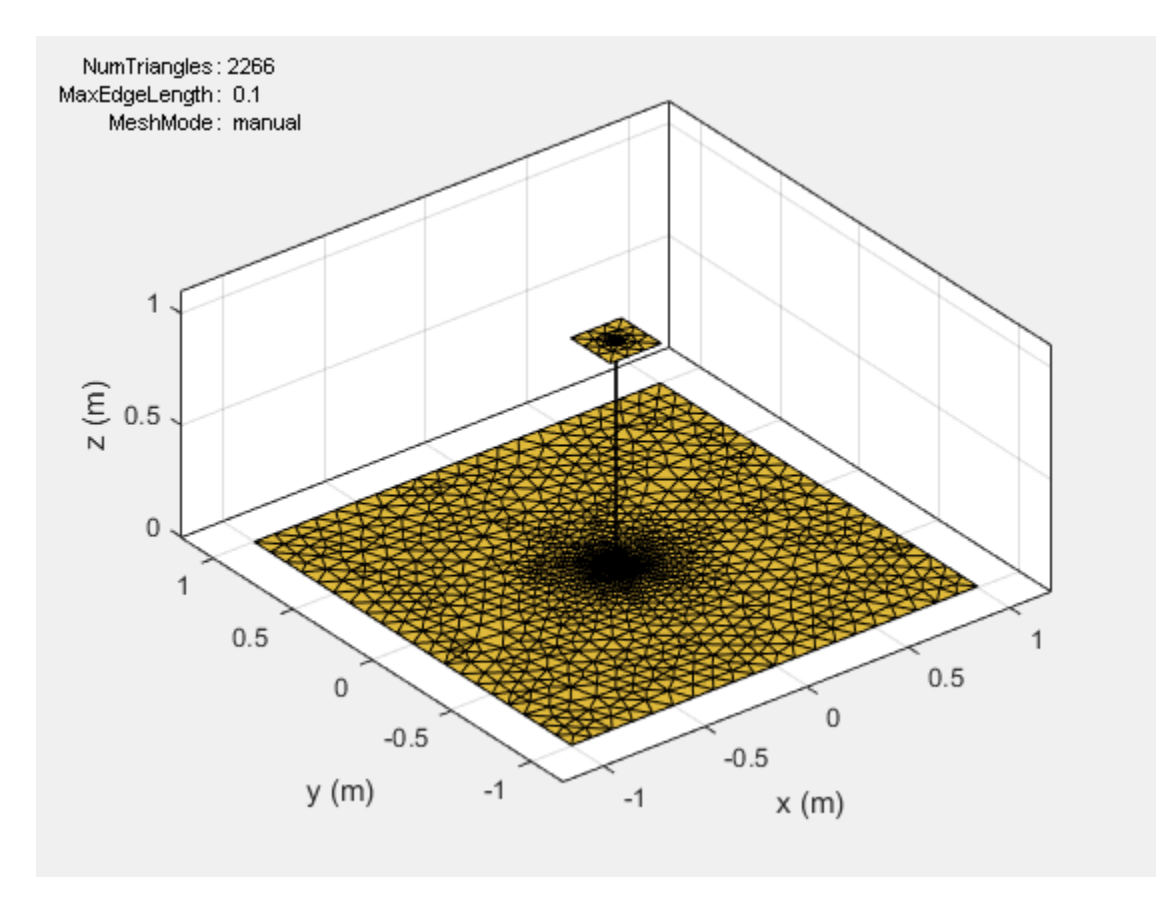

### Input Arguments

#### **object** — Antenna or array object

scalar handle

Antenna or array object, specified as a scalar handle.

### Name-Value Pair Arguments

Specify optional comma-separated pairs of Name,Value pair arguments. Name is the argument name and Value is the corresponding value. Name must appear inside single quotes (''). You can specify several name and value pair arguments in any order as Name1, Value1, ..., NameN, ValueN.

Example: 'MaxEdgeLength', 0.1

### **'MaxEdgeLength'** — Maximum edge length of triangles in mesh

scalar

Maximum edge length of triangles in mesh, specified as a comma-separated pair consisting of 'MaxEdgeLenght' and a scalar. All triangles in the mesh have sides less than or equal to the 'MaxEdgeLength'.

### See Also

show

# layout

Display array layout

## **Syntax**

layout(array)

# **Description**

layout(array) displays the layout of the array object. The circles in the layout corresponds to antenna feed points within the array.

# Examples

### Display Array Layout on X-Y Plane

Create and view a 3x3 rectangular array layout on the X-Y plane.

```
h = rectangularArray('Size',[3 3]);
layout(h)
```
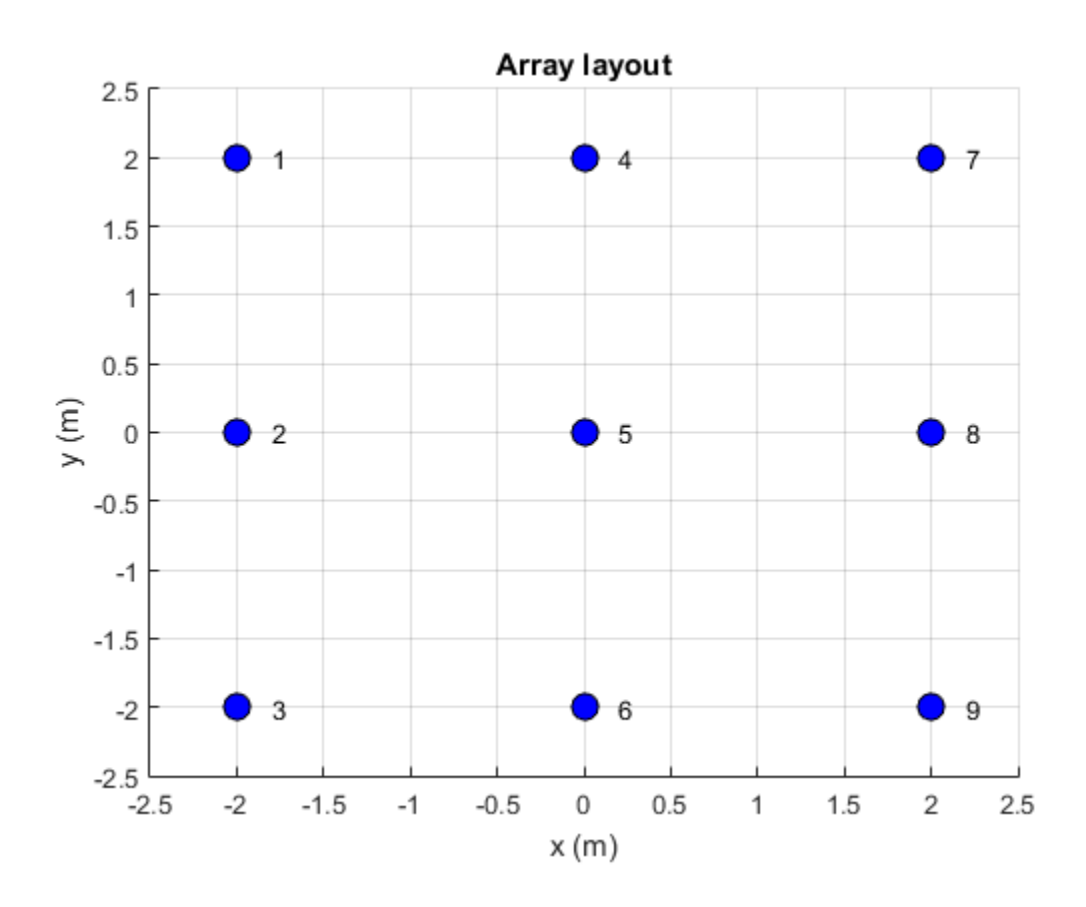

## Input Arguments

#### **array** — Array object scalar handle

Array object, specified as a scalar handle.

### See Also

show

### vswr

Voltage standing wave ratio of antenna

### **Syntax**

```
vswr(antenna,frequency,z0)
vswrant = vswr(antenna,frequency,z0)
```
## **Description**

vswr(antenna,frequency,z0) calculates and plots the voltage standing wave ratio of an antenna, over specified frequency range, and given reference impedance, z0.

vswrant = vswr(antenna, frequency, z0) returns the vswr of the antenna.

## Examples

#### Plot VSWR of Antenna

Plot vswr (voltage standing wave ratio) of a circular loop antenna.

h = loopCircular; vswr(h,50e6:1e6:100e6,50)

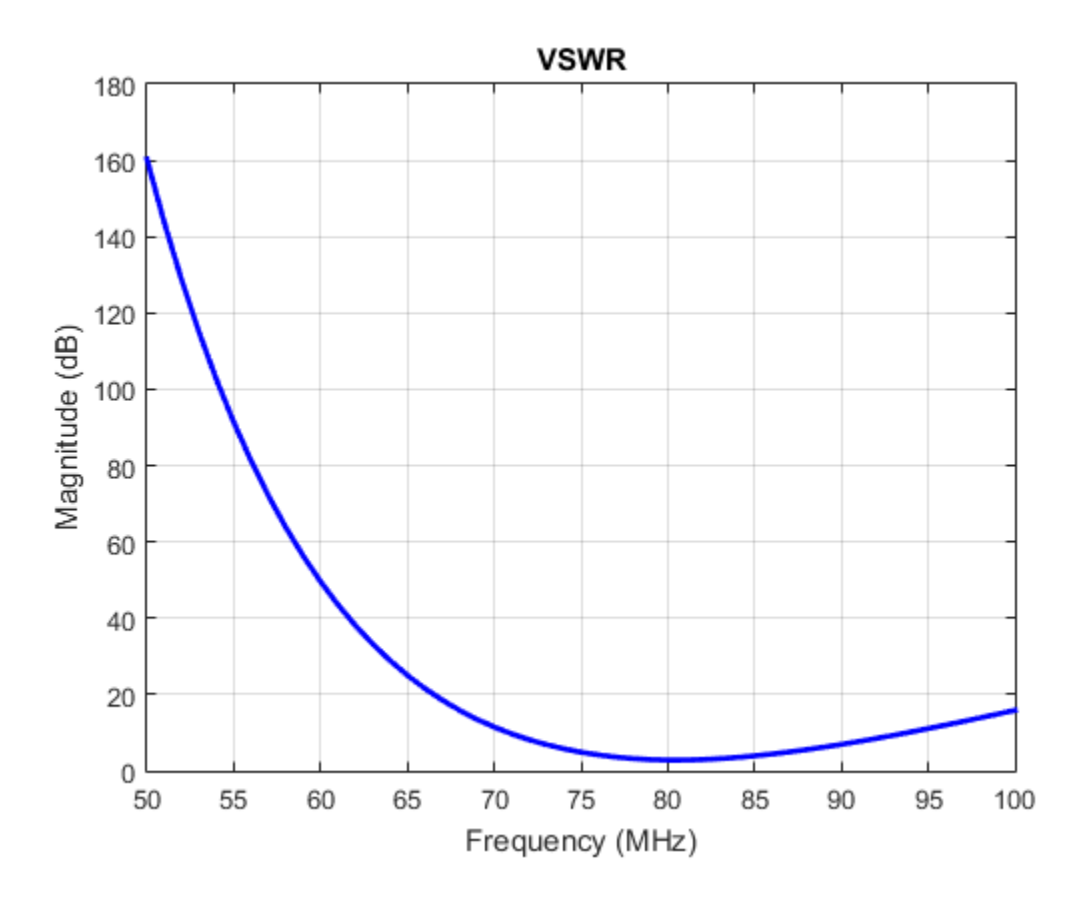

### Calculate VSWR of Antenna

Calculate vswr (voltage standing wave ratio) of a helix antenna.

```
h = helix;hvswr = v \sin(h, 2e9:1e9:4e9, 50)hvswr =
```
3.5995 6.6134 3.2752

## Input Arguments

**antenna** — Antenna object scalar handle

Antenna object, specified as a scalar handle.

**frequency** — Frequency range used to calculate VSWR vector in Hz

Frequency range used to calculate VSWR, specified as a vector in Hz.

Example: 50e6:1e6:100e6 Data Types: double

**z0** — Reference impedance 50 (default) | scalar in dB

Reference impedance, specified as a scalar in dB.

### Output Arguments

**vswrant** — Voltage standing wave ratio vector in dB

Voltage standing wave ratio, returned as a vector in dB.

See Also impedance

# correlation

Correlation coefficient between two antennas in array

## **Syntax**

```
correlation(array,frequency,elem1,elem2,z0)
rho = correlation(array,frequency,elem1,elem2,z0)
```
## **Description**

correlation(array,frequency,elem1,elem2,z0) calculates and plots the correlation coefficient between two antenna elements, elem1 and elem2 of an array. The correlation values are calculated for a specified frequency and impedance and for a specified impedance z0.

rho = correlation(array,frequency,elem1,elem2,z0) returns the correlation coefficient between two antenna elements, elem1 and elem2 of an array.

# Examples

### Plot Correlation of Array

Plot the correlation between 1 and 2 antenna elements in a default linear array over a frequency range of 50MHz to 100MHz.

```
h = 1inearArray;
correlation (h,50e6:1e6:100e6,1,2);
```
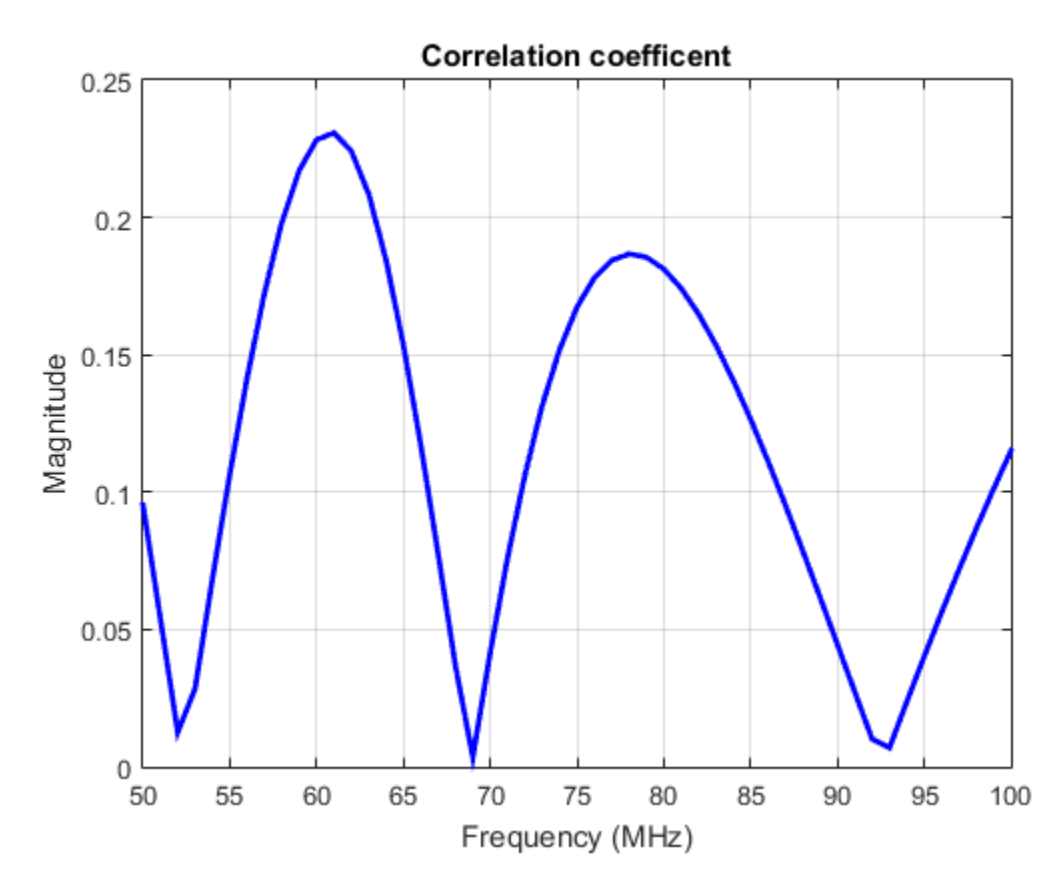

Calculate Correleation Coeffecient of Array

Calculate correlation coeffecient of default rectangular array at a frequency range of 50MHz to 100MHz.

```
h = rectangularArray;
rho = correlation (h, 50e6:1e6:100e6, 1, 2)
rho =
     0.1377
     0.1081
     0.0782
```
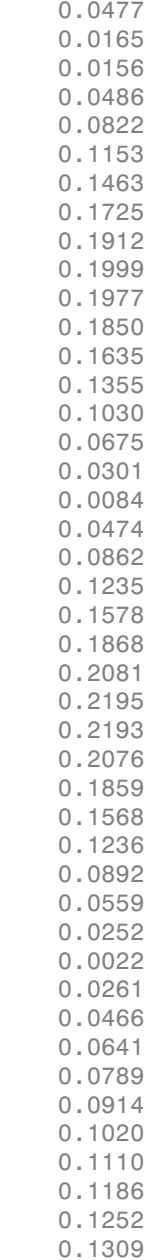

 0.1359 0.1403 0.1442 0.1478

### Input Arguments

**array** — Array object

scalar handle

Array object, specified as a scalar handle.

**frequency** — Frequency range used to calculate correlation vector in Hz

Frequency range used to calculate correlation, specified as a vector in Hz.

Example: 50e6:1e6:100e6

Data Types: double

**elem1,elem2** — Antenna elements in an array scalar handle

Antenna elements in an array, specified as a scalar handle.

**z0** — Reference impedance 50 (default) | scalar in ohms

Reference impedance, specified as a scalar in ohms.

Example: 70

Data Types: double

## Output Arguments

**rho** — Correlation coefficient between two antenna elements of an array vector

Correlation coefficient between two antenna elements of an array, returned as a vector.

### See Also

impedance | returnLoss | sparameters

# cylinder2strip

Cylinder equivalent width approximation

## **Syntax**

```
w = cylinder2strip(r)
```
# **Description**

 $w = cylinder2strip(r)$  calculates the equivalent width of a strip approximation for a cylinder cross section.

## Examples

### Calculate Cylinder to Strip Approximation

Calculate the width of the strip approximation to a cylinder of radius 20 mm.

```
w = cylinder2strip(20e-3)
```
 $W =$ 

0.0800

# Input Arguments

### **r** — Cylindrical cross-section radius

scalar in meters | vector in meters

Cylindrical cross-section radius, specified as a scalar or vector in meters.

Example: 20e-3

# Output Arguments

**w** — Equivalent width of strip scalar | vector

Equivalent width of strip, returned as a scalar or vector.

### See Also helixpitch2spacing

# helixpitch2spacing

Spacing between turns of helix

### **Syntax**

```
s = helixpitch2spacing(a,r)
```
### **Description**

 $s = helixpitch2spacing(a, r)$  calculates the spacing between the turns of a helix antenna given the pitch angle, a, and the radius of the helix, r.

### Examples

#### Calculate Spacing Between Helix Turns

Calculate spacing for helix with pitch varying from 12 degrees to 14 degrees in steps of 0.5 and 20 mm radius.

```
s = helixpitch2spacing(12:0.5:14,20e-3)
s = 0.0267 0.0279 0.0290 0.0302 0.0313
```
#### Calculate Spacing for Helix with Varying Pitch

Calculate spacing for helix with pitch varying from 12 degrees to 14 degrees in steps of 0.5 and radius 20 mm.

```
s = helixpitch2spacing(12:0.5:14,20e-3)
```
 $s =$ 

0.0267 0.0279 0.0290 0.0302 0.0313

#### Calculate Spacing of Helix Antenna with Varying Radius

Calculate spacing of a helix that has a pitch of 12 degrees and a radius that varies from 20 mm to 22 mm in steps of 0.5 mm.

```
s = helixpitch2spacing(12,20e-3:0.5e-3:22e-3)
s = 0.0267 0.0274 0.0280 0.0287 0.0294
```
#### Calculate Spacing of Helix with Varying Pitch and Radius

Calculate spacing for helix with pitch varying from 12 degrees to 14 degrees in steps of 0.5 and radius varying from 20mm to 22mm in steps of 0.5.

s = helixpitch2spacing(12:0.5:14,20e-3:0.5e-3:22e-3)

 $s =$ 

0.0267 0.0286 0.0305 0.0324 0.0345

### Input Arguments

#### **a** — Pitch angle of helix

scalar in meters | vector in meters

Pitch angle of helix, specified as a scalar or vector in meters.

Example: 12:0.5:14

#### **r** — Radius of helix

scalar in meters | vector in meters

#### Radius of helix, specified as a scalar or vector in meters.

Example: 20e-3

Note: If the pitch angle and radius are both vectors, then their lengths must be equal.

## **Output Arguments**

### **s** — Spacing between helix turns

scalar in meters | vector in meters

Spacing between helix turns, returned as a scalar or vector in meters.

See Also cylinder2strip

# meshconfig

Change mesh mode of antenna structure

# **Syntax**

```
meshconfig(antenna,mode)
```
# **Description**

meshconfig(antenna,mode) changes the meshing mode of the antenna according to the string input mode.

# Examples

### Change Mesh Configuration of Antenna

Change the mesh configuration of a dipole antenna from auto (default) to manual mode.

```
h = dipole;meshconfig(h,'manual')
mesh(h,'MaxEdgeLength',0.1)
ans = NumTriangles: []
     MaxEdgeLength: []
          MeshMode: 'manual'
```
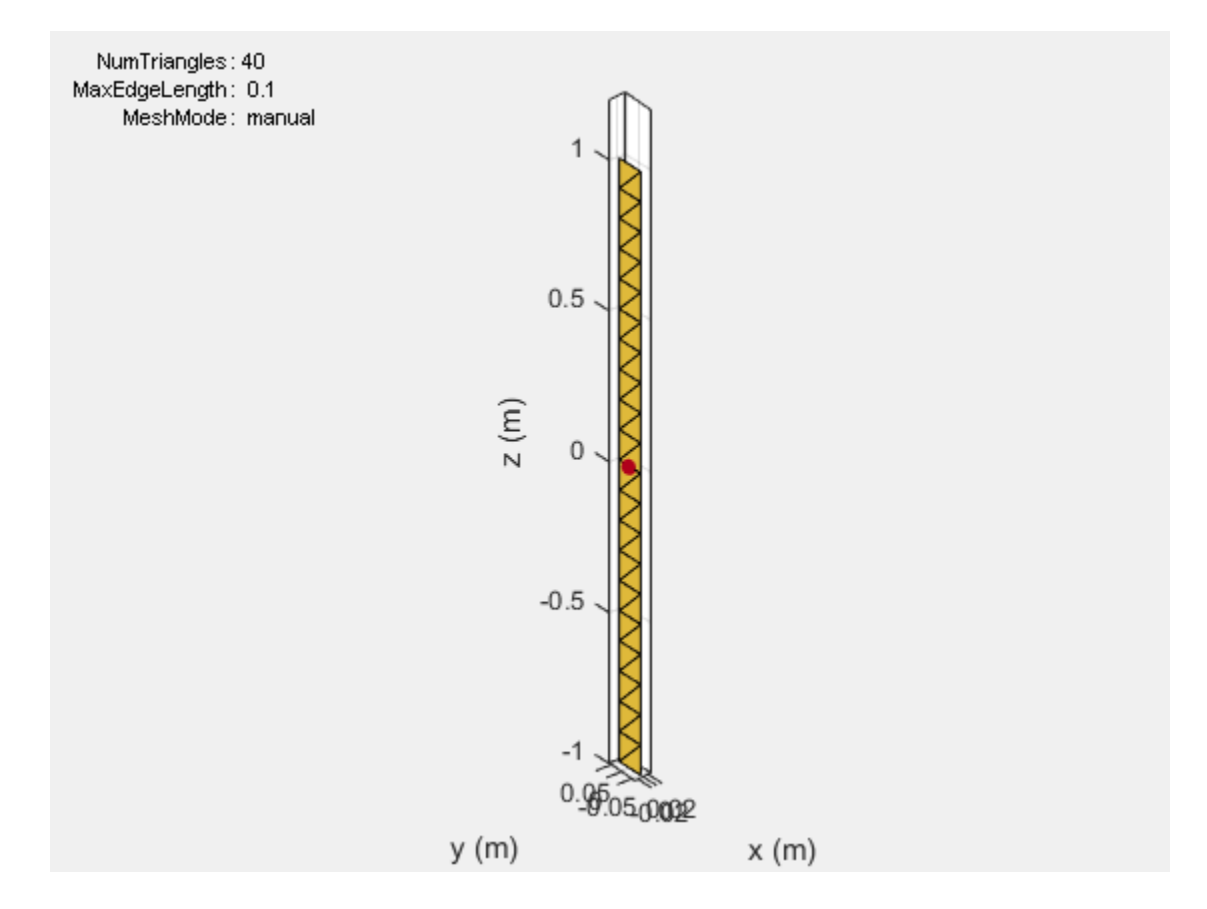

### Input Arguments

#### **antenna** — Antenna object

scalar handle

Antenna object, specified as a scalar handle.

**mode** — Meshing mode 'auto' (default) | 'manual'

Meshing mode, specified as 'auto' or 'manual'.

### See Also mesh | show